# Package 'frailtypack'

April 12, 2020

Version 3.2.0

Date 2020-04-03

- Title General Frailty Models: Shared, Joint and Nested Frailty Models with Prediction; Evaluation of Failure-Time Surrogate Endpoints
- Author Virginie Rondeau, Juan R. Gonzalez, Yassin Mazroui, Audrey Mauguen, Amadou Diakite, Alexandre Laurent, Myriam Lopez, Agnieszka Krol, Casimir L. Sofeu, Julien Dumerc, Denis Rustand

Maintainer Virginie Rondeau <Virginie.Rondeau@inserm.fr>

**Depends**  $R$  ( $>= 2.10.0$ ), survival, boot, MASS, survC1, doBy

Imports statmod, nlme, shiny,

shinyjs,shinyBS,shinydashboard,rhandsontable,shinythemes,jsonlite

# LazyLoad no

Description The following several classes of frailty models using a penalized likelihood estimation on the hazard function but also a parametric estimation can be fit using this R package:

1) A shared frailty model (with gamma or log-normal frailty distribution) and Cox propor-

tional hazard model. Clustered and recurrent survival times can be studied.

2) Additive frailty models for proportional hazard models with two correlated random effects (intercept random effect with random slope).

3) Nested frailty models for hierarchically clustered data (with 2 levels of clustering) by including two iid gamma random effects.

4) Joint frailty models in the context of the joint modelling for recurrent events with terminal event for clustered data or not. A joint frailty model for two semi-competing risks and clustered data is also proposed.

5) Joint general frailty models in the context of the joint modelling for recurrent events with terminal event data with two independent frailty terms.

6) Joint Nested frailty models in the context of the joint modelling for recurrent events with terminal event, for hierarchically clustered data (with two levels of clustering) by including two iid gamma random effects.

7) Multivariate joint frailty models for two types of recurrent events and a terminal event.

8) Joint models for longitudinal data and a terminal event.

9) Trivariate joint models for longitudinal data, recurrent events and a terminal event.

10) Joint frailty models for the validation of surrogate endpoints in multiple randomized clinical trials with failure-time endpoints

11) Two-part joint model for longitudinal semicontinuous data and a terminal event.

12) Joint frailty-copula models for the validation of surrogate endpoints in multiple randomized clinical trials with failure-time endpoints.

Prediction values are available (for a terminal event or for a new recurrent event). Lefttruncated (not for Joint model), right-censored data, interval-censored data (only for Cox proportional hazard and shared frailty model) and strata are allowed. In each model, the random effects have the gamma or normal distribution. Now, you can also consider time-varying covariates effects in Cox, shared and joint frailty models (1-5). The package includes concordance measures for Cox proportional hazards models and for shared frailty models. Moreover, the package can be used with its shiny application, in a local mode or by following the link below.

License GPL  $(>= 2.0)$ 

URL <https://virginie1rondeau.wixsite.com/virginierondeau/software-frailtypack>

[https://frailtypack-pkg.shinyapps.io/shiny\\_frailtypack](https://frailtypack-pkg.shinyapps.io/shiny_frailtypack)

Suggests knitr, rmarkdown, testthat

VignetteBuilder knitr

Repository CRAN

Date/Publication 2020-04-12 14:50:03 UTC

NeedsCompilation yes

RoxygenNote 6.0.1

# R topics documented:

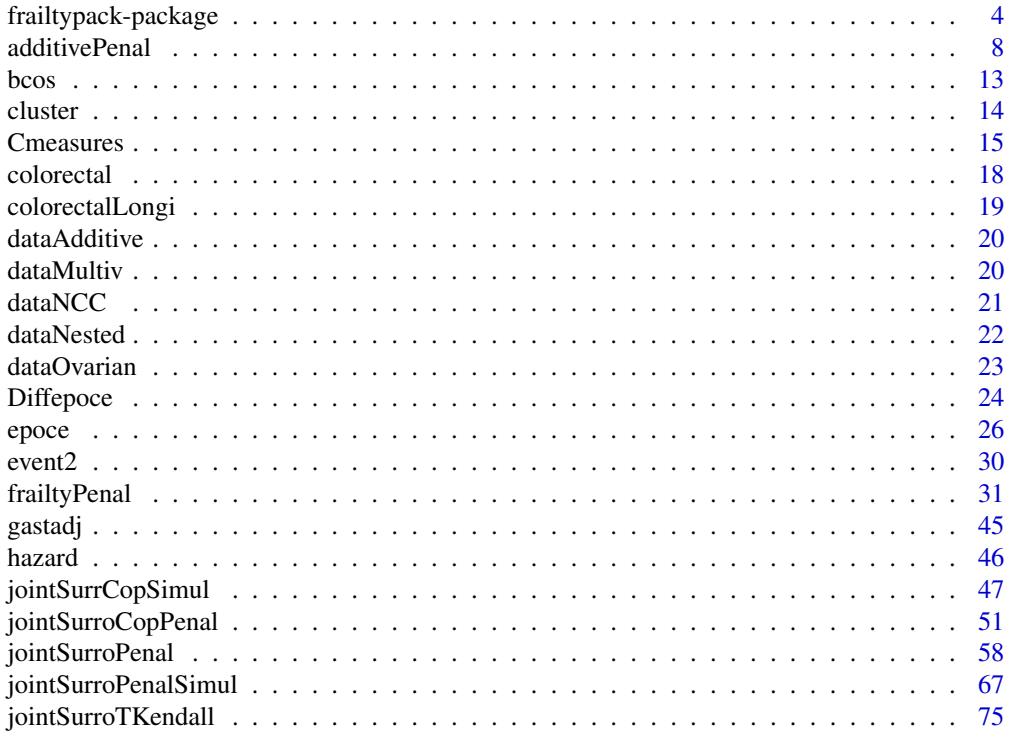

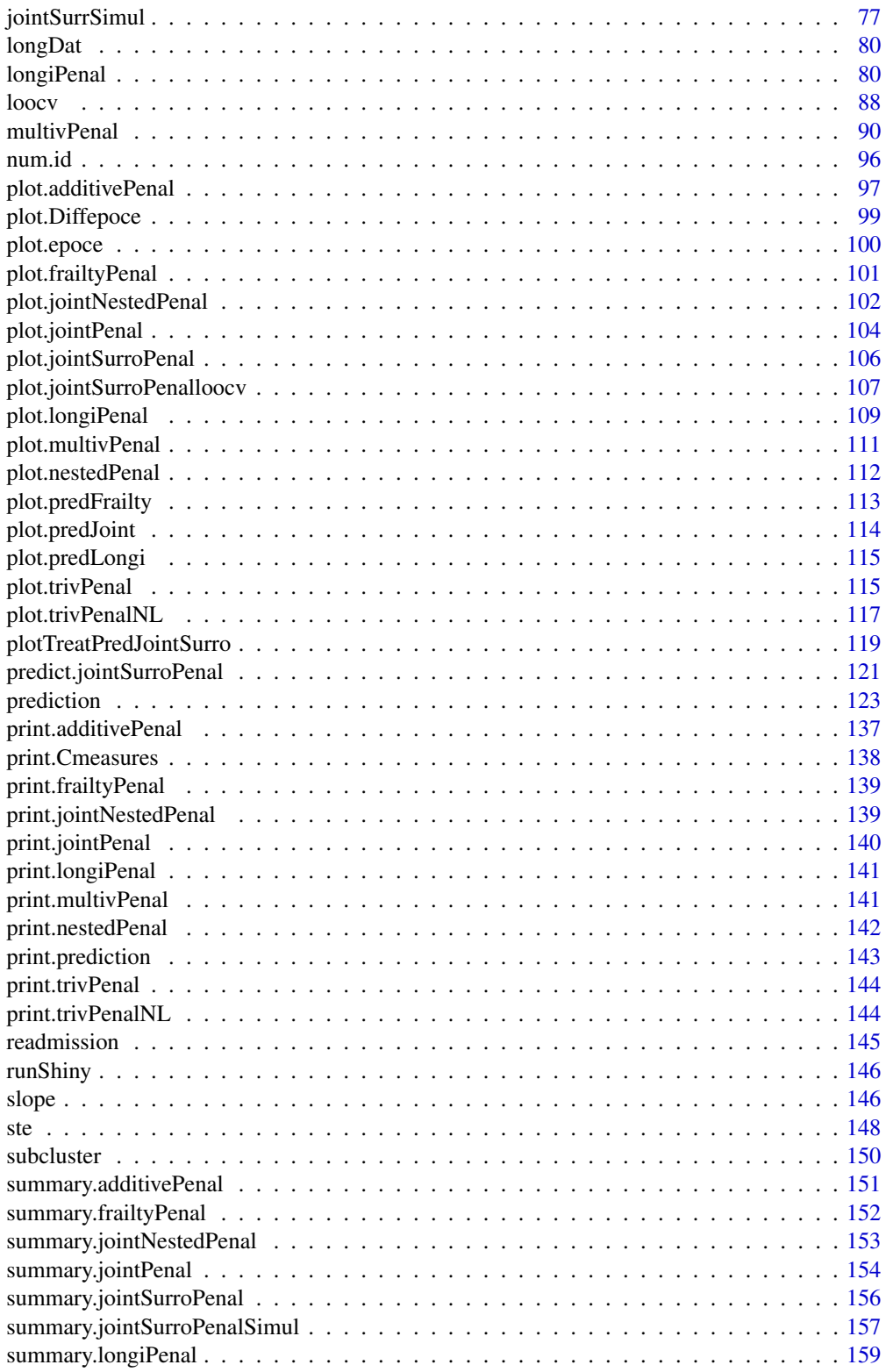

<span id="page-3-0"></span>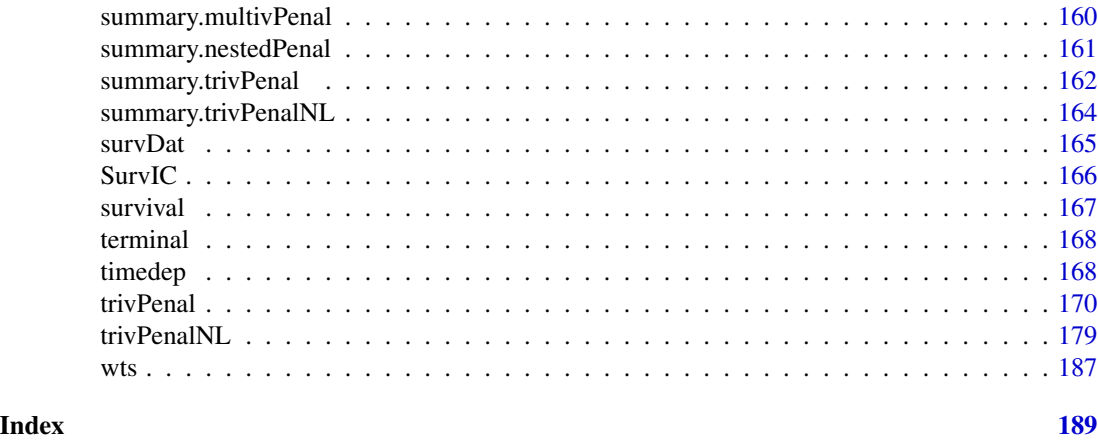

frailtypack-package *General Frailty models: shared, joint and nested frailty models with prediction; Evaluation of Failure-Time Surrogate Endpoints*

### **Description**

Frailtypack fits several classes of frailty models using a penalized likelihood estimation on the hazard function but also a parametric estimation. 1) A shared frailty model and Cox proportional hazard model. Clustered and recurrent survival times can be studied. 2) Additive frailty models for proportional hazard models with two correlated random effects (intercept random effect with random slope). 3) Nested frailty models for hierarchically clustered data (with 2 levels of clustering) by including two iid gamma random effects. 4) Joint frailty models in the context of joint modelling for recurrent events with terminal event for clustered data or not. A joint frailty model for two semicompeting risks for clustered data is also proposed. 5) Joint General frailty models in the context of a joint modelling for recurrent events with terminal event data with two independent frailty terms. 6) Joint Nested frailty models in the context of joint modelling for recurrent events with terminal event, for hierarchically clustered data (with two levels of clustering) by including two iid gamma random effects. 7) Multivariate joint frailty models for two types of recurrent events and a terminal event. 8) Joint models for longitudinal data and a terminal event. 9) Trivariate joint models for longitudinal data, recurrent events and a terminal event. Prediction values are available. Left truncated (not for the joint models), right-censored data, interval-censored data (only for Cox proportional hazard and shared frailty model) and strata are allowed. In each model, the random effects have the gamma or normal distribution. Now, you can also consider time-varying effect covariates in Cox, shared and joint frailty models. The package includes concordance measures for Cox proportional hazards models and for shared frailty models. 10) Joint frailty models for the validation of surrogate endpoints in multiple randomized clinical trials with failure-time endpoints. This model includes a shared individual-level random effect, a shared trial random-effct associated with the hazard risks and a correlated random effects-by-trial interaction.

#### Details

Package: frailtypack

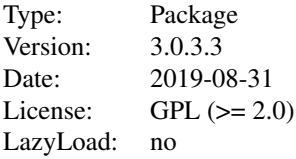

#### Author(s)

Virginie Rondeau, Juan R. Gonzalez, Yassin Mazroui, Audrey Mauguen, Amadou Diakite, Alexandre Laurent, Myriam Lopez, Agnieszka Krol and Casimir L. Sofeu

# References

V. Rondeau, Y. Mazroui and J. R. Gonzalez (2012). Frailtypack: An R package for the analysis of correlated survival data with frailty models using penalized likelihood estimation or parametric estimation. *Journal of Statistical Software* 47, 1-28.

Y. Mazroui, S. Mathoulin-Pelissier,P. Soubeyranb and Virginie Rondeau (2012) General joint frailty model for recurrent event data with a dependent terminalevent: Application to follicular lymphoma data. *Statistics in Medecine*, 31, 11-12, 1162-1176.

V. Rondeau and J. R. Gonzalez (2005). Frailtypack: A computer program for the analysis of correlated failure time data using penalized likelihood estimation. *Computer Methods and Programs in Biomedicine* 80, 2, 154-164.

V. Rondeau, S. Michiels, B. Liquet, and J. P. Pignon (2008). Investigating trial and treatment heterogeneity in an individual patient data meta-analysis of survival data by mean of the maximum penalized likelihood approach. *Statistics in Medecine*, 27, 1894-1910.

V. Rondeau, S. Mathoulin-Pellissier, H. Jacqmin-Gadda, V. Brouste, P. Soubeyran (2007). Joint frailty models for recurring events and death using maximum penalized likelihood estimation:application on cancer events. *Biostatistics*, 8, 4, 708-721.

V. Rondeau, D. Commenges, and P. Joly (2003). Maximum penalized likelihood estimation in a gamma-frailty model. *Lifetime Data Analysis* 9, 139-153.

D. Marquardt (1963). An algorithm for least-squares estimation of nonlinear parameters. *SIAM Journal of Applied Mathematics*, 431-441.

V. Rondeau, L. Filleul, P. Joly (2006). Nested frailty models using maximum penalized likelihood estimation. *Statistics in Medecine*, 25, 4036-4052.

# Examples

## Not run:

###--- Additive model with 1 covariate ---###

data(dataAdditive)

```
modAdd <- additivePenal(Surv(t1,t2,event)~
cluster(group)+var1+slope(var1),
correlation=TRUE,data=dataAdditive,
n.knots=8,kappa=10000,hazard="Splines")
###--- Joint model (recurrent and terminal events) with 2 covariates ---###
data(readmission)
modJoint.gap <- frailtyPenal(Surv(time,event)~
cluster(id)+sex+dukes+charlson+terminal(death),
formula.terminalEvent=~sex+dukes+charlson,
data=readmission,n.knots=10,kappa=c(100,100),
recurrentAG=FALSE,hazard="Splines")
###--- General Joint model (recurrent and terminal events) with 2 covariates ---###
data(readmission)
modJoint.general <- frailtyPenal(Surv(time,event) ~ cluster(id) + dukes +
charlson + sex + chemo + terminal(death),
formula.terminalEvent = \sim dukes + charlson + sex + chemo,
data = readmission, jointGeneral = TRUE, n.knots = 8,kappa = c(2.11e+08, 9.53e+11))
###--- Nested model (or hierarchical model) with 2 covariates ---###
data(dataNested)
modClu <- frailtyPenal(Surv(t1,t2,event)~
cluster(group)+subcluster(subgroup)+cov1+cov2,
data=dataNested,n.knots=8,kappa=50000,hazard="Splines")
###--- Joint Nested Frailty model ---###
#-- here is generated cluster (30 clusters)
readmissionNested <- transform(readmission,group=id%%30+1)
modJointNested_Splines <- frailtyPenal(formula = Surv(t.start, t.stop, event)
\sim subcluster(id) + cluster(group) + dukes + terminal(death),
formula.terminalEvent = ~dukes, data = readmissionNested, recurrentAG = TRUE,
n.knots = 8, kappa = c(9.55e+9, 1.41e+12), initialize = TRUE)
modJointNested_Weib <- frailtyPenal(Surv(t.start,t.stop,event)~subcluster(id)
+cluster(group)+dukes+ terminal(death),formula.terminalEvent=~dukes,
hazard = ('Weibull'), data=readmissionNested,recurrentAG=TRUE, initialize = FALSE)
JoiNes-GapSpline <- frailtyPenal(formula = Surv(time, event)
\sim subcluster(id) + cluster(group) + dukes + terminal(death),
formula.terminalEvent = ~dukes, data = readmissionNested, recurrentAG = FALSE,
n.knots = 8, kappa = c(9.55e+9, 1.41e+12), initialize = TRUE,
init.Alpha = 1.091, Ksi = "None")
###--- Semiparametric Shared model ---###
data(readmission)
sha.sp <- frailtyPenal(Surv(t.start,t.stop,event)~
```
# frailtypack-package 7

```
sex+dukes+charlson+cluster(id),data=readmission,
n.knots=6,kappa=5000,recurrentAG=TRUE,
cross.validation=TRUE,hazard="Splines")
###--- Parametric Shared model ---###
data(readmission)
sha.p <- frailtyPenal(Surv(t.start,t.stop,event)~
cluster(id)+sex+dukes+charlson,
data=readmission,recurrentAG=TRUE,
hazard="Piecewise-per",nb.int=6)
###--- Joint model for longitudinal ---###
###--- data and a terminal event ---###
data(colorectal)
data(colorectalLongi)
# Survival data preparation - only terminal events
colorectalSurv <- subset(colorectal, new.lesions == 0)
model.weib.RE <- longiPenal(Surv(time1, state) ~ age + treatment + who.PS
+ prev.resection, tumor.size ~ year * treatment + age + who.PS ,
colorectalSurv,data.Longi = colorectalLongi,
random = c("1", "year"), id = "id", link = "Random-effects",left.censoring = -3.33, hazard = "Weibull")
###--- Trivariate joint model for longitudinal ---###
###--- data, recurrent and terminal events ---###
data(colorectal)
data(colorectalLongi)
# (computation takes around 40 minutes)
model.spli.RE.cal <-trivPenal(Surv(time0, time1, new.lesions) ~ cluster(id)
+ age + treatment + who.PS + terminal(state),
formula.terminalEvent =\sim age + treatment + who.PS + prev.resection,
tumor.size \sim year * treatment + age + who.PS, data = colorectal,
data.Longi = colorectalLongi, random = c("1", "year"), id = "id"link = "Random-effects", left.censoring = -3.33, recurrentAG = TRUE,
n.knots = 6, kappa=c(0.01, 2), method.GH="Pseudo-adaptive",
n.nodes=7, init.B = c(-0.07, -0.13, -0.16, -0.17, 0.42, #recurrent events covariates
-0.23, -0.1, -0.09, -0.12, 0.8, -0.23, #terminal event covariates
3.02, -0.30, 0.05, -0.63, -0.02, -0.29, 0.11, 0.74)) #biomarker covariates
##---Surrogacy evaluation based on ganerated data with a combination
##of Monte Carlo and classical Gaussian Hermite integration.
## (Computation takes around 5 minutes)
# Generation of data to use
```

```
data.sim <- jointSurrSimul(n.obs=600, n.trial = 30,cens.adm=549.24,
```

```
alpha = 1.5, theta = 3.5, gamma = 2.5, zeta = 1, sigma.s = 0.7,
        sigma.t = 0.7, rsqrt = 0.8, betas = -1.25, betat = -1.25,
        full.data = 0, random.generator = 1, seed = 0, nb.reject.data = 0)
# Joint surrogate model estimation
joint.surro.sim.MCGH <- jointSurroPenal(data = data.sim, int.method = 2,
                  nb.mc = 300, nb.gh = 20)
## End(Not run)
```
additivePenal *Fit an Additive Frailty model using a semiparametric penalized likelihood estimation or a parametric estimation*

#### Description

Fit an additive frailty model using a semiparametric penalized likelihood estimation or a parametric estimation. The main issue in a meta-analysis study is how to take into account the heterogeneity between trials and between the treatment effects across trials. Additive models are proportional hazard model with two correlated random trial effects that act either multiplicatively on the hazard function or in interaction with the treatment, which allows studying for instance meta-analysis or multicentric datasets. Right-censored data are allowed, but not the left-truncated data. A stratified analysis is possible (maximum number of strata  $= 2$ ). This approach is different from the shared frailty models.

In an additive model, the hazard function for the  $j<sup>th</sup>$  subject in the  $i<sup>th</sup>$  trial with random trial effect  $u_i$  as well as the random treatment-by-trial interaction  $v_i$  is:

$$
\begin{cases}\n\lambda_{ij}(t|u_i, v_i) = \lambda_0(t) exp(u_i + v_i X_{ij1} + \sum_{k=1}^p \beta_k X_{ijk}) \\
\text{cov}(u_i, v_i) = \rho \sigma \tau \\
u_i \sim \mathcal{N}(0, \sigma^2), v_i \sim \mathcal{N}(0, \tau^2)\n\end{cases}
$$

where  $\lambda_0(t)$  is the baseline hazard function,  $\beta_k$  the fixed effect associated to the covariate  $X_{ijk}$  $(k=1,..,p)$ ,  $\beta_1$  is the treatment effect and  $X_{ij1}$  the treatment variable.  $\rho$  is the corresponding correlation coefficient for the two frailty terms.

#### Usage

```
additivePenal(formula, data, correlation = FALSE, recurrentAG =
FALSE, cross.validation = FALSE, n.knots, kappa, maxit = 350, hazard =
"Splines", nb.int, LIMparam = 1e-4, LIMlogl = 1e-4, LIMderiv = 1e-3,
print.times = TRUE)
```
# Arguments

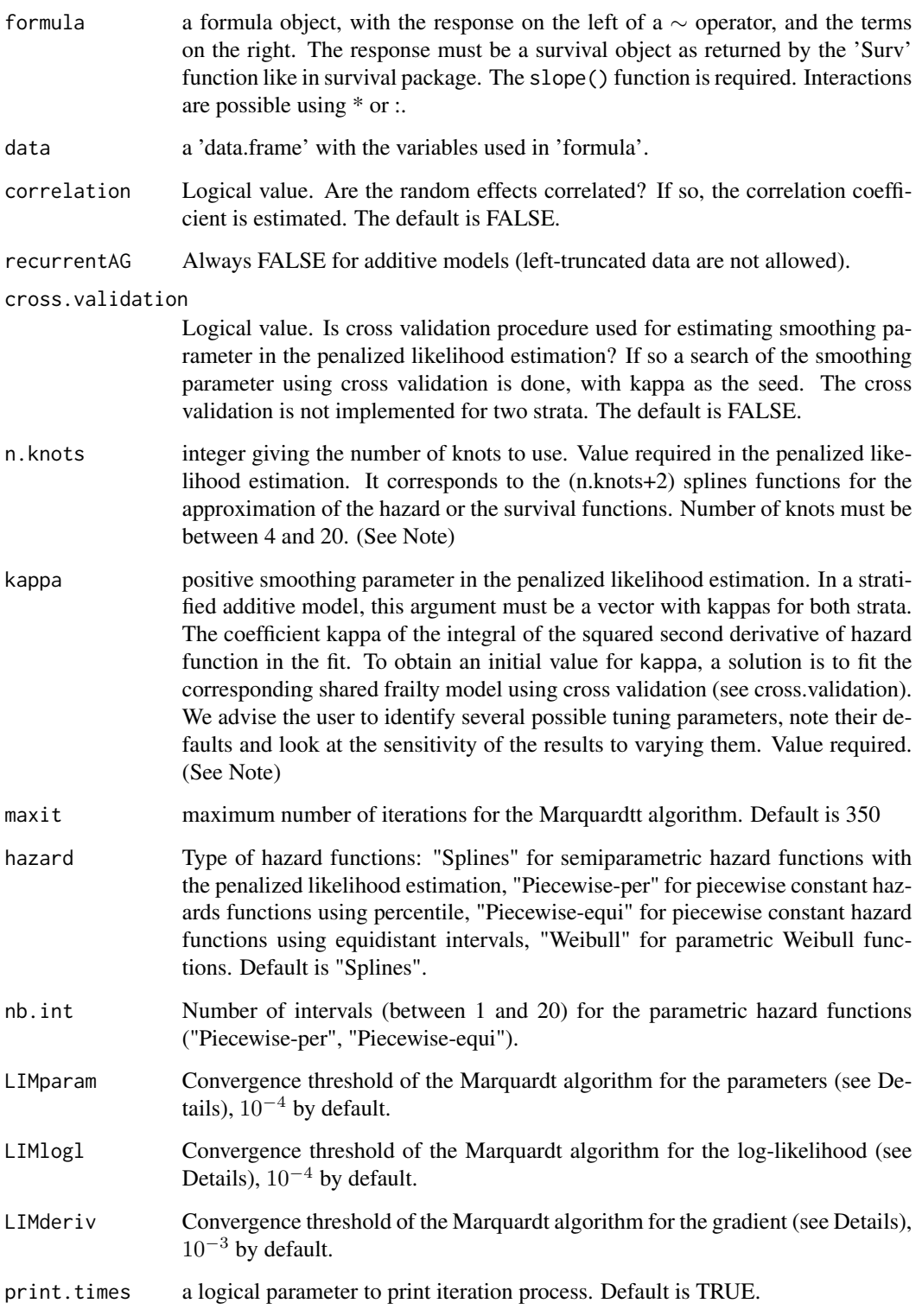

#### Details

The estimated parameter are obtained by maximizing the penalized log-likelihood or by a simple log-likelihood (in the parametric case) using the robust Marquardtt algorithm (Marquardtt,1963). The parameters are initialized with values obtained with Cox proportional hazard model. The iterations are stopped when the difference between two consecutive loglikelhoods was small  $(< 10^{-4})$ , the estimated coefficients were stable (consecutive values  $(< 10^{-4}$ ), and the gradient small enough  $(< 10^{-3}$ ). To be sure of having a positive function at all stages of the algorithm, the spline coefficients were reparametrized to be positive at each stage. The variance space of the two random effects is reduced, so the variances are positive, and the correlation coefficient values are constrained to be between -1 and 1. The marginal log-likelihood depends on integrations that are approximated by using the Laplace integration technique with a first order approximation. The smoothing parameter can be fixed or estimated by maximizing likelihood cross-validation criterion. The usual squared Wald statistic was modified to a mixture of two  $\chi^2$  distribution to get significance test for the variance of the random effects.

#### INITIAL VALUES

The splines and the regression coefficients are initialized to 0.1. An adjusted Cox model is fitted, it provides new initial values for the splines coefficients and the regression coefficients. The variances of the frailties are initialized to 0.1. Then an additive frailty model with independent frailties is fitted. At last, an additive frailty model with correlated frailties is fitted.

# Value

An additive model or more generally an object of class 'additivePenal'. Methods defined for 'additivePenal' objects are provided for print, plot and summary.

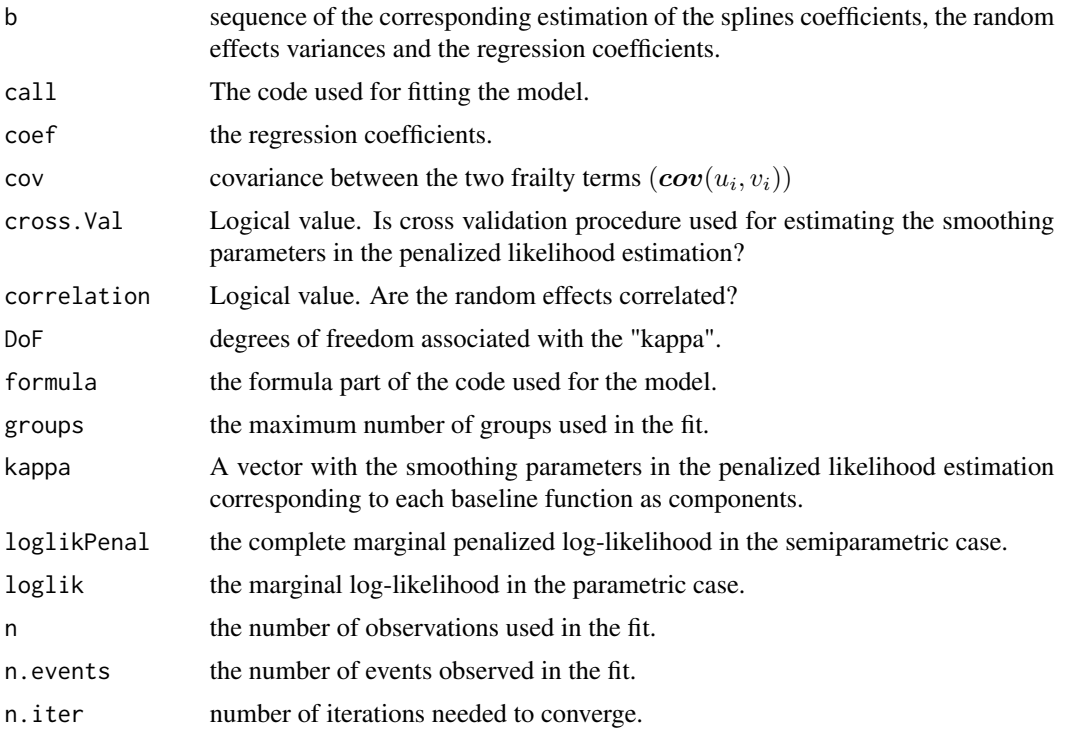

# additivePenal 11

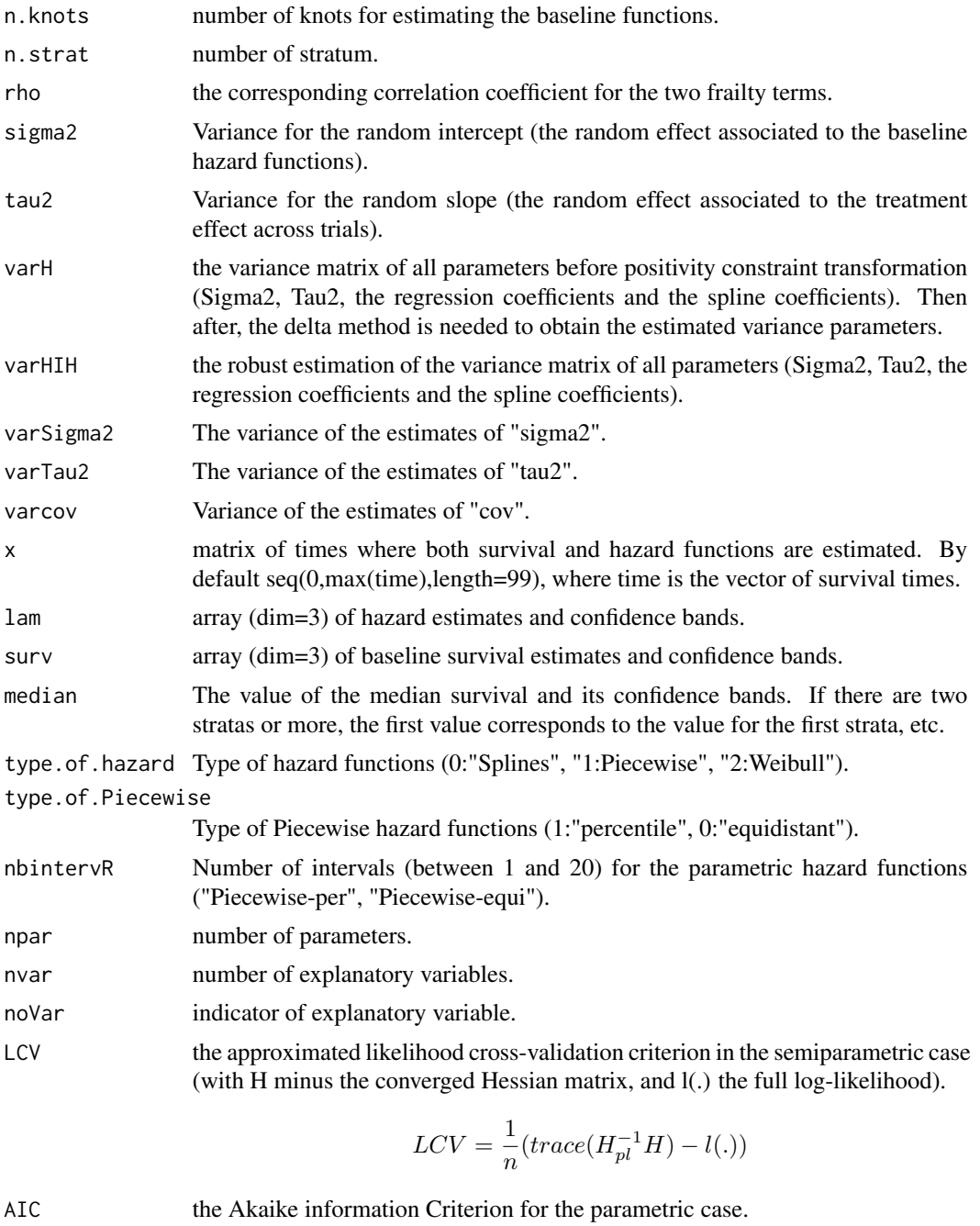

$$
AIC = \frac{1}{n}(np - l(.))
$$

n.knots.temp initial value for the number of knots. shape.weib shape parameter for the Weibull hazard function. scale.weib scale parameter for the Weibull hazard function.

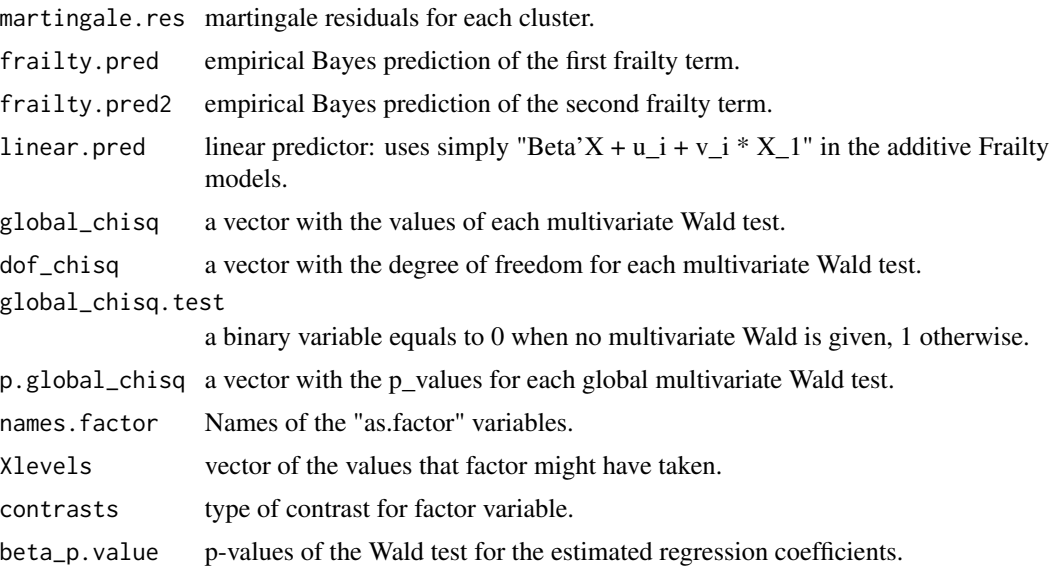

#### Note

"kappa" and "n.knots" are the arguments that the user have to change if the fitted model does not converge. "n.knots" takes integer values between 4 and 20. But with n.knots=20, the model would take a long time to converge. So, usually, begin first with n.knots=7, and increase it step by step until it converges. "kappa" only takes positive values. So, choose a value for kappa (for instance 10000), and if it does not converge, multiply or divide this value by 10 or 5 until it converges.

# References

V. Rondeau, Y. Mazroui and J. R. Gonzalez (2012). Frailtypack: An R package for the analysis of correlated survival data with frailty models using penalized likelihood estimation or parametric estimation. *Journal of Statistical Software* 47, 1-28.

V. Rondeau, S. Michiels, B. Liquet, and J. P. Pignon (2008). Investigating trial and treatment heterogeneity in an individual patient data meta-analysis of survival data by mean of the maximum penalized likelihood approach. *Statistics in Medecine*, 27, 1894-1910.

# See Also

[slope](#page-145-1)

# Examples

## Not run:

###--- Additive model with 1 covariate ---###

data(dataAdditive)

#### <span id="page-12-0"></span> $b\cos$  13

```
modAdd <- additivePenal(Surv(t1,t2,event)~cluster(group)+
var1+slope(var1),correlation=TRUE,data=dataAdditive,
n.knots=8,kappa=10000)
#-- Var1 is boolean as a treatment variable
## End(Not run)
```
#### bcos *Breast Cosmesis Data*

#### Description

The often used data set for interval-censored data, described and given in full in Finkelstein and Wolfe (1985). It involves 94 breast cancer patients who were randomized to either radiation therapy with chemotherapy or radiation therapy alone. The outcome is time until the onset of breast retraction which is interval-censored between the last clinic visit before the event was observed and the first visit when the event was observed. Patients without breast retraction were right-censored.

#### Usage

data(bcos)

# Format

A data frame with 94 observations and 3 variables:

left left end point of the breast retraction interval

right right end point of the breast retraction interval

treatment type of treatment received

#### Source

Finkelstein, D.M. and Wolfe, R.A. (1985). A semiparametric model for regression analysis of interval-censored failure time data. *Biometrics* 41, 731-740.

<span id="page-13-0"></span>

# Description

This is a special function used in the context of the models for grouped data. It identifies correlated groups of observations defined by using 'cluster' function, and is used of 'frailtyPenal' formula for fitting univariate and joint models.

#### Usage

cluster(x)

## Arguments

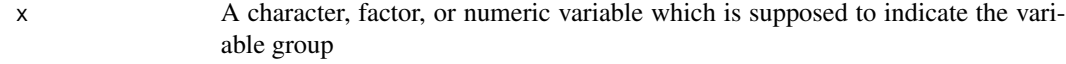

#### Value

x A variable identified as a cluster

#### See Also

```
frailtyPenal
```
# Examples

## Not run:

```
data(readmission)
modSha <- frailtyPenal(Surv(time,event)~as.factor(dukes)+cluster(id),
n.knots=10,kappa=10000,data=readmission,hazard="Splines")
```
print(modSha)

## End(Not run)

<span id="page-14-0"></span>Cmeasures *Concordance measures in shared frailty and Cox proportional hazard models*

# Description

Compute concordance probability estimation for Cox proportional hazard or shared frailty models in case of grouped data (Mauguen et al. 2012). Concordance is given at different levels of comparison, taking into account the cluster membership: between-groups, within-groups and an overall measure, being a weighted average of the previous two. Can also compute the c-index (Harrell et al. 1996) at these three levels. It is possible to exclude tied pairs from concordance estimation (otherwise, account for 1/2).

# Usage

```
Cmeasures(fitc, ties = 1, marginal = 0, cindex = 0, Nboot = 0, tau = 0,
data.val)
```
# Arguments

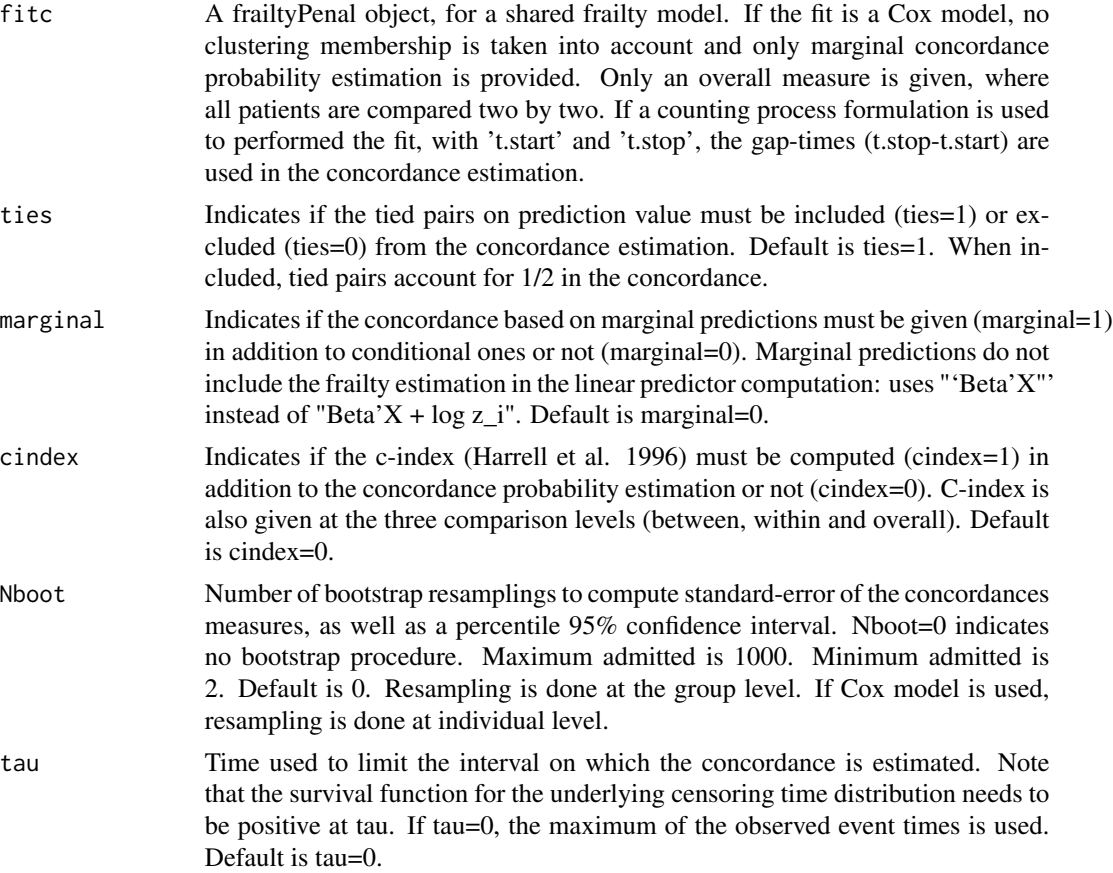

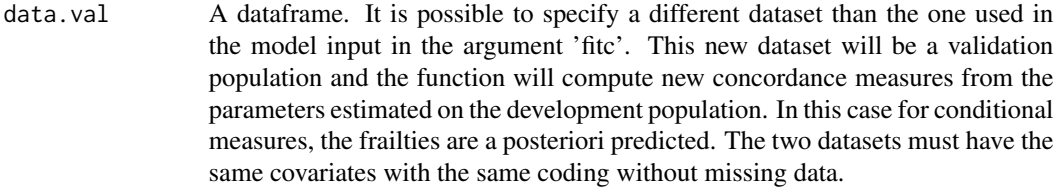

# Value

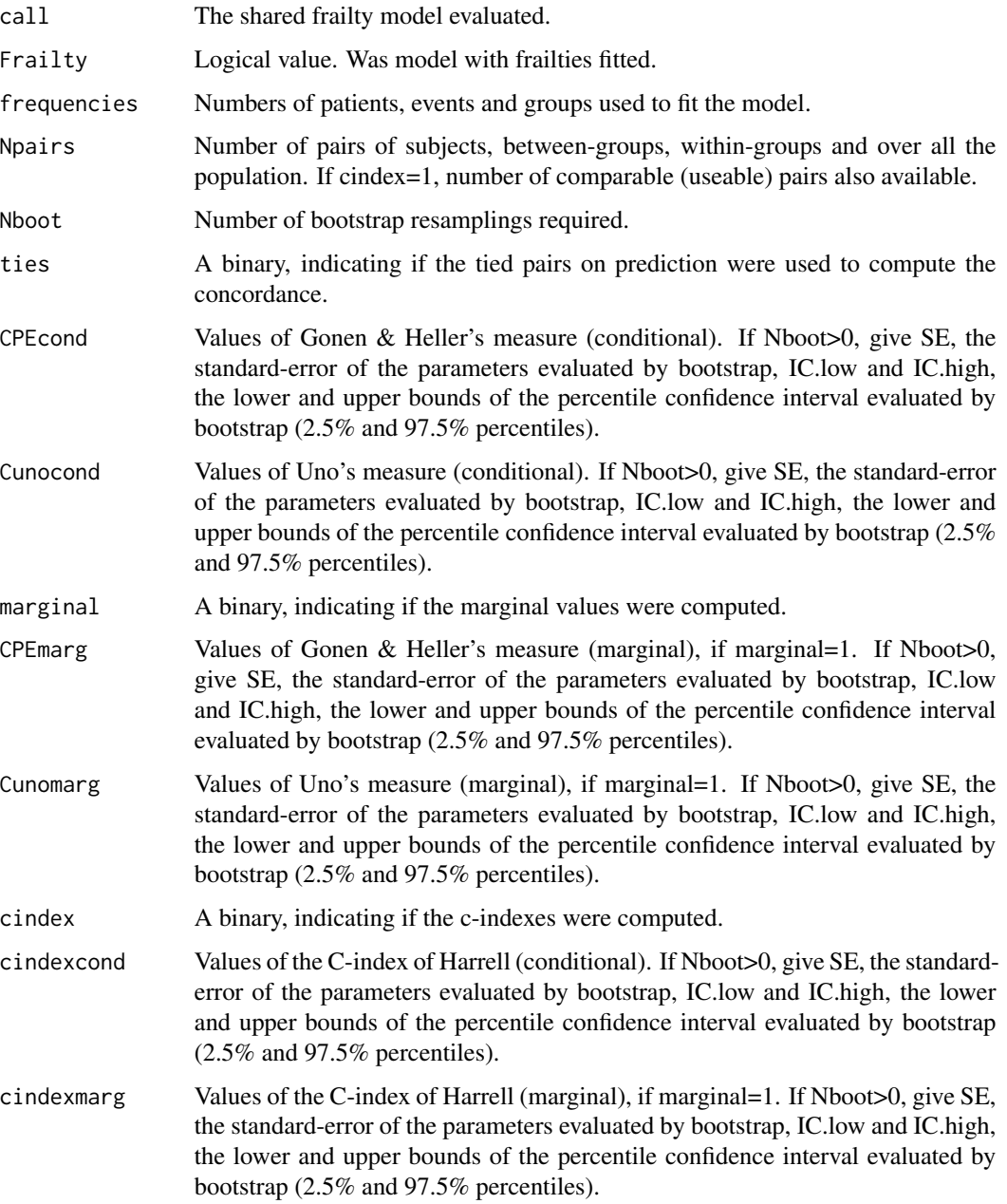

#### **C**measures 17

#### References

Mauguen, A., Collette, S., Pignon, J. P. and Rondeau, V. (2013). Concordance measures in shared frailty models: application to clustered data in cancer prognosis. *Statistics in Medicine* 32, 27, 4803-4820

Harrell, F.E. et al. (1996). Tutorial in biostatistics: multivariable prognostic models: issues in developing models, evaluating assumptions and adequacy, and measuring and reducing errors. *Statistics in Medicine* 15, 361-387.

Gonen, M., Heller, G. (2005). Concordance probability and discriminatory power in proportional hazards regression. *Biometrika* 92, 965-970.

# See Also

[print.Cmeasures](#page-137-1),[frailtyPenal](#page-30-1)

#### Examples

## Not run:

#-- load data data(readmission)

```
#-- a frailtypenal fit
fit <- frailtyPenal(Surv(time,event)~cluster(id)+dukes+
charlson+chemo,data=readmission,cross.validation=FALSE,
n.knots=10,kappa=1,hazard="Splines")
```

```
#-- a Cmeasures call
fit.Cmeasures <- Cmeasures(fit)
fit.Cmeasures.noties <- Cmeasures(fit, ties=0)
fit.Cmeasures.marginal <- Cmeasures(fit, marginal=1)
fit.Cmeasures.cindex <- Cmeasures(fit, cindex=1)
#-- a short summary
```
fit.Cmeasures fit.Cmeasures.noties fit.Cmeasures.marginal fit.Cmeasures.cindex

## End(Not run)

<span id="page-17-0"></span>colorectal *Follow-up of metastatic colorectal cancer patients: times of new lesions appearance and death*

#### Description

Randomly chosen 150 patients from the follow-up of the FFCD 2000-05 multicenter phase III clinical trial originally including 410 patients with metastatic colorectal cancer randomized into two therapeutic strategies: combination and sequential. The dataset contains times of observed appearances of new lesions censored by a terminal event (death or right-censoring) with baseline characteristics (treatment arm, age, WHO performance status and previous resection).

#### Usage

data(colorectal)

#### Format

This data frame contains the following columns:

id identification of each subject. Repeated for each recurrence

time0 start of interval (0 or previous recurrence time)

time1 recurrence or censoring time

new.lesions Appearance of new lesions status. 0: censsored or no event, 1: new lesions

treatment To which treatment arm a patient was allocated? 1: sequential (S); 2: combination (C)

age Age at baseline:  $1: < 50$  years,  $2: 50-69$  years,  $3: >69$  years

who.PS WHO performance status at baseline: 1: status 0, 2: status 1, 3: status 2

prev.resection Previous resection of the primate tumor? 0: No, 1: Yes

state death indicator. 0: alive, 1: dead

gap.time interocurrence time or censoring time

#### Note

We thank the Federation Francophone de Cancerologie Digestive and Gustave Roussy for sharing the data of the FFCD 2000-05 trial supported by an unrestricted Grant from Sanofi.

#### References

M. Ducreux, D. Malka, J. Mendiboure, P.-L. Etienne, P. Texereau, D. Auby, P. Rougier, M. Gasmi, M. Castaing, M. Abbas, P. Michel, D. Gargot, A. Azzedine, C. Lombard- Bohas, P. Geoffroy, B. Denis, J.-P., Pignon, L.,Bedenne, and O. Bouche (2011). Sequential versus combination chemotherapy for the treatment of advanced colorectal cancer (FFCD 2000-05): an open-label, randomised, phase 3 trial. *The Lancet Oncology* 12, 1032-44.

<span id="page-18-0"></span>colorectalLongi *Follow-up of metastatic colorectal cancer patients : longitudinal measurements of tumor size*

#### Description

Randomly chosen 150 patients from the follow-up of the FFCD 2000-05 multicenter phase III clinical trial originally including 410 patients with metastatic colorectal cancer randomized into two therapeutic strategies: combination and sequential. The dataset contains measurements of tumor size (left-censored sums of the longest diameters of target lesions; transformed using Box-Cox) with baseline characteristics(treatment arm, age, WHO performance status and previous resection).

#### Usage

data(colorectalLongi)

#### Format

This data frame contains the following columns:

id identification of each subject. Repeated for each recurrence

year time of visit counted in years from baseline

tumor.size Individual longitudinal measurement of transformed (Box-Cox with parameter 0.3) sums of the longest diameters, left-censored due to a detection limit (threshold  $s = -3.33$ ).

treatment To which treatment arm a patient was allocated? 1: sequential (S); 2: combination (C)

age Age at baseline: 1: <50 years, 2: 50-69 years, 3: >69 years

who.PS WHO performance status at baseline: 1: status 0, 2: status 1, 3: status 2

prev.resection Previous resection of the primate tumor? 0: No, 1: Yes

#### Note

We thank the Federation Francophone de Cancerologie Digestive and Gustave Roussy for sharing the data of the FFCD 2000-05 trial supported by an unrestricted Grant from Sanofi.

#### References

Ducreux, M., Malka, D., Mendiboure, J., Etienne, P.-L., Texereau, P., Auby, D., Rougier, P., Gasmi, M., Castaing, M., Abbas, M., Michel, P., Gargot, D., Azzedine, A., Lombard- Bohas, C., Geoffroy, P., Denis, B., Pignon, J.-P., Bedenne, L., and Bouche, O. (2011). Sequential versus combination chemotherapy for the treatment of advanced colorectal cancer (FFCD 2000-05): an open-label, randomised, phase 3 trial. *The Lancet Oncology* 12, 1032-44.

<span id="page-19-0"></span>

# Description

This contains simulated samples of 100 clusters with 100 subjects in each cluster, like a gathering of clinical trials databases. Two correlated centred gaussian random effects are generated with the same variance fixed at 0.3 and the covariance at -0.2. The regression coefficient  $\beta$  is fixed at -0.11. The percentage of right-censored data is around 30 percent which are generated from a uniform distribution on [1,150]. The baseline hazard function is considered as a simple Weibull.

#### Usage

data(dataAdditive)

#### Format

This data frame contains the following columns:

group identification variable

 $t1$  start of interval  $(=0,$  because left-truncated data are not allowed)

t2 end of interval (death or censoring time)

event censoring status (0:alive, 1:death, as acensoring indicator

**var1** dichotomous covariate  $(=0 \text{ or } 1$ , as a treatment variable)

**var2** dichotomous covariate  $(=0 \text{ or } 1$ , as a treatment variable)

#### Source

V. Rondeau, S. Michiels, B.Liquet, and J.P. Pignon (2008). Investigating trial and treatment heterogeneity in an individual patient data meta-analysis of survival data by mean of the maximum penalized likelihood approach. *Statistics in Medecine*, 27, 1894-1910.

dataMultiv *Simulated data for two types of recurrent events and a terminal event*

#### Description

This contains a simulated sample of of 800 subjects and 1652 observations. This dataset can be used to illustrate how to fit a joint multivariate frailty model. Two gaussian correlated random effects were generated with mean 0, variances 0.5 and a correlation coefficient equals to 0.5. The coefficients  $\alpha_1$  and  $\alpha_2$  were fixed to 1. The three baseline hazard functions followed a Weibull distribution and right censoring was fixed at 5.

#### <span id="page-20-0"></span> $dataNCC$  21

#### Usage

data(dataMultiv)

#### Format

This data frame contains the following columns:

PATIENT identification of patient obs number of observation for a patient TIME0 start of interval TIME1 end of interval (death or censoring time) INDICREC recurrent of type 1 status (0:no, 1:yes) INDICMETA recurrent of type 2 status (0:no, 1:yes) INDICDEATH censoring status (0:alive, 1:death) v1 dichotomous covariate  $(0,1)$  $v2$  dichotomous covariate  $(0,1)$  $v3$  dichotomous covariate  $(0,1)$ TIMEGAP time to event

dataNCC *Simulated data for recurrent events and a terminal event with weigths using nested case-control design*

#### Description

This contains a simulated sample of of 819 subjects and 1510 observations. This dataset can be used to illustrate how to fit a joint frailty model for data from nested case-control studies.

### Usage

data(dataNCC)

#### Format

This data frame contains the following columns:

id identification of patient cov1 dichotomous covariate (0,1) cov2 dichotomous covariate (0,1) t.start start of interval t.stop end of interval (death or censoring time) gaptime time to event event recurrent event status (0:no, 1:yes)

<span id="page-21-0"></span>22 dataNested

deathdays time of terminal event (death or right-censoring) death censoring status (0:alive, 1:death) ncc.wts weights for NCC design

dataNested *Simulated data with two levels of grouping*

### Description

This contains a simulated sample of 400 observations which allow establishing 20 clusters with 4 subgroups and 5 subjects in each subgroup, in order to obtain two levels of grouping. This data set is useful to illustrate how to fit a nested model. Two independent gamma frailty parameters with a variance fixed at 0.1 for the cluster effect and at 0.5 for the subcluster effect were generated. Independent survival times were generated from a simple Weibull baseline risk function. The percentage of censoring data was around 30 per cent. The right-censoring variables were generated from a uniform distribution on [1,36] and a left-truncating variable was generated with a uniform distribution on [0,10]. Observations were included only if the survival time is greater than the truncated time.

#### Usage

data(dataNested)

#### Format

This data frame contains the following columns:

group group identification variable

subgroup subgroup identification variable

t1 start of interval (0 or truncated time)

t2 end of interval (death or censoring time)

event censoring status (0: alive, 1: death)

 $\text{cov1}$  dichotomous covariate  $(0,1)$ 

cov2 dichotomous covariate (0,1)

#### Source

V. Rondeau, L. Filleul, P. Joly (2006). Nested frailty models using maximum penalized likelihood estimation. *Statistics in Medecine*, 25, 4036-4052.

<span id="page-22-0"></span>

#### Description

This dataset combines the data that were collected in four double-blind randomized clinical trials in advanced ovarian cancer. In these trials, the objective was to examine the efficacy of cyclophosphamide plus cisplatin (CP) versus cyclophosphamide plus adriamycin plus cisplatin (CAP) to treat advanced ovarian cancer. The candidate surrogate endpoint S is progression-free survival time, defined as the time (in years) from randomization to clinical progression of the disease or death. The true endpoint  $T$  is survival time, defined as the time (in years) from randomization to death of any cause

#### Usage

data(dataOvarian)

#### Format

This data frame contains the following columns:

- patientID The identification number of a patient
- trialID The center in which a patient was treated
- trt The treatment indicator, coded as  $0 =$  cyclophosphamide plus cisplatin (CP) and  $1 =$  cyclophosphamide plus adriamycin plus cisplatin(CAP)
- timeS The candidate surrogate (progression-free survival)
- statusS Censoring indicator for for Progression-free survival
- timeT The true endpoint (survival time)
- statusT Censoring indicator for survival time

#### Source

Ovarian cancer Meta-Analysis Project (1991). Cyclophosphamide plus cisplatin plus adriamycin versus Cyclophosphamide, doxorubicin, and cisplatin chemotherapy of ovarian carcinoma: A metaanalysis. *Classic Papers and Current Comments*, 3, 237-234.

<span id="page-23-0"></span>Diffepoce *Difference of Expected Prognostic Observed Cross-Entropy (EPOCE) estimators and its 95% tracking interval between two joint models.*

#### Description

This function computes the difference of two EPOCE estimates (CVPOL and MPOL) and its 95% tracking interval between two joint models estimated using frailtyPenal, longiPenal or trivPenal. Difference in CVPOL is computed when the EPOCE was previously estimated on the same dataset as used for estimation (using an approximated cross-validation), and difference in MPOL is computed when the EPOCE was previously estimated on an external dataset.

#### Usage

Diffepoce(epoce1, epoce2)

#### Arguments

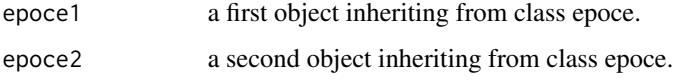

#### Details

From the EPOCE estimates and the individual contributions to the prognostic observed log-likelihood obtained with epoce function on the same dataset from two different estimated joint models, the difference of CVPOL (or MPOL) and its 95% tracking interval is computed. The 95% tracking interval is : Delta(MPOL) +/- qnorm(0.975)\*sqrt(VARIANCE) for an external dataset Delta(CVPOL) +/ qnorm(0.975)\*sqrt(VARIANCE) for the dataset used in frailtyPenal, longiPenal or trivPenal where Delta(CVPOL) (or Delta(MPOL)) is the difference of CVPOL (or MPOL) of the two joint models, and VARIANCE is the empirical variance of the difference of individuals contributions to the prognostic observed log-likelihoods of the two joint models.

The estimators of EPOCE from arguments epoce1 and epoce2 must have been computed on the same dataset and with the pred.times.

#### Value

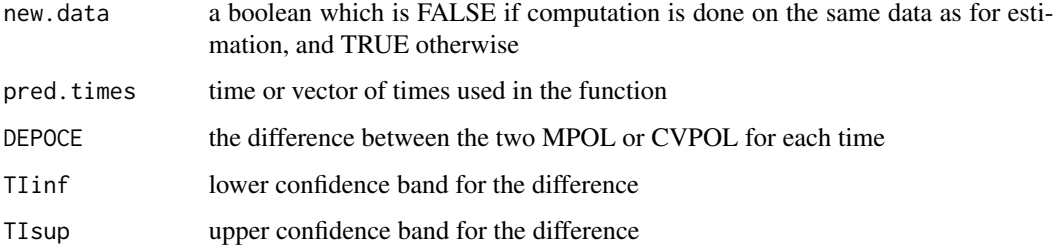

#### Diffepoce 25

#### References

D. Commenges, B. Liquet, C. Proust-Lima (2012). Choice of prognostic estimators in joint models by estimating differences of expected conditional Kullback-Leibler risks. *Biometrics*, 68(2), 380- 387.

#### Examples

## Not run:

```
#Example for joint frailty models
data(readmission)
# first joint frailty model
joint1 <- frailtyPenal(Surv(t.start,t.stop,event)~ cluster(id) +
  dukes + charlson + sex + chemo + terminal(death),
  formula.terminalEvent = \sim dukes + charlson + sex + chemo,
  data = readmission, n.knots = 8, kappa = c(2.11e+08, 9.53e+11),
  recurrentAG=TRUE)
# second joint frailty model without dukes nor charlson as covariates
joint2 <- frailtyPenal(Surv(t.start,t.stop,event)~ cluster(id) +
  sex + chemo + terminal(death),
  formula.terminalEvent = \sim sex + chemo,
  data = readmission, n.knots = 8, kappa = c(2.11e+08, 9.53e+11),
  recurrentAG=TRUE)
temps <- c(200,500,800,1100)
# computation of estimators of EPOCE for the two models
epoce1 <- epoce(joint1,temps)
epoce2 <- epoce(joint2,temps)
# computation of the difference
diff <- Diffepoce(epoce1,epoce2)
print(diff)
plot(diff)
#Example for joint models with a biomarker
data(colorectal)
data(colorectalLongi)
# Survival data preparation - only terminal events
colorectalSurv <- subset(colorectal, new.lesions == 0)
# first joint model for a biomarker and a terminal event
modLongi <- longiPenal(Surv(time0, time1, state) ~ age +
treatment + who.PS, tumor.size \sim year*treatment + age +
who.PS, colorectalSurv, data.Longi =colorectalLongi,
```

```
random = c("1", "year"), id = "id", link = "Random-effects",left.censoring = -3.33, hazard = "Weibull",
method.GH = "Pseudo-adaptive")
# second joint model for a biomarker, recurrent events and a terminal event
# (computation takes around 30 minutes)
modTriv <- model.weib.RE.gap <-trivPenal(Surv(gap.time, new.lesions)
\sim cluster(id) + age + treatment + who.PS + prev.resection + terminal(state),
formula.terminalEvent =\sim age + treatment + who.PS + prev.resection,
tumor.size \sim year \star treatment + age + who.PS, data = colorectal,
data.Longi = colorectalLongi, random = c("1", "year"), id = "id",
link = "Random-effects", left.censoring = -3.33, recurrentAG = FALSE,
hazard = "Weibull", method.GH="Pseudo-adaptive", n.nodes=7)
time <- c(1, 1.5, 2, 2.5)
# computation of estimators of EPOCE for the two models
epoce1 <- epoce(modLongi, time)
# (computation takes around 10 minutes)
epoce2 <- epoce(modTriv, time)
# computation of the difference
diff <- Diffepoce(epoce1, epoce2)
print(diff)
plot(diff)
## End(Not run)
```
epoce *Estimators of the Expected Prognostic Observed Cross-Entropy (EPOCE) for evaluating predictive accuracy of joint models.*

#### Description

This function computes estimators of the Expected Prognostic Observed Cross-Entropy (EPOCE) for evaluating the predictive accuracy of joint models using frailtyPenal, longiPenal, trivPenal or trivPenalNL. On the same data as used for estimation of the joint model, this function computes both the Mean Prognosis Observed Loss (MPOL) and the Cross-Validated Prognosis Observed Loss (CVPOL), two estimators of EPOCE. The latter corrects the MPOL estimate for over-optimism by approximated cross-validation. On external, this function only computes MPOL.

#### Usage

```
epoce(fit, pred.times, newdata = NULL, newdata.Longi = NULL)
```
<span id="page-25-0"></span>

#### epoce 27

# Arguments

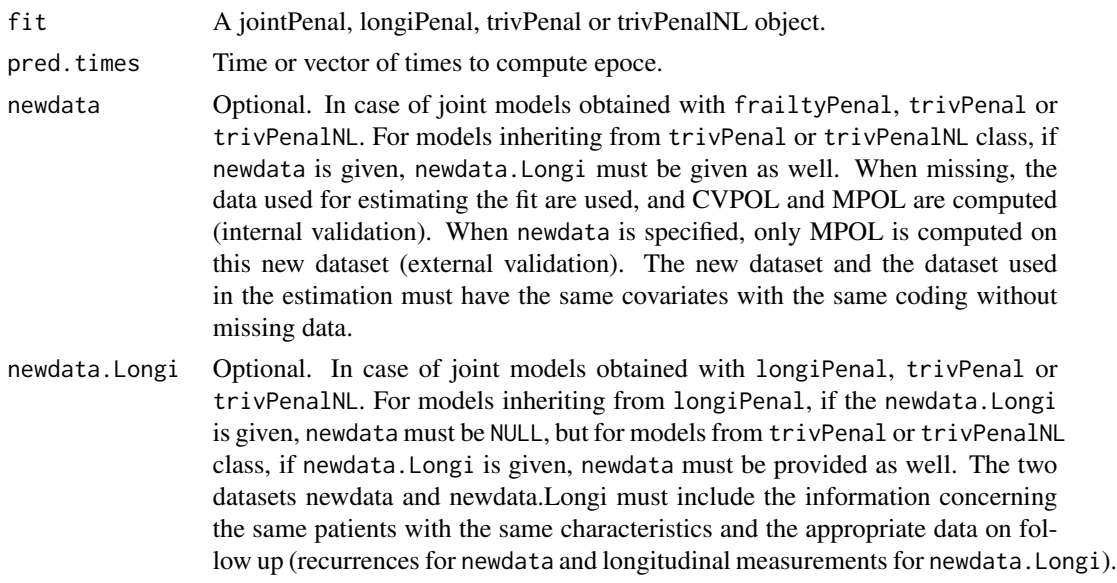

# Value

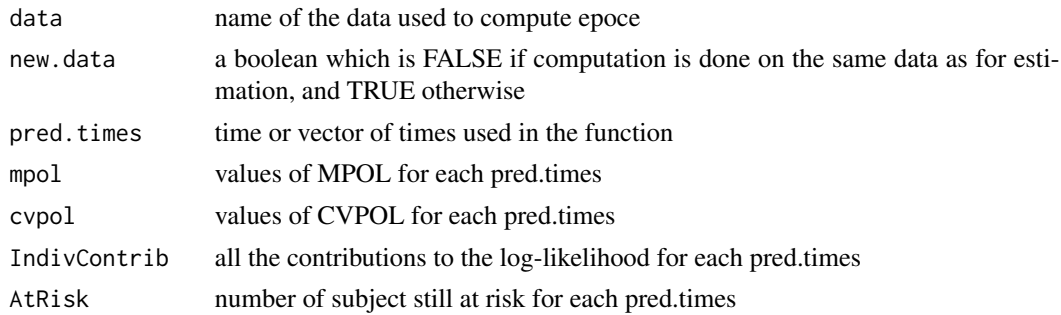

# References

D. Commenges, B. Liquet, C. Proust-Lima (2012). Choice of prognostic estimators in joint models by estimating differences of expected conditional Kullback-Leibler risks. *Biometrics*, 68(2), 380- 387.

# Examples

## Not run:

```
########################################
#### EPOCE on a joint frailty model ####
########################################
```
data(readmission)

```
modJoint.gap <- frailtyPenal(Surv(t.start,t.stop,event)~ cluster(id) +
  dukes + charlson + sex + chemo + terminal(death),
  formula.terminalEvent = \sim dukes + charlson + sex + chemo,
  data = readmission, n.knots = 8, kappa =c(2.11e+08, 9.53e+11),
  recurrentAG=TRUE)
# computation on the same dataset
temps <- c(200,500,800,1100)
epoce <- epoce(modJoint.gap,temps)
print(epoce)
plot(epoce,type = "cvpol")
# computation on a new dataset
# here a sample of readmission with the first 50 subjects
s <- readmission[1:100,]
epoce <- epoce(modJoint.gap,temps,newdata=s)
print(epoce)
plot(epoce,type = "cvpol")
#################################################
#### EPOCE on a joint model for a biomarker ####
######### and a terminal event ###############
#################################################
data(colorectal)
data(colorectalLongi)
# Survival data preparation - only terminal events
colorectalSurv <- subset(colorectal, new.lesions == 0)
modLongi <- longiPenal(Surv(time0, time1, state) ~ age +
treatment + who.PS, tumor.size \sim year*treatment + age +
who.PS, colorectalSurv, data.Longi =colorectalLongi,
random = c("1", "year"), id = "id", link = "Random-effects",left.censoring = -3.33, hazard = "Weibull",
method.GH = "Pseudo-adaptive")
# computation on the same dataset
time <- c(1, 1.5, 2, 2.5)
epoce <- epoce(modLongi,time)
print(epoce)
plot(epoce, type = "cvpol")
# computation on a new dataset
# here a sample of colorectal data with the first 50 subjects
s \leq -subset(colorectal, new.lesions == 0 & id%in%1:50)
s.Longi <- subset(colorectalLongi, id%in%1:50)
```
epoce <- epoce(modLongi, time, newdata = s, newdata.Longi = s.Longi)

```
epoce 29
```

```
print(epoce)
plot(epoce, type = "cvpol")
###################################################
#### EPOCE on a joint model for a biomarker, ######
#### recurrent events and a terminal event ######
###################################################
data(colorectal)
data(colorectalLongi)
# Linear model for the biomarker
# (computation takes around 30 minutes)
model.trivPenalNL <-trivPenal(Surv(gap.time, new.lesions) ~ cluster(id)
+ age + treatment + who.PS + prev.resection + terminal(state),
formula.terminalEvent =\sim age + treatment + who.PS + prev.resection,
tumor.size \sim year * treatment + age + who.PS, data = colorectal,
data.Longi = colorectalLongi, random = c("1", "year"), id = "id",
link = "Random-effects", left.censoring = -3.33, recurrentAG = FALSE,
hazard = "Weibull", method.GH="Pseudo-adaptive", n.nodes=7)
# computation on the same dataset
time \leq c(1, 1.5, 2, 2.5)# (computation takes around 10 minutes)
epoce <- epoce(model.trivPenalNL,time)
print(epoce)
plot(epoce, type = "cvpol")
# computation on a new dataset
# here a sample of colorectal data with the first 100 subjects
s <- subset(colorectal, id%in%1:100)
s.Longi <- subset(colorectalLongi, id%in%1:100)
# (computation takes around 10 minutes)
epoce <- epoce(model.trivPenalNL, time, newdata = s, newdata.Longi = s.Longi)
print(epoce)
plot(epoce, type = "cvpol")
# Non-linear model for the biomarker
# No information on dose - creation of a dummy variable
colorectalLongi$dose <- 1
# (computation can take around 40 minutes)
model.trivPenalNL <- trivPenalNL(Surv(time0, time1, new.lesions) ~ cluster(id) + age + treatment
+ terminal(state), formula.terminalEvent =~ age + treatment, biomarker = "tumor.size",
formula.KG \sim 1, formula.KD \sim treatment, dose = "dose", time.biomarker = "year",
 data = colorectal, data.Longi =colorectalLongi, random = c("y0", "KG"), id = "id",
 init.B = c(-0.22, -0.16, -0.35, -0.19, 0.04, -0.41, 0.23), init.A1pha = 1.86,
```
#### <span id="page-29-0"></span> $30$  event 2

```
init.Eta = c(0.5, 0.57, 0.5, 2.34), init.Biomarker = c(1.24, 0.81, 1.07, -1.53),
recurrentAG = TRUE, n.knots = 5, kappa = c(0.01, 2), method.GH = "Pseudo-adaptive")
# computation on the same dataset
time \leq c(1, 1.5, 2, 2.5)epoce <- epoce(model.trivPenalNL, time)
```
## End(Not run)

event2 *Identify event2 indicator*

#### Description

This is a special function used in the context of multivariate frailty model with two types of recurrent events and a terminal event (e.g., censoring variable related to both recurrent events). It contains the indicator of the recurrent event of type 2, normally 0=no event, 1=event, and is used on the right hand side of a formula of a 'multivPenal' object. Using event2() in a formula implies that a multivariate frailty model for two types of recurrent events and a terminal event is fitted.

#### Usage

event2(x)

#### Arguments

x A numeric variable but should be a boolean which equals 1 if the subject has experienced an event of type 2 and 0 if not.

### Value

x an indicator for an event of type 2

# See Also

[multivPenal](#page-89-1)

<span id="page-30-1"></span><span id="page-30-0"></span>

#### Description

#### Shared Frailty model

Fit a shared gamma or log-normal frailty model using a semiparametric Penalized Likelihood estimation or parametric estimation on the hazard function. Left-truncated, right-censored data, interval-censored data and strata (up to 6 levels) are allowed. It allows to obtain a non-parametric smooth hazard of survival function. This approach is different from the partial penalized likelihood approach of Therneau et al.

The hazard function, conditional on the frailty term  $\omega_i$ , of a shared gamma frailty model for the  $j^{th}$ subject in the  $i^{th}$  group:

$$
\lambda_{ij}(t|\omega_i) = \lambda_0(t)\omega_i \exp(\mathbf{\beta}' \mathbf{Z}_{ij})
$$

$$
\omega_i \sim \Gamma\left(\frac{1}{\theta}, \frac{1}{\theta}\right) \qquad \mathbf{E}(\omega_i) = 1 \qquad \mathbf{Var}(\omega_i) = \theta
$$

where  $\lambda_0(t)$  is the baseline hazard function,  $\beta$  the vector of the regression coefficient associated to the covariate vector  $Z_{ij}$  for the  $j^{th}$  individual in the  $i^{th}$  group.

Otherwise, in case of a shared log-normal frailty model, we have for the  $j^{th}$  subject in the  $i^{th}$  group:

$$
\lambda_{ij}(t|\eta_i) = \lambda_0(t) \exp(\eta_i + \beta' \mathbf{Z}_{ij})
$$

$$
\eta_i \sim N(0, \sigma^2)
$$

From now on, you can also consider time-varying effects covariates in your model, see timedep function for more details.

#### Joint Frailty model

Fit a joint either with gamma or log-normal frailty model for recurrent and terminal events using a penalized likelihood estimation on the hazard function or a parametric estimation. Right-censored data and strata (up to 6 levels) for the recurrent event part are allowed. Left-truncated data is not possible. Joint frailty models allow studying, jointly, survival processes of recurrent and terminal events, by considering the terminal event as an informative censoring.

There is two kinds of joint frailty models that can be fitted with frailtyPenal :

- The first one (Rondeau et al. 2007) includes a common frailty term to the individuals  $(\omega_i)$  for the two rates which will take into account the heterogeneity in the data, associated with unobserved covariates. The frailty term acts differently for the two rates ( $\omega_i$  for the recurrent rate and  $\omega_i^{\alpha}$  for the death rate). The covariates could be different for the recurrent rate and death rate.

For the  $j<sup>th</sup>$  recurrence  $(j = 1, ..., n<sub>i</sub>)$  and the  $i<sup>th</sup>$  subject  $(i = 1, ..., G)$ , the joint gamma frailty model for recurrent event hazard function  $r_{ij}$ . and death rate  $\lambda_i$ . is :

$$
\begin{cases}\nr_{ij}(t|\omega_i) = \omega_i r_0(t) \exp(\beta'_1 \mathbf{Z}_i(t)) & \text{(Recurrent)} \\
\lambda_i(t|\omega_i) = \omega_i^{\alpha} \lambda_0(t) \exp(\beta'_2 \mathbf{Z}_i(t)) & \text{(Death)}\n\end{cases}
$$

where  $r_0(t)$  (resp.  $\lambda_0(t)$ ) is the recurrent (resp. terminal) event baseline hazard function,  $\beta_1$  (resp.  $\beta_2$ ) the regression coefficient vector,  $Z_i(t)$  the covariate vector. The random effects of frailties  $\omega_i \sim \Gamma(\frac{1}{\theta}, \frac{1}{\theta})$  and are iid.

The joint log-normal frailty model will be :

$$
\begin{cases}\nr_{ij}(t|\eta_i) = r_0(t) \exp(\eta_i + \beta'_1 \mathbf{Z}_i(t)) & \text{(Recurrent)} \\
\lambda_i(t|\eta_i) = \lambda_0(t) \exp(\alpha \eta_i + \beta'_2 \mathbf{Z}_i(t)) & \text{(Death)}\n\end{cases}
$$

where

$$
\eta_i \sim N(0, \sigma^2)
$$

- The second one (Rondeau et al. 2011) is quite similar but the frailty term is common to the individuals from a same group. This model is useful for the joint modelling two clustered survival outcomes. This joint models have been developed for clustered semi-competing events. The followup of each of the two competing outcomes stops when the event occurs. In this case, j is for the subject and i for the cluster.

$$
\begin{cases}\nr_{ij}(t|u_i) = u_i r_0(t) \exp(\beta'_1 \mathbf{Z}_{ij}(t)) & \text{(Time to event)} \\
\lambda_{ij}(t|u_i) = u_i^{\alpha} \lambda_0(t) \exp(\beta'_2 \mathbf{Z}_{ij}(t)) & \text{(Death)}\n\end{cases}
$$

It should be noted that in these models it is not recommended to include  $\alpha$  parameter as there is not enough information to estimate it and thus there might be convergence problems.

In case of a log-normal distribution of the frailties, we will have :

$$
\begin{cases}\nr_{ij}(t|v_i) = r_0(t) \exp(v_i + \beta'_1 \mathbf{Z}_{ij}(t)) & \text{(Time to event)} \\
\lambda_{ij}(t|v_i) = \lambda_0(t) \exp(\alpha v_i + \beta'_2 \mathbf{Z}_{ij}(t)) & \text{(Death)}\n\end{cases}
$$

where

$$
v_i \sim N(0, \sigma^2)
$$

This joint frailty model can also be applied to clustered recurrent events and a terminal event (example on "readmission" data below).

From now on, you can also consider time-varying effects covariates in your model, see timedep function for more details.

There is a possibility to use a weighted penalized maximum likelihood approach for nested casecontrol design, in which risk set sampling is performed based on a single outcome (Jazic et al., *Submitted*).

General Joint Frailty model Fit a general joint frailty model for recurrent and terminal events considering two independent frailty terms. The frailty term  $u_i$  represents the unobserved association between recurrences and death. The frailty term  $v_i$  is specific to the recurrent event rate. Thus, the general joint frailty model is:

#### frailtyPenal 33

$$
\begin{cases}\nr_{ij}(t|u_i, v_i) = u_i v_i r_0(t) \exp(\beta'_1 \mathbf{Z}_{ij}(t)) = u_i v_i r_{ij}(t) & \text{(Recurrent)} \\
\lambda_i(t|u_i) = u_i \lambda_0(t) \exp(\beta'_1 \mathbf{Z}_i(t)) = u_i \lambda_i(t) & \text{(Death)}\n\end{cases}
$$

where the *iid* random effects  $u_i \sim \Gamma(\frac{1}{\theta}, \frac{1}{\theta})$  and the *iid* random effects  $v_i \sim \Gamma(\frac{1}{\eta}, \frac{1}{\eta})$  are independent from each other. The joint model is fitted using a penalized likelihood estimation on the hazard. Right-censored data and time-varying covariates  $Z_i(t)$  are allowed.

#### Nested Frailty model

#### *Data should be ordered according to cluster and subcluster*

Fit a nested frailty model using a Penalized Likelihood on the hazard function or using a parametric estimation. Nested frailty models allow survival studies for hierarchically clustered data by including two iid gamma random effects. Left-truncated and right-censored data are allowed. Stratification analysis is allowed (maximum of strata = 2).

The hazard function conditional on the two frailties  $v_i$  and  $w_{ij}$  for the  $k^{th}$  individual of the  $j^{th}$ subgroup of the  $i^{th}$  group is :

$$
\begin{cases}\n\lambda_{ijk}(t|v_i, w_{ij}) = v_i w_{ij} \lambda_0(t) exp(\boldsymbol{\beta}' \boldsymbol{X_{ijk}}) \\
v_i \sim \Gamma(\frac{1}{\alpha}, \frac{1}{\alpha}) \ i.i.d. \ \ \boldsymbol{E}(v_i) = 1 \ \ \boldsymbol{Var}(v_i) = \alpha \\
w_{ij} \sim \Gamma(\frac{1}{\eta}, \frac{1}{\eta}) \ i.i.d. \ \ \boldsymbol{E}(w_{ij}) = 1 \ \ \boldsymbol{Var}(w_{ij}) = \eta\n\end{cases}
$$

where  $\lambda_0(t)$  is the baseline hazard function,  $X_{ijk}$  denotes the covariate vector and  $\beta$  the corresponding vector of regression parameters.

#### Joint Nested Frailty Model

Fit a joint model for recurrent and terminal events using a penalized likelihood on the hazard functions or a parametric estimation. Right-censored data are allowed but left-truncated data and stratified analysis are not allowed.

Joint nested frailty models allow studying, jointly, survival processes of recurrent and terminal events for hierarchically clustered data, by considering the terminal event as an informative censoring and by including two iid gamma random effects.

The joint nested frailty model includes two shared frailty terms, one for the subgroup  $(u_{fi})$  and one for the group  $(w_f)$  into the hazard functions. This random effects account the heterogeneity in the data, associated with unobserved covariates. The frailty terms act differently for the two rates  $(u_{fi},$  $w_f^{\xi}$  for the recurrent rate and  $u_{fi}^{\alpha}$ ,  $w_i$  for the terminal event rate). The covariates could be different for the recurrent rate and death rate.

For the  $j^{th}$  recurrence  $(j = 1, ..., n_i)$  of the  $i^{th}$  individual  $(i = 1, ..., m_f)$  of the  $f^{th}$  group  $(f = 1, ..., m_f)$ n), the joint nested gamma frailty model for recurrent event hazard function  $r_{fij}$ (.) and for terminal event hazard function  $\lambda_{fi}$  is :

$$
\begin{cases}\nr_{fij}(t|\omega_f, u_{fi}, \mathbf{X_{fij}}) = r_0(t)u_{fi}\omega_f^{\xi} \exp(\beta' \mathbf{X_{fij}}) & \text{(Recurrent)} \\
\lambda_{fi}(t|\omega_f, u_{fi}, \mathbf{X_{fij}}) = \lambda_0(t)u_{fi}^{\alpha} \omega_f \exp(\gamma' \mathbf{X_{fi}}) & \text{(Death)}\n\end{cases}
$$

where  $r_0(t)$ (resp.  $\lambda_0(t)$ ) is the recurrent (resp. terminal) event baseline hazard function,  $\beta$  (resp.  $\gamma$ ) the regression coefficient vector,  $\mathbf{X}_{fij} (t)$  the covariates vector. The random effects are

$$
\omega_f \sim \Gamma\left(\frac{1}{\eta}, \frac{1}{\eta}\right)
$$
  

$$
u_{fi} \sim \Gamma\left(\frac{1}{\theta}, \frac{1}{\theta}\right)
$$

and

#### Usage

```
frailtyPenal(formula, formula.terminalEvent, data, recurrentAG = FALSE,
cross.validation = FALSE, jointGeneral,n.knots, kappa, maxit = 300, hazard =
"Splines", nb.int, RandDist = "Gamma", nb.gh, nb.gl, betaknots = 1, betaorder = 3,
initialize = TRUE, init.B, init.Theta, init.Alpha, Alpha, init.Ksi, Ksi,
init.Eta, LIMparam = 1e-3, LIMlogl = 1e-3, LIMderiv = 1e-3, print.times =
TRUE)
```
#### Arguments

formula a formula object, with the response on the left of a  $\sim$  operator, and the terms on the right. The response must be a survival object as returned by the 'Surv' function like in survival package. In case of interval-censored data, the response must be an object as returned by the 'SurvIC' function from this package. Interactions are possible using \* or :.

formula.terminalEvent

only for joint and joint nested frailty models : a formula object, only requires terms on the right to indicate which variables are modelling the terminal event. Interactions are possible using \* or :.

- data a 'data.frame' with the variables used in 'formula'.
- recurrentAG Logical value. Is Andersen-Gill model fitted? If so indicates that recurrent event times with the counting process approach of Andersen and Gill is used. This formulation can be used for dealing with time-dependent covariates. The default is FALSE.
- cross.validation

Logical value. Is cross validation procedure used for estimating smoothing parameter in the penalized likelihood estimation? If so a search of the smoothing parameter using cross validation is done, with kappa as the seed. The cross validation is not implemented for several strata, neither for interval-censored data. The cross validation has been implemented for a Cox proportional hazard model, with no covariates. The default is FALSE.

- jointGeneral Logical value. Does the model include two independent random effects? If so, this will fit a general joint frailty model with an association between the recurrent events and a terminal event (explained by the variance  $\theta$ ) and an association amongst the recurrent events (explained by the variance  $\eta$ ).
- n.knots integer giving the number of knots to use. Value required in the penalized likelihood estimation. It corresponds to the  $(n.knots+2)$  splines functions for the approximation of the hazard or the survival functions. We estimate I or M-splines of order 4. When the user set a number of knots equals to k (n.knots=k) then the number of interior knots is (k-2) and the number of splines is (k-2)+order. Number of knots must be between 4 and 20. (See Note)
- kappa positive smoothing parameter in the penalized likelihood estimation. In a stratified shared model, this argument must be a vector with kappas for both strata. In a stratified joint model, this argument must be a vector with kappas for both strata for recurrent events plus one kappa for terminal event. The coefficient kappa of the integral of the squared second derivative of hazard function in

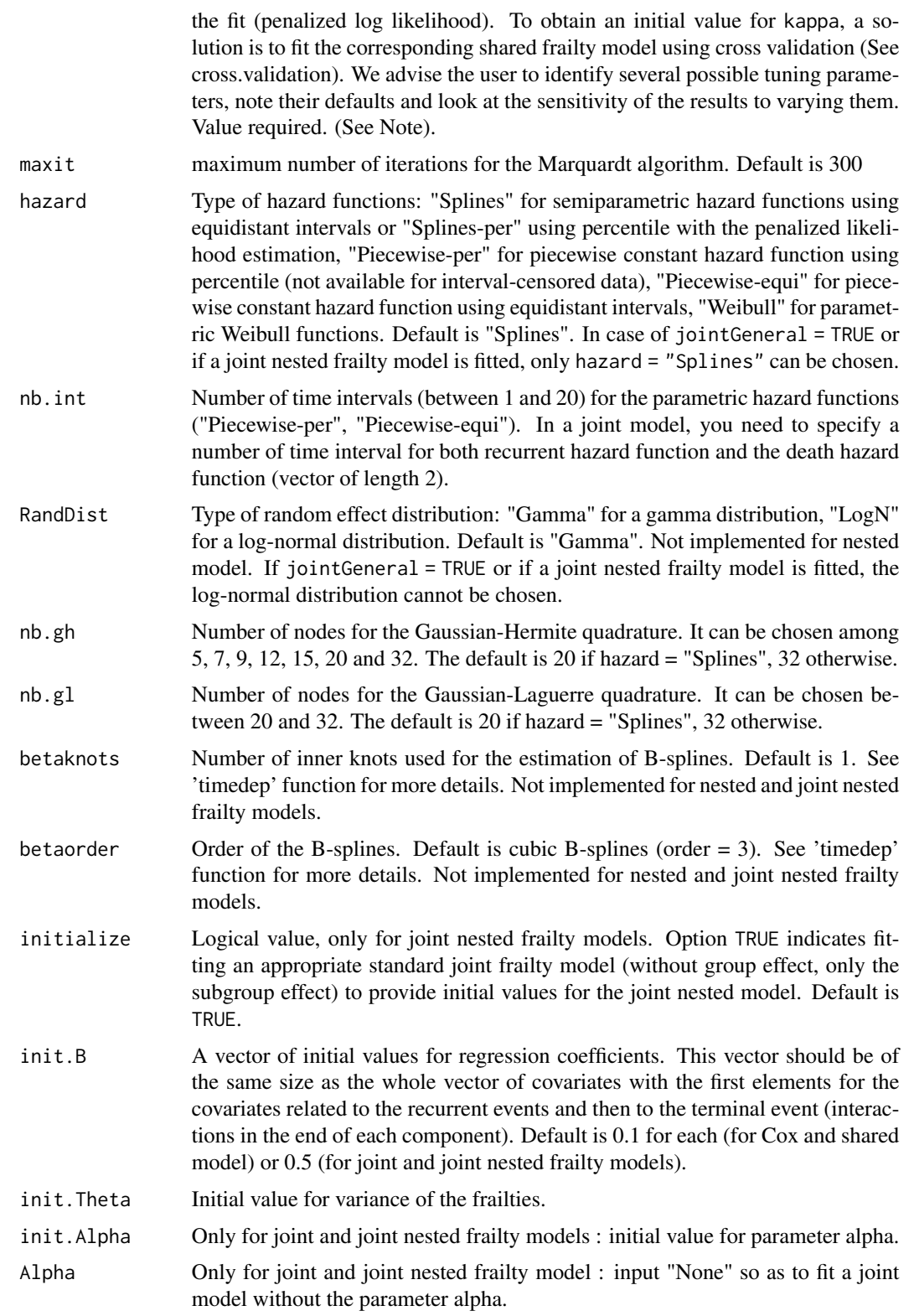

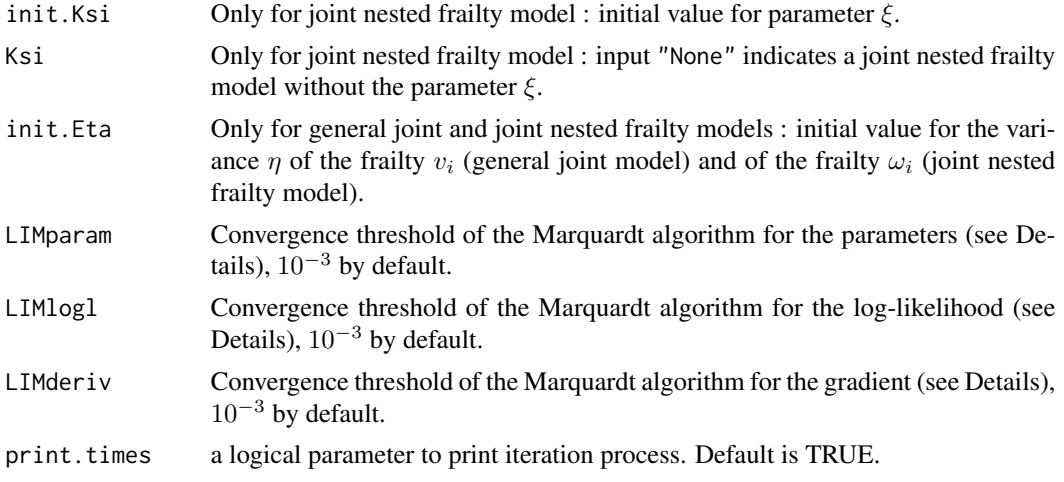

# Details

Typical usages are for a Cox model

frailtyPenal(Surv(time,event)~var1+var2, data, ...)

for a shared model

```
frailtyPenal(Surv(time,event)~cluster(group)+var1+var2, data,
...)
```
for a joint model

```
frailtyPenal(Surv(time,event)~cluster(group)+var1+var2+
var3+terminal(death), formula.terminalEvent=~ var1+var4, data, ...)
```
for a joint model for clustered data

```
frailtyPenal(Surv(time,event)~cluster(group)+num.id(group2)+
var1+var2+var3+terminal(death), formula.terminalEvent=~var1+var4, data,
...)
```
for a joint model for data from nested case-control studies

```
frailtyPenal(Surv(time,event)~cluster(group)+num.id(group2)+
var1+var2+var3+terminal(death)+wts(wts.ncc),
formula.terminalEvent=~var1+var4, data, ...)
```
for a nested model

```
frailtyPenal(Surv(time,event)~cluster(group)+subcluster(sbgroup)+
var1+var2, data, ...)
```
for a joint nested frailty model
```
frailtyPenal(Surv(time,event)~cluster(group)+subcluster(sbgroup)+
var1+var2++terminal(death), formula.terminalEvent=~var1+var4, data, ...)
```
The estimated parameter are obtained using the robust Marquardt algorithm (Marquardt, 1963) which is a combination between a Newton-Raphson algorithm and a steepest descent algorithm. The iterations are stopped when the difference between two consecutive log-likelihoods was small  $(< 10^{-3})$ , the estimated coefficients were stable (consecutive values  $(< 10^{-3})$ , and the gradient small enough  $(< 10^{-3})$ . When frailty parameter is small, numerical problems may arise. To solve this problem, an alternative formula of the penalized log-likelihood is used (see Rondeau, 2003 for further details). Cubic M-splines of order 4 are used for the hazard function, and I-splines (integrated M-splines) are used for the cumulative hazard function.

The inverse of the Hessian matrix is the variance estimator and to deal with the positivity constraint of the variance component and the spline coefficients, a squared transformation is used and the standard errors are computed by the ∆-method (Knight & Xekalaki, 2000). The smooth parameter can be chosen by maximizing a likelihood cross validation criterion (Joly and other, 1998). The integrations in the full log likelihood were evaluated using Gaussian quadrature. Laguerre polynomials with 20 points were used to treat the integrations on  $[0, \infty)$ 

## INITIAL VALUES

The splines and the regression coefficients are initialized to 0.1. In case of shared model, the program fits, firstly, an adjusted Cox model to give new initial values for the splines and the regression coefficients. The variance of the frailty term  $\theta$  is initialized to 0.1. Then, a shared frailty model is fitted.

In case of a joint frailty model, the splines and the regression coefficients are initialized to 0.5. The program fits an adjusted Cox model to have new initial values for the regression and the splines coefficients. The variance of the frailty term  $\theta$  and the coefficient  $\alpha$  associated in the death hazard function are initialized to 1. Then, it fits a joint frailty model.

In case of a general joint frailty model we need to initialize the jointGeneral logical value to TRUE.

In case of a nested model, the program fits an adjusted Cox model to provide new initial values for the regression and the splines coefficients. The variances of the frailties are initialized to 0.1. Then, a shared frailty model with covariates with only subgroup frailty is fitted to give a new initial value for the variance of the subgroup frailty term. Then, a shared frailty model with covariates and only group frailty terms is fitted to give a new initial value for the variance of the group frailties. In a last step, a nested frailty model is fitted.

In case of a joint nested model, the splines and the regression coefficients are initialized to 0.5 and the variances of the frailty terms  $\eta$  and  $\xi$  are initialized to 1. If the option 'initialize' is TRUE, the program fits a joint frailty model to provide initial values for the splines, covariates coefficients, variance  $\theta$  of the frailty terms and  $\alpha$ . The variances of the second frailty term  $(\eta)$  and the second coefficient  $\xi$  are initialized to 1. Then, a joint nested frailty model is fitted.

## NCC DESIGN

It is possible to fit a joint frailty model for data from nested case-control studies using the approach of weighted penalized maximum likelihood. For this model, only splines can be used for baseline hazards and no time-varying effects of covariates can be included. To accommodate the nested case-control design, the formula for the recurrent events should simply include the special term wts(wts.ncc), where wts.ncc refers to a column of prespecified weights in the data set for every observation. For details, see Jazic et al., *Submitted* (available on request from the package authors).

## Value

The following components are included in a 'frailtyPenal' object for each model.

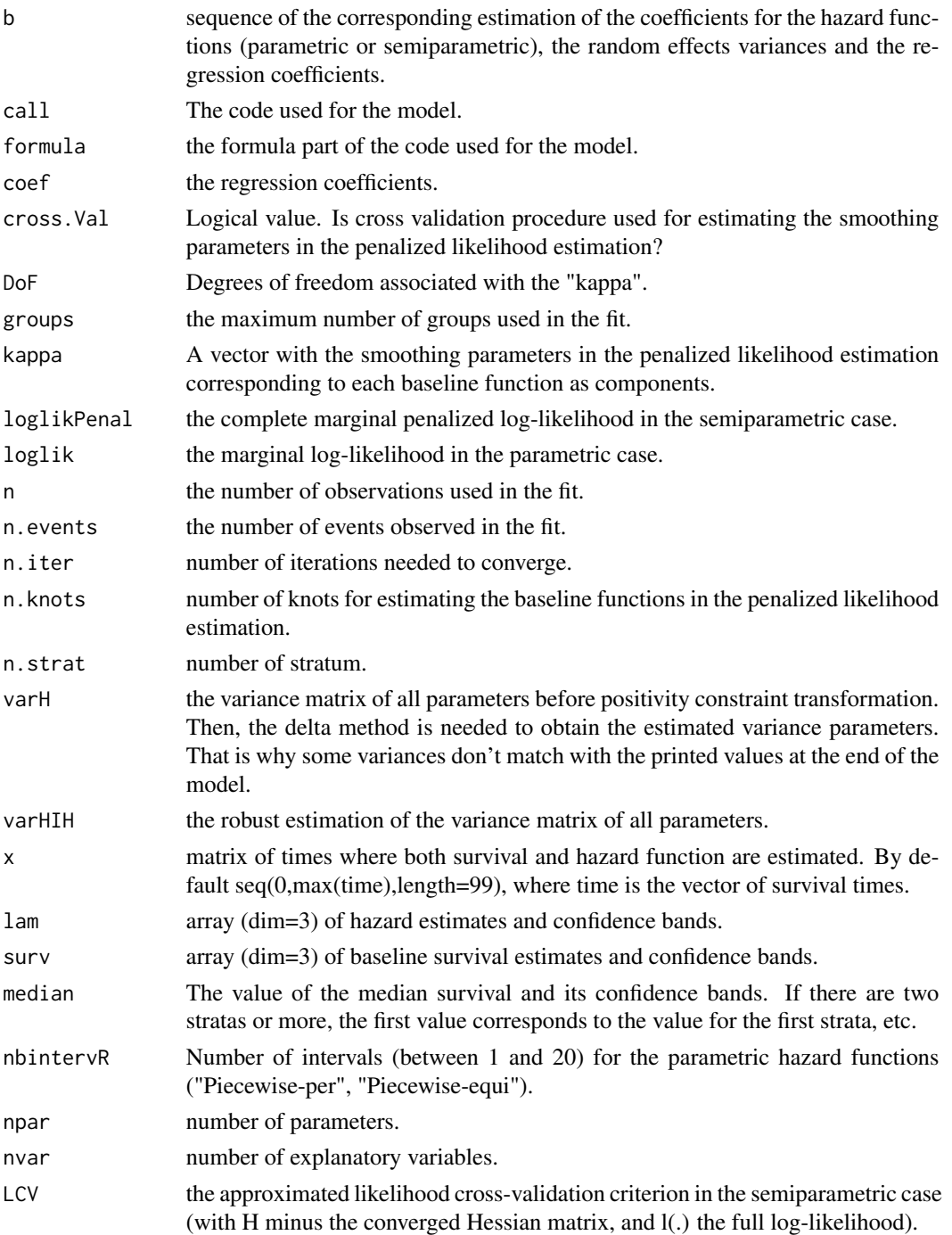

$$
LCV = \frac{1}{n}(trace(H_{pl}^{-1}H) - l(.))
$$

AIC the Akaike information Criterion for the parametric case.

$$
AIC = \frac{1}{n}(np - l(.))
$$

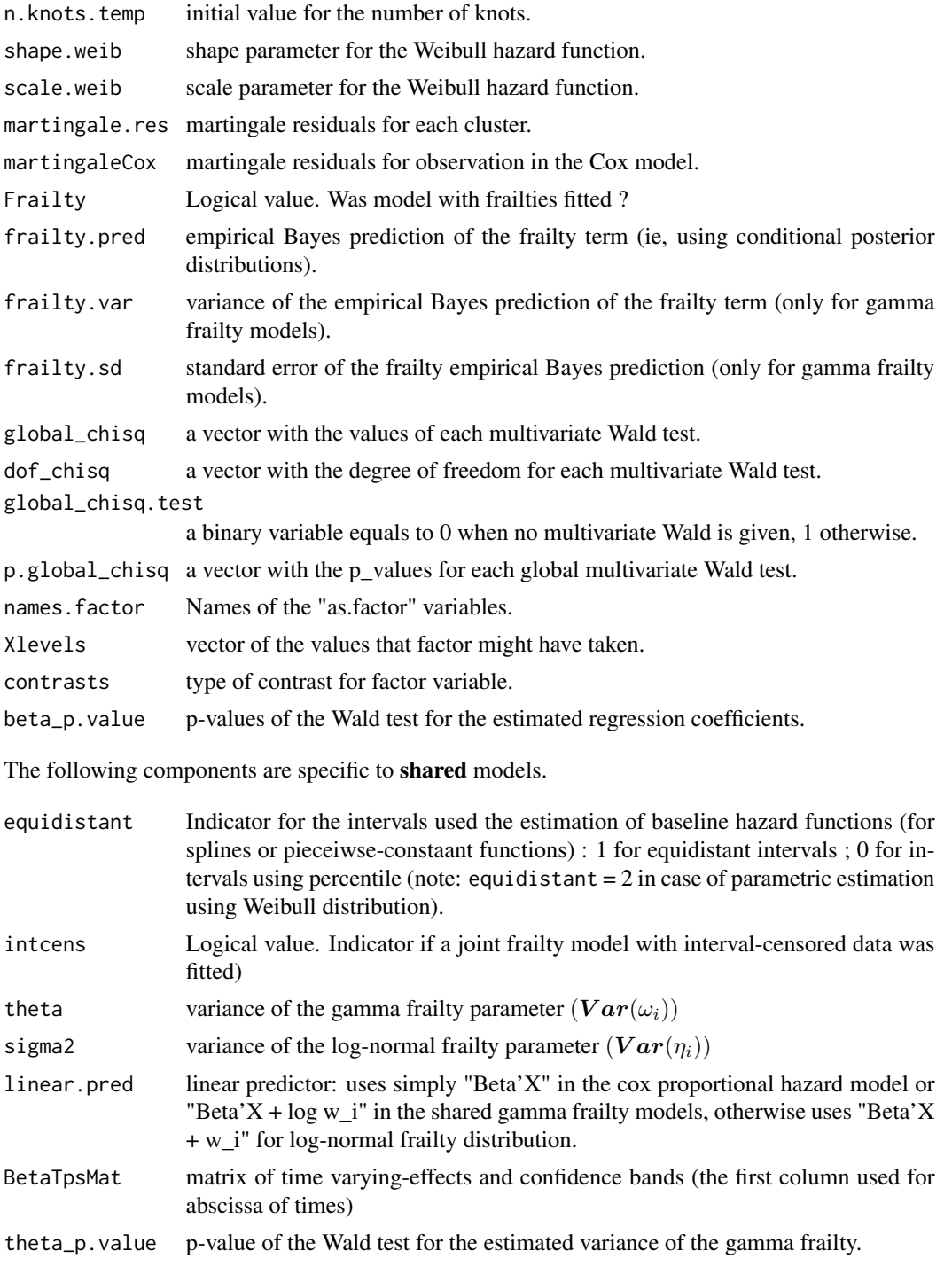

sigma2\_p.value p-value of the Wald test for the estimated variance of the log-normal frailty.

The following components are specific to joint models.

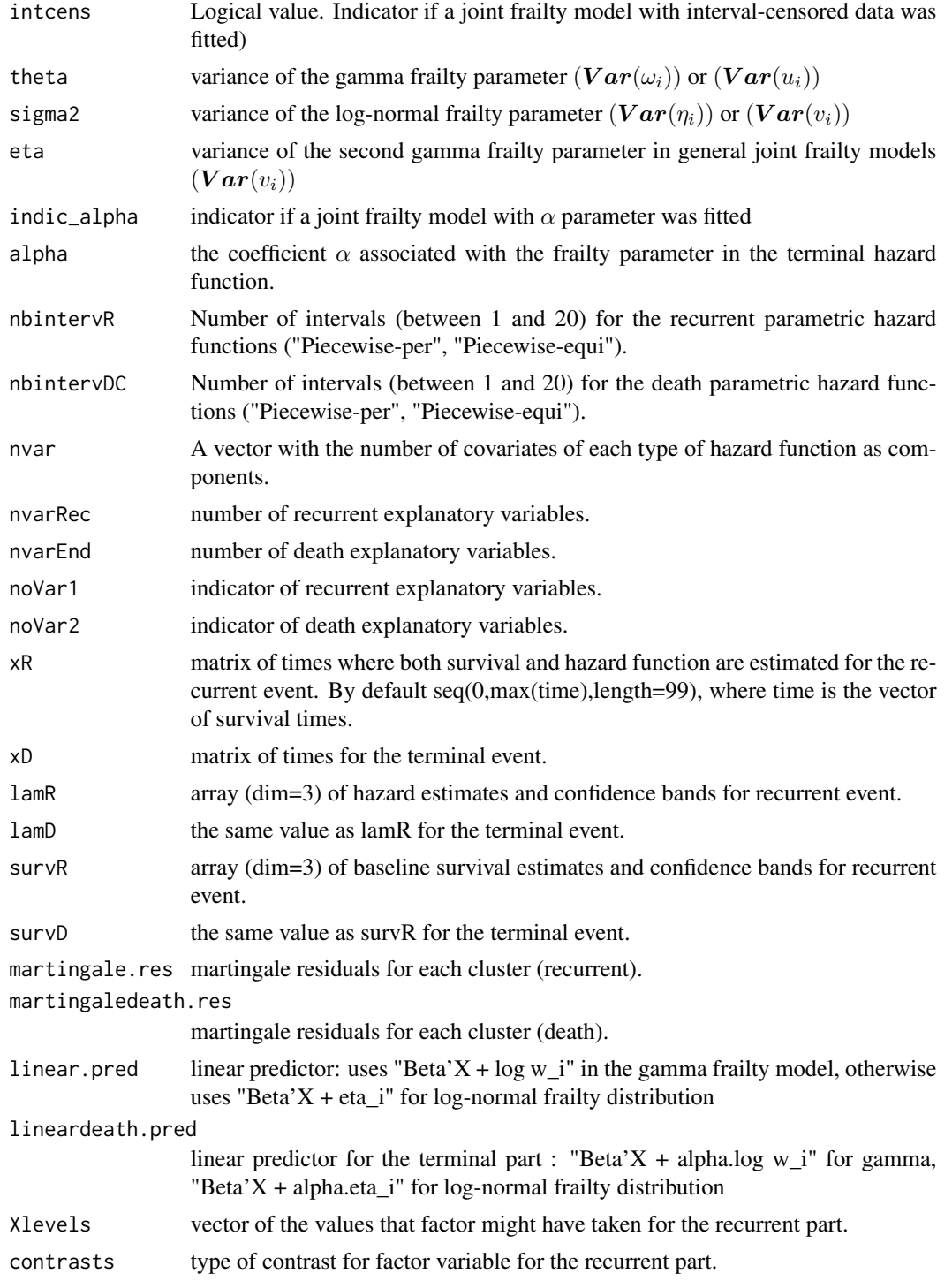

# frailtyPenal 41

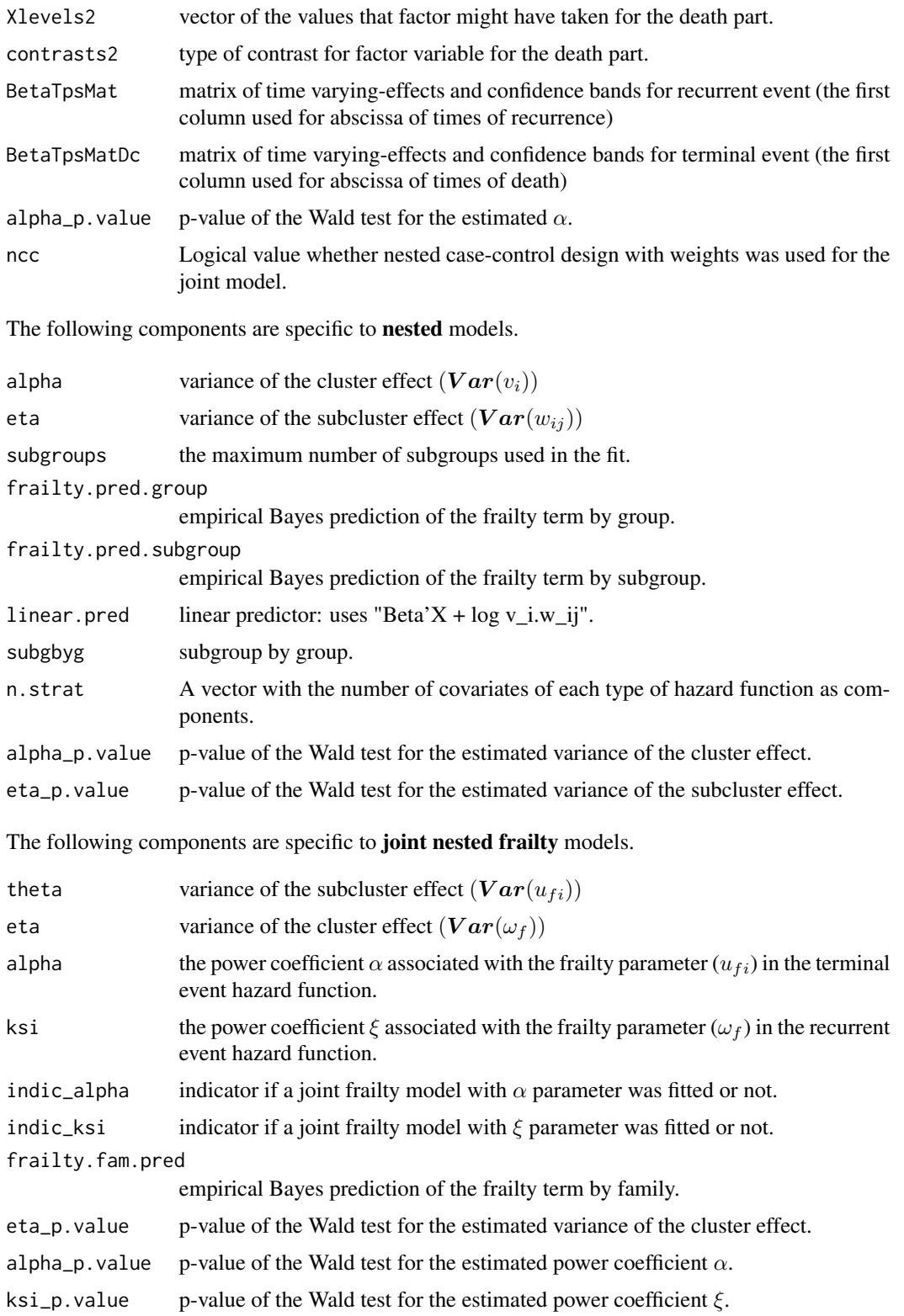

From a prediction aim, we recommend you to input a data sorted by the group variable with numerical numbers from 1 to n (number of groups). In case of a nested model, we recommend you to input a data sorted by the group variable then sorted by the subgroup variable both with numerical numbers from 1 to n (number of groups) and from 1 to m (number or subgroups). "kappa" and "n.knots" are the arguments that the user have to change if the fitted model does not converge. "n.knots" takes integer values between 4 and 20. But with n.knots=20, the model would take a long time to converge. So, usually, begin first with n.knots=7, and increase it step by step until it converges. "kappa" only takes positive values. So, choose a value for kappa (for instance 10000), and if it does not converge, multiply or divide this value by 10 or 5 until it converges.

#### References

I. Jazic, S. Haneuse, B. French, G. MacGrogan, and V. Rondeau. Design and analysis of nested case-control studies for recurrent events subject to a terminal event. *Submitted*.

A. Krol, A. Mauguen, Y. Mazroui, A. Laurent, S. Michiels and V. Rondeau (2017). Tutorial in Joint Modeling and Prediction: A Statistical Software for Correlated Longitudinal Outcomes, Recurrent Events and a Terminal Event. *Journal of Statistical Software* 81(3), 1-52.

V. Rondeau, Y. Mazroui and J. R. Gonzalez (2012). Frailtypack: An R package for the analysis of correlated survival data with frailty models using penalized likelihood estimation or parametric estimation. *Journal of Statistical Software* 47, 1-28.

Y. Mazroui, S. Mathoulin-Pelissier, P. Soubeyranb and V. Rondeau (2012) General joint frailty model for recurrent event data with a dependent terminalevent: Application to follicular lymphoma data. *Statistics in Medecine*, 31, 11-12, 1162-1176.

V. Rondeau, J.P. Pignon, S. Michiels (2011). A joint model for the dependance between clustered times to tumour progression and deaths: A meta-analysis of chemotherapy in head and neck cancer. *Statistical methods in medical research* 897, 1-19.

V. Rondeau, S. Mathoulin-Pellissier, H. Jacqmin-Gadda, V. Brouste, P. Soubeyran (2007). Joint frailty models for recurring events and death using maximum penalized likelihood estimation:application on cancer events. *Biostatistics* 8,4, 708-721.

V. Rondeau, L. Filleul, P. Joly (2006). Nested frailty models using maximum penalized likelihood estimation. *Statistics in Medicine*, 25, 4036-4052.

V. Rondeau, D. Commenges, and P. Joly (2003). Maximum penalized likelihood estimation in a gamma-frailty model. *Lifetime Data Analysis* 9, 139-153.

C.A. McGilchrist, and C.W. Aisbett (1991). Regression with frailty in survival analysis. *Biometrics* 47, 461-466.

D. Marquardt (1963). An algorithm for least-squares estimation of nonlinear parameters. *SIAM Journal of Applied Mathematics*, 431-441.

## See Also

[SurvIC](#page-165-0), [cluster](#page-13-0), [subcluster](#page-149-0), [terminal](#page-167-0), [num.id](#page-95-0), [timedep](#page-167-1)

# **Note**

## frailtyPenal 43

#### Examples

```
## Not run:
###--- COX proportional hazard model (SHARED without frailties) ---###
###--- estimated with penalized likelihood ---###
data(kidney)
frailtyPenal(Surv(time,status)~sex+age,
n.knots=12,kappa=10000,data=kidney)
###--- Shared Frailty model ---###
frailtyPenal(Surv(time,status)~cluster(id)+sex+age,
n.knots=12,kappa=10000,data=kidney)
#-- with an initialisation of regression coefficients
frailtyPenal(Surv(time,status)~cluster(id)+sex+age,
n.knots=12,kappa=10000,data=kidney,init.B=c(-1.44,0))
#-- with truncated data
data(dataNested)
frailtyPenal(Surv(t1,t2,event) \sim cluster(group),
data=dataNested,n.knots=10,kappa=10000,
cross.validation=TRUE,recurrentAG=FALSE)
#-- stratified analysis
data(readmission)
frailtyPenal(Surv(time,event)~cluster(id)+dukes+strata(sex),
n.knots=10,kappa=c(10000,10000),data=readmission)
#-- recurrentAG=TRUE
frailtyPenal(Surv(t.start,t.stop,event)~cluster(id)+sex+dukes+
charlson,data=readmission,n.knots=6,kappa=1e5,recurrentAG=TRUE)
#-- cross.validation=TRUE
frailtyPenal(Surv(t.start,t.stop,event)~cluster(id)+sex+dukes+
charlson,data=readmission,n.knots=6,kappa=5000,recurrentAG=TRUE,
```
#-- log-normal distribution

cross.validation=TRUE)

frailtyPenal(Surv(t.start,t.stop,event)~cluster(id)+sex+dukes+ charlson,data=readmission,n.knots=6,kappa=5000,recurrentAG=TRUE, RandDist="LogN")

```
###--- Joint Frailty model (recurrent and terminal events) ---###
data(readmission)
#-- Gap-time
modJoint.gap <- frailtyPenal(Surv(time,event)~cluster(id)+sex+dukes+charlson+
terminal(death),formula.terminalEvent=~sex+dukes+charlson,
data=readmission,n.knots=14,kappa=c(9.55e+9,1.41e+12),
recurrentAG=FALSE)
#-- Calendar time
modJoint.calendar <- frailtyPenal(Surv(t.start,t.stop,event)~cluster(id)+
sex+dukes+charlson+terminal(death),formula.terminalEvent=~sex
+dukes+charlson,data=readmission,n.knots=10,kappa=c(9.55e9,1.41e12),
recurrentAG=TRUE)
#-- without alpha parameter
modJoint.gap <- frailtyPenal(Surv(time,event)~cluster(id)+sex+dukes+charlson+
terminal(death),formula.terminalEvent=~sex+dukes+charlson,
data=readmission,n.knots=10,kappa=c(9.55e9,1.41e12),
recurrentAG=FALSE,Alpha="None")
#-- log-normal distribution
modJoint.log <- frailtyPenal(Surv(t.start,t.stop,event)~cluster(id)+sex
+dukes+charlson+terminal(death),formula.terminalEvent=~sex
+dukes+charlson,data=readmission,n.knots=10,kappa=c(9.55e9,1.41e12),
recurrentAG=TRUE,RandDist="LogN")
###--- Joint frailty model for NCC data ---###
data(dataNCC)
modJoint.ncc <- frailtyPenal(Surv(t.start,t.stop,event)~cluster(id)+cov1
+cov2+terminal(death)+wts(ncc.wts), formula.terminalEvent=~cov1+cov2,
data=dataNCC,n.knots=8,kappa=c(1.6e+10, 5.0e+03),recurrentAG=TRUE, RandDist="LogN")
###--- Joint Frailty model for clustered data ---###
#-- here is generated cluster (5 clusters)
readmission <- transform(readmission,group=id%%5+1)
#-- exclusion all recurrent events --#
#-- to obtain framework of semi-competing risks --#
readmission2 <- subset(readmission, (t.start == 0 & event == 1) | event == 0)
joi.clus.gap <- frailtyPenal(Surv(time,event)~cluster(group)+
num.id(id)+dukes+charlson+sex+chemo+terminal(death),
formula.terminalEvent=~dukes+charlson+sex+chemo,
data=readmission2,recurrentAG=FALSE, n.knots=8,
kappa=c(1.e+10,1.e+10) ,Alpha="None")
```
###--- General Joint model (recurrent and terminal events)

#### gastadj 45

```
with 2 covariates ---###
data(readmission)
modJoint.general <- frailtyPenal(Surv(time,event) ~ cluster(id) + dukes +
charlson + sex + chemo + terminal(death),
formula.terminalEvent = \sim dukes + charlson + sex + chemo,
data = readmission, jointGeneral = TRUE, n.knots = 8,
kappa = c(2.11e+08, 9.53e+11))
###--- Nested Frailty model ---###
##***** WARNING *****##
# Data should be ordered according to cluster and subcluster
data(dataNested)
modClu <- frailtyPenal(Surv(t1,t2,event)~cluster(group)+
subcluster(subgroup)+cov1+cov2,data=dataNested,
n.knots=8,kappa=50000)
modClu.str <- frailtyPenal(Surv(t1,t2,event)~cluster(group)+
subcluster(subgroup)+cov1+strata(cov2),data=dataNested,
n.knots=8,kappa=c(50000,50000))
###--- Joint Nested Frailty model ---###
#-- here is generated cluster (30 clusters)
readmissionNested <- transform(readmission,group=id%%30+1)
modJointNested_Splines <- frailtyPenal(formula = Surv(t.start, t.stop, event)
\sim subcluster(id) + cluster(group) + dukes + terminal(death),
formula.terminalEvent = ~dukes, data = readmissionNested, recurrentAG = TRUE,
n.knots = 8, kappa = c(9.55e+9, 1.41e+12), initialize = TRUE)
modJointNested_Weib <- frailtyPenal(Surv(t.start,t.stop,event)~subcluster(id)
+cluster(group)+dukes+ terminal(death),formula.terminalEvent=~dukes,
hazard = ('Weibull'), data=readmissionNested,recurrentAG=TRUE, initialize = FALSE)
JoiNes_GapSpline <- frailtyPenal(formula = Surv(time, event)
\sim subcluster(id) + cluster(group) + dukes + terminal(death),
formula.terminalEvent = ~dukes, data = readmissionNested,
recurrentAG = FALSE, n.knots = 8, kappa = c(9.55e+9, 1.41e+12),initialize = TRUE, init.Alpha = 1.091, Ksi = "None")
```
## End(Not run)

gastadj *Advanced Gastric Cancer dataset*

#### Description

This meta-analysis was carried out by the GASTRIC (Global Advanced/Adjuvant Stomach Tumor Research international Collaboration) group, using individual data on patients with curatively resected gastric cancer. Data from all published randomized trials, with a patient recruitment end date before 2004, and comparing adjuvant chemotherapy with surgery alone for resectable gastric cancers, were searched electronically. The candidate surrogate endpoint S was Desease-free survival time, defined as the time (in days) to relapse, second cancer or dead from any cause. The true endpoint  $T$  was the overall survival time, defined as the time (in days) from randomization to death of any cause or to the last follow-up.

## Usage

data(gastadj)

## Format

This data frame contains the following columns:

trialID The trial in which the patient was treated

patientID The identification number of a patient

trt The treatment indicator, coded as  $0 =$  Control and  $1 =$  Experimental

timeS The candidate surrogate (progression-free survival in days)

statusS Censoring indicator for for Progression-free survival  $(0 =$  alive and progression-free,  $1 =$ with progression or dead)

timeT The true endpoint (overall survival time in days)

statusT Censoring indicator for survival time  $(0 = alive, 1 = dead)$ 

#### Source

Oba K, Paoletti X, Alberts S, Bang YJ, Benedetti J, Bleiberg H, Catalona P, Lordick F, Michiels S, Morita A, Okashi Y, Pignon JP, Rougier P, Sasako M, Sakamoto J, Sargent D, Shitara K, Van Cutsem E, Buyse M, Burzykowski T on behalf of the GASTRIC group (2013). Disease-Free Survival as a Surrogate for Overall Survival in Adjuvant Trials of Gastric Cancer: A Meta-Analysis. *JNCI: Journal of the National Cancer Institute*;105(21):1600-1607

hazard *Hazard function.*

#### **Description**

Let t be a continuous variable, we determine the value of the hazard function to t after run fit.

#### Usage

hazard(t, ObjFrailty)

## jointSurrCopSimul 47

#### **Arguments**

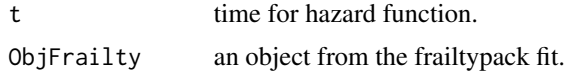

#### Value

return the value of hazard function in t.

## Examples

```
## Not run:
```

```
#-- a fit Shared
data(readmission)
fit.shared <- frailtyPenal(Surv(time,event)~dukes+cluster(id)+
strata(sex),n.knots=10,kappa=c(10000,10000),data=readmission)
```

```
#-- calling survival
hazard(20,fit.shared)
```

```
## End(Not run)
```
<span id="page-46-0"></span>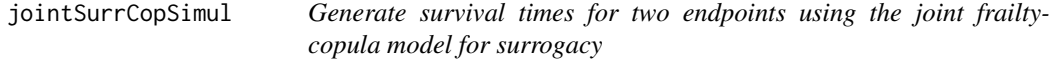

## Description

Date are generated from the one-step joint frailty-copula model, under the Claton copula function (see [jointSurroCopPenal](#page-50-0) for more details)

## Usage

```
jointSurCopSimul(n.obs = 600, n.trial = 30, prop.cens = 0,cens.adm = 549, alpha = 1.5, gamma = 2.5, sigma.s = 0.7,
  sigma.t = 0.7, cor = 0.9, betas = c(-1.25, 0.5), betat = c(-1.25, 0.5)0.5), frailt.base = 1, lambda.S = 1.3, nu.S = 0.0025, lambda.T = 1.1,
 nu.T = 0.0025, ver = 2, typeOf = 1, equi.subj.trial = 1,
  equi.subj.trt = 1, prop.subj.trial = NULL, prop.subj.trt = NULL,
  full.data = 0, random.generator = 1, random = 0, random.nb.sim = 0,
  seed = 0, nb.reject.data = 0, thetacopule = 6, filter.surr = c(1, 1),
  filter.true = c(1, 1), covar.names = "trt", pfs = 0)
```
# Arguments

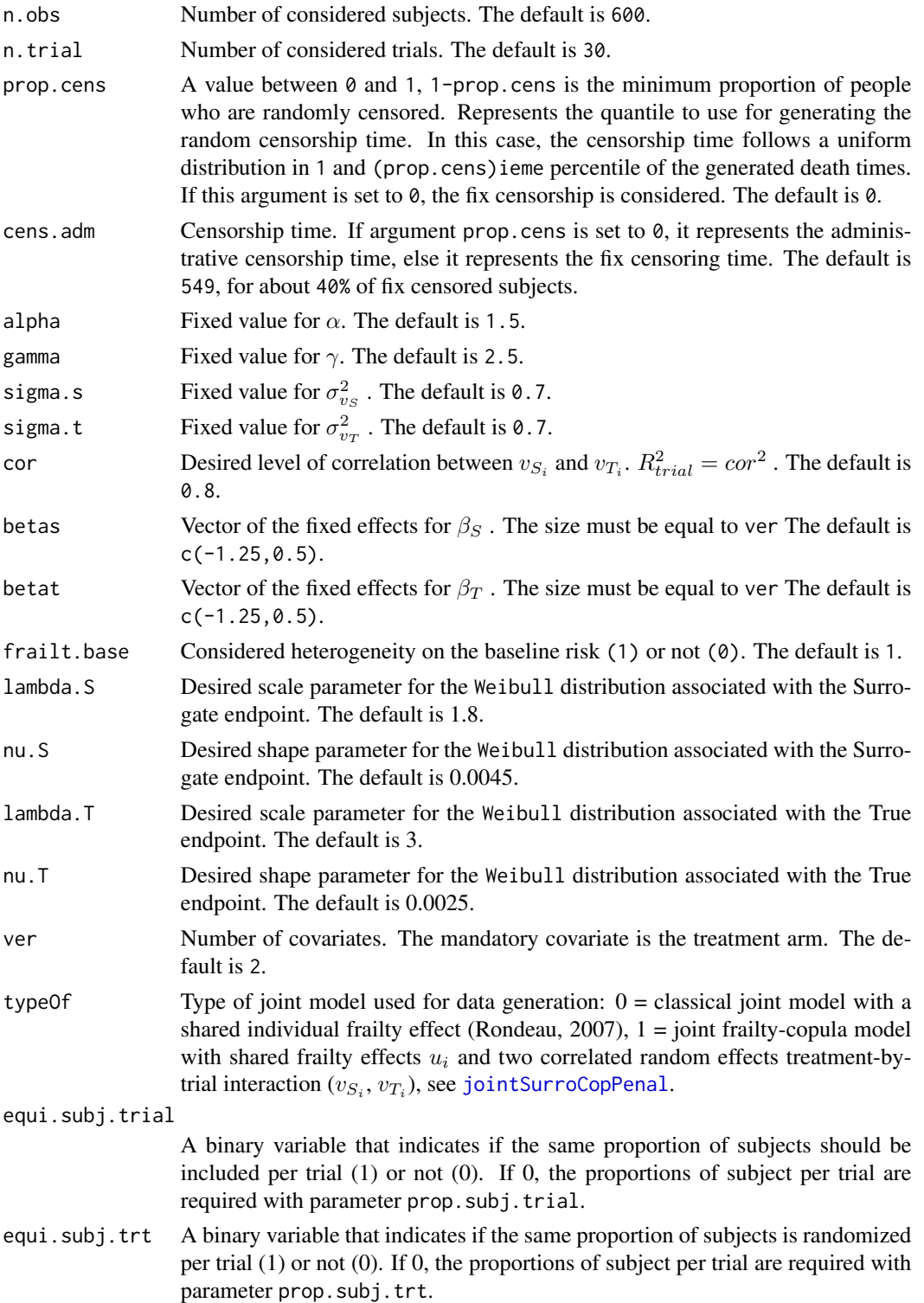

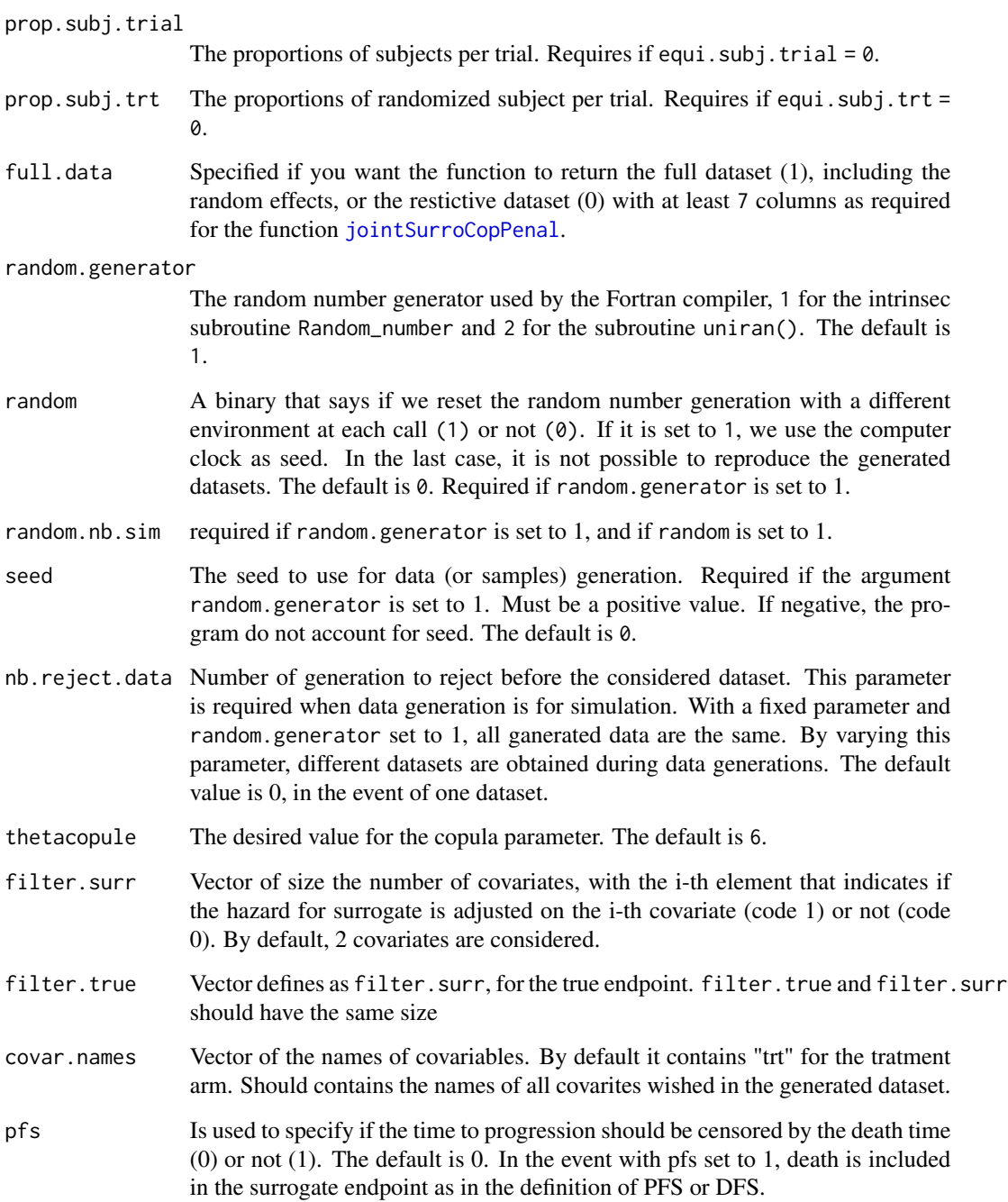

## Details

We just considered in this generation, the Gaussian random effects. If the parameter full.data is set to 1, this function return a list containning severals parameters, including the generated random effects. The desired individual level correlation (Kendall's  $\tau$ ) depend on the values of the copula parameter  $\theta$ , given that  $\tau = \theta/(\theta + 2)$  under the clayton copula model.

This function returns if the parameter full.data is set to 0, a [data.frame](#page-0-0) with columns :

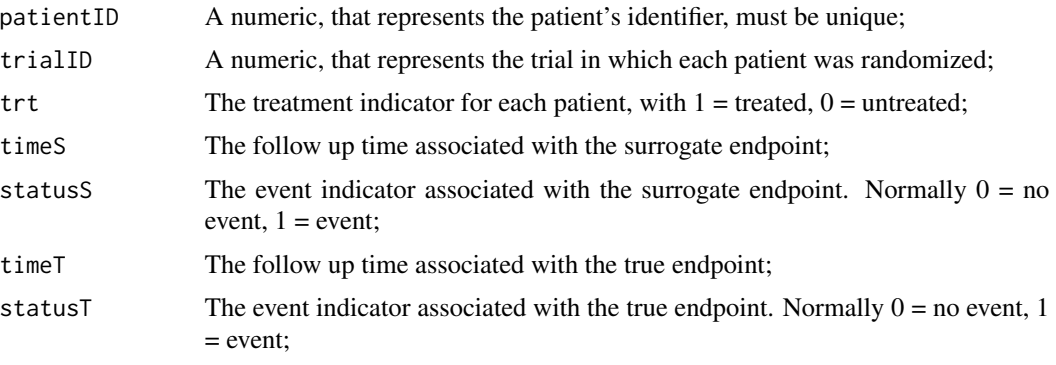

and other covariates named Var2, var3, . . . , var[ver-1] if ver > 1. If the argument full.data is set to 1, additionnal colums corresponding to random effects  $u_i$ ,  $v_{S_i}$  and  $v_{T_i}$  are returned.

## Author(s)

Casimir Ledoux Sofeu <casimir.sofeu@u-bordeaux.fr>, <scl.ledoux@gmail.com> and Virginie Rondeau <virginie.rondeau@inserm.fr>

#### References

Rondeau V., Mathoulin-Pelissier S., Jacqmin-Gadda H., Brouste V. and Soubeyran P. (2007). Joint frailty models for recurring events and death using maximum penalized likelihood estimation: application on cancer events. Biostatistics 8(4), 708-721.

Sofeu, C. L., Emura, T., and Rondeau, V. (2020). A joint frailty-copula model for meta-analytic validation of failure time surrogate endpoints in clinical trials. Under review

#### See Also

[jointSurrSimul](#page-76-0)[,jointSurroCopPenal](#page-50-0)

## Examples

```
# dataset with 2 covariates and fixed censorship
data.sim <- jointSurrCopSimul(n.obs=600, n.trial = 30, prop.cens = 0, cens.adm=549,
           alpha = 1.5, gamma = 2.5, sigma.s = 0.7, sigma.t = 0.7,
           cor = 0.8, betas = c(-1.25, 0.5), betat = c(-1.25, 0.5),
           full.data = 0, random.generator = 1, ver = 2, covar.names = "trt",
           nb. reject. data = 0, thetacopule = 6, filter.surr = c(1,1),
           filter.true = c(1,1), seed = 0)
#dataset with 2 covariates and random censorship
```
data.sim2 <- jointSurrCopSimul(n.obs=600, n.trial = 30, prop.cens = 0.75, cens.adm = 549, alpha = 1.5, gamma = 2.5, sigma.s =  $0.7$ ,

```
sigma.t = 0.7, cor = 0.8, betas = c(-1.25, 0.5),
betat = c(-1.25, 0.5), full.data = 0, random.generator = 1,
ver = 2, covar.names = "trt", nb.reject.data = 0, thetacopule = 6,
filter.surr = c(1,1), filter.true = c(1,1), seed = 0)
```
<span id="page-50-0"></span>jointSurroCopPenal *Fit the one-step Joint frailty-copula model for evaluating a canditate surrogate endpoint*

## **Description**

#### Joint Frailty-Copula model for Surrogacy definition

Fit the one-step Joint surrogate model for the evaluation of a canditate surrogate endpoint, with different integration methods on the random effects, using a semiparametric penalized likelihood estimation. This approach extends that of Burzykowski et al. (2001) by including in the bivariate copula model the random effects treatment-by-trial interaction.

Assume  $S_{ij}$  and  $T_{ij}$  the failure times associated respectively with the surrogate and the true endpoints, for subject j  $(j = 1, ..., n_i)$  belonging to the trial  $i(i = 1, ..., G)$ .

Let  $\mathbf{v}_i = (u_i, v_{Si}, v_{Ti})$  be the vector of trial level random effects;  $\mathbf{Z}_{S,ij} = (Z_{Sij1}, \cdots, Z_{Sijp})'$ and  $\mathbf{Z}_{T,ij} = (Z_{Tij1}, \dots, Z_{Tijp})'$  be covariates associated with  $S_{ij}$  and  $T_{ij}$  The joint frailty-copula model is defined as follows:

$$
\begin{array}{lll}\n\bar{F}(s_{ij},t_{ij}|\mathbf{Z}_{S,ij},\mathbf{Z}_{T,ij},\mathbf{v}_i) & = P(S_{ij} > s_{ij}, T_{ij} > t_{ij}|\mathbf{Z}_{S,ij}, \mathbf{Z}_{T,ij},\mathbf{v}_i) \\
& = \varphi_{\theta}[\varphi_{\theta}^{-1}(\bar{F}(s_{ij}|\mathbf{Z}_{S,ij}, u_i, v_{Si})) + \varphi_{\theta}^{-1}(\bar{F}(t_{ij}|\mathbf{Z}_{T,ij}, u_i, v_{Ti}))]\n\end{array}
$$

where,

 $\varphi_{\theta} : [0, \infty) \to [0, 1]$  the generator of a parametric Archimedean copula family and the conditional survival functions are given by

$$
\bar{F}_{S,ij}(s_{ij}|\mathbf{Z}_{S,ij},u_i,v_{Si}) = \exp\bigg\{-\int_0^{s_{ij}} \lambda_{0S}(x) \exp\bigg(u_i + v_{Si}Z_{ij1} + \beta_S \mathbf{Z}_{S,ij}\bigg)dx\bigg\}
$$

$$
\bar{F}_{T,ij}(t_{ij}|\mathbf{Z}_{T,ij},u_i,v_{Ti}) = \exp\bigg\{-\int_0^{t_{ij}} \lambda_{0T}(x) \exp\bigg(\alpha u_i + v_{Ti} Z_{ij1} + \beta_T \mathbf{Z}_{T,ij}\bigg) dx\bigg\}
$$

in which

$$
u_i \sim N(0, \gamma), u_i \perp v_{S_i}, u_i \perp v_{T_i}; (v_{S_i}, v_{T_i})^T \sim \mathcal{N}(0, \Sigma_v)
$$

with

$$
\Sigma_v = \left( \begin{array}{cc} \sigma_{v_S}^2 & \sigma_{v_{ST}} \\ \sigma_{v_{ST}} & \sigma_{v_T}^2 \end{array} \right)
$$

In this model,  $\lambda_{0S}(t)$  is the baseline hazard function associated with the surrogate endpoint and  $\beta_{S}$ the fixed effects (or log-hazard ratio) corresponding to the covariates  $\mathbf{Z}_{S,ij}$ ;  $\lambda_{0T}(t)$  is the baseline hazard function associated with the true endpoint and  $\beta_T$  the fixed effects corresponding to the covariates  $\mathbf{Z}_{T,ii}$ . The copula model serves to consider dependence between the surrogate and true endpoints at the individual level. In the copula model,  $\theta$  is the copula parameter used to quantify the strength of association.  $u_i$  is a shared frailty effect associated with the baseline hazard function that serve to take into account the heterogeneity between trials of the baseline hazard function, associated with the fact that we have several trials in this meta-analytical design. The power parameter  $\alpha$  distinguishes trial-level heterogeneity between the surrogate and the true endpoint.  $v_{S_i}$  and  $v_{T_i}$  are two correlated random effects treatment-by-trial interactions.  $Z_{Sij1}$  or  $Z_{Tij1}$  represents the treatment arm to which the patient has been randomized.

For simplicity, we focus on the Clayton and Gumbel-Hougaard copula functions. In Clayton's model, the copula function has the form

$$
\varphi_{\theta}(s) = (1 + \theta s)^{-1/\theta}, \quad \theta > 0
$$

and in Gumbel's model, the copula function has the form

$$
\varphi_{\theta}(s) = \exp[-s^{1/(1+\theta)}], \quad \theta \ge 0
$$

#### Surrogacy evaluation

We proposed to base validation of a candidate surrogate endpoint on Kendall's  $\tau$  at the individual level and coefficient of determination at the trial level, as in the classical approach (Burzykowski et al., 2001). The formulations are given below.

#### Individual-level surrogacy

From the proposed model, according to the copula function, it can be shown that Kendall's  $\tau$  is defined as:

 $\tau = \frac{\theta}{\theta + 2}$  for Clayton copula and  $\tau = \frac{\theta}{\theta + 1}$  for Gumbel copula.

where  $\theta$  is the copula parameter. Kendall's  $\tau$  is the difference between the probability of concordance and the probability of discordance of two realizations of  $S_{ij}$  and  $T_{ij}$ . It belongs to the interval [-1,1] and assumes a zero value when  $S_{ij}$  and  $T_{ij}$  are independent.

#### Trial-level surrogacy

The key motivation for validating a surrogate endpoint is to be able to predict the effect of treatment on the true endpoint, based on the observed effect of treatment on the surrogate endpoint. As shown by Buyse *et al.* (2000), the coefficenient of determination obtains from the covariance matrix  $\Sigma_v$  of the random effects treatment-by-trial interaction can be used to evaluate underlined prediction, and therefore as surrogacy evaluation measurement at trial-level. It is defined by:

$$
R_{trial}^2 = \frac{\sigma_{v_{ST}}^2}{\sigma_{v_S}^2 \sigma_{v_T}^2}
$$

The SEs of  $R_{trial}^2$  and  $\tau$  are calculated using the Delta-method. We also propose  $R_{trial}^2$  and 95% CI computed using the parametric bootstrap. The use of delta-method can lead to confidence limits violating the [0,1], as noted by (Burzykowski *et al.*, 2001). However, using other methods would not significantly alter the findings of the surrogacy assessment

## Usage

```
jointSurroCopPenal(data, maxit = 40, indicator.alpha = 1,
  frail.base = 1, n.knots = 6, LIMparam = 0.001, LIMlogl = 0.001,
  LIMderiv = 0.001, nb.mc = 1000, nb.gh = 20, nb.gh2 = 32,
  adaptatif = 0, int.method = 0, nb.iterPGH = 5, true.init.val = 0,
   thetacopula.init = 1, sigma.ss.init = 0.5, sigma.tt.init = 0.5,
  sigma.st.init = 0.48, gamma.init = 0.5, alpha.init = 1,
  betas.init = 0.5, betat.init = 0.5, scale = 1,
   random.generator = 1, kappa.use = 4, random = 0,
   random.nb.sim = 0, seed = 0, init.kappa = NULL, ckappa = c(0,0),
   typecopula = 1, nb.decimal = 4, print.times = TRUE, print.iter = FALSE)
```
## Arguments

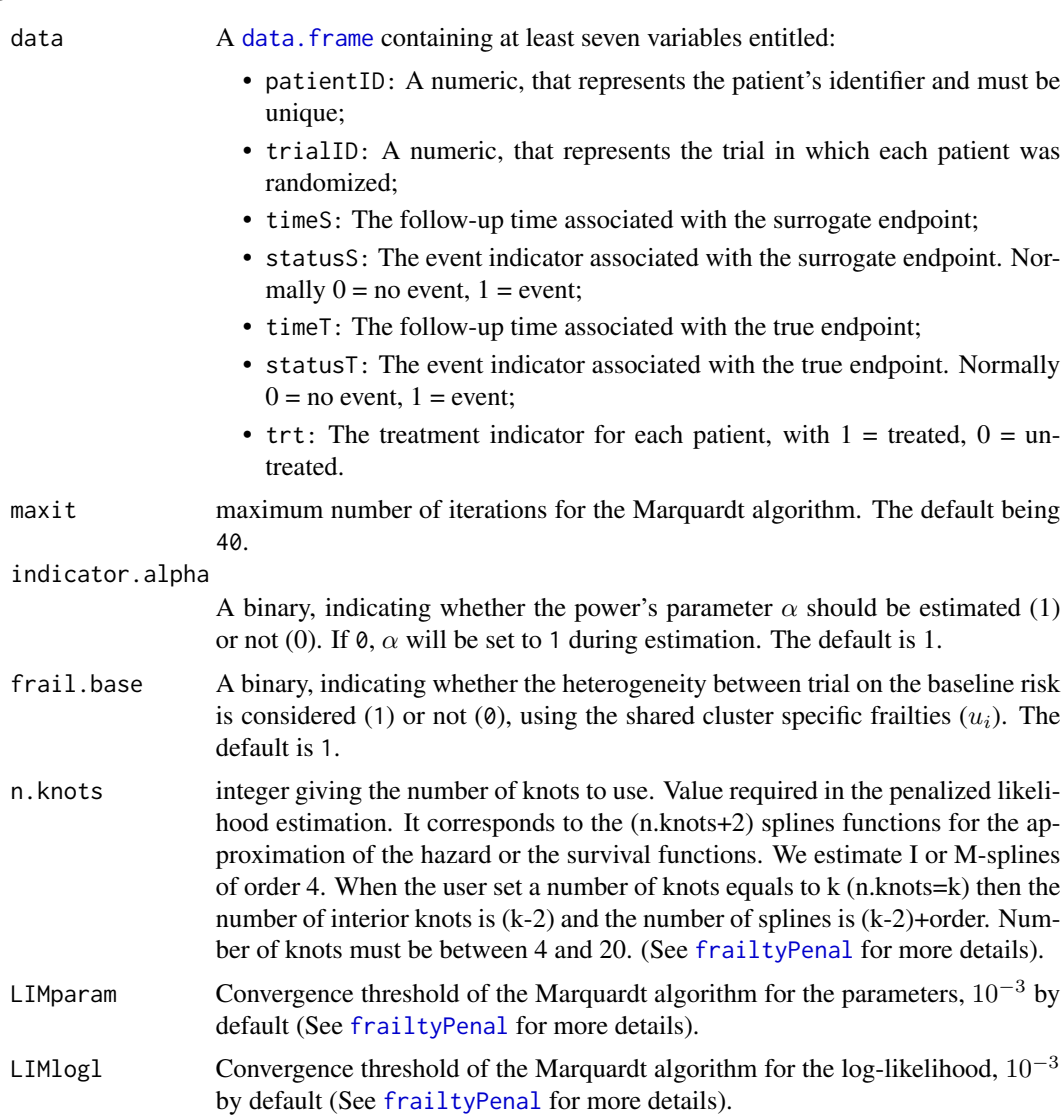

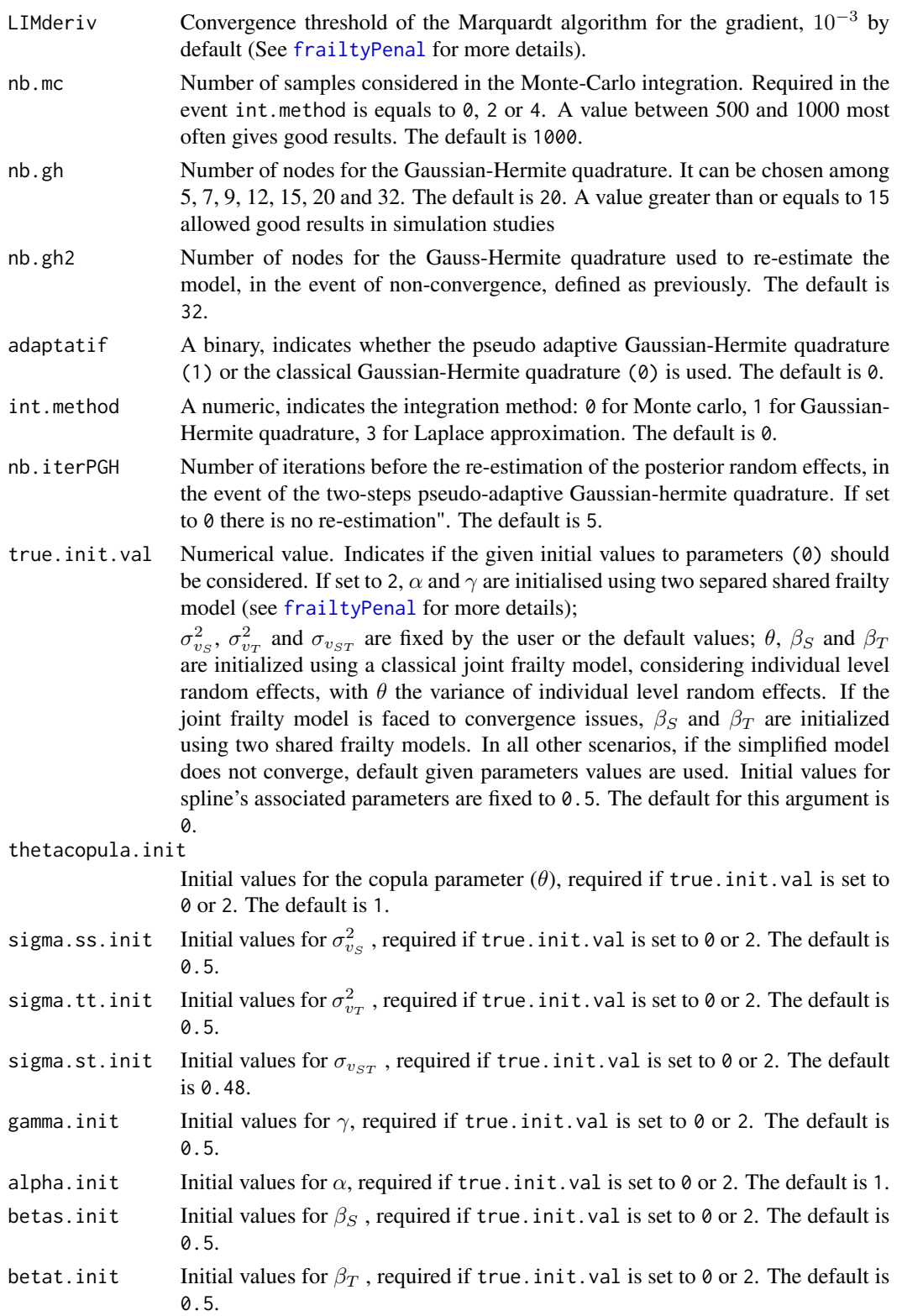

scale A numeric that allows to rescale (by multiplication) the survival times, to avoid numerical problems in the event of some convergence issues. If no change is needed the argument is set to 1, the default value. eg: 1/365 aims to convert days to years ".

random.generator

Random number generator used by the Fortran compiler, 1 for the intrinsec subroutine Random\_number and 2 for the subroutine uniran(). The default is 1. In the event of convergence problem with  $int$ . method set to 0, 2 or 4, that requires integration by Monte-Carlo, user could change the random numbers generator.

- kappa.use A numeric, that indicates how to manage the smoothing parameters k\_1 and k\_2 in the event of convergence issues. If it is set to 1, the given smoothing parameters or those obtained by cross-validation are used. If it is set to 3, the associated smoothing parameters are successively divided by 10, in the event of convergence issues until 5 times. If it is set to 4, the management of the smoothing parameter is as in the event 1, follows by the successive division as described in the event 3 and preceded by the changing of the number of nodes for the Gauss-Hermite quadrature. The default is 4.
- random A binary that says if we reset the random number generation with a different environment at each call  $(1)$  or not  $(0)$ . If it is set to 1, we use the computer clock as seed. In the last case, it is not possible to reproduce the generated datasets". The default is 0. Required if random.generator is set to 1.
- random.nb.sim If random is set to 1, a binary that indicates the number of generations that will be made.
- seed The seed to use for data (or samples) generation. required if random is set to 0. The default is 0.
- init.kappa smoothing parameter used to penalized the log-likelihood. By default (init.kappa = NULL) the values used are obtain by cross-validation.
- ckappa Vector of two fixed values to add to the smoothing parameters. By default it is set to (0,0). this argument allows to well manage the smoothing parameters in the event of convergence issues.
- typecopula The copula function used, can be 1 for clayton or 2 for Gumbel-Hougaard. The default is 1
- nb.decimal Number of decimal required for results presentation.
- print.times a logical parameter to print estimation time. Default is TRUE.
- print.iter a logical parameter to print iteration process. Default is FALSE.

## Details

The estimated parameter are obtained using the robust Marquardt algorithm (Marquardt, 1963) which is a combination between a Newton-Raphson algorithm and a steepest descent algorithm. The iterations are stopped when the difference between two consecutive log-likelihoods was small  $(< 10^{-3})$ , the estimated coefficients were stable (consecutive values  $(< 10^{-3})$ ), and the gradient small enough (<  $10^{-3}$ ), by default. Cubic M-splines of order 4 are used for the hazard function, and I-splines (integrated M-splines) are used for the cumulative hazard function.

The inverse of the Hessian matrix is the variance estimator and to deal with the positivity constraint of the variance component and the spline coefficients, a squared transformation is used and the standard errors are computed by the  $\Delta$ -method (Knight & Xekalaki, 2000). The smooth parameter can be chosen by maximizing a likelihood cross validation criterion (Joly and other, 1998).

We proposed based on the joint surrogate model a new definition of the Kendall's  $\tau$ . Moreover, distinct numerical integration methods are available to approximate the integrals in the marginal log-likelihood.

#### Non-convergence case management procedure

Special attention must be given to initializing model parameters, the choice of the number of spline knots, the smoothing parameters and the number of quadrature points to solve convergence issues. We first initialized parameters using the user's desired strategy, as specified by the option true.init.val. When numerical or convergence problems are encountered, with kappa.use set to 4, the model is fitted again using a combination of the following strategies: vary the number of quadrature point (nb.gh to nb.gh2 or nb.gh2 to nb.gh) in the event of the use of the Gaussian Hermite quadrature integration (see int.method); divided or multiplied the smoothing parameters (k\_1 , k\_2 ) by 10 or 100 according to their preceding values, or used parameter vectors obtained during the last iteration (with a modification of the number of quadrature points and smoothing parameters). Using this strategy, we usually obtained during simulation the rejection rate less than 3%. A sensitivity analysis was conducted without this strategy, and similar results were obtained on the converged samples, with about a 23% rejection rate.

## Value

This function return an object of class jointSurroPenal with elements :

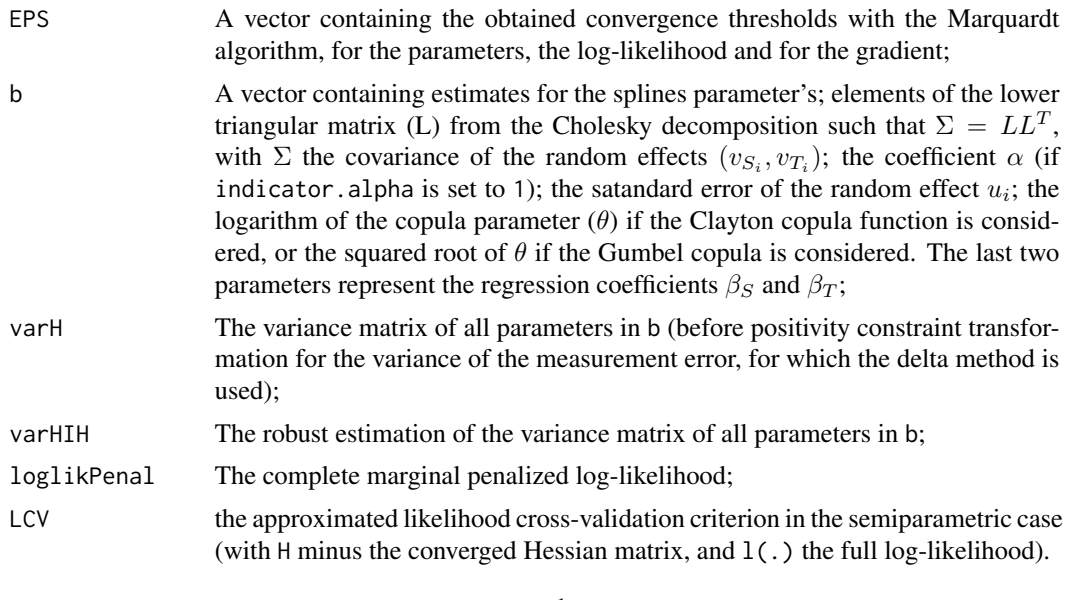

$$
LCV = \frac{1}{n}(trace(H_{pl}^{-1}H) - l(.))
$$

;

xS vector of times for surrogate endpoint where both survival and hazard function are estimated. By default seq(0,max(time),length=99), where time is the vector of survival times;

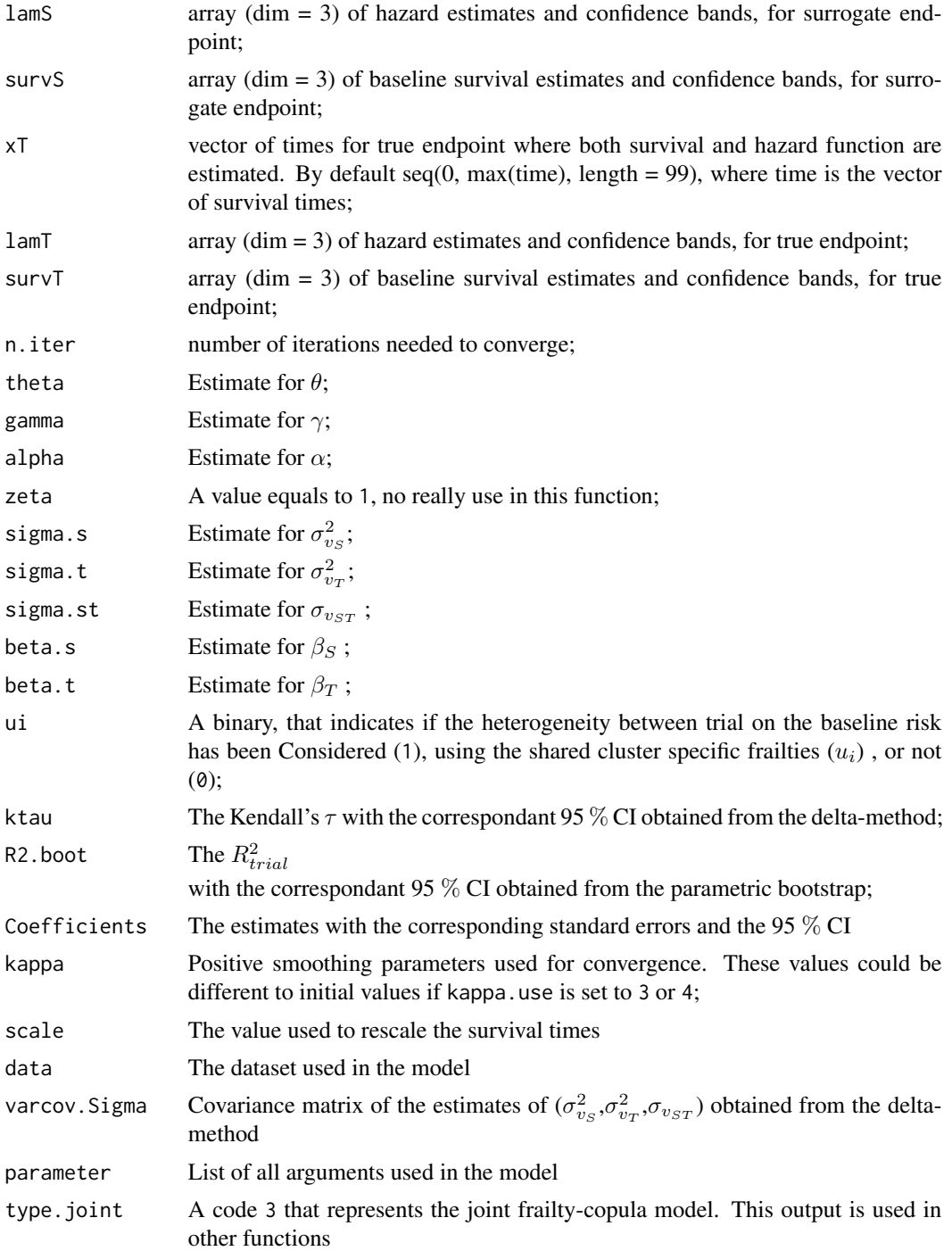

## Author(s)

Casimir Ledoux Sofeu <casimir.sofeu@u-bordeaux.fr>, <scl.ledoux@gmail.com> and Virginie Rondeau <virginie.rondeau@inserm.fr>

#### References

Burzykowski, T., Molenberghs, G., Buyse, M., Geys, H., and Renard, D. (2001). Validation of surrogate end points in multiple randomized clinical trials with failure time end points. Journal of the Royal Statistical Society: Series C (Applied Statistics) 50, 405-422.

Buyse, M., Molenberghs, G., Burzykowski, T., Renard, D., and Geys, H. (2000). The validation of surrogate endpoints in meta-analyses of randomized experiments. Biostatistics 1, 49-67

Sofeu, C. L., Emura, T., and Rondeau, V. (2019). One-step validation method for surrogate endpoints using data from multiple randomized cancer clinical trials with failure-time endpoints. Statistics in Medicine 38, 2928-2942.

R. B. Nelsen. An introduction to Copulas. Springer, 2006

Prenen, L., Braekers, R., and Duchateau, L. (2017). Extending the archimedean copula methodology to model multivariate survival data grouped in clusters of variable size. Journal of the Royal Statistical Society: Series B (Statistical Methodology) 79, 483-505.

Sofeu, C. L., Emura, T., and Rondeau, V. (2020). A joint frailty-copula model for meta-analytic validation of failure time surrogate endpoints in clinical trials. Under review

#### See Also

[jointSurrCopSimul](#page-46-0), [summary.jointSurroPenal](#page-155-0), [jointSurroPenal](#page-57-0), [jointSurroPenalSimul](#page-66-0)

## Examples

```
## Not run:
# Data from the advanced ovarian cancer randomized clinical trials.
data(dataOvarian)
joint.surro.Gumbel <- jointSurroCopPenal(data = dataOvarian, int.method = 0,
     n.knots = 8, maxit = 50, kappa.use = 4, nb.mc = 1000, typecopula = 2,
     print.iter = T, scale = 1/365)
summary(joint.surro.Gumbel)
joint.surro.Clayton <- jointSurroCopPenal(data = dataOvarian, int.method = 0,
     n.knots = 8, maxit = 50, kappa.use = 4, nb.mc = 1000, typecopula = 1,
     print.iter = T, scale = 1/365)
summary(joint.surro.Clayton)
## End(Not run)
```
<span id="page-57-0"></span>jointSurroPenal *Fit the one-step Joint surrogate model for evaluating a canditate surrogate endpoint*

## jointSurroPenal 59

#### **Description**

#### Joint Frailty Surrogate model definition

Fit the one-step Joint surrogate model for the evaluation of a canditate surrogate endpoint, with different integration methods on the random effects, using a semiparametric penalized likelihood estimation. This approach extends that of Burzykowski et al. (2001) by including in the same joint frailty model the individual-level and the trial-level random effects.

For the  $j^{th}$  subject (j=1, ...,  $n_i$ ) of the  $i^{th}$  trial i (i=1, ..., G), the joint surrogate model is defined as follows:

$$
\begin{cases}\n\lambda_{S,ij}(t|\omega_{ij}, u_i, v_{S_i}, Z_{ij1}) = \lambda_{0S}(t) \exp(\omega_{ij} + u_i + v_{S_i} Z_{ij1} + \beta_S Z_{ij1}) \\
\lambda_{T,ij}(t|\omega_{ij}, u_i, v_{T_i}, Z_{ij1}) = \lambda_{0T}(t) \exp(\zeta \omega_{ij} + \alpha u_i + v_{T_i} Z_{ij1} + \beta_T Z_{ij1})\n\end{cases}
$$

where,

$$
\omega_{ij} \sim N(0,\theta), u_i \sim N(0,\gamma), \omega_{ij} \perp u_i, u_i \perp v_{S_i}, u_i \perp v_{T_i}
$$

and  $(v_{S_i}, v_{T_i})^T \sim \mathcal{N}(0, \Sigma_v)$ , with

$$
\Sigma_v = \left(\begin{array}{cc} \sigma_{v_S}^2 & \sigma_{v_{ST}} \\ \sigma_{v_{ST}} & \sigma_{v_T}^2 \end{array}\right)
$$

In this model,  $\lambda_{0S}(t)$  is the baseline hazard function associated with the surrogate endpoint and  $\beta_S$ the fixed treatment effect (or log-hazard ratio);  $\lambda_{0T}(t)$  is the baseline hazard function associated with the true endpoint and  $\beta_T$  the fixed treatment effect.  $\omega_{ij}$  is a shared individual-level frailty that serve to take into account the heterogeneity in the data at the individual level;  $u_i$  is a shared frailty effect associated with the baseline hazard function that serve to take into account the heterogeneity between trials of the baseline hazard function, associated with the fact that we have several trials in this meta-analytical design. The power parameters  $\zeta$  and  $\alpha$  distinguish both individual and trial-level heterogeneities between the surrogate and the true endpoint.  $v_{S_i}$  and  $v_{T_i}$  are two correlated random effects treatment-by-trial interactions.  $Z_{ij1}$  represents the treatment arm to which the patient has been randomized.

#### Surrogacy evaluation

We proposed new definitions of Kendall's  $\tau$  and coefficient of determination as individual-level and trial-level association measurements, to evaluate a candidate surrogate endpoint (Sofeu *et al.*, 2018). The formulations are given below.

#### Individual-level surrogacy

To measure the strength of association between  $S_{ij}$  and  $T_{ij}$  after adjusting the marginal distributions for the trial and the treatment effects, as show in Sofeu *et al.*(2018), we use the Kendall's  $\tau$  define  $by:$ 

$$
\tau = 2 \int_{u_i} \int_{\omega_{ij}} \int_{u_{ij}} \int_{\omega_{ij}j} \{ \frac{\exp(\omega_{ij} + u_i + \zeta \omega_{ij} + \alpha u_i) + \exp(\omega_{ij} + u_{i'} + \zeta \omega_{ij} + \alpha u_i)}{(\exp(\omega_{ij} + u_i) + \exp(\omega_{ij} + u_i))(\exp(\zeta \omega_{ij} + \alpha u_i) + \exp(\zeta \omega_{ij} + \alpha u_i))}
$$
  

$$
\frac{1}{\sqrt{2\pi\theta}} \exp\left[ -\frac{1}{2} \frac{\omega_{ij}^2 j}{\theta} \right] \frac{1}{\sqrt{2\pi\gamma}} \exp\left[ -\frac{1}{2} \frac{u_{i'}^2}{\gamma} \right] d\omega_{i'j'} du_{i'}
$$
  

$$
\frac{1}{\sqrt{2\pi\theta}} \exp\left[ -\frac{1}{2} \frac{\omega_{ij}^2}{\theta} \right] \frac{1}{\sqrt{2\pi\gamma}} \exp\left[ -\frac{1}{2} \frac{u_i^2}{\gamma} \right] d\omega_{ij} du_i \} - 1
$$

where  $\theta, \zeta, \alpha$  and  $\gamma$  are estimated using the joint surrogate model defined previously. Kendall's  $\tau$ is the difference between the probability of concordance and the probability of discordance of two realizations of  $S_{ij}$  and  $T_{ij}$ . It belongs to the interval [-1,1] and assumes a zero value when  $S_{ij}$  and  $T_{ij}$  are independent. We estimate Kendall's  $\tau$  using Monte-Carlo or Gaussian Hermite quadrature integration methods. Its confidence interval is estimated using parametric bootstrap

#### Trial-level surrogacy

The key motivation for validating a surrogate endpoint is to be able to predict the effect of treatment on the true endpoint, based on the observed effect of treatment on the surrogate endpoint. As shown by Buyse *et al.* (2000), the coefficenient of determination obtains from the covariance matrix  $\Sigma_{v}$  of the random effects treatment-by-trial interaction can be used to evaluate underlined prediction, and therefore as surrogacy evaluation measurement at trial-level. It is defined by:

$$
R_{trial}^2 = \frac{\sigma_{v_{ST}}^2}{\sigma_{v_S}^2 \sigma_{v_T}^2}
$$

The SEs of  $R_{trial}^2$  is calculated using the Delta-method. We also propose  $R_{trial}^2$  and 95% CI computed using the parametric bootstrap. The use of delta-method can lead to confidence limits violating the [0,1], as noted by (Burzykowski *et al.*, 2001). However, using other methods would not significantly alter the findings of the surrogacy assessment

## Usage

```
jointSurroPenal(data, maxit=40, indicator.zeta = 1,
  indicator.alpha = 1, frail.base = 1, n.knots = 6,
  LIMparam = 0.001, LIMlogl = 0.001, LIMderiv = 0.001,
  nb.mc = 300, nb.gh = 32, nb.gh2 = 20, adaptatif = 0,
  int. method = 2, nb.iterPGH = 5, nb.MC.kendall = 10000,
  nboot. kendall = 1000, true.init. val = 0,theta.init = 1, sigma.ss.init = 0.5, sigma.tt.init = 0.5,
  sigma.st.init = 0.48, gamma.init = 0.5, alpha.init = 1,
  zeta.init = 1, betas.init = 0.5, betat.init = 0.5, scale = 1,
  random.generator = 1, kappa.use = 4, random = 0,
  random.nb.sim = 0, seed = 0, init.kappa = NULL, ckappa = c(0,0),
  nb.decimal = 4, print.time = TRUE, print.iter=FALSE)
```
#### Arguments

data A data. frame containing at least seven variables entitled:

- patientID: A numeric, that represents the patient's identifier and must be unique;
- trialID: A numeric, that represents the trial in which each patient was randomized;
- timeS: The follow-up time associated with the surrogate endpoint;
- statusS: The event indicator associated with the surrogate endpoint. Normally  $0 = no$  event,  $1 = event$ ;
- timeT: The follow-up time associated with the true endpoint;

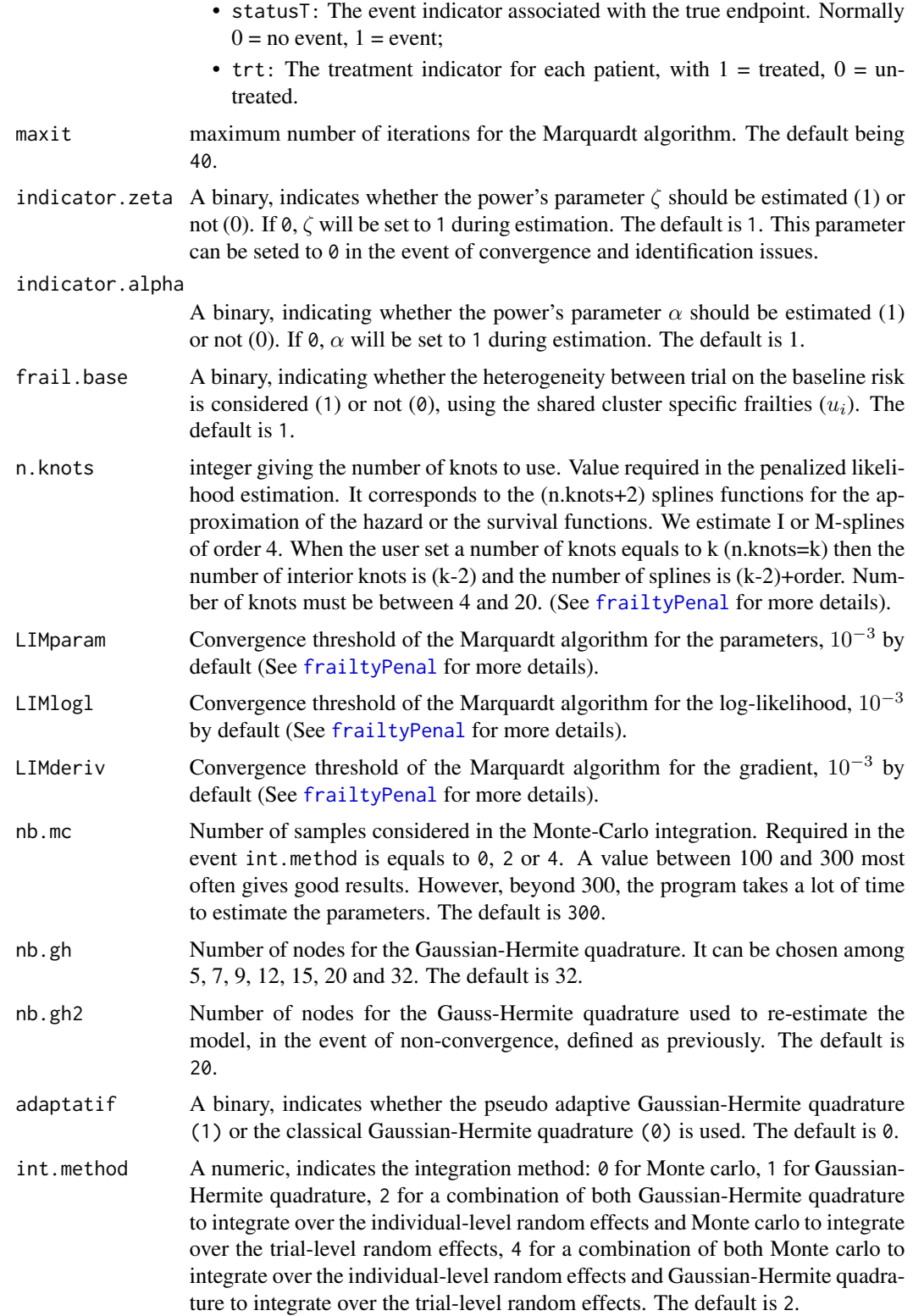

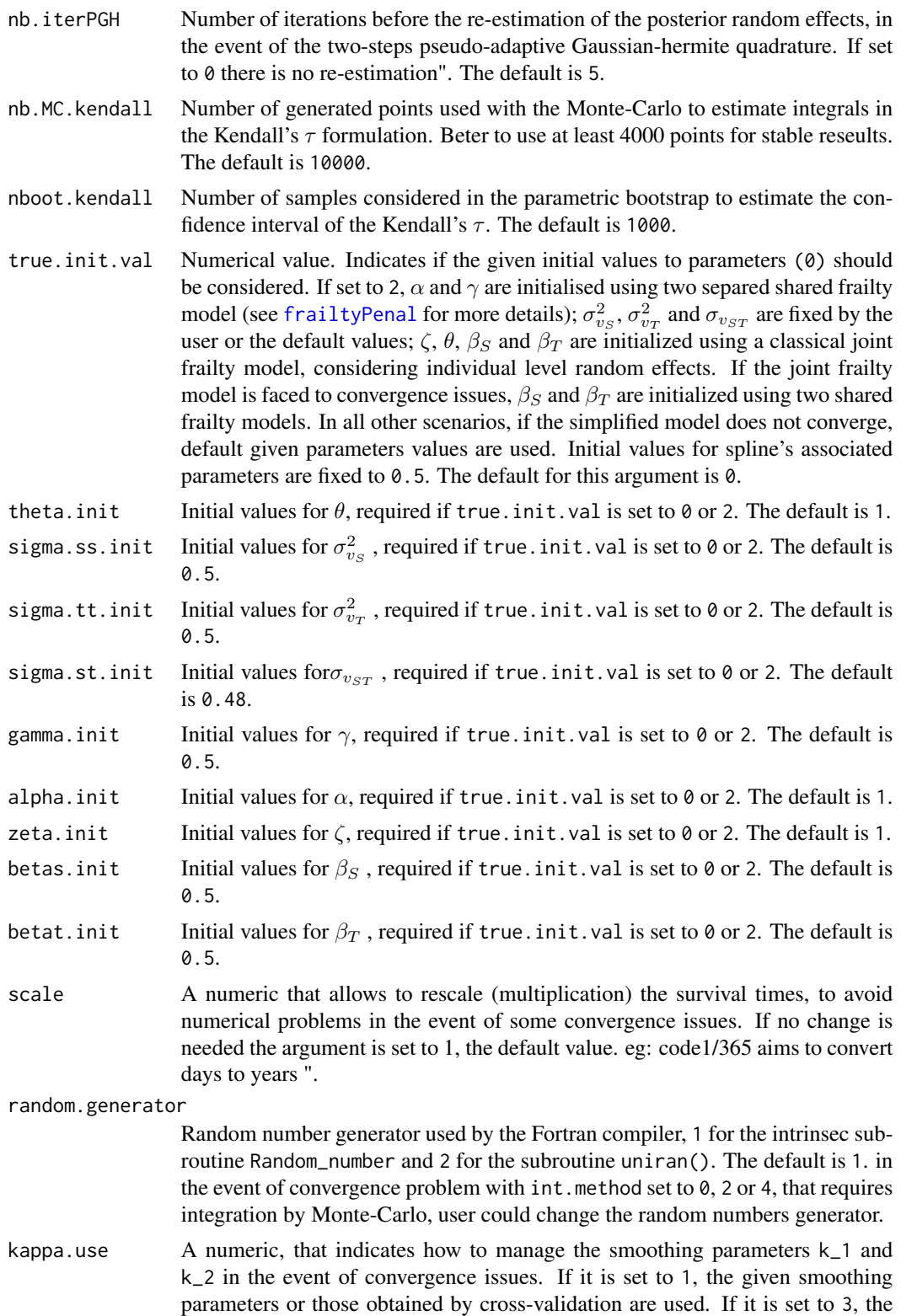

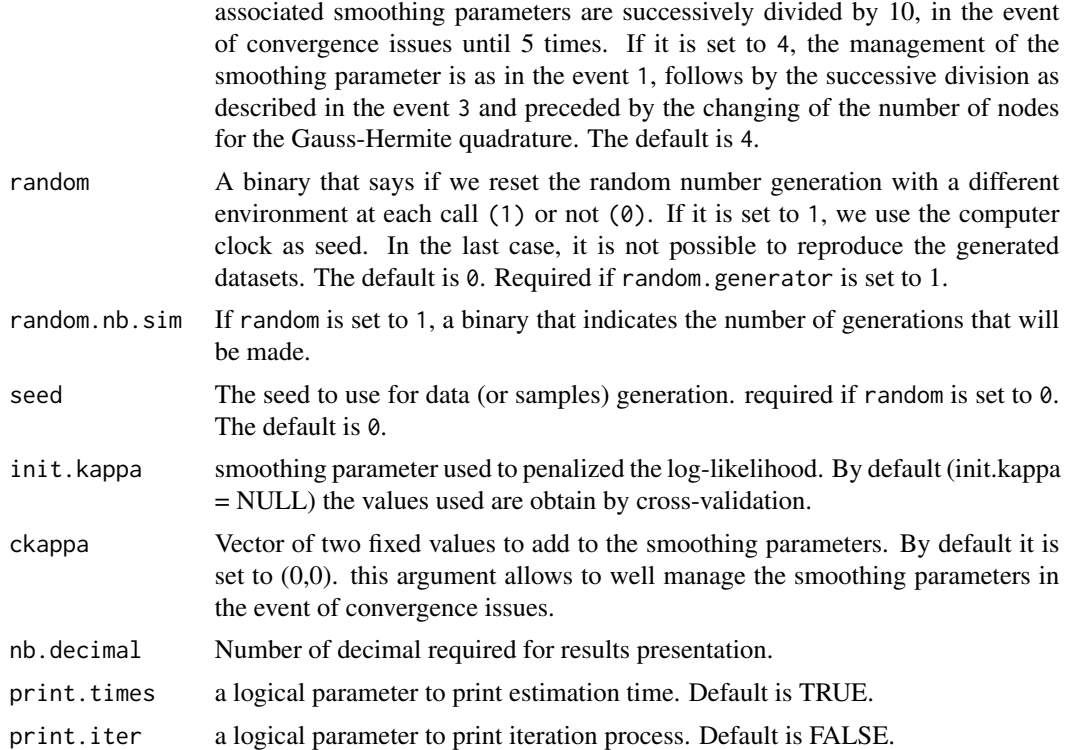

#### Details

The estimated parameter are obtained using the robust Marquardt algorithm (Marquardt, 1963) which is a combination between a Newton-Raphson algorithm and a steepest descent algorithm. The iterations are stopped when the difference between two consecutive log-likelihoods was small  $(< 10^{-3})$ , the estimated coefficients were stable (consecutive values  $(< 10^{-3})$ ), and the gradient small enough (<  $10^{-3}$ ), by default. Cubic M-splines of order 4 are used for the hazard function, and I-splines (integrated M-splines) are used for the cumulative hazard function.

The inverse of the Hessian matrix is the variance estimator and to deal with the positivity constraint of the variance component and the spline coefficients, a squared transformation is used and the standard errors are computed by the  $\Delta$ -method (Knight & Xekalaki, 2000). The smooth parameter can be chosen by maximizing a likelihood cross validation criterion (Joly and other, 1998).

We proposed based on the joint surrogate model a new definition of the Kendall's  $\tau$ . Moreover, distinct numerical integration methods are available to approximate the integrals in the marginal log-likelihood.

## Non-convergence case management procedure

Special attention must be given to initializing model parameters, the choice of the number of spline knots, the smoothing parameters and the number of quadrature points to solve convergence issues. We first initialized parameters using the user's desired strategy, as specified by the option true.init.val. When numerical or convergence problems are encountered, with kappa.use set to 4, the model is fitted again using a combination of the following strategies: vary the number of quadrature point (nb.gh to nb.gh2 or nb.gh2 to nb.gh) in the event of the use of the Gaussian Hermite quadrature integration (see int.method); divided or multiplied the smoothing parameters (k\_1 , k\_2 ) by 10 or 100 according to their preceding values, or used parameter vectors obtained during the last iteration (with a modification of the number of quadrature points and smoothing parameters). Using this strategy, we usually obtained during simulation the rejection rate less than 3%. A sensitivity analysis was conducted without this strategy, and similar results were obtained on the converged samples, with about a 23% rejection rate.

### Value

This function return an object of class jointSurroPenal with elements :

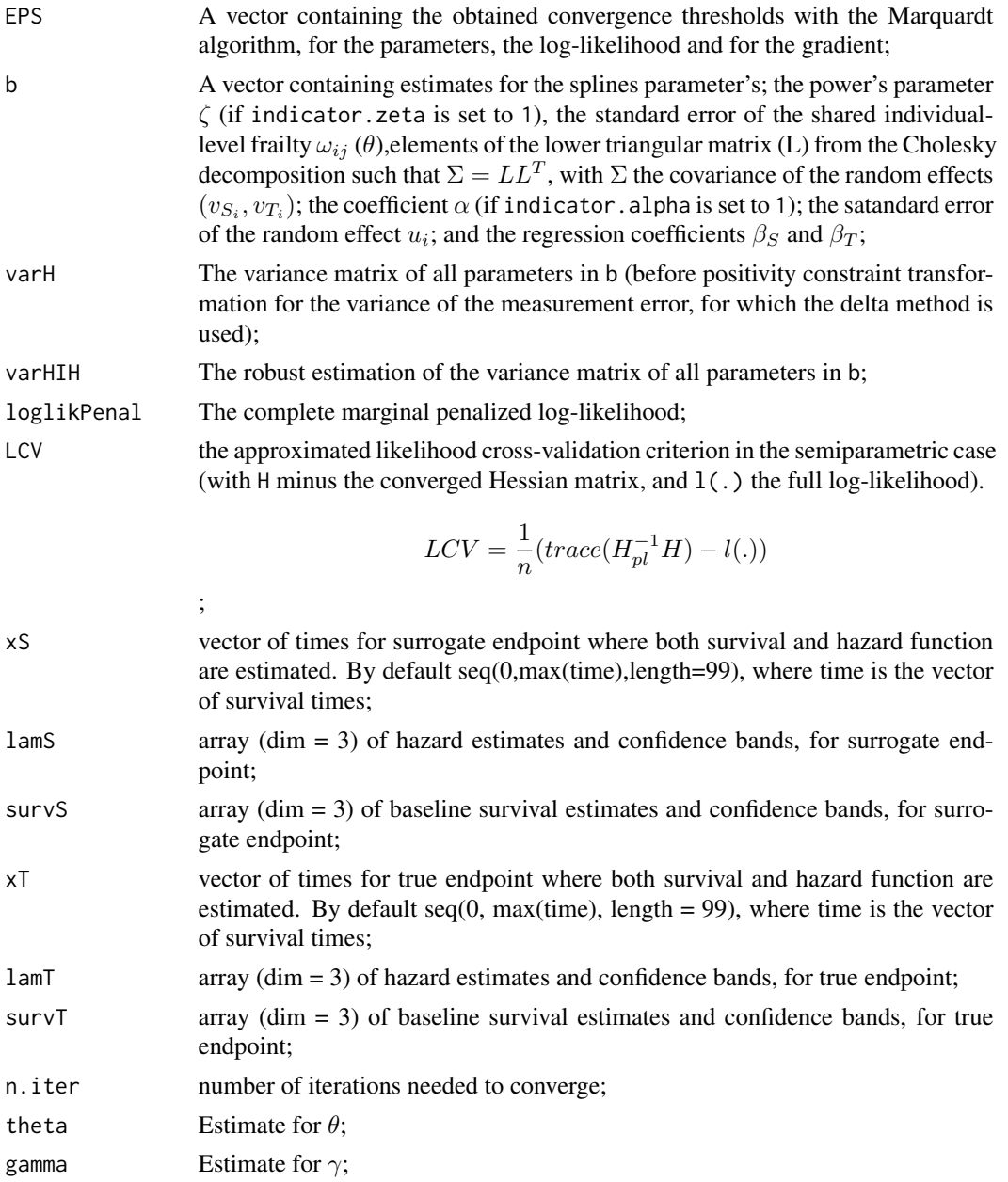

## jointSurroPenal 65

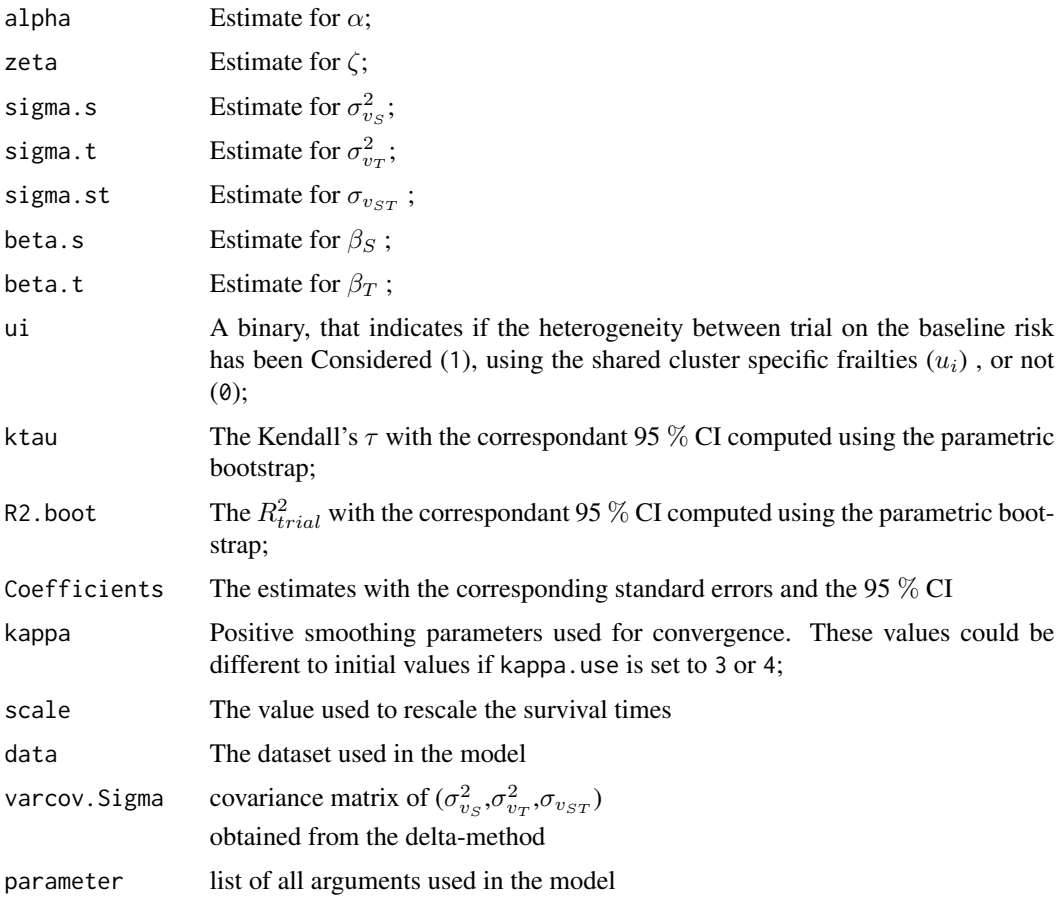

## Author(s)

Casimir Ledoux Sofeu <casimir.sofeu@u-bordeaux.fr>, <scl.ledoux@gmail.com> and Virginie Rondeau <virginie.rondeau@inserm.fr>

## References

Burzykowski, T., Molenberghs, G., Buyse, M., Geys, H., and Renard, D. (2001). Validation of surrogate end points in multiple randomized clinical trials with failure time end points. Journal of the Royal Statistical Society: Series C (Applied Statistics) 50, 405-422.

Buyse, M., Molenberghs, G., Burzykowski, T., Renard, D., and Geys, H. (2000). The validation of surrogate endpoints in meta-analyses of randomized experiments. Biostatistics 1, 49-67

Sofeu, C. L., Emura, T., and Rondeau, V. (2019). One-step validation method for surrogate endpoints using data from multiple randomized cancer clinical trials with failure-time endpoints. Statistics in Medicine 38, 2928-2942.

## See Also

[jointSurrSimul](#page-76-0), [summary.jointSurroPenal](#page-155-0), [jointSurroPenalSimul](#page-66-0)

## Examples

```
# Generation of data to use
data.sim <- jointSurrSimul(n.obs=600, n.trial = 30,cens.adm=549.24,
         alpha = 1.5, theta = 3.5, gamma = 2.5, zeta = 1, sigma.s = 0.7,
         sigma.t = 0.7, cor = 0.8, betas = -1.25, betat = -1.25,
         full.data = 0, random.generator = 1, seed = 0, nb.reject.data = 0)
## Not run:
#Surrogacy evaluation based on ganerated data with a combination of Monte Carlo
#and classical Gaussian Hermite integration.*
# (Computation takes around 5 minutes)
joint.surro.sim.MCGH <- jointSurroPenal(data = data.sim, int.method = 2,
                   nb.mc = 300, nb.gh = 20#Surrogacy evaluation based on ganerated data with a combination of Monte Carlo
# and Pseudo-adaptive Gaussian Hermite integration.
# (Computation takes around 4 minutes)
joint.surro.sim.MCPGH <- jointSurroPenal(data = data.sim, int.method = 2,
                   nb.mc = 300, nb.gh = 20, adaptatif = 1)
# Results
summary(joint.surro.sim.MCGH)
summary(joint.surro.sim.MCPGH)
# Data from the advanced ovarian cancer randomized clinical trials.
# Joint surrogate model with \eqn{\zeta} fixed to 1, 8 nodes spline
# and the rescaled survival time.
data(dataOvarian)
# (Computation takes around 20 minutes)
joint.surro.ovar <- jointSurroPenal(data = dataOvarian, n.knots = 8,
                init.kappa = c(2000, 1000), indicator.alpha = 0, nb.mc = 200,
                scale = 1/365)
# results
summary(joint.surro.ovar)
# data from the adjuvant chemotherapy and resectable gastric cancer
# meta-analyses :
# Joint surrogate model with initial values for the parameters and the
# smoothing parameters, and sample for the Monte-Carlo integration
# generated by the subroutine \code{uniran}.
# (Computation takes around 14 minutes)
data(gastadj)
joint.surro.gast <- jointSurroPenal(data = gastadj, nb.mc = 100, nb.gh = 20,
                indicator.zeta = 0, indicator.alpha = 0, n.knots = 10,
                random.generator = 2, init.kappa = c(367700100,10025184521))
```
### jointSurroPenalSimul 67

# results summary(joint.surro.gast)

## End(Not run)

<span id="page-66-0"></span>jointSurroPenalSimul *Simulation studies based on the one-step Joint surrogate models for the evaluation of a canditate surrogate endpoint*

#### Description

This function aims to allow simulation studies, based on the joint frailty surrogate model, described in [jointSurroPenal.](#page-57-0) Simulation can also be based on the joint frailty-copula model described in [jointSurroCopPenal](#page-50-0)

#### Usage

```
jointSurroPenalSimul(maxit=40, indicator.zeta = 1,
  indicator.alpha = 1, frail.base = 1, n.knots = 6, nb.dataset = 1,
  nbSubSimul=1000, ntrialSimul=30, LIMparam = 0.001,
  LIMlog1 = 0.001, LIMderiv = 0.001, nb.mc = 300, nb.gh = 32.
  nb.gh2 = 20, adaptatif = 0, int.method = 2, nb.iterPGH = 5,
  nb.MC.kendall = 10000, nboot.kendall = 1000, true.init.val = 0,
  theta.init = 1, sigma.ss.init = 0.5, sigma.tt.init = 0.5,
  sigma.st.init = 0.48, gamma.init = 0.5, alpha.init = 1,
  zeta.init = 1, betas.init = 0.5, betat.init = 0.5,
  random.generator = 1, equi.subj.trial = 1, prop.subj.trial = NULL,
  equi.subj.trt = 1, prop.subj.txt = NULL,
  theta2 = 3.5, zeta = 1, gamma.ui = 2.5, alpha.ui = 1,
  betas = -1.25, betat = -1.25, lambdas = 1.8, nus = 0.0045,
  lambdat = 3, nut = 0.0025, prop.cens = 0, time.cens = 549, R2 = 0.81,
  sigma.s = 0.7, sigma.t = 0.7, kappa.use = 4, random = 0,
  random.nb.sim = 0, seed = 0, nb.reject.data = 0, init.kappa = NULL,
  ckappa = c(\emptyset, \emptyset), type.joint.estim = 1, type.joint.simul = 1,
  mbetast =NULL, mbetast.init = NULL, typecopula =1, theta.copula = 6,
  thetacopula.init = 3, filter.surr = c(1), filter.true = c(1),
  nb.decimal = 4, pfs = 0, print.time = TRUE, print.iter = FALSE)
```
#### Arguments

maxit maximum number of iterations for the Marquardt algorithm. Default is 40.

indicator.zeta A binary, indicates whether the power's parameter  $\zeta$  should be estimated (1) or not (0). It is required if type.joint.estim = 1. If  $\theta$ ,  $\zeta$  will be set to 1 during estimation. The default is 1. This parameter can be seted to 0 in the event of identification issues.

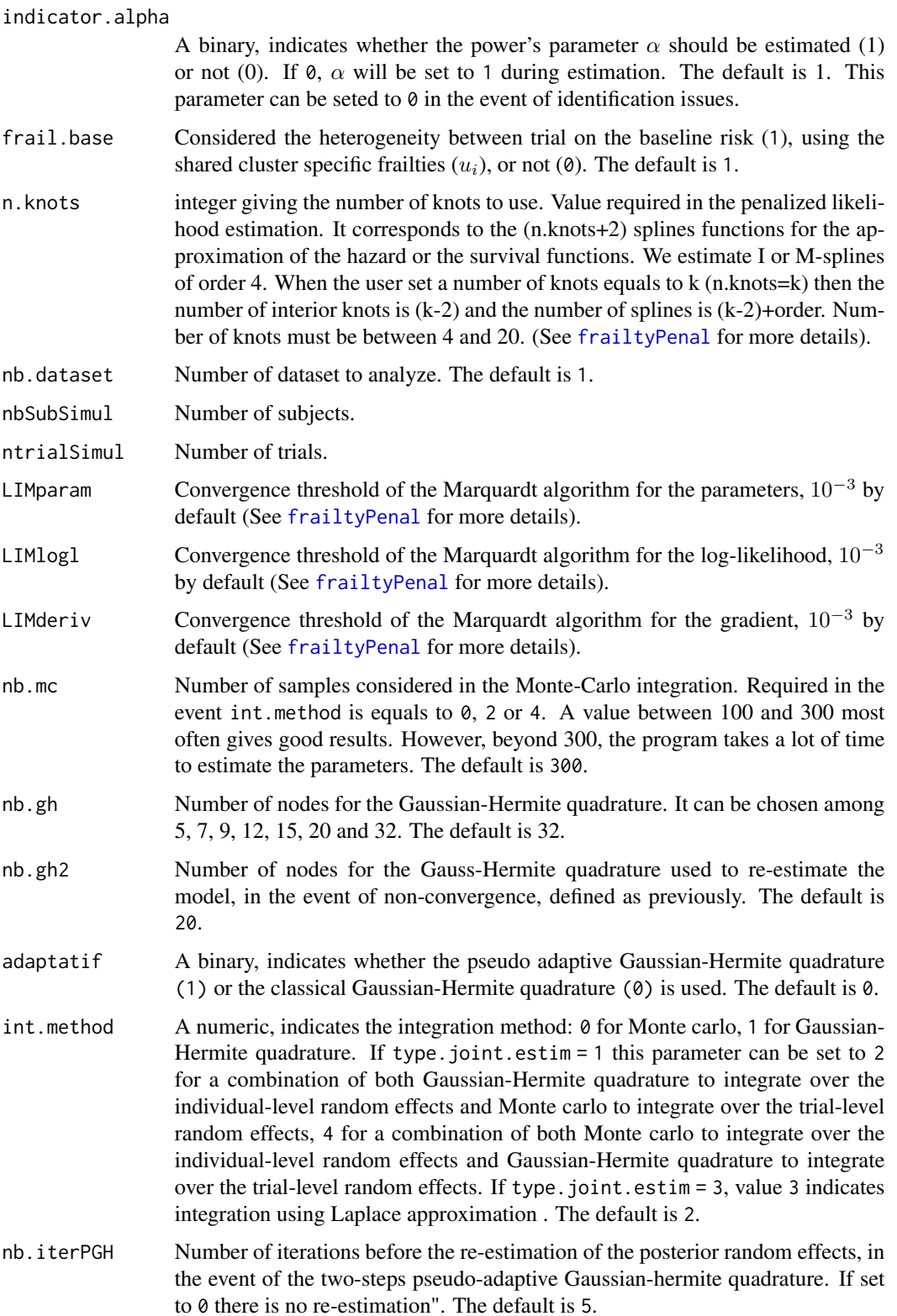

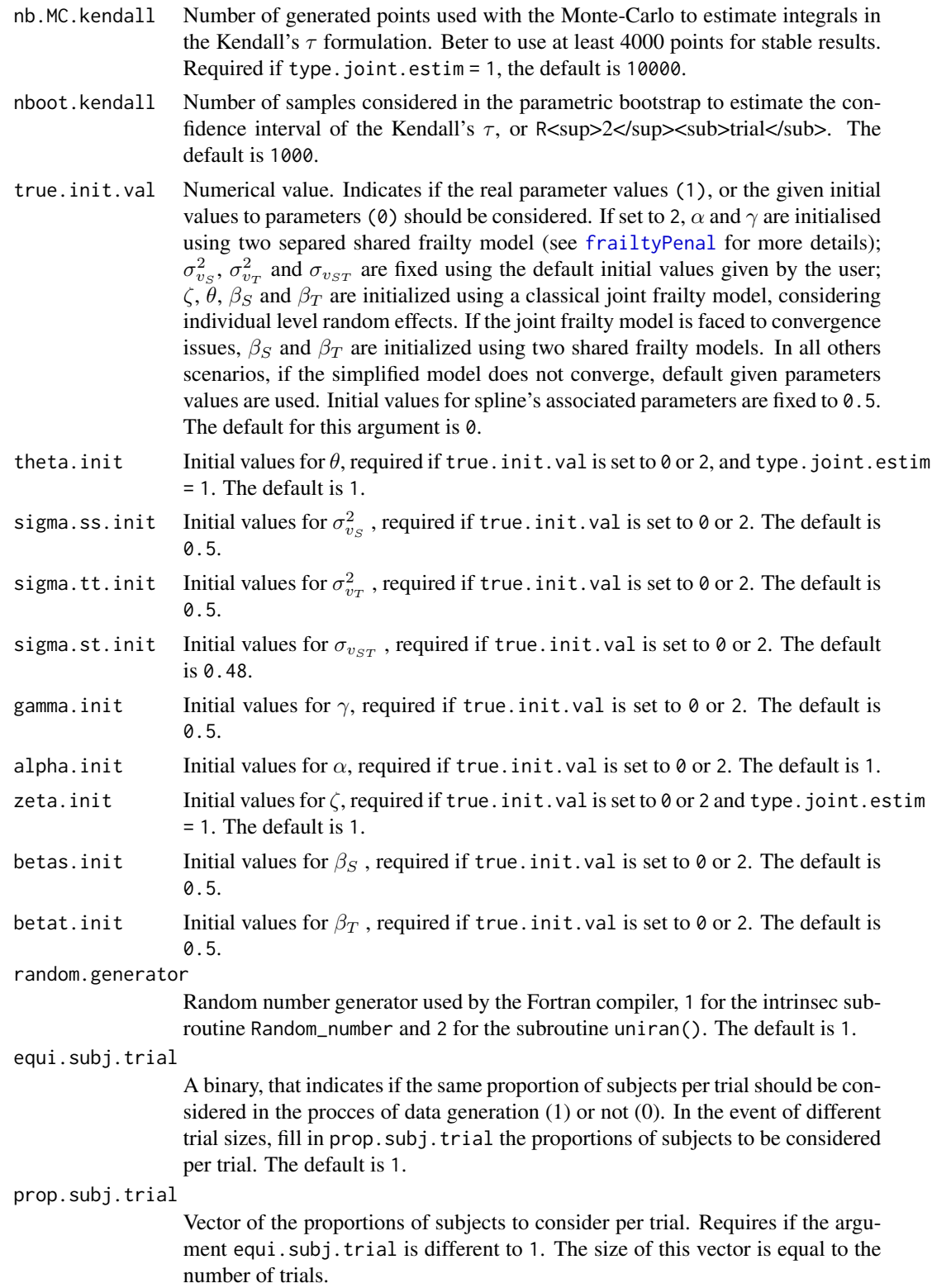

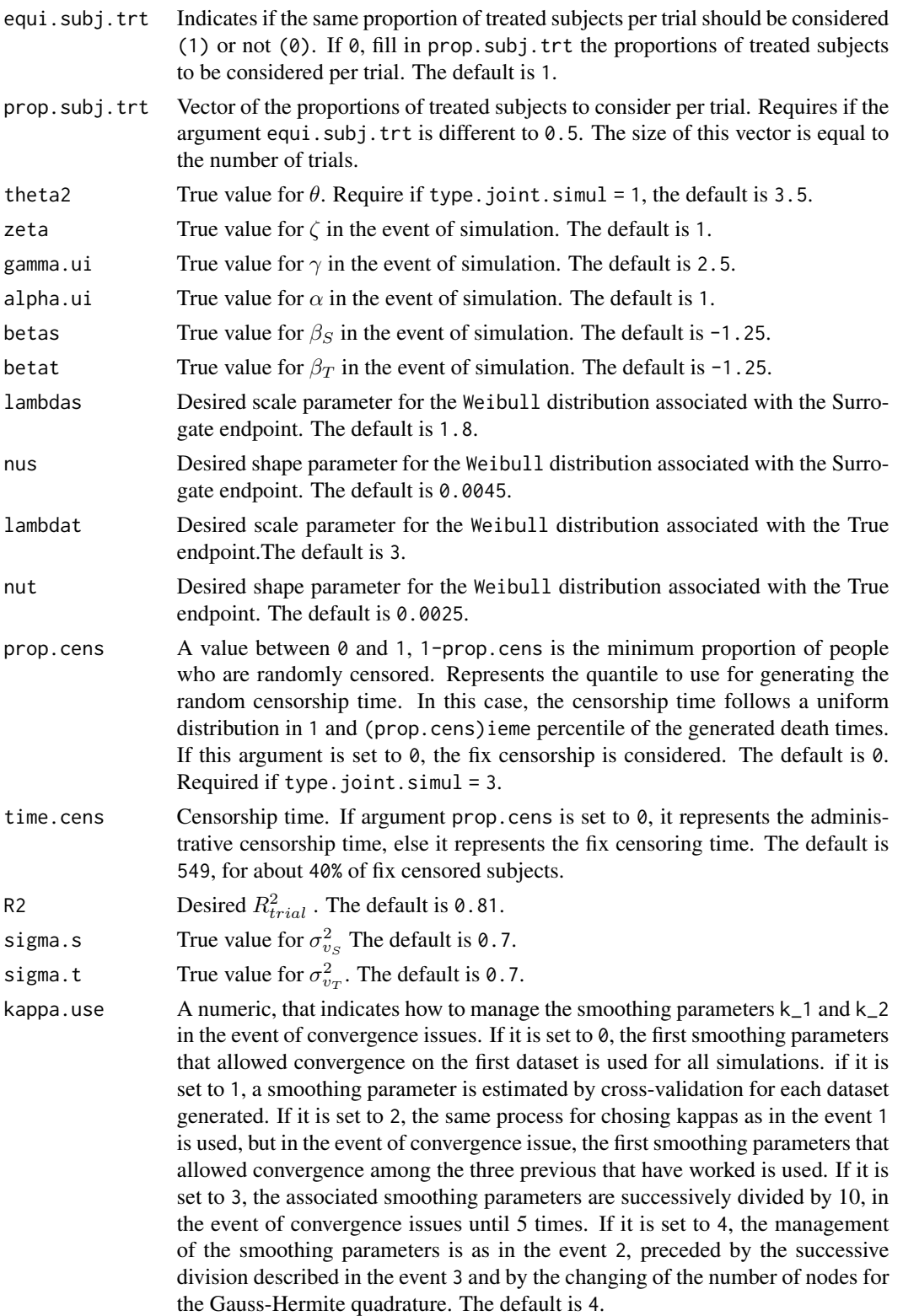

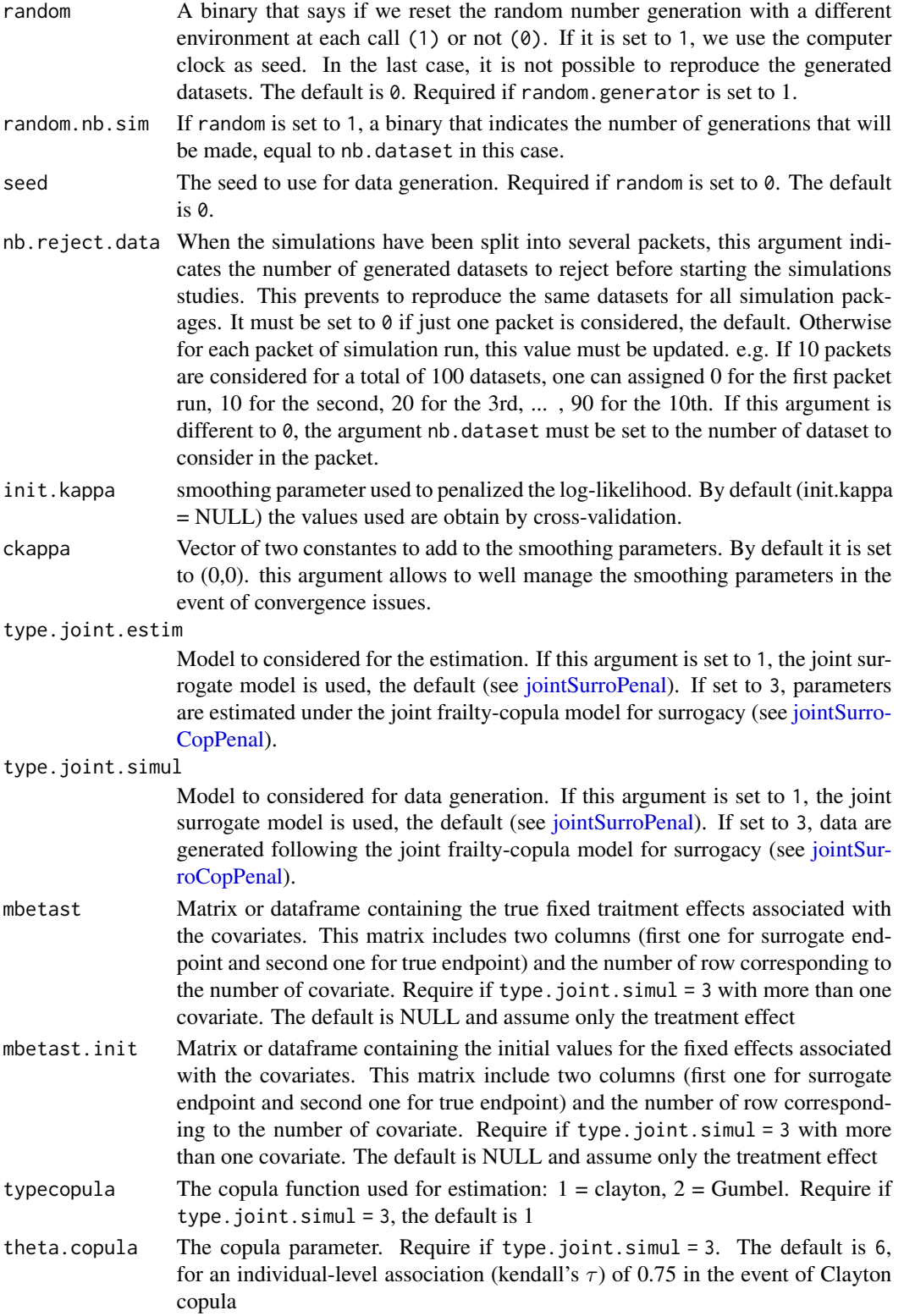

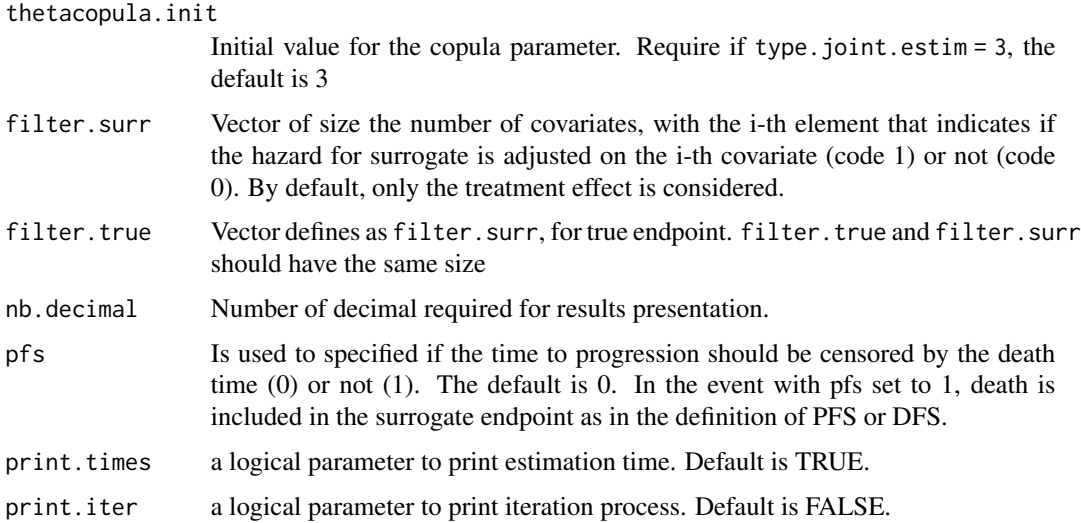

## Details

The estimated parameter are obtained using the robust Marquardt algorithm (Marquardt, 1963) which is a combination between a Newton-Raphson algorithm and a steepest descent algorithm. The iterations are stopped when the difference between two consecutive log-likelihoods was small  $(< 10^{-3})$ , the estimated coefficients were stable (consecutive values  $(< 10^{-3})$ ), and the gradient small enough (<  $10^{-3}$ ), by default. Cubic M-splines of order 4 are used for the hazard function, and I-splines (integrated M-splines) are used for the cumulative hazard function.

The inverse of the Hessian matrix is the variance estimator and to deal with the positivity constraint of the variance component and the spline coefficients, a squared transformation is used and the standard errors are computed by the  $\Delta$ -method (Knight & Xekalaki, 2000). The smooth parameter can be chosen by maximizing a likelihood cross validation criterion (Joly and other, 1998).

We proposed based on the joint surrogate model a new definition of the Kendall's  $\tau$ . By cons, for the joint frailty-copula model, we based the individual-level association on a definition of  $\tau$  clause to that of the classical two-step approch (Burzykowski et al, 2001), but conditional on the random effects. Moreover, distinct numerical integration methods are available to approximate the integrals in the marginal log-likelihood.

## Non-convergence case management procedure

Special attention must be given to initializing model parameters, the choice of the number of spline knots, the smoothing parameters and the number of quadrature points to solve convergence issues. We first initialized parameters using the user's desired strategy, as specified by the option true.init.val. When numerical or convergence problems are encountered, with kappa.use set to 4, the model is fitted again using a combination of the following strategies: vary the number of quadrature point (nb.gh to nb.gh2 or nb.gh2 to nb.gh) in the event of the use of the Gaussian Hermite quadrature integration (see int.method); divided or multiplied the smoothing parameters (k\_1 , k\_2 ) by 10 or 100 according to their preceding values, or used parameter vectors obtained during the last iteration (with a modification of the number of quadrature points and smoothing parameters). Using this strategy, we usually obtained during simulation the rejection rate less than 3%. A sensitivity analysis was conducted without this strategy, and similar results were obtained on the converged samples, with about a 23% rejection rate.
# Value

This function returns an object of class jointSurroPenalSimul with elements :

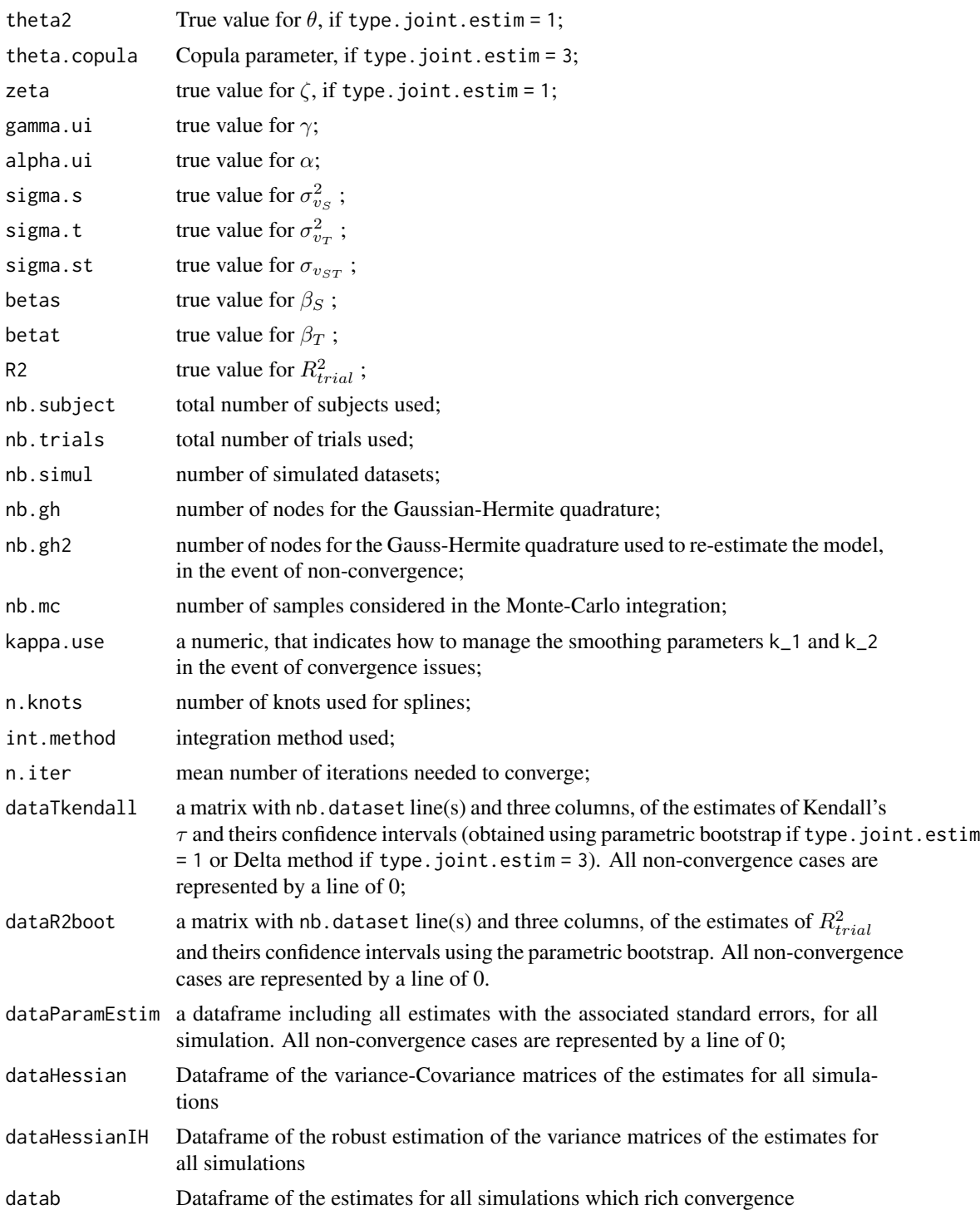

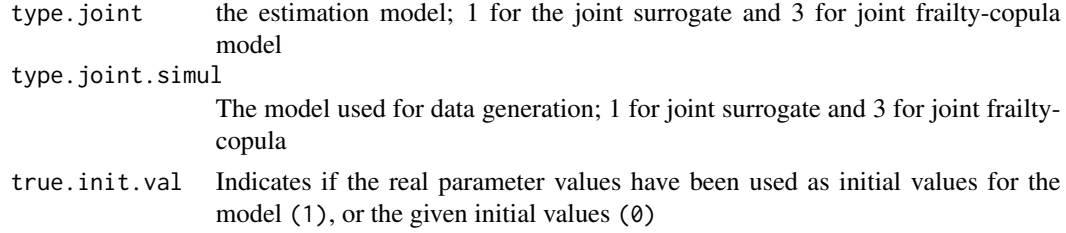

## Author(s)

Casimir Ledoux Sofeu <casimir.sofeu@u-bordeaux.fr>, <scl.ledoux@gmail.com> and Virginie Rondeau <virginie.rondeau@inserm.fr>

#### References

Burzykowski, T., Molenberghs, G., Buyse, M., Geys, H., and Renard, D. (2001). Validation of surrogate end points in multiple randomized clinical trials with failure time end points. Journal of the Royal Statistical Society: Series C (Applied Statistics) 50, 405-422.

Sofeu, C. L., Emura, T., and Rondeau, V. (2019). One-step validation method for surrogate endpoints using data from multiple randomized cancer clinical trials with failure-time endpoints. Statistics in Medicine 38, 2928-2942.

#### See Also

[jointSurroPenal](#page-57-0), [jointSurroCopPenal](#page-50-0), [summary.jointSurroPenalSimul](#page-156-0) , [jointSurrSimul](#page-76-0), [jointSurrCopSimul](#page-46-0)

#### Examples

```
## Not run:
# Surrogacy model evaluation performance study based on 10 generated data
# (Computation takes around 20 minutes using a processor including 40
# cores and a read only memory of 378 Go)
# To realize a simulation study on 100 samples or more (as required), use
# nb.dataset = 100
### joint frailty model
joint.simul <- jointSurroPenalSimul(nb.dataset = 10, nbSubSimul= 600,
                  ntrialSimul = 30, LIMparam = 0.001, LIMlogl = 0.001,
                  LIMderiv = 0.001, nb.mc = 200, nb.gh = 20,
                  nb.gh2 = 32, true.init.val = 1, print.iter = F, pfs = 0)
# results
summary(joint.simul, d = 3, R2boot = 1) # bootstrap
summary(joint.simul, d = 3, R2boot = 0) # Delta-method
### joint frailty copula model
joint.simul.cop.clay <- jointSurroPenalSimul(nb.dataset = 10, nbSubSimul= 600,
                  ntrialSimul = 30, nb.mc = 1000, type.joint.estim = 3,
```

```
typecopula = 1, type.joint.simul = 3, theta.copula = 3,
time.cens = 349, true.init.val = 1, R2 = 0.81, maxit = 40,
print.iter = F)
```
summary(joint.simul.cop.clay)

## End(Not run)

jointSurroTKendall *Kendall's* τ *estimation using numerical integration methods*

## Description

This function estimate the Kendall's  $\tau$  based on the joint surrogate model described in [jointSurroPe](#page-57-0)[nal](#page-57-0) (Sofeu *et al.*, 2018), for the evaluation of a candidate surrogate endpoints, at the individual-level . We used the Monte-carlo and the gaussian Hermite quadrature methods for numerical integration. in the event of Gaussian Hermite quadrature, it is better to choose at least 20 quadature nodes for better results. The actual value of nodes used is the maximum between 20 and nb.gh

#### Usage

```
jointSurroTKendall(object = NULL, theta, gamma, alpha = 1, zeta = 1,
                   sigma.v = matrix(rep(0, 4), 2, 2), int.method = 0,
                   nb.MC.kendall = 10000, nb.gh = 32,random.generator = 1, random = 0,
                   random.nb.sim = 0, seed = 0, ui = 1)
```
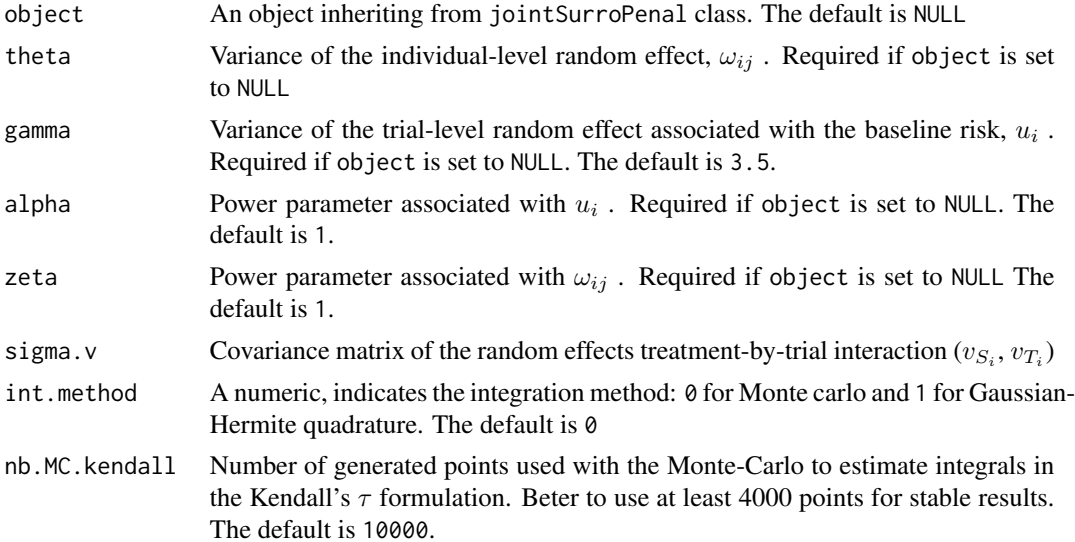

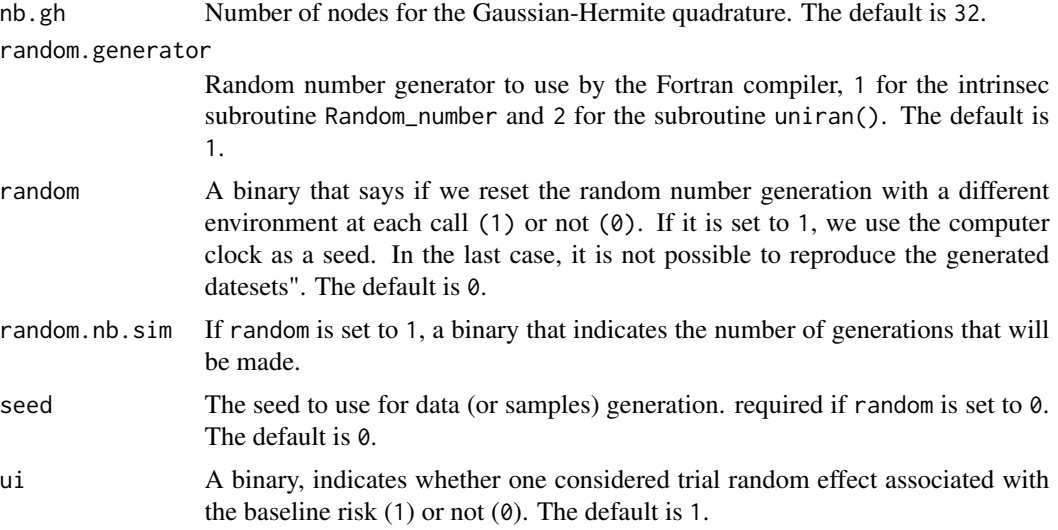

### Value

This function return the estimated Kendall's  $\tau$ 

#### Author(s)

Casimir Ledoux Sofeu <casimir.sofeu@u-bordeaux.fr>, <scl.ledoux@gmail.com> and Virginie Rondeau <virginie.rondeau@inserm.fr>

# References

Sofeu C.L., Emura T. and Rondeau V. (2018). One-step validation method for surrogate endpoints in multiple randomized cancer clinical trials with failure-time endpoints. Under review

#### See Also

[jointSurrSimul](#page-76-0), [summary.jointSurroPenal](#page-155-0)

## Examples

```
Ktau1 \le jointSurroTKendall(theta = 3.5, gamma = 2.5, nb.gh = 32)
Ktau2 <- jointSurroTKendall(theta = 1, gamma = 0.8, alpha = 1, zeta = 1,
        nb.gh = 32)###---Kendall's \eqn{\tau} from a joint surrogate model ---###
data.sim <-jointSurrSimul(n.obs=400, n.trial = 20,cens.adm=549,
          alpha = 1.5, theta = 3.5, gamma = 2.5, zeta = 1,
          sigma.s = 0.7, sigma.t = 0.7, cor = 0.8, betas = -1.25,
          betat = -1.25, full.data = 0, random.generator = 1,
          seed = 0, nb.reject.data = 0)
```
## Not run:

## jointSurrSimul 77

```
###---Estimation---###
joint.surrogate <- jointSurroPenal(data = data.sim, nb.mc = 300,
                  nb.gh = 20, indicator.alpha = 1, n.knots = 6)
Ktau3 <- jointSurroTKendall(joint.surrogate)
Ktau4 <- jointSurroTKendall(joint.surrogate,nb.MC.kendall = 4000,
         seed = 1## End(Not run)
```
<span id="page-76-0"></span>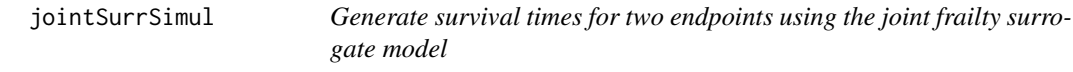

### Description

Date are generated from the one-step joint surrogate model (see joint SurroPenal for more details)

#### Usage

```
jointSurrSimul(n.obs = 600, n.trial = 30, cens.adm = 549.24,alpha = 1.5, theta = 3.5, gamma = 2.5, zeta = 1, sigma.s = 0.7,
  sigma.t = 0.7, cor = 0.8, betas = -1.25, betat = -1.25,
  frailt.base = 1, lambda.S = 1.8, nu.S = 0.0045, lambda.T = 3,
 nu.T = 0.0025, ver = 1, typeOf = 1, equi.subj.trial = 1,
  equi.subj.trt = 1, prop.subj.trial = NULL, prop.subj.trt = NULL,
  full.data = 0, random.generator = 1, random = 0, random.nb.sim = 0,
  seed = 0, nb.reject.data = 0, pfs = 0)
```
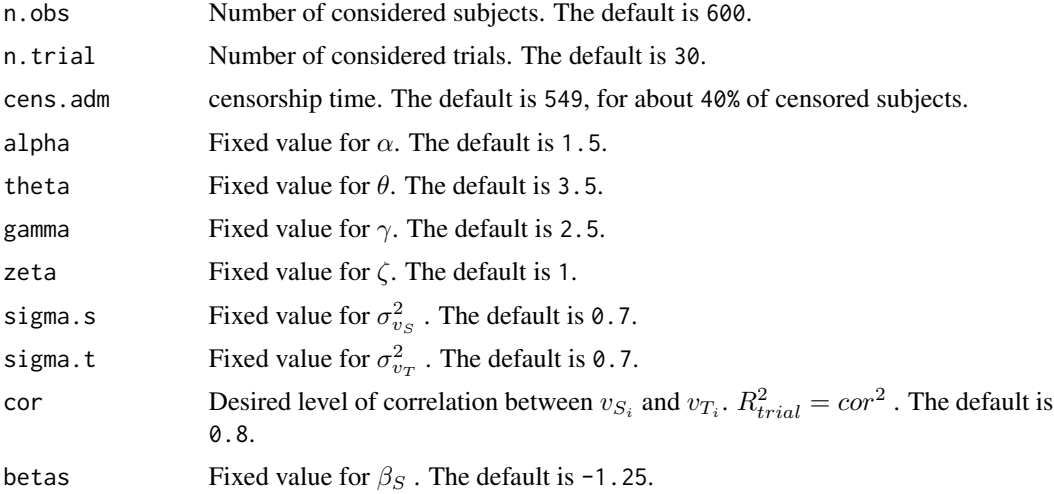

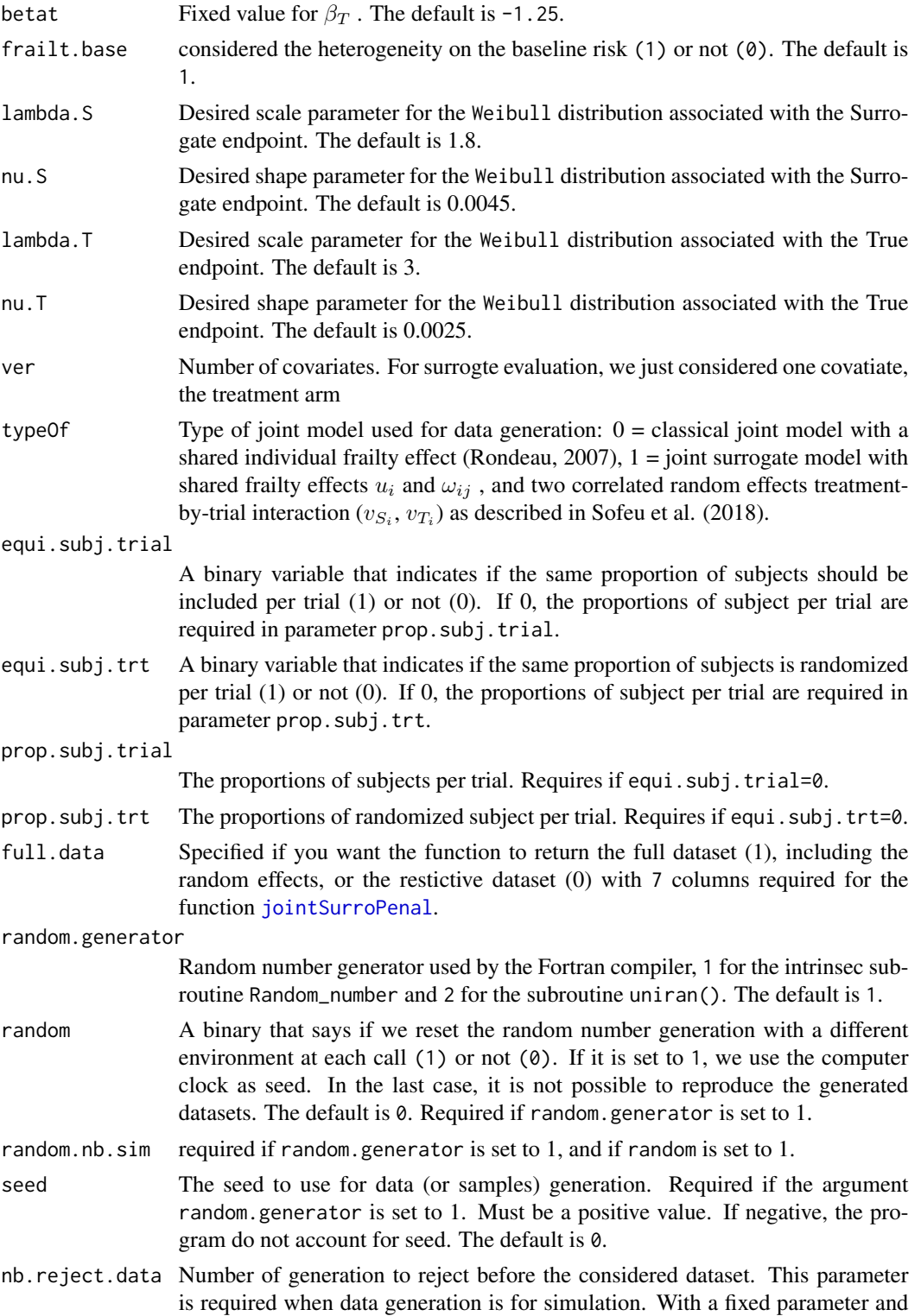

random.generator set to 1, all ganerated data are the same. By varying this

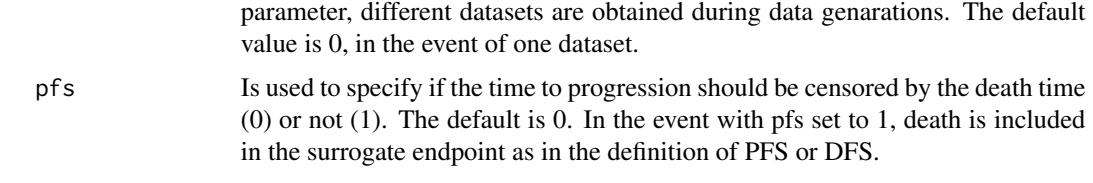

# Details

We just considered in this generation, the Gaussian random effects. If the parameter full.data is set to 1, this function return a list containning severals parameters, including the generated random effects. the desired individual level correlation (Kendall's  $\tau$ ) depend on the values of  $\alpha$ ,  $\theta$ ,  $\gamma$  and  $\zeta$ .

#### Value

This function return if the parameter full.data is set to  $0$ , a [data.frame](#page-0-0) with columns :

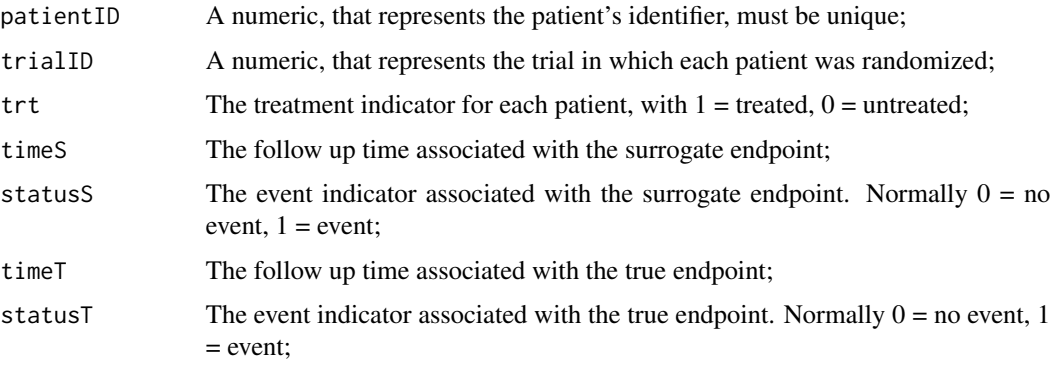

If the argument full.data is set to 1, additionnal colums corresponding to random effects  $\omega_{ij}$ ,  $u_i$ ,  $v_{S_i}$  and  $v_{T_i}$  are returned. Note that  $u_i$ ,  $v_{S_i}$  and  $v_{T_i}$  are returned if typeOf is set to 1

### Author(s)

Casimir Ledoux Sofeu <casimir.sofeu@u-bordeaux.fr>, <scl.ledoux@gmail.com> and Virginie Rondeau <virginie.rondeau@inserm.fr>

## References

Rondeau V., Mathoulin-Pelissier S., Jacqmin-Gadda H., Brouste V. and Soubeyran P. (2007). Joint frailty models for recurring events and death using maximum penalized likelihood estimation: application on cancer events. Biostatistics 8(4), 708-721.

Sofeu, C. L., Emura, T., and Rondeau, V. (2019). One-step validation method for surrogate endpoints using data from multiple randomized cancer clinical trials with failure-time endpoints. Statistics in Medicine 38, 2928-2942.

## See Also

[jointSurrSimul](#page-76-0)

### Examples

```
data.sim <- jointSurrSimul(n.obs=600, n.trial = 30,cens.adm=549.24,
           alpha = 1.5, theta = 3.5, gamma = 2.5, sigma.s = 0.7,
           zeta = 1, sigma.t = 0.7, cor = 0.8, betas = -1.25,
           betat = -1.25, full.data = 0, random.generator = 1,
           seed = 0, nb.reject.data = 0, pfs = 0)
```
longDat *Longitudinal semicontinuous biomarker dataset (TPJM)*

## Description

This is a simulated dataset used to illustrate the two-part joint model included in the longiPenal function.

## Usage

data(longDat)

## Format

This data frame contains the following columns:

id The identification number of a patient

timej The measurement times of the biomarker

trtY Treatment covariate

Y Biomarker value

longiPenal *Fit a Joint Model for Longitudinal Data and a Terminal Event*

#### Description

Fit a joint model for longitudinal data and a terminal event using a semiparametric penalized likelihood estimation or a parametric estimation on the hazard function.

The longitudinal outcomes  $y_i(t_{ik})$   $(k = 1, \ldots, n_i, i = 1, \ldots, N)$  for N subjects are described by a linear mixed model and the risk of the terminal event is represented by a proportional hazard risk model. The joint model is constructed assuming that the processes are linked via a latent structure (Wulfsohn and Tsiatsis 1997):

$$
\begin{cases}\ny_i(t_{ik}) = \mathbf{X}_{Li}(t_{ik})^\top \boldsymbol{\beta}_L + \mathbf{Z}_i(t_{ik})^\top \mathbf{b}_i + \epsilon_i(t_{ik}) \\
\lambda_i(t|\mathbf{b}_i) = \lambda_0(t) \exp(\mathbf{X}_{Ti}(t) \boldsymbol{\beta}_T + h(\mathbf{b}_i, \boldsymbol{\beta}_L, \mathbf{Z}_i(t), \mathbf{X}_{Li}(t))^\top \boldsymbol{\eta}_T)\n\end{cases}
$$
\n(Longitudinal)

# longiPenal 81

where  $X_{Li}(t)$  and  $X_{Ti}$  are vectors of fixed effects covariates and  $\beta_L$  and  $\beta_T$  are the associated coefficients. Measurements errors  $\epsilon_i(t_{ik})$  are iid normally distributed with mean 0 and variance  $\sigma_{\epsilon}^2$ . The random effects  $\mathbf{b}_i = (b_{0i}, \dots, b_{qi})^\top \sim \mathcal{N}(0, \mathbf{B}_1)$  are associated to covariates  $\mathbf{Z}_i(t)$  and independent from the measurement error. The relationship between the two processes is explained via  $h(\bm{b}_i,\bm{\beta}_L,\bm{Z}_i(t),\bm{X}_{Li}(t))$  with coefficients  $\bm{\eta}_T$ . Two forms of the function  $h(\cdot)$  are available: the random effects  $b_i$  and the current biomarker level  $m_i(t) = \bm{X}_{Li}(t_{ik})^\top \bm{\beta}_L + \bm{Z}_i(t_{ik})^\top \bm{b}_i$ .

We consider that the longitudinal outcome can be a subject to a quantification limit, i.e. some observations, below a level of detection s cannot be quantified (left-censoring).

## Usage

```
longiPenal(formula, formula.LongitudinalData, data, data.Longi,
  formula.Binary=FALSE, random, random.Binary=FALSE, id, intercept = TRUE,
  link = "Random-effects", timevar=FALSE, left.censoring =
 FALSE, n.knots, kappa, maxit = 350, hazard = "Splines", init.B,
 init.Random, init.Eta, method.GH = "Standard", seed.MC=FALSE, n.nodes, LIMparam = 1e-3,
 LIMlogl = 1e-3, LIMderiv = 1e-3, print.times = TRUE)
```
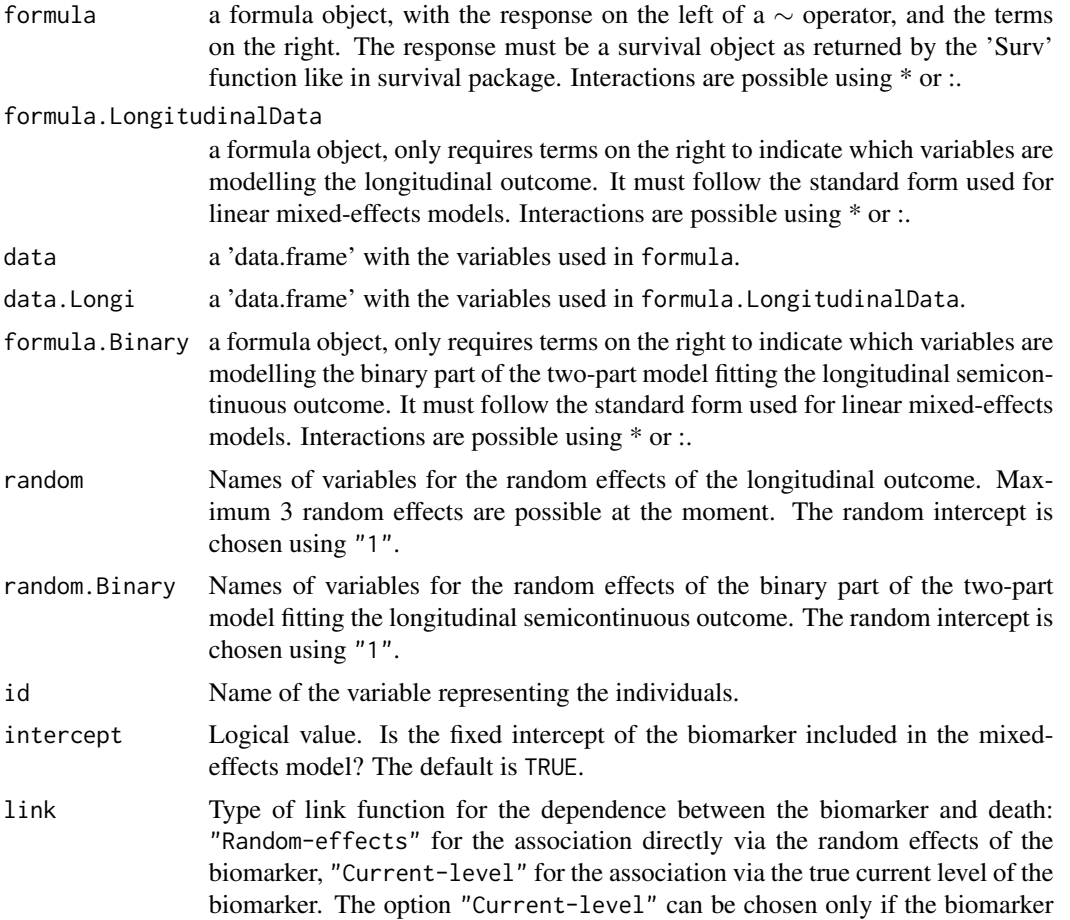

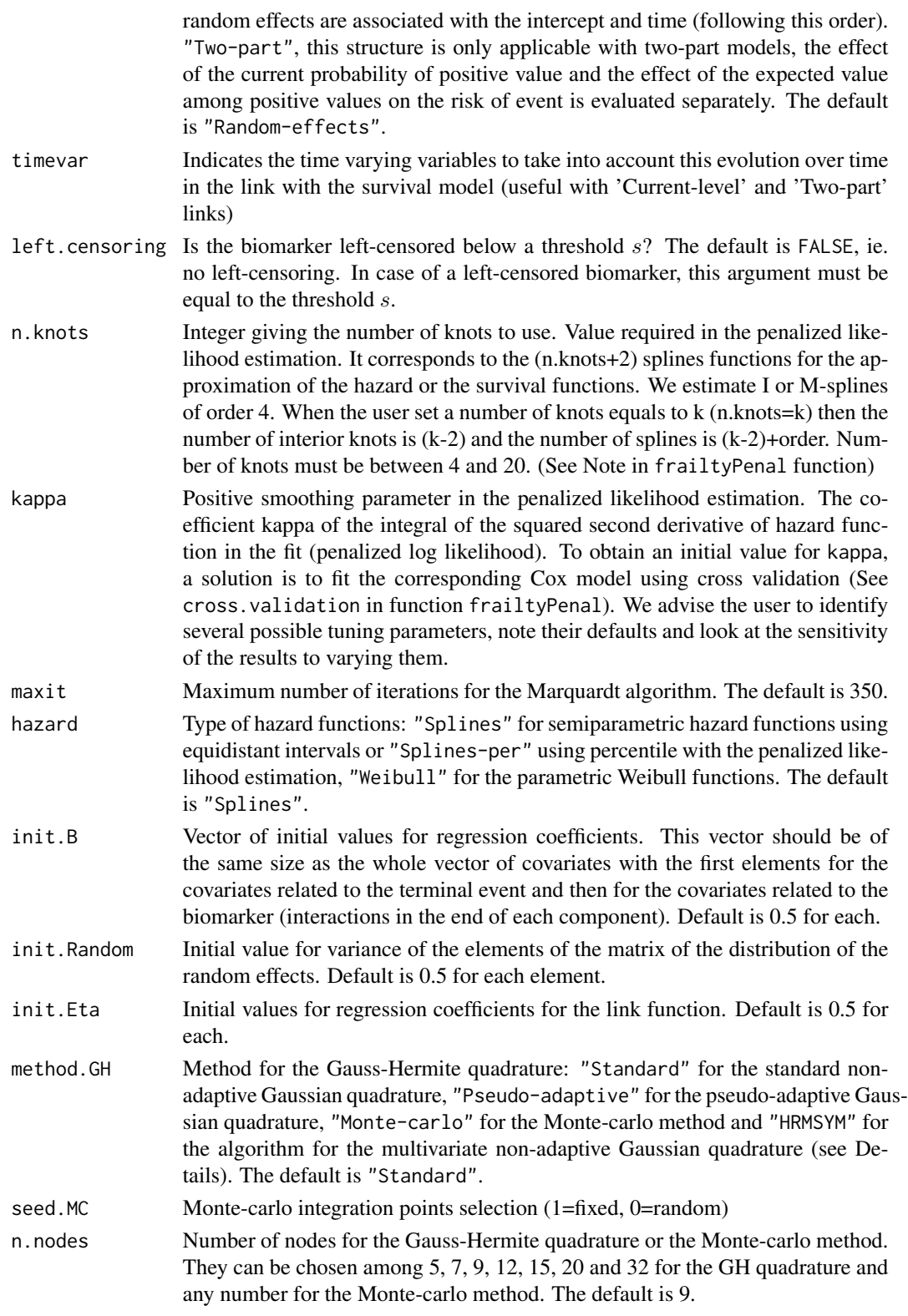

### longiPenal 83

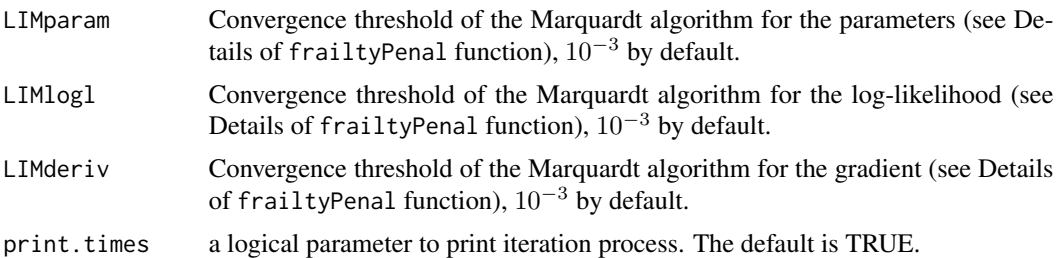

#### Details

Typical usage for the joint model

```
longiPenal(Surv(time,event)~var1+var2, biomarker ~ var1+var2,
data, data.Longi, ...)
```
The method of the Gauss-Hermite quadrature for approximations of the multidimensional integrals, i.e. length of random is 2, can be chosen among the standard, non-adaptive, pseudo-adaptive in which the quadrature points are transformed using the information from the fitted mixed-effects model for the biomarker (Rizopoulos 2012) or multivariate non-adaptive procedure proposed by Genz et al. 1996 and implemented in FORTRAN subroutine HRMSYM. The choice of the method is important for estimations. The standard non-adaptive Gauss-Hermite quadrature ("Standard") with a specific number of points gives accurate results but can be time consuming. The non-adaptive procedure ("HRMSYM") offers advantageous computational time but in case of datasets in which some individuals have few repeated observations (biomarker measures or recurrent events), this method may be moderately unstable. The pseudo-adaptive quadrature uses transformed quadrature points to center and scale the integrand by utilizing estimates of the random effects from an appropriate linear mixed-effects model. This method enables using less quadrature points while preserving the estimation accuracy and thus lead to a better computational time.The Monte-Carlo method is also proposed for approximations of the multidimensional integrals.

NOTE. Data frames data and data.Longi must be consistent. Names and types of corresponding covariates must be the same, as well as the number and identification of individuals.

### Value

The following components are included in a 'longiPenal' object for each model:

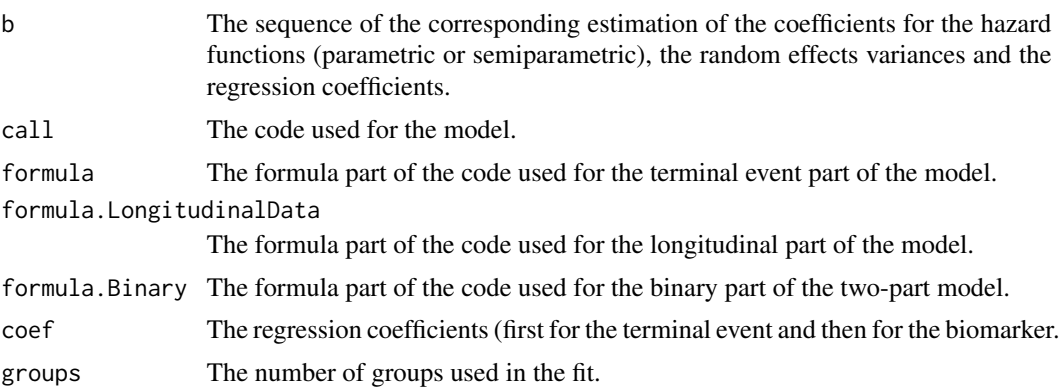

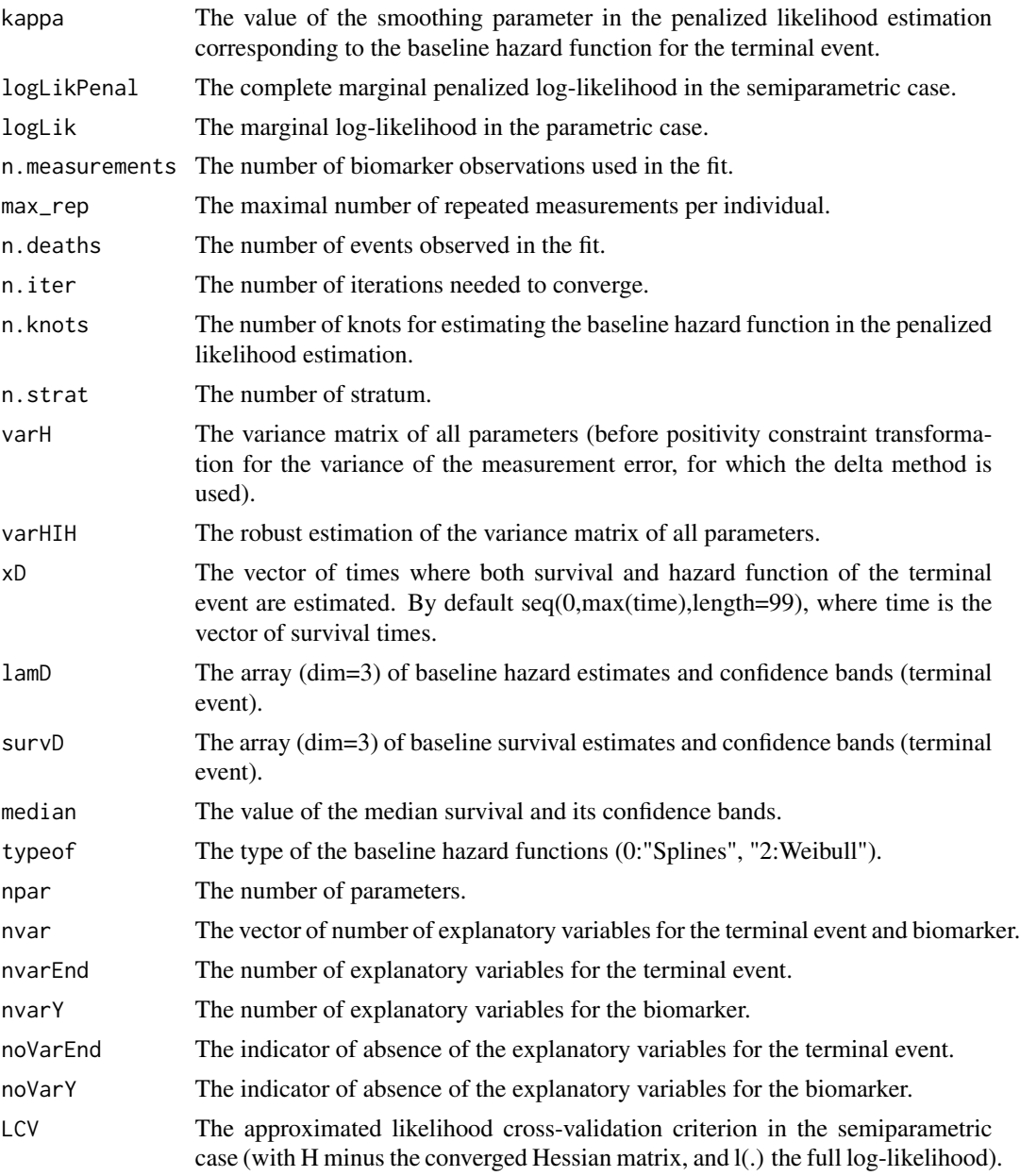

$$
LCV = \frac{1}{n}(trace(H_{pl}^{-1}H) - l(.))
$$

AIC The Akaike information Criterion for the parametric case.

$$
AIC = \frac{1}{n}(np - l(.))
$$

n.knots.temp The initial value for the number of knots. shape.weib The shape parameter for the Weibull hazard function.

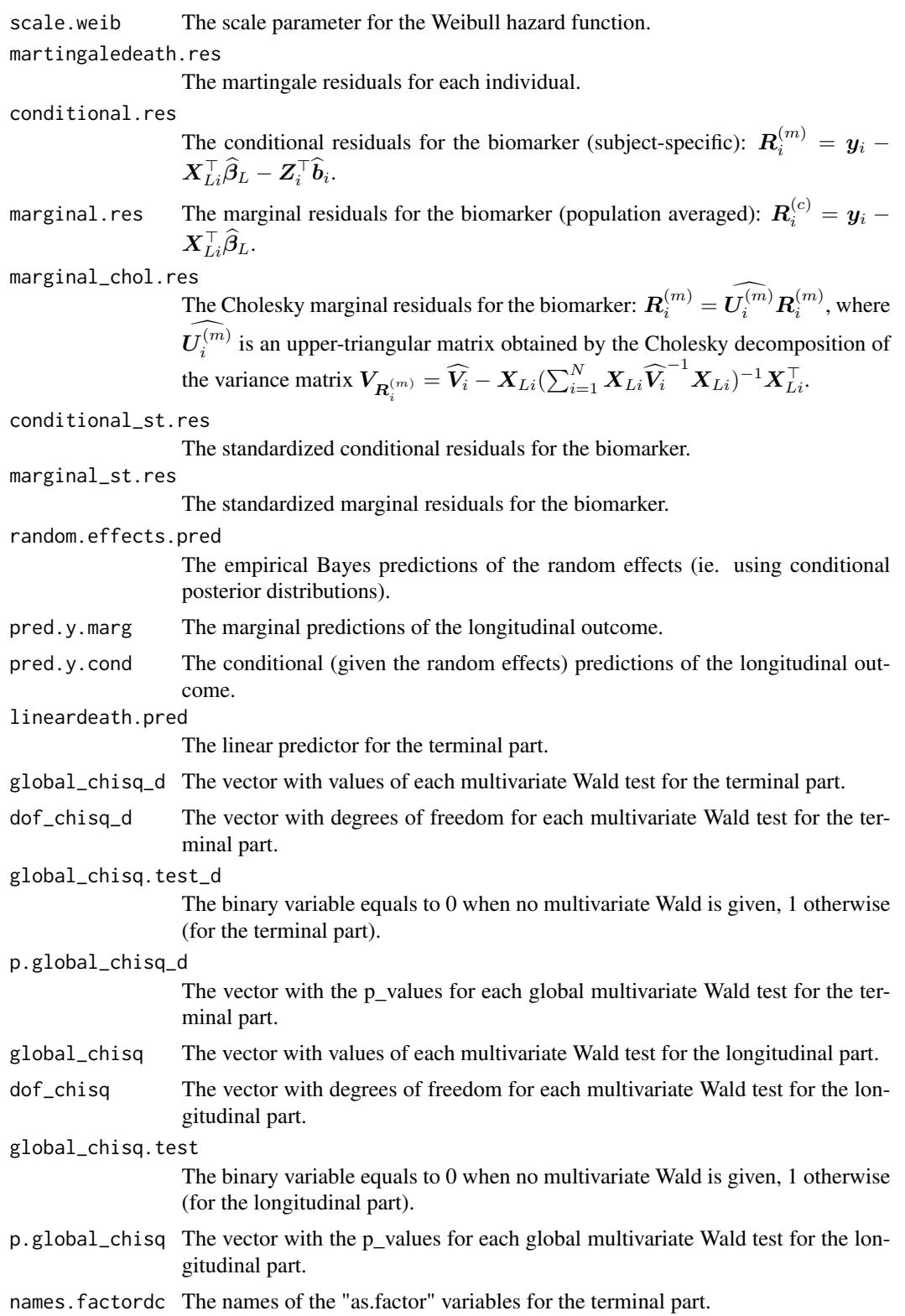

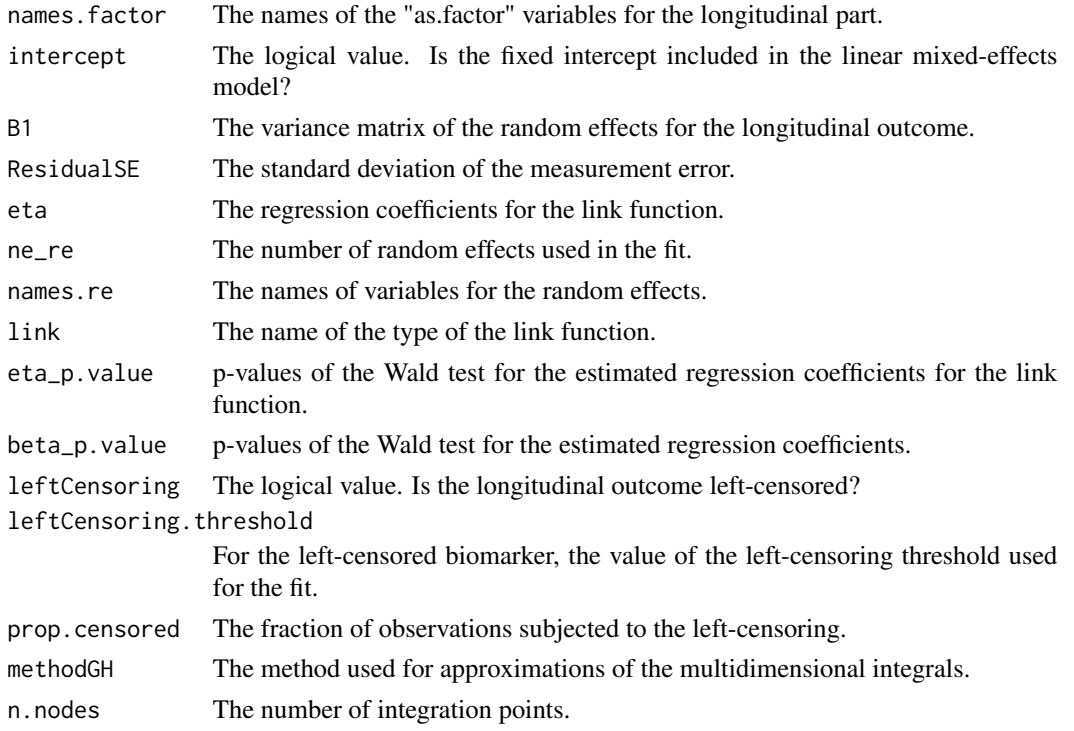

#### References

A. Krol, A. Mauguen, Y. Mazroui, A. Laurent, S. Michiels and V. Rondeau (2017). Tutorial in Joint Modeling and Prediction: A Statistical Software for Correlated Longitudinal Outcomes, Recurrent Events and a Terminal Event. *Journal of Statistical Software* 81(3), 1-52.

A. Krol, L. Ferrer, JP. Pignon, C. Proust-Lima, M. Ducreux, O. Bouche, S. Michiels, V. Rondeau (2016). Joint Model for Left-Censored Longitudinal Data, Recurrent Events and Terminal Event: Predictive Abilities of Tumor Burden for Cancer Evolution with Application to the FFCD 2000-05 Trial. *Biometrics* 72(3) 907-16.

D. Rizopoulos (2012). Fast fitting of joint models for longitudinal and event time data using a pseudo-adaptive Gaussian quadrature rule. *Computational Statistics and Data Analysis* 56, 491- 501.

M.S. Wulfsohn, A.A. and Tsiatis, A. A. (1997). A joint model for survival and longitudinal data measured with error. *Biometrics* 53, 330-9.

A. Genz and B. Keister (1996). Fully symmetric interpolatory rules for multiple integrals over infinite regions with Gaussian weight. *Journal of Computational and Applied Mathematics* 71, 299-309.

D. Rustand, L. Briollais, C. Tournigand and V. Rondeau. Two-part joint model for a longitudinal semicontinuous marker and a terminal event with application to metastatic colorectal cancer data. *Under revision*.

## See Also

[plot.longiPenal](#page-108-0),[print.longiPenal](#page-140-0),[summary.longiPenal](#page-158-0)

### longiPenal 87

### Examples

```
## Not run:
###--- Joint model for longitudinal data and a terminal event ---###
data(colorectal)
data(colorectalLongi)
# Survival data preparation - only terminal events
colorectalSurv <- subset(colorectal, new.lesions == 0)
# Baseline hazard function approximated with splines
# Random effects as the link function
model.spli.RE <- longiPenal(Surv(time1, state) ~ age + treatment + who.PS
+ prev.resection, tumor.size ~ year * treatment + age + who.PS ,
data=colorectalSurv,data.Longi = colorectalLongi, random = c("1", "year"),
id = "id", link = "Random-effects", left.censoring = -3.33,n.knots = 7, kappa = 2)
# Weibull baseline hazard function
# Current level of the biomarker as the link function
model.weib.CL <- longiPenal(Surv(time1, state) ~ age + treatment + who.PS
+ prev.resection, tumor.size ~ year * treatment + age + who.PS , timevar="year",
data=colorectalSurv, data.Longi = colorectalLongi, random = c("1", "year"),
id = "id", link = "Current-level", left.censoring = -3.33, hazard = "Weibull")###--- Two-part Joint model for semicontinuous
# longitudinal data and a terminal event ---###
data(colorectal)
data(colorectalLongi)
colorectalSurv <- subset(colorectal, new.lesions == 0)
# Box-cox back transformation (lambda=0.3) and apply logarithm (with a 1 unit shift)
colorectalLongi$Yo <- (colorectalLongi$tumor.size*0.3+1)^(1/0.3)
colorectalLongi$Y <- log(colorectalLongi$Y+1) # log transformation with shift=1
# Two-part joint model - random-effects association structure (~15min)
TwoPartJoint_re <-longiPenal(Surv(time1, state)~age + treatment +
who.PS+ prev.resection, Y~year*treatment, formula.Binary=Y~year*treatment,
data = colorectalSurv, data.Longi = colorectalLongi, random = c("1"),
random.Binary=c("1"), id = "id", link ="Random-effects", left.censoring = F,
n.knots = 7, kappa = 2, hazard="Splines-per")
print(TwoPartJoint_re)
```

```
# Two-part joint model - current-level association structure (~15min)
# Simulated dataset (github.com/DenisRustand/TPJM_sim)
data(longDat)
data(survDat)
tte <- frailtyPenal(Surv(deathTimes, d)~trt,n.knots=5,kappa=0, data=survDat,cross.validation = T)
kap <- round(tte$kappa,2);kap # smoothing parameter
 TPJM <- longiPenal(Surv(deathTimes, d)~trt, Y~timej*trtY,
 data=survDat, data.Longi = longDat,
 random = c("1","timej"), formula.Binary=Y~timej*trtY,
 random.Binary=c("1"), timevar="timej", id = "id",
 link = "Current-level", n.knots = 5, kappa = kap,
 hazard="Splines-per", method.GH="Monte-carlo",
 n.nodes=500, seed.MC=1)
 print(TPJM)
## End(Not run)
```
<span id="page-87-0"></span>

loocv *Leave-one-out crossvalidation for the one-step Joint surrogate model for evaluating a canditate surrogate endpoint.*

## Description

Leave-one-out crossvalidation for evaluating the joint surrogate model

#### Usage

```
loocv(object, unusedtrial, var.used = "error.estim", alpha. = 0.05,
dec = 3, print.time = TRUE)
```
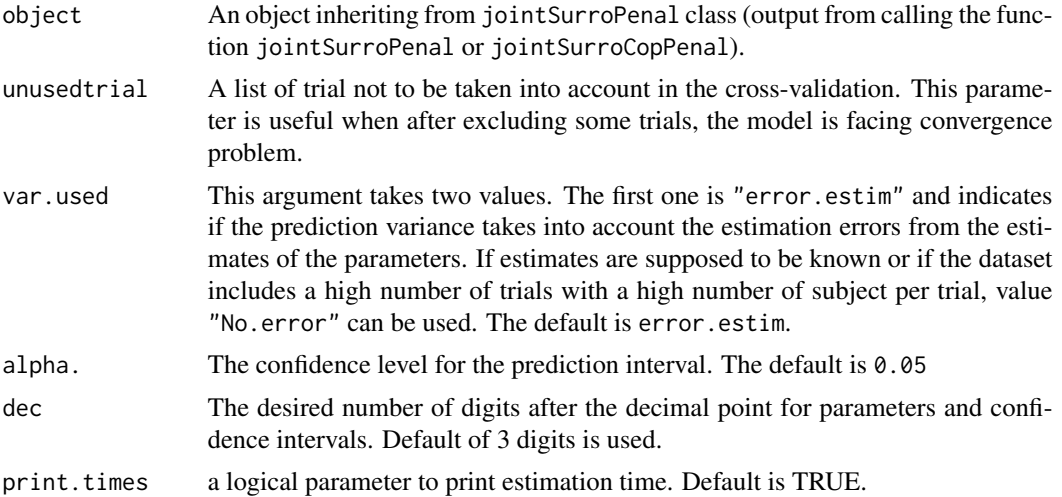

#### loocv 89

## Value

This function returns an object of class jointSurroPenalloocv containing:

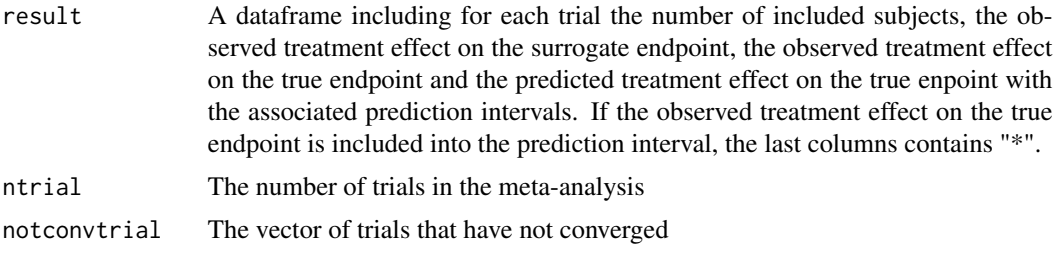

# Author(s)

Casimir Ledoux Sofeu <casimir.sofeu@u-bordeaux.fr>, <scl.ledoux@gmail.com> and Virginie Rondeau <virginie.rondeau@inserm.fr>

## References

Burzykowski T, Buyse M (2006). "Surrogate threshold effect: an alternative measure for metaanalytic surrogate endpoint validation." Pharmaceutical Statistics, 5(3), 173-186.ISSN 1539-1612.

## See Also

[jointSurroPenal](#page-57-0)[,jointSurroCopPenal](#page-50-0)

# Examples

## End(Not run)

```
## Not run:
# Generation of data to use
data.sim <- jointSurrSimul(n.obs=600, n.trial = 30,cens.adm=549.24,
        alpha = 1.5, theta = 3.5, gamma = 2.5, zeta = 1, sigma.s = 0.7,
        sigma.t = 0.7, cor = 0.8, betas = -1.25, betat = -1.25,
        full.data = 0, random.generator = 1, seed = 0,
        nb.reject.data = 0)
###--- Joint surrogate model ---###
joint.surro.sim.MCGH <- jointSurroPenal(data = data.sim, int.method = 2,
                  nb.mc = 300, nb.gh = 20)
dloocv <- loocv(joint.surro.sim.MCGH, unusedtrial = 26)
dloocv$result
```
multivPenal *Fit a multivariate frailty model for two types of recurrent events and a terminal event.*

#### Description

Fit a multivariate frailty model for two types of recurrent events with a terminal event using a penalized likelihood estimation on the hazard function or a parametric estimation. Right-censored data are allowed. Left-truncated data and stratified analysis are not possible. Multivariate frailty models allow studying, with a joint model, three survival dependent processes for two types of recurrent events and a terminal event. Multivariate joint frailty models are applicable in mainly two settings. First, when focus is on the terminal event and we wish to account for the effect of previous endogenous recurrent event. Second, when focus is on a recurrent event and we wish to correct for informative censoring.

The multivariate frailty model for two types of recurrent events with a terminal event is (in the calendar or time-to-event timescale):

$$
\begin{cases}\nr_i^{(1)}(t|u_i, v_i) = r_0^{(1)}(t) \exp(\beta'_1 Z_i(t) + u_i) & \text{(rec. of type 1)} \\
r_i^{(2)}(t|u_i, v_i) = r_0^{(2)}(t) \exp(\beta'_2 Z_i(t) + v_i) & \text{(rec. of type 2)} \\
\lambda_i(t|u_i, v_i) = \lambda_0(t) \exp(\beta'_3 Z_i(t) + \alpha_1 u_i + \alpha_2 v_i) & \text{(death)}\n\end{cases}
$$

where  $r_0^{(l)}(t)$ ,  $l \in 1, 2$  and  $\lambda_0(t)$  are respectively the recurrent and terminal event baseline hazard functions, and  $\beta_1, \beta_2, \beta_3$  the regression coefficient vectors associated with  $Z_i(t)$  the covariate vector. The covariates could be different for the different event hazard functions and may be timedependent. We consider that death stops new occurrences of recurrent events of any type, hence given  $t > D$ ,  $dN^{R(l)*}(t)$ ,  $l \in 1, 2$  takes the value 0. Thus, the terminal and the two recurrent event processes are not independent or even conditional upon frailties and covariates. We consider the hazard functions of recurrent events among individuals still alive. components in the above multivariate frailty model are linked together by two Gaussian and correlated random effects  $u_i, v_i$ :

 $(u_i, v_i)^T \sim \mathcal{N}(0, \Sigma_{uv}),$  with

$$
\Sigma_{uv} = \left( \begin{array}{cc} \theta_1 & \rho \sqrt{\theta_1 \theta_2} \\ \rho \sqrt{\theta_1 \theta_2} & \theta_2 \end{array} \right)
$$

Dependencies between these three types of event are taken into account by two correlated random effects and parameters  $\theta_1, \theta_2$  the variance of the random effects and  $\alpha_1, \alpha_2$  the coefficients for these random effects into the terminal event part. If  $\alpha_1$  and  $\theta_1$  are both significantly different from 0, then the recurrent events of type 1 and death are significantly associated (the sign of the association is the sign of  $\alpha_1$ ). If  $\alpha_2$  and  $\theta_2$  are both significantly different from 0, then the recurrent events of type 2 and death are significantly associated (the sign of the association is the sign of  $\alpha_2$ ). If  $\rho$ , the correlation between the two random effects, is significantly different from 0, then the recurrent events of type 1 and the recurrent events of type 2 are significantly associated (the sign of the association is the sign of  $\rho$ ).

# multivPenal 91

# Usage

```
multivPenal(formula, formula.Event2, formula.terminalEvent, data, initialize
= TRUE, recurrentAG = FALSE, n.knots, kappa, maxit = 350, hazard =
"Splines", nb.int, print.times = TRUE)
```
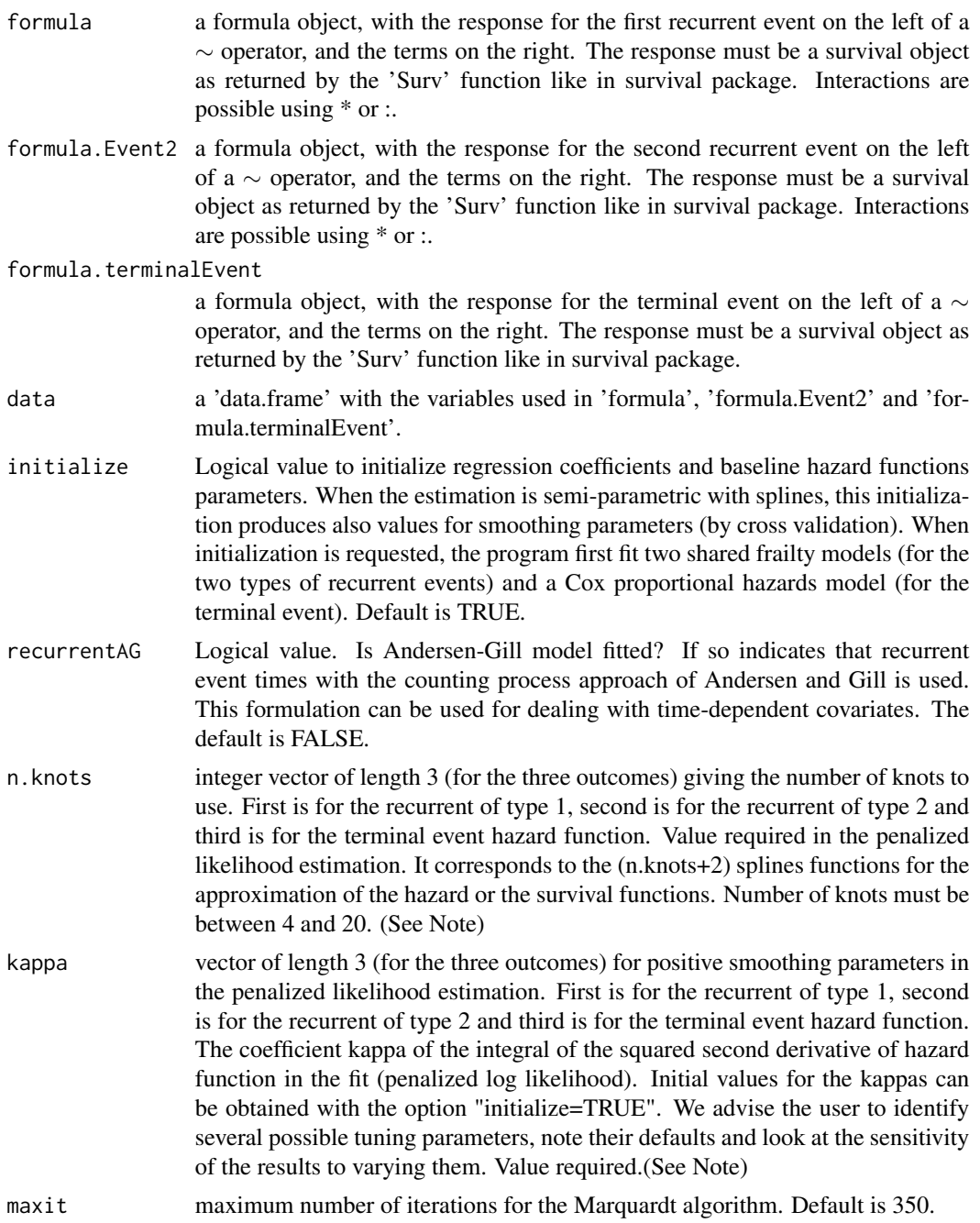

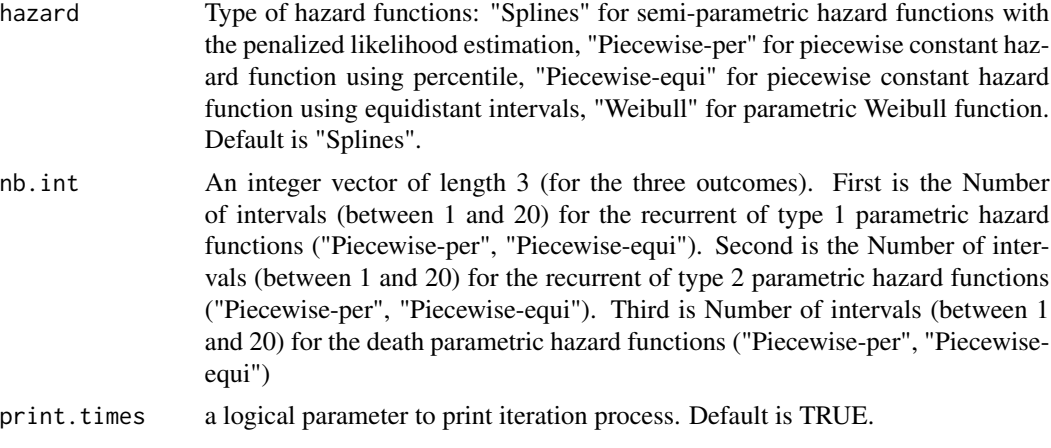

## Value

Parameters estimates of a multivariate joint frailty model, more generally a 'multivPenal' object. Methods defined for 'multivPenal' objects are provided for print, plot and summary. The following components are included in a 'multivPenal' object for multivariate Joint frailty models.

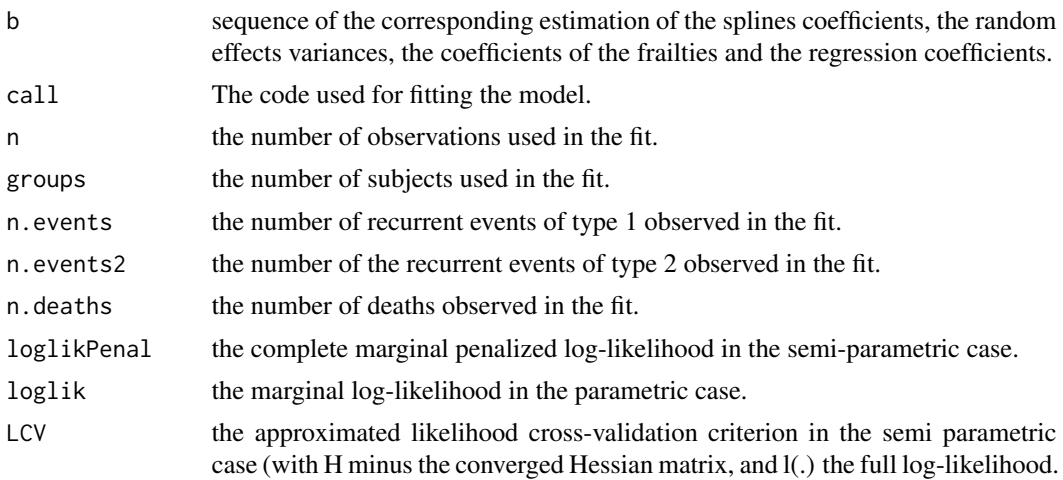

$$
LCV = \frac{1}{n}(trace(H_{pl}^{-1}H) - l(.))
$$

)

AIC the Akaike information Criterion for the parametric case.

$$
AIC = \frac{1}{n}(np - l(.))
$$

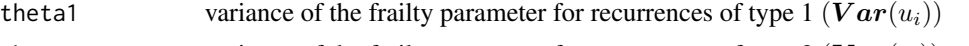

theta2 variance of the frailty parameter for recurrences of type  $2$  ( $Var(v_i)$ ) alpha1 the coefficient associated with the frailty parameter  $u_i$  in the terminal hazard function.

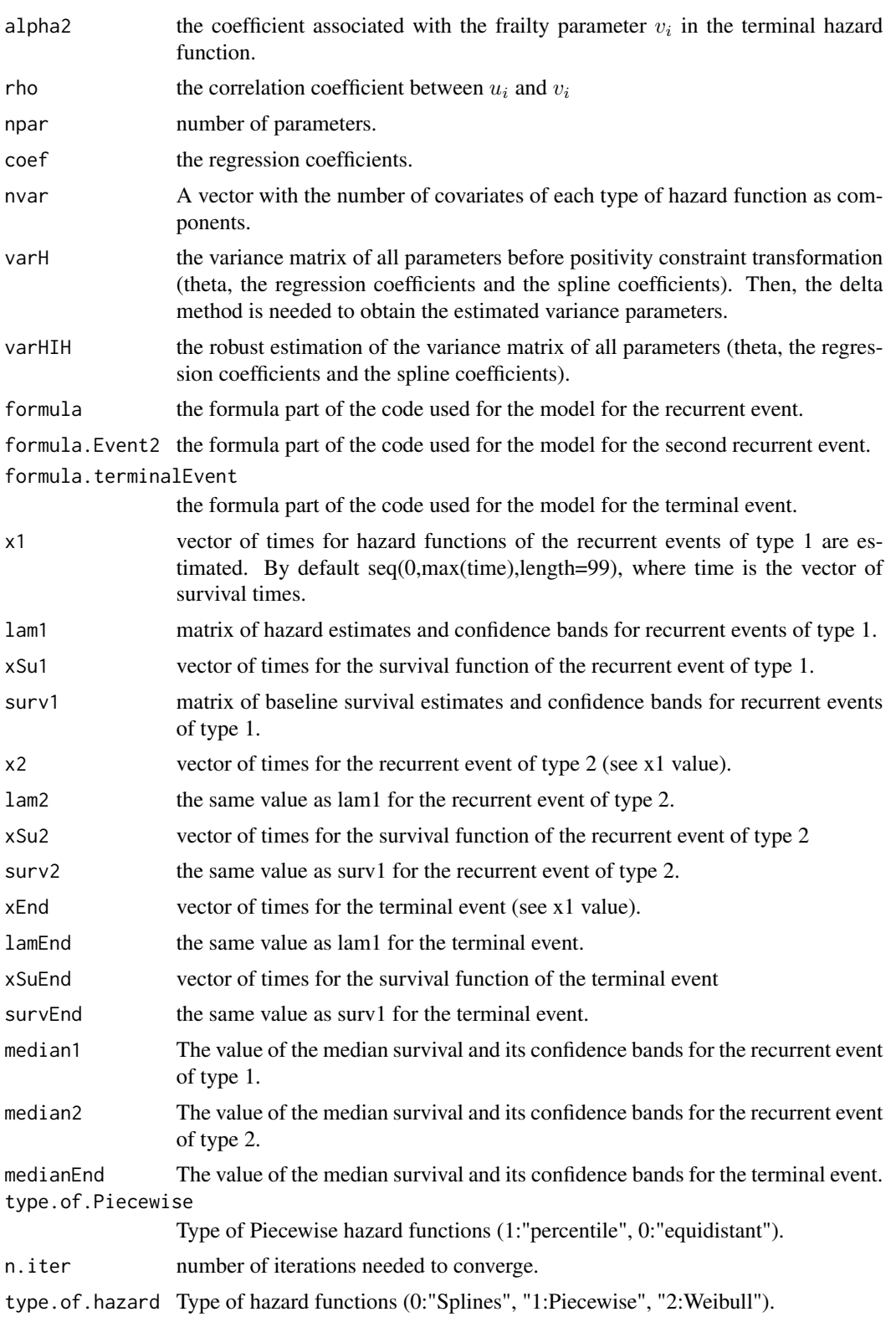

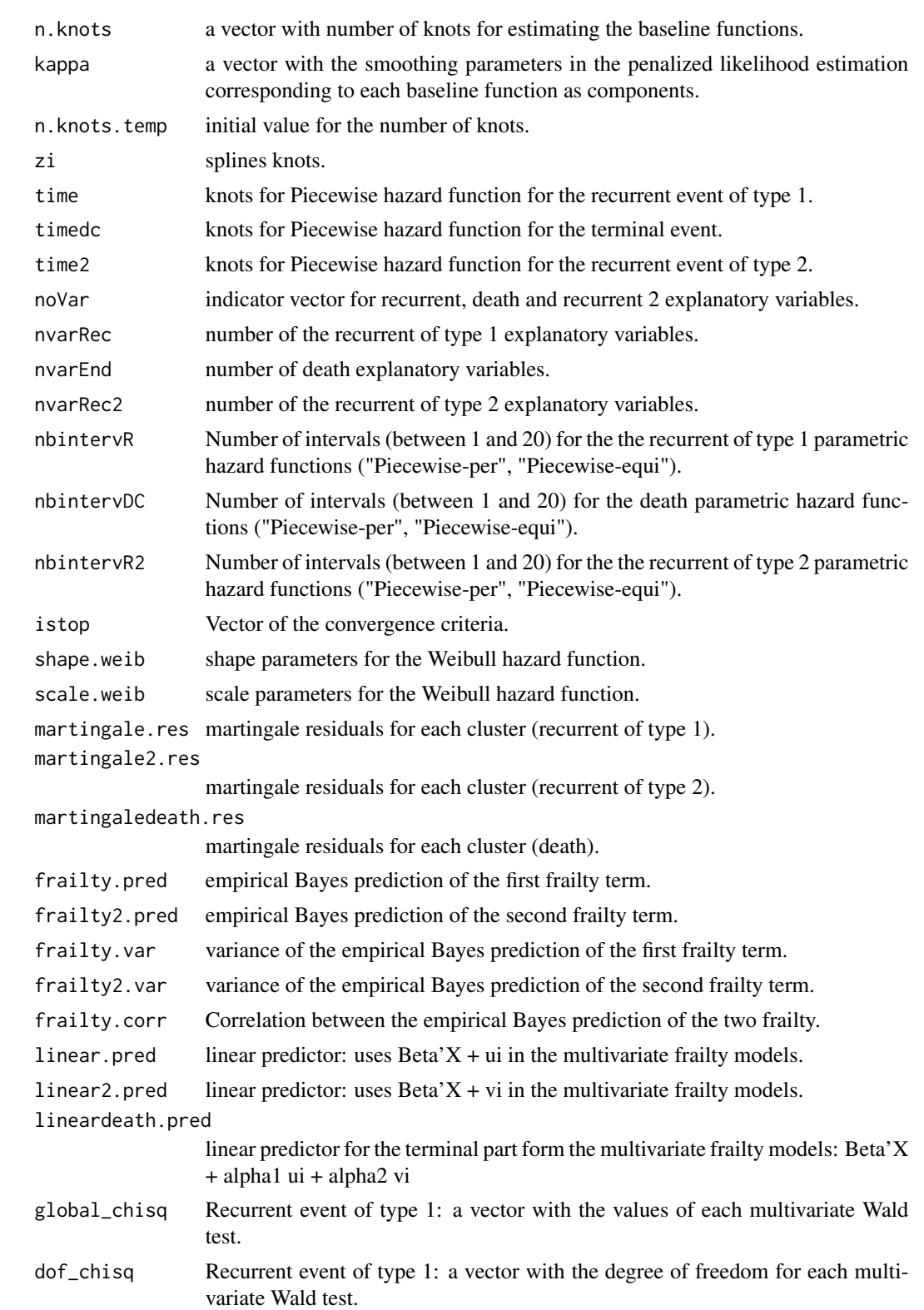

#### multivPenal 95

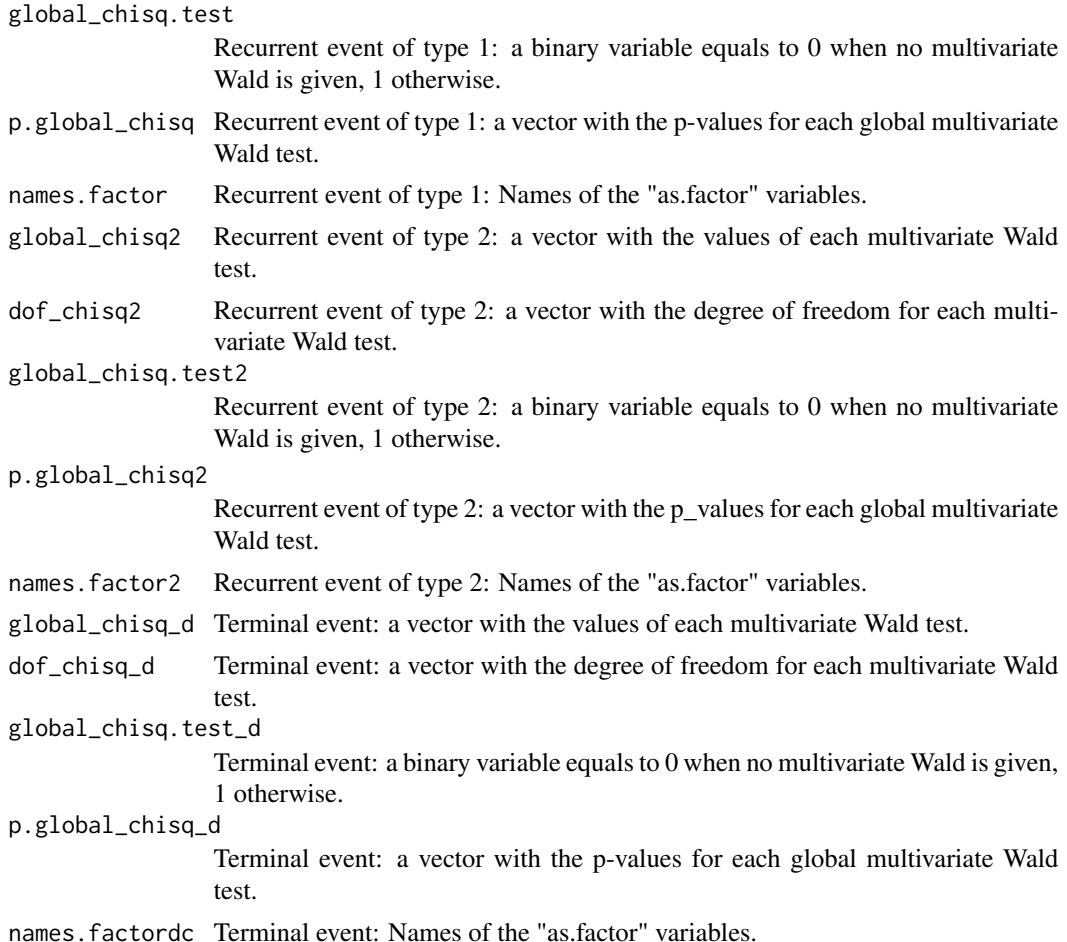

#### Note

"kappa" (kappa[1], kappa[2] and kappa[3]) and "n.knots" (n.knots[1], n.knots[2] and n.knots[3]) are the arguments that the user has to change if the fitted model does not converge. "n.knots" takes integer values between 4 and 20. But with n.knots=20, the model will take a long time to converge. So, usually, begin first with n.knots=7, and increase it step by step until it converges. "kappa" only takes positive values. So, choose a value for kappa (for instance 10000), and if it does not converge, multiply or divide this value by 10 or 5 until it converges. Moreover, it may be useful to change the value of the initialize argument.

# References

Mazroui Y., Mathoulin-Pellissier S., MacGrogan G., Brouste V., Rondeau V. (2013). Multivariate frailty models for two types of recurrent events with an informative terminal event : Application to breast cancer data. *Biometrical journal*, 55(6), 866-884.

## See Also

[terminal](#page-167-0),[event2](#page-29-0), [print.multivPenal](#page-140-1),[summary.multivPenal](#page-159-0),[plot.multivPenal](#page-110-0)

## Examples

```
## Not run:
###--- Multivariate Frailty model ---###
data(dataMultiv)
# (computation takes around 60 minutes)
modMultiv.spli <- multivPenal(Surv(TIMEGAP,INDICREC)~cluster(PATIENT)+v1+v2+
             event2(INDICMETA)+terminal(INDICDEATH),formula.Event2=~v1+v2+v3,
             formula.terminalEvent=~v1,data=dataMultiv,n.knots=c(8,8,8),
             kappa=c(1,1,1),initialize=FALSE)
print(modMultiv.spli)
modMultiv.weib <- multivPenal(Surv(TIMEGAP,INDICREC)~cluster(PATIENT)+v1+v2+
             event2(INDICMETA)+terminal(INDICDEATH),formula.Event2=~v1+v2+v3,
             formula.terminalEvent=~v1,data=dataMultiv,hazard="Weibull")
print(modMultiv.weib)
modMultiv.cpm <- multivPenal(Surv(TIMEGAP,INDICREC)~cluster(PATIENT)+v1+v2+
             event2(INDICMETA)+terminal(INDICDEATH),formula.Event2=~v1+v2+v3,
             formula.terminalEvent=~v1,data=dataMultiv,hazard="Piecewise-per",
             nb.int=c(6,6,6))
print(modMultiv.cpm)
## End(Not run)
```
num.id *Identify individuals in Joint model for clustered data*

### Description

This is a special function used in addition to the cluster() function in the context of survival joint models for clustered data. This function identifies subject index. It is used on the right hand side of a 'frailtyPenal' formula. Using num.id() in a formula implies that a joint frailty model for clustered data is fitted (Rondeau et al. 2011).

#### Usage

 $num.id(x)$ 

#### Arguments

x A character or numeric variable which is supposed to indicate the variable identifying individuals

#### References

V. Rondeau, J.P. Pignon, S. Michiels (2011). A joint model for the dependence between clustered times to tumour progression and deaths: A meta-analysis of chemotherapy in head and neck cancer. *Statistical methods in medical research* 897, 1-19.

## See Also

[frailtyPenal](#page-30-0)

## Examples

```
## Not run:
```

```
data(readmission)
#-- here is generated cluster (5 clusters)
readmission <- transform(readmission,group=id%%5+1)
#-- exclusion all recurrent events --#
#-- to obtain framework of semi-competing risks --#
readmission2 <- subset(readmission, (t.start == 0 & event == 1) | event == 0)joi.clus.gap <- frailtyPenal(Surv(time,event)~cluster(group)+
num.id(id)+dukes+charlson+sex+chemo+terminal(death),
formula.terminalEvent=~dukes+charlson+sex+chemo,
data=readmission2,recurrentAG=FALSE, n.knots=8,
kappa=c(1.e+10,1.e+10) ,Alpha="None")
```
## End(Not run)

plot.additivePenal *Plot Method for an Additive frailty model.*

### Description

Plots estimated baseline survival and hazard functions (output from an object of class'additivePenal' object for additive frailty model ). Confidence bands are allowed.

# Usage

```
## S3 method for class 'additivePenal'
plot(x, type.plot="Hazard", conf.bands=TRUE,
pos.legend="topright", cex.legend=0.7, main, color=2, median=TRUE, Xlab = "Time", Ylab =
"Hazard function", ...)
```
## Arguments

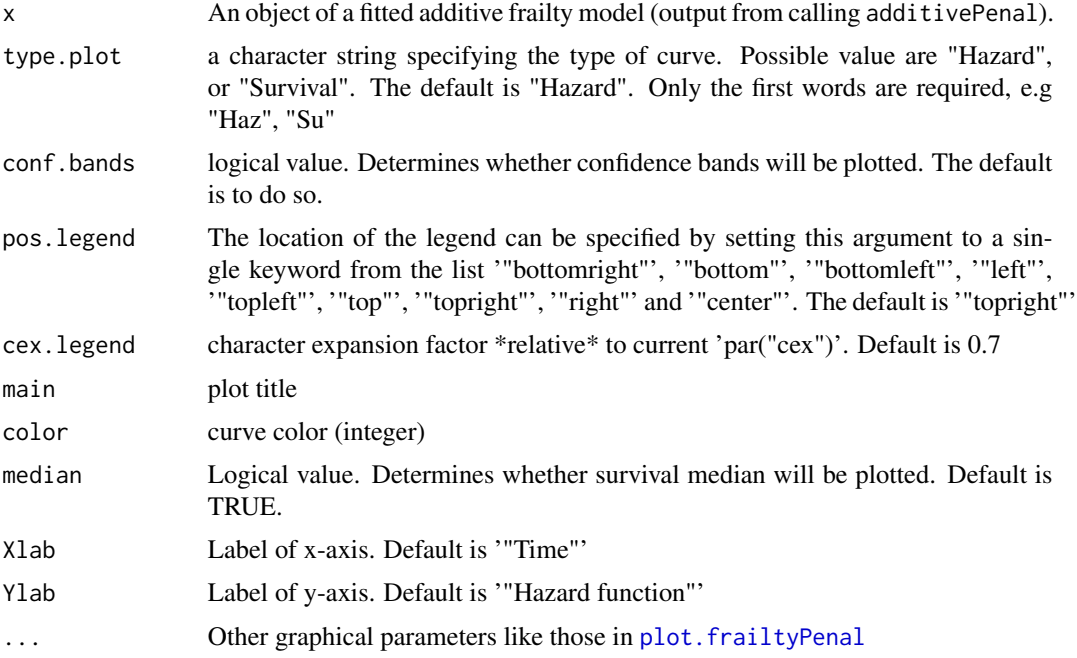

# Value

Print a plot of the baseline survival or hazard functions with the confidence bands or not (conf.bands argument)

# See Also

[additivePenal](#page-7-0)

# Examples

## Not run:

data(dataAdditive)

modAdd <- additivePenal(Surv(t1,t2,event)~cluster(group)+var1+slope(var1), correlation=TRUE,data=dataAdditive,n.knots=8,kappa=862,hazard="Splines")

# plot.Diffepoce 99

#-- 'var1' is boolean as a treatment variable

plot(modAdd)

## End(Not run)

plot.Diffepoce *Plot difference of EPOCE estimators between two joint frailty models.*

# Description

Plots values of the difference of two Cross-Validated Prognosis Observed Loss (CVPOL) computed with two joint frailty models. Confidence intervals are allowed.

### Usage

```
## S3 method for class 'Diffepoce'
plot(x, conf.bands=True, Xlab = "Time", Ylab ="EPOCE difference" , ...)
```
# Arguments

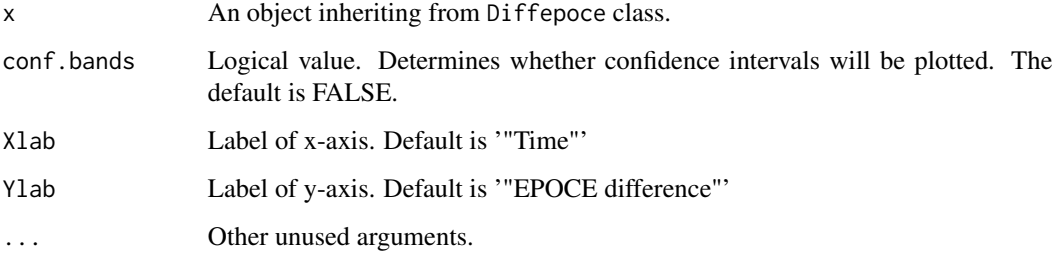

## Value

Print one plot with one curve and its confidence interval.

# See Also

[Diffepoce](#page-23-0)

# Description

Plots values of estimators MPOL and CVPOL for evaluating EPOCE. No confidence interval.

# Usage

```
## S3 method for class 'epoce'
plot(x, type, pos.legend="topright", cex.legend=0.7,
Xlab="Time",Ylab="Epoce", ...)
```
# Arguments

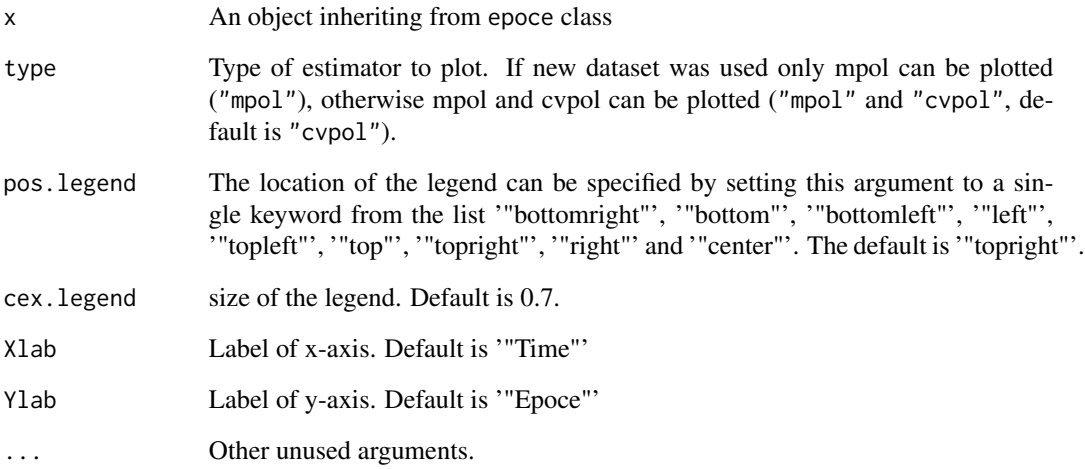

# Value

Print a curve of the estimator of EPOCE using time points defined in epoce.

# See Also

[epoce](#page-25-0)

<span id="page-100-0"></span>plot.frailtyPenal *Plot Method for a Shared frailty model.*

# Description

Plots estimated baseline survival and hazard functions from an object of class 'frailtyPenal'. Confidence bands are allowed.

# Usage

```
## S3 method for class 'frailtyPenal'
plot(x, type.plot = "Hazard", conf.bands=TRUE,
pos.legend = "topright", cex.legend=0.7, main, color=2, median=TRUE, Xlab = "Time", Ylab
= "Hazard function", ...)
```
# Arguments

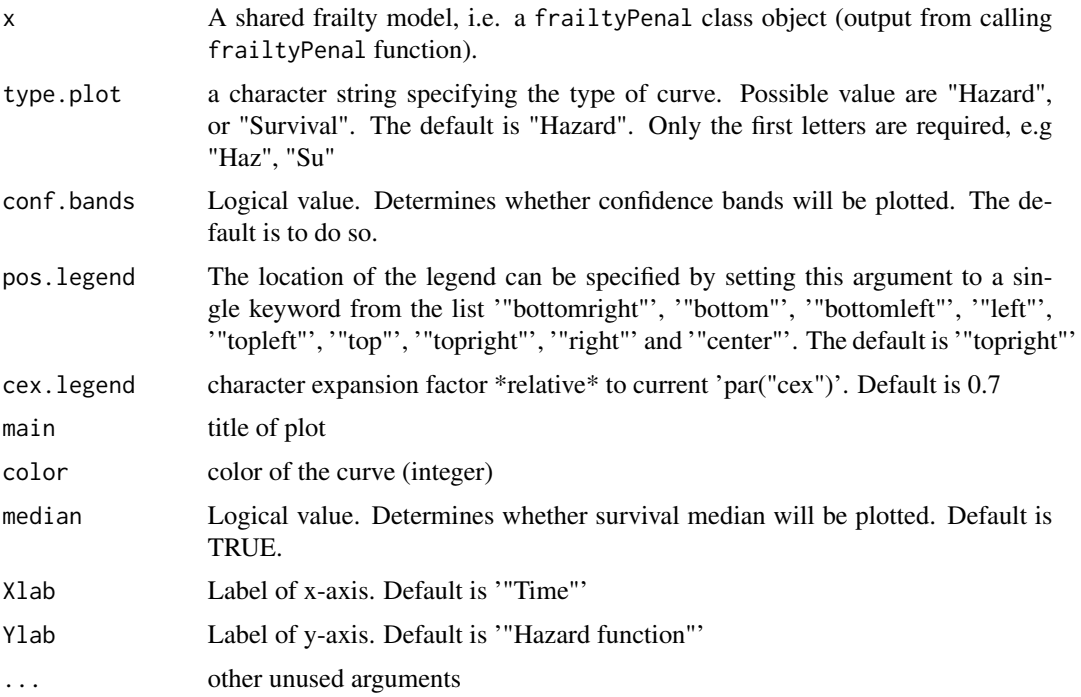

# Value

Print a plot of a shared frailty model.

# See Also

[frailtyPenal](#page-30-0)

## Examples

```
## Not run:
data(readmission)
###--- Shared frailty model ---###
modSha <- frailtyPenal(Surv(time,event)~as.factor(dukes)+cluster(id),
n.knots=10,kappa=10000,data=readmission,hazard="Splines")
plot(modSha,type="surv",conf=FALSE)
###--- Cox proportional hazard model ---###
modCox <- frailtyPenal(Surv(time,event)~as.factor(dukes),n.knots=10,
kappa=10000,data=readmission,hazard="Splines")
plot(modCox)
#-- no confidence bands
plot(modSha,conf.bands=FALSE)
plot(modCox,conf.bands=FALSE)
```
plot.jointNestedPenal *Plot method for a joint nested frailty model.*

### Description

## End(Not run)

Plots estimated baseline survival and hazard functions of a joint nested frailty model (output from an object of class 'jointNestedPenal' for joint nested frailty models) for each type of event (terminal or recurrent). Confidence bands are allowed.

## Usage

```
## S3 method for class 'jointNestedPenal'
plot(x, event = "Both", type.plot = "Hazard",conf.bands = FALSE, pos.legend="topright", cex.legend = 0.7, ylim, main,
color = 2, median=TRUE, Xlab = "Time", Ylab = "Hazard function", ...)
```
### Arguments

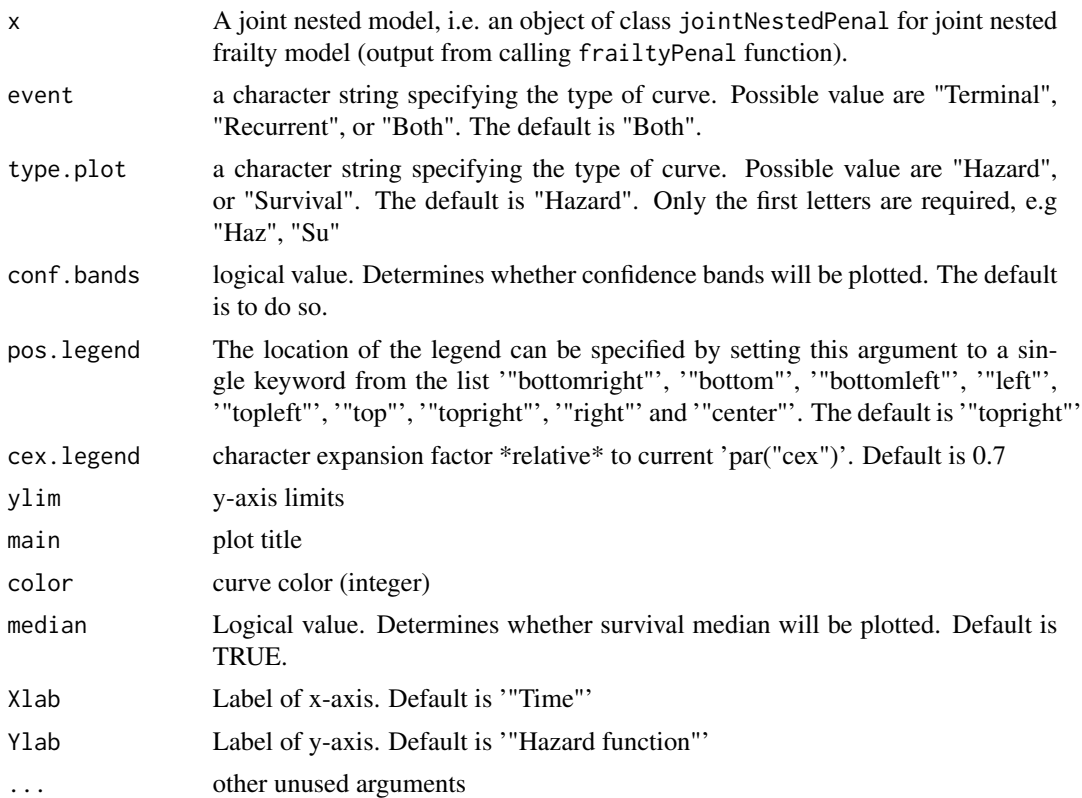

## Value

Print a plot of the baseline survival or hazard functions for each type of event or both with the confidence bands or not (conf.bands argument)

## See Also

[frailtyPenal](#page-30-0)

# Examples

## Not run:

```
#-- here is generated cluster (30 clusters)
readmissionNested <- transform(readmission,group=id%%30+1)
# Baseline hazard function approximated with splines with calendar-timescale
model.spli.AG <- frailtyPenal(formula = Surv(t.start, t.stop, event)
\sim subcluster(id) + cluster(group) + dukes + terminal(death),
formula.terminalEvent = ~dukes, data = readmissionNested, recurrentAG = TRUE,
```

```
n.knots = 8, kappa = c(9.55e+9, 1.41e+12), initialize = TRUE)
# Plot the estimated baseline hazard function with the confidence intervals
plot(model.spli.AG)
# Plot the estimated baseline hazard function with the confidence intervals
plot(model.spli.RE, type = "Survival")
## End(Not run)
```
plot.jointPenal *Plot Method for a Joint frailty model.*

# Description

Plots estimated baseline survival and hazard functions of a joint frailty model (output from an object of class 'JointPenal' for joint frailty models ) for each type of event (terminal or recurrent). Confidence bands are allowed.

## Usage

```
## S3 method for class 'jointPenal'
plot(x, event = "Both", type.plot = "Hazard", conf.bands= FALSE, pos.legend="topright", cex.legend = 0.7, ylim, main, color = 2, median=TRUE,
Xlab = "Time", Ylab = "Hazard function", ...)
```
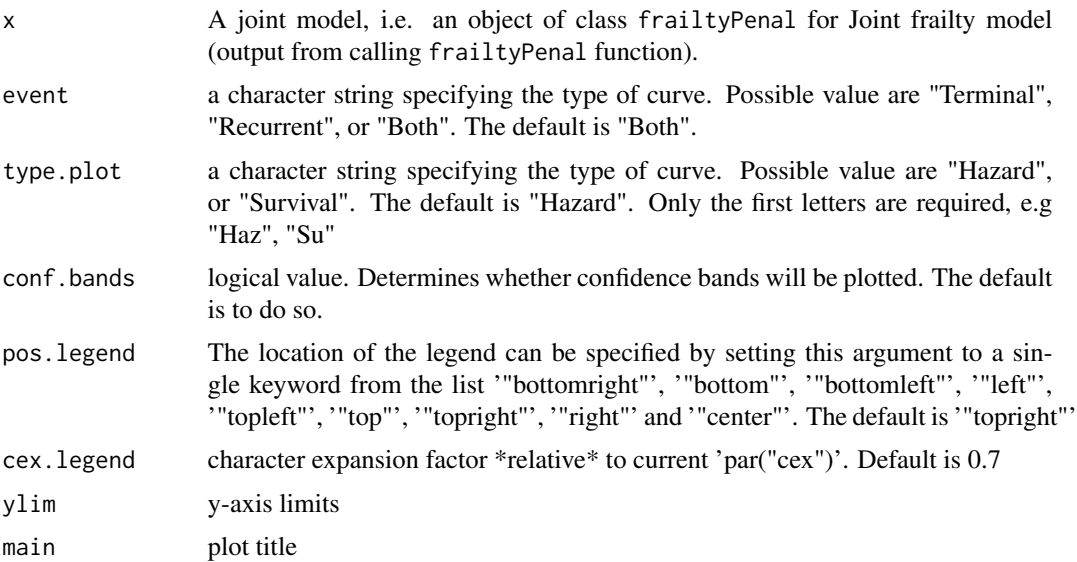

# plot.jointPenal 105

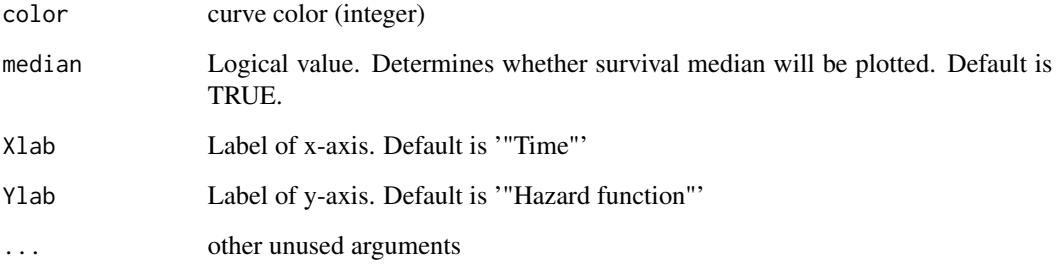

## Value

Print a plot of the baseline survival or hazard functions for each type of event or both with the confidence bands or not (conf.bands argument)

## See Also

## [frailtyPenal](#page-30-0)

## Examples

## Not run:

data(readmission)

```
#-- Gap-time
modJoint.gap <- frailtyPenal(Surv(time,event)~cluster(id)+sex+dukes+
charlson+terminal(death),formula.terminalEvent=~sex+dukes+charlson,
data=readmission,n.knots=14,kappa=c(100,100))
```

```
#-- It takes around 1 minute to converge --#
```
plot(modJoint.gap,type.plot="Haz",event="recurrent",conf.bands=TRUE) plot(modJoint.gap,type.plot="Haz",event="terminal",conf.bands=TRUE) plot(modJoint.gap,type.plot="Haz",event="both",conf.bands=TRUE)

plot(modJoint.gap,type.plot="Su",event="recurrent",conf.bands=TRUE) plot(modJoint.gap,type.plot="Su",event="terminal",conf.bands=TRUE) plot(modJoint.gap,type.plot="Su",event="both",conf.bands=TRUE)

## End(Not run)

plot.jointSurroPenal *Plot Method for the one-step Joint surrogate model for the evaluation of a canditate surrogate endpoint.*

# Description

Plots estimated baseline survival and hazard functions for the surrogate endpoint and the true endpoint from an object of class 'jointSurroPenal'. Confidence bands are allowed.

### Usage

```
## S3 method for class 'jointSurroPenal'
plot(x, type.plot = "Hazard", conf.bands=TRUE,
pos.legend = "topright", cex.legend=0.7, main, Xlab = "Time",
Ylab = "Baseline hazard function", median = TRUE, xmin = 0, xmax = NULL,
ylim = c(0,1), endpoint = 2, scale = 1, ...)
```
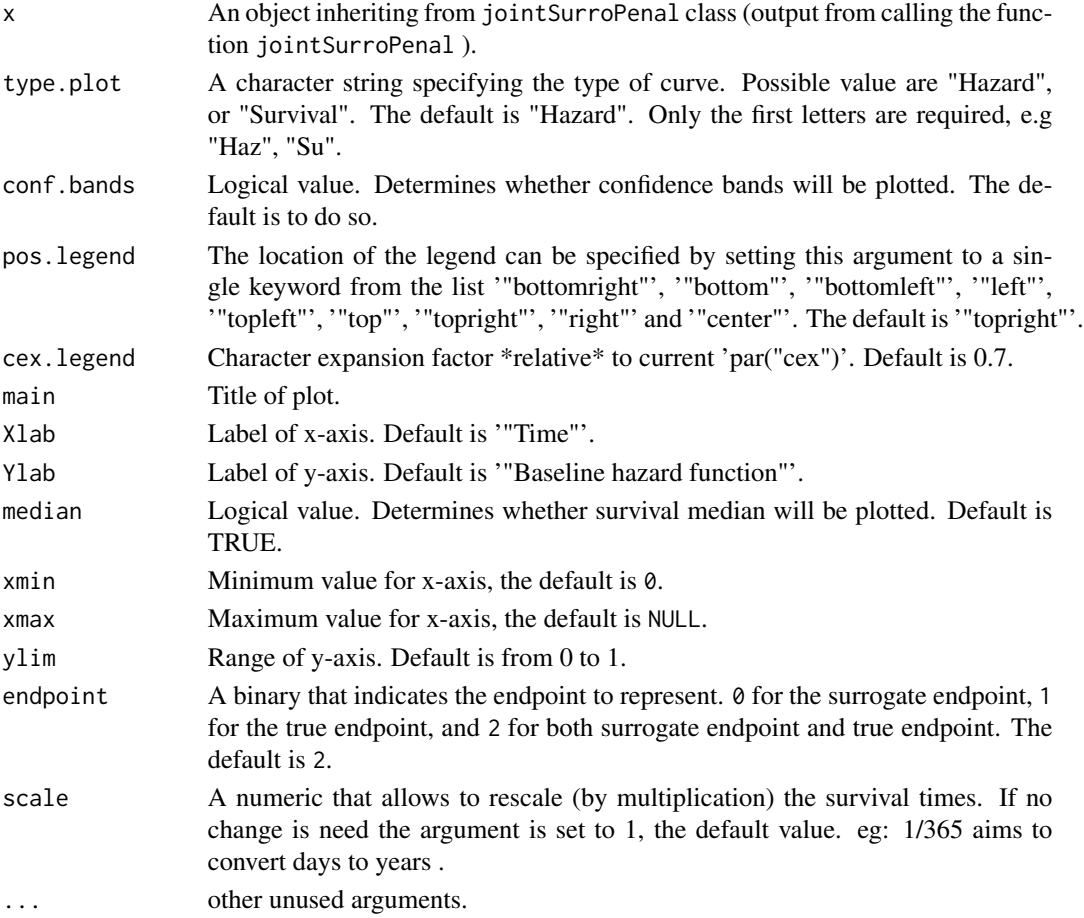

### Value

Print a plot of the baseline survival or hazard functions for each type of event or both with the confidence bands or not (conf.bands argument)

## See Also

[jointSurroPenal](#page-57-0)[,jointSurroCopPenal](#page-50-0)

# Examples

## Not run:

```
###--- Joint surrogate model ---###
###---evaluation of surrogate endpoints---###
```

```
data(dataOvarian)
joint.surro.ovar <- jointSurroPenal(data = dataOvarian, n.knots = 8,
                init.kappa = c(2000, 1000), indicator.alpha = 0,
                nb.mc = 200, scale = 1/365)
```

```
# Baseline Hazards fonctions for both the surrogate endpoint
# and the true endpoint
plot(joint.surro.ovar, endpoint = 2, type.plot = "Haz", conf.bands = T)
```

```
# Baseline survival fonctions for both the surrogate endpoint
# and the true endpoint
plot(joint.surro.ovar, endpoint = 2, type.plot = "Su", conf.bands = T)
```
## End(Not run)

plot.jointSurroPenalloocv

*Plot of leave-one-out crossvalidation Outputs from the one-step Joint surrogate model for evaluating a canditate surrogate endpoint.*

#### Description

Plot of leave-one-out crossvalidation Outputs for evaluating the joint surrogate model

### Usage

```
## S3 method for class 'jointSurroPenalloocv'
plot(x, unusedtrial = NULL, xleg = "bottomleft",yleg = NULL, main = NULL, ...)
```
## Arguments

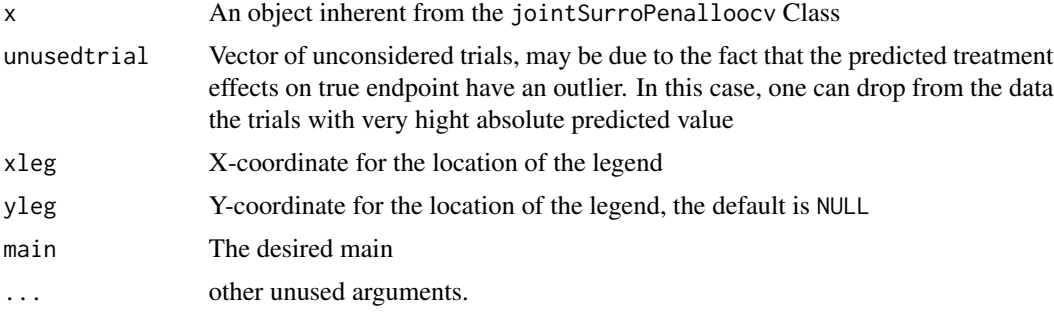

## Value

This function displays the boxplots corresponding to the number of trials in the dataset. Each boxplot includes 3 elements correnponding to the predicted treatment effect on true endpoint with the prediction interval. The circle inside or outside the boxplot represents the observed treatment effect on true endpoint. For all trials with convergence issues or outliers, the boxplot is just represented by a dash. In the last case, we display in the main of the figure a vector of these trials, if argument main is set to NULL. The function returns the list of unused trials.

#### Author(s)

Casimir Ledoux Sofeu <casimir.sofeu@u-bordeaux.fr>, <scl.ledoux@gmail.com> and Virginie Rondeau <virginie.rondeau@inserm.fr>

# References

Burzykowski T, Buyse M (2006). "Surrogate threshold effect: an alternative measure for metaanalytic surrogate endpoint validation." Pharmaceutical Statistics, 5(3), 173-186.ISSN 1539-1612.

### See Also

[loocv](#page-87-0)

## Examples

```
## Not run:
library(frailtypack)
data(dataOvarian)
```
joint.surro.Gumbel <- jointSurroCopPenal(data = dataOvarian, int.method = 0,
# plot.longiPenal 109

```
n.knots = 8, maxit=50, kappa.use = 4, nb.mc = 1000,
                      typecopula = 2, print.iter = T, scale = 1/365)
summary(joint.surro.Gumbel)
loocv.result <- loocv(joint.surro.Gumbel)
loocv.result
plot(x = loocv. result, unusedtrial = c(22, 30, 33, 38, 42, 47, 49),xleg = "bottomleft", y = NULL)
## End(Not run)
```
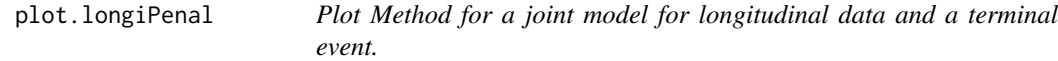

# Description

Plots estimated baseline survival and hazard functions for a terminal outcome from an object of class 'longiPenal'. Confidence bands are allowed.

### Usage

```
## S3 method for class 'longiPenal'
plot(x, type.plot = "Hazard", conf.bands=TRUE,
pos.legend= "topright", cex.legend=0.7, main, color, median=TRUE, Xlab = "Time", Ylab =
"Hazard function", ...)
```
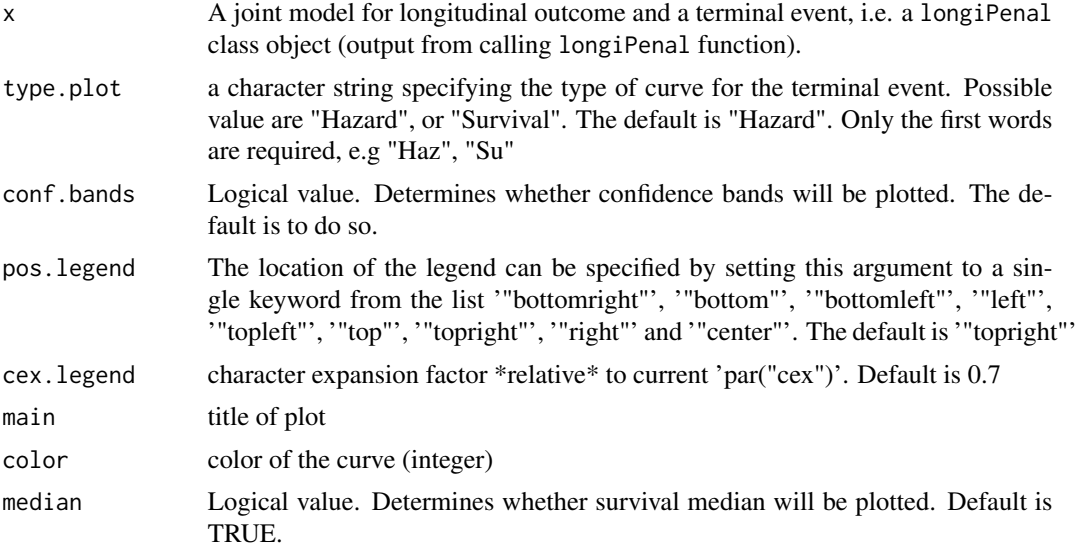

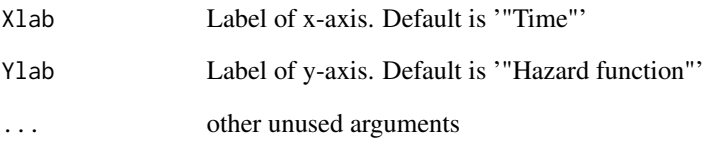

### Value

Print a plot for the terminal event of the joint model for a longitudinal and survival data.

#### See Also

**[longiPenal](#page-79-0)** 

## Examples

```
## Not run:
###--- Joint model for longitudinal data and a terminal event ---###
data(colorectal)
data(colorectalLongi)
# Survival data preparation - only terminal events
colorectalSurv <- subset(colorectal, new.lesions == 0)
# Baseline hazard function approximated with splines
# Random effects as the link function
model.spli.RE <- longiPenal(Surv(time1, state) ~ age + treatment + who.PS
+ prev.resection, tumor.size ~ year * treatment + age + who.PS ,
colorectalSurv,data.Longi = colorectalLongi, random = c("1", "year"),
id = "id", link = "Random-effects", left.censoring = -3.33,n.knots = 7, kappa = 2)
pdf(file = "/home/agareb1/etudiants/al10/newpack/test/plot_longi.pdf")
# Plot the estimated baseline hazard function with the confidence intervals
plot(model.spli.RE)
# Plot the estimated baseline hazard function with the confidence intervals
plot(model.spli.RE, type = "Survival")
## End(Not run)
```
### Description

Plots of estimated baseline survival and hazard functions of a multivariate frailty model (output from an object of class 'multivPenal' for multivariate frailty models ) for each type of event (recurrent, terminal and second recurrent). Confidence intervals are allowed.

### Usage

```
## S3 method for class 'multivPenal'
plot(x, event = "Both", type.plot = "Hazard",conf.bands = FALSE, pos.legend = "topright", cex.legend = 0.7, ylim, main,
color1="red", color2="blue", colorEnd="green", median=TRUE, Xlab = "Time",
Ylab = "Hazard function", ...)
```
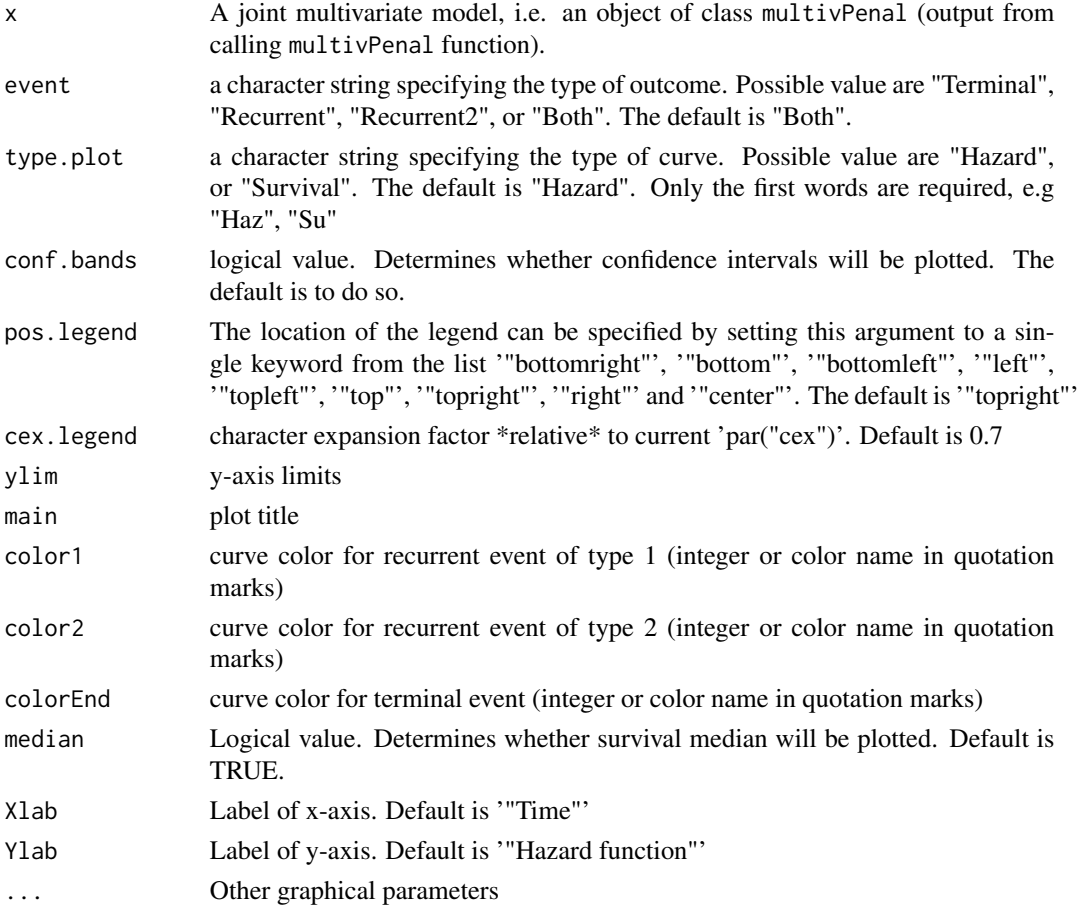

# Value

Print a plot of the baseline survival or hazard functions for each type of event or both with the confidence intervals or not (conf.bands argument)

### See Also

[multivPenal](#page-89-0)

plot.nestedPenal *Plot Method for a Nested frailty model.*

### Description

Plots estimated baseline survival and hazard functions (output from an object of class 'NestedPenal' for nested frailty models). Confidence bands are allowed.

# Usage

```
## S3 method for class 'nestedPenal'
plot(x, type.plot="Hazard", conf.bands=TRUE,
pos.legend="topright", cex.legend=0.7, main, color=2, median=TRUE, Xlab = "Time", Ylab =
"Hazard function", ...)
```
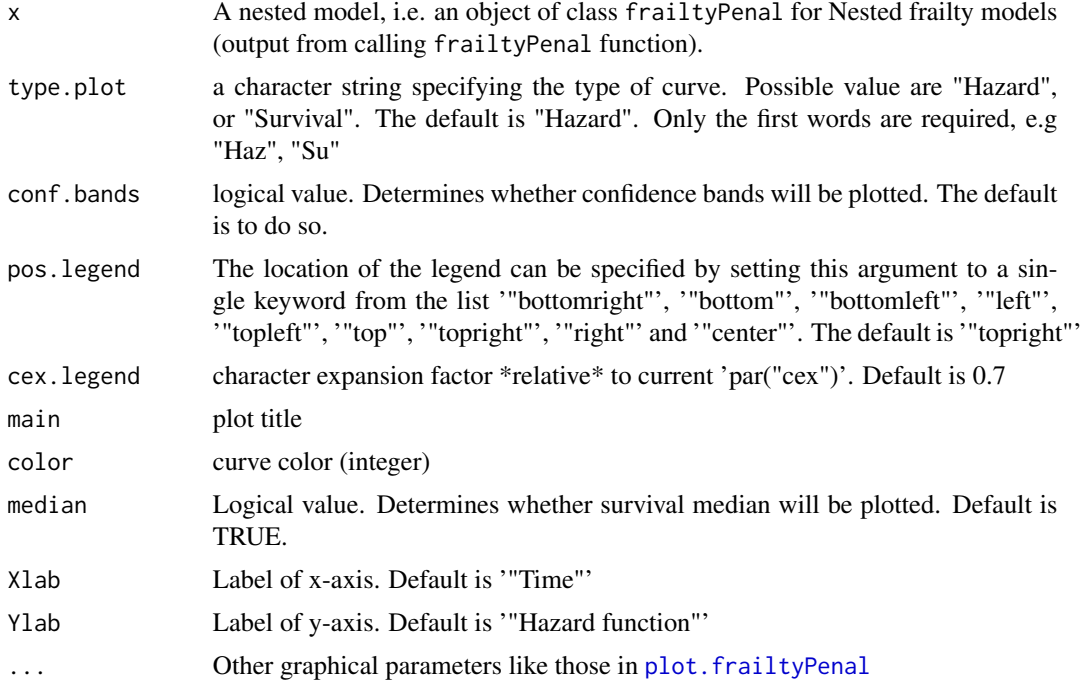

# plot.predFrailty 113

# Value

Print a plot of the baseline survival or hazard functions with the confidence bands or not (conf.bands argument)

### See Also

[frailtyPenal](#page-30-0)

# Examples

## Not run:

```
data(dataNested)
modNested <- frailtyPenal(Surv(t1,t2,event)~cluster(group)+
subcluster(subgroup)+cov1+cov2,data=dataNested,n.knots=8,
kappa=50000,hazard="Splines")
```

```
plot(modNested,conf.bands=FALSE)
```
## End(Not run)

plot.predFrailty *Plot predictions using a Cox or a shared frailty model.*

# Description

Plots predicted probabilities of event. Confidence intervals are allowed.

### Usage

```
## S3 method for class 'predFrailty'
plot(x, conf.bands=FALSE, pos.legend="topright",
cex. legend=0.7, ylim=c(0,1), Xlab = "Time t", Ylab, ...)
```
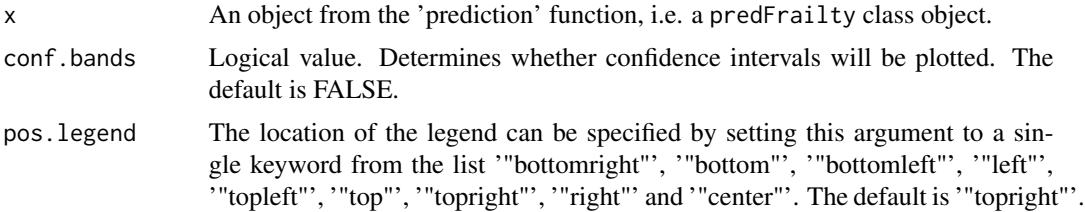

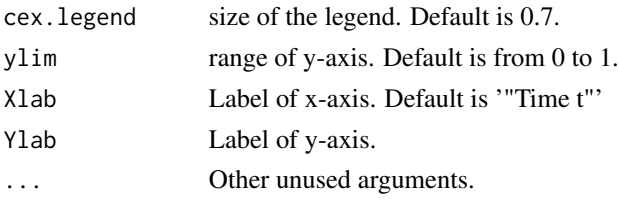

# Value

Print one plot with as many curves as the number of profiles.

plot.predJoint *Plot predictions using a joint frailty model.*

### Description

Plots predicted probabilities of terminal event. Confidence intervals are allowed.

#### Usage

```
## S3 method for class 'predJoint'
plot(x, conf.bands=FALSE,
relapses=TRUE,pos.legend="topright", cex.legend=0.7, ylim=c(0,1), Xlab =
"Time t", Ylab = "Prediction probability of event", ...)
```
## Arguments

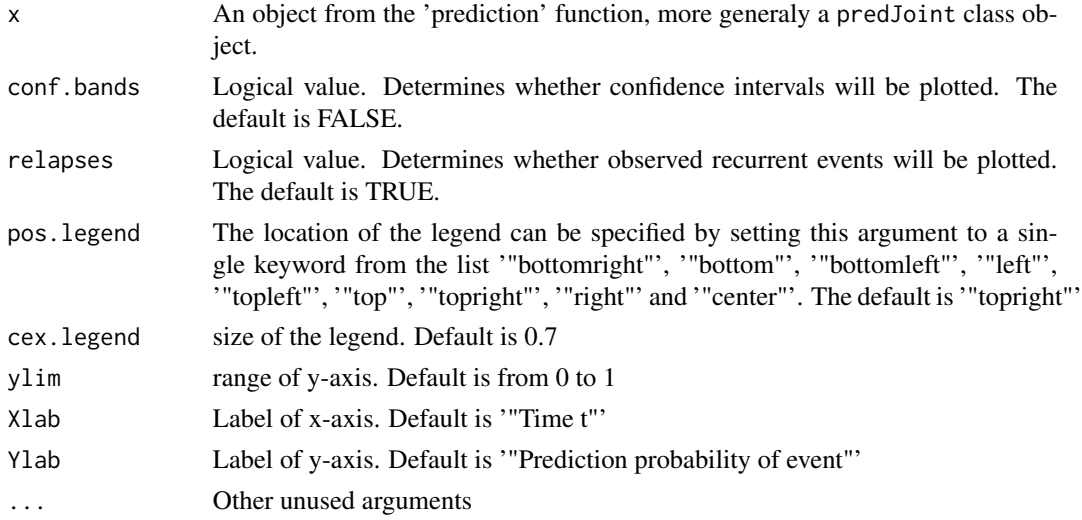

# Value

Print as many plots as the number of subjects.

plot.predLongi *Plot predictions using a joint model for longitudinal data and a terminal event or a trivariate joint model for longitudinal data, recurrent events and a terminal event.*

# Description

Plots predicted probabilities of the event. Confidence intervals are allowed.

### Usage

```
## S3 method for class 'predLongi'
plot(x, conf.bands=FALSE, pos.legend="topright",
cex.legend=0.7, ylim=c(0,1), Xlab = "Time t", Ylab, ...)
```
### Arguments

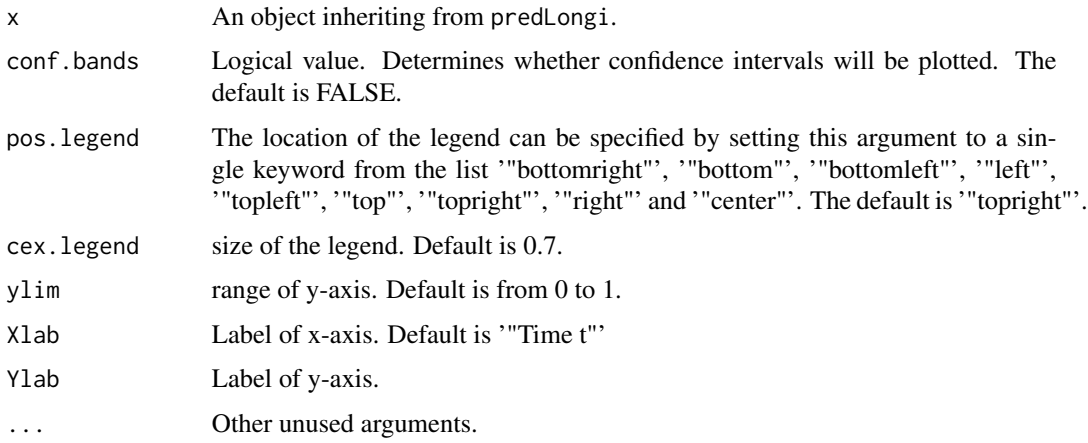

# Value

Print one plot with as many curves as the number of profiles.

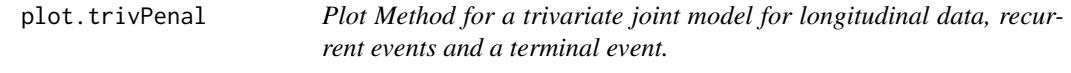

# Description

Plots estimated baseline survival and hazard functions of a joint model (output from an object of class 'trivPenal') for each type of event (terminal or recurrent). Confidence bands are allowed.

# Usage

```
## S3 method for class 'trivPenal'
plot(x, event = "Both", type.plot = "Hazard", conf.bands =FALSE, pos.legend="topright", cex.legend = 0.7, ylim, main, color = 2, median=TRUE, Xlab
= "Time", Ylab = "Hazard function", ...)
```
### Arguments

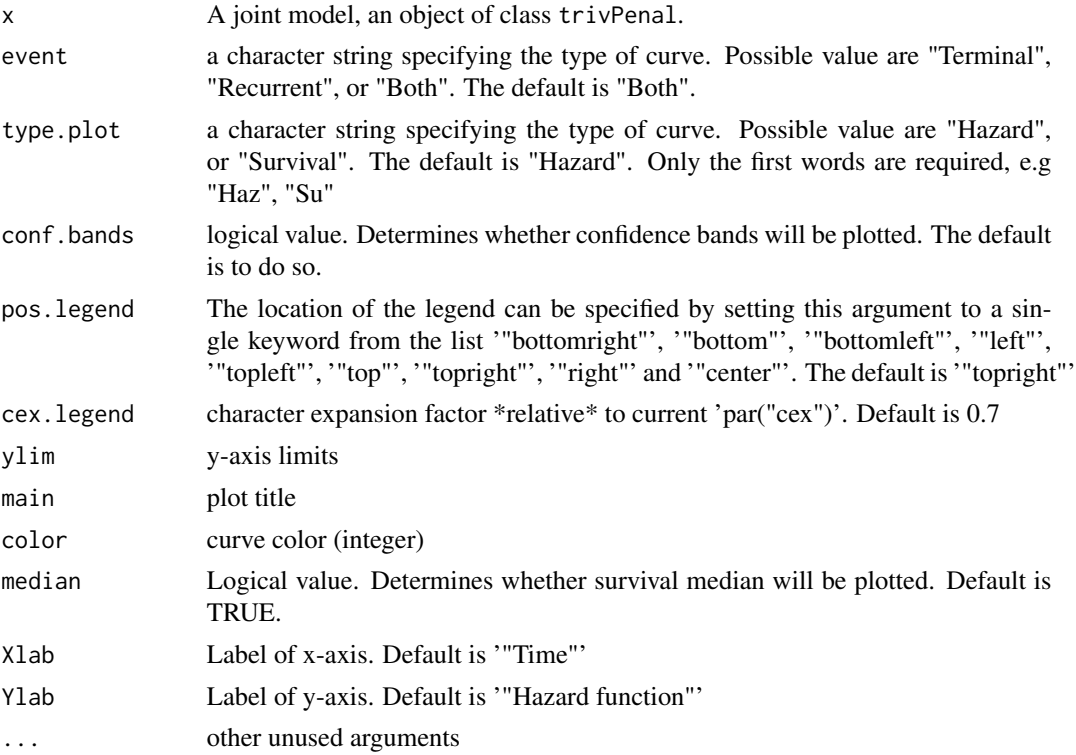

## Value

Print a plot of the baseline survival or hazard functions for each type of event or both with the confidence bands or not (conf.bands argument)

## See Also

## [trivPenal](#page-169-0)

# Examples

```
## Not run:
###--- Trivariate joint model for longitudinal data, ---###
###--- recurrent events and a terminal event ---###
data(colorectal)
```
# plot.trivPenalNL 117

data(colorectalLongi)

```
# Weibull baseline hazard function
# Random effects as the link function, Gap timescale
# (computation takes around 30 minutes)
model.weib.RE.gap <-trivPenal(Surv(gap.time, new.lesions) ~ cluster(id)
+ age + treatment + who.PS + prev.resection + terminal(state),
formula.terminalEvent =\sim age + treatment + who.PS + prev.resection,
tumor.size \sim year \star treatment + age + who.PS, data = colorectal,
data.Longi = colorectalLongi, random = c("1", "year"), id = "id",link = "Random-effects", left.censoring = -3.33, recurrentAG = FALSE,
hazard = "Weibull", method.GH="Pseudo-adaptive", n.nodes = 7)
plot(model.weib.RE.gap)
plot(model.weib.RE.gap, type = "survival")
## End(Not run)
```
plot.trivPenalNL *Plot Method for a Non-Linear Trivariate Joint Model for Recurrent Events and a Terminal Event with a Biomarker Described with an ODE.*

#### Description

Plots estimated baseline survival and hazard functions of a joint model (output from an object of class 'trivPenalNL') for each type of event (terminal or recurrent). Confidence bands are allowed.

### Usage

```
## S3 method for class 'trivPenalNL'
plot(x, event = "Both", type.plot = "Hazard", conf.bands
= FALSE, pos.legend="topright", cex.legend = 0.7, ylim, main, color = 2, median=TRUE,
Xlab = "Time", Ylab = "Hazard function", ...)
```
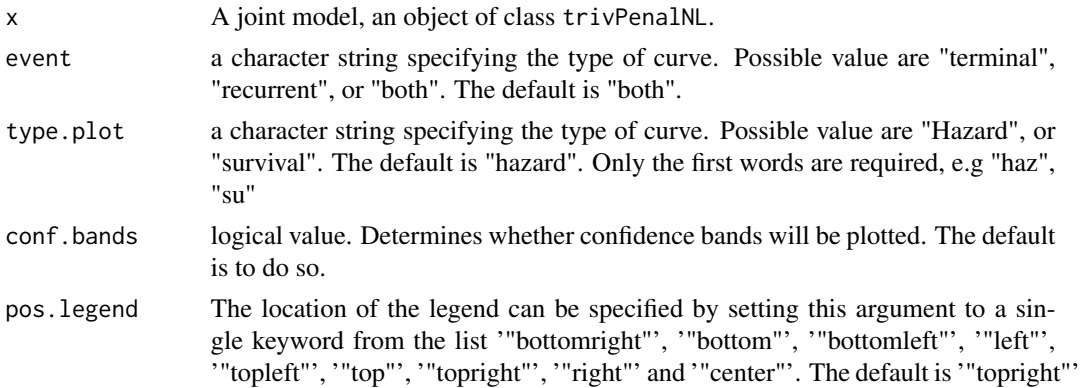

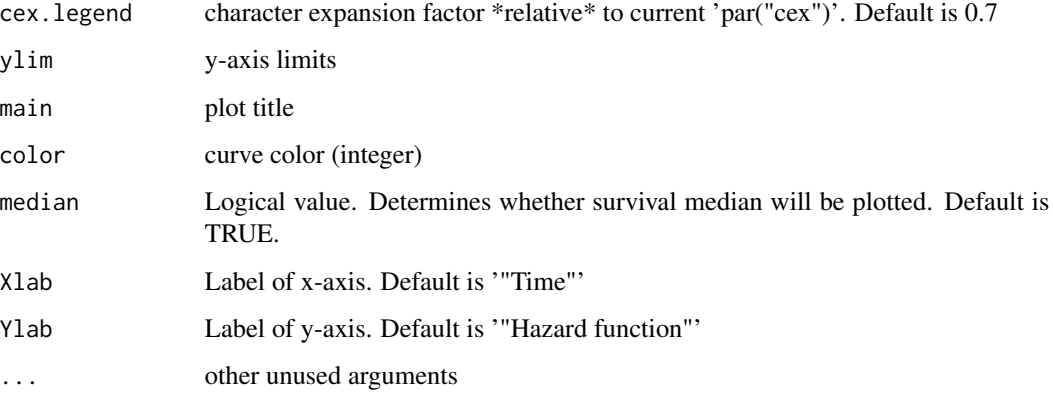

## Value

Print a plot of the baseline survival or hazard functions for each type of event or both with the confidence bands or not (conf.bands argument)

## See Also

[trivPenalNL](#page-178-0)

### Examples

```
## Not run:
###--- Trivariate joint model for longitudinal data, ---###
###--- recurrent events and a terminal event ---###
data(colorectal)
data(colorectalLongi)
# Weibull baseline hazard function
# Random effects as the link function, Gap timescale
# (computation takes around 30 minutes)
model.weib.RE.gap <-trivPenal(Surv(gap.time, new.lesions) ~ cluster(id)
+ age + treatment + who.PS + prev.resection + terminal(state),
formula.terminalEvent =\sim age + treatment + who.PS + prev.resection,
tumor.size \sim year * treatment + age + who.PS, data = colorectal,
data.Longi = colorectalLongi, random = c("1", "year"), id = "id",
link = "Random-effects", left.censoring = -3.33, recurrentAG = FALSE,
hazard = "Weibull", method.GH="Pseudo-adaptive", n.nodes = 7)
plot(model.weib.RE.gap)
plot(model.weib.RE.gap, type = "survival")
## End(Not run)
```
plotTreatPredJointSurro

*Plot of the prediction of the treatment effect on the true endpoint*

# Description

Plot the prediction of the treatment effect on the true endpoint based on the observed treatment effect on the surrogate endpoint, with the prediction interval: results from the one-step Joint surrogate model for evaluating a canditate surrogate endpoint. The graphic also includes a vertical line that cut the x axis to the value of [ste.](#page-147-0)

## Usage

```
plotTreatPredJointSurro(object, from = -2, to = 2, type = "Coef",
   var.used = "error.estim", alpha. = 0.05, n = 1000, lty = 2, d = 3,
   colCI = "blue", xlab = "beta.S", ylab = "beta.T.predict",
   pred.int.use = "up")
```
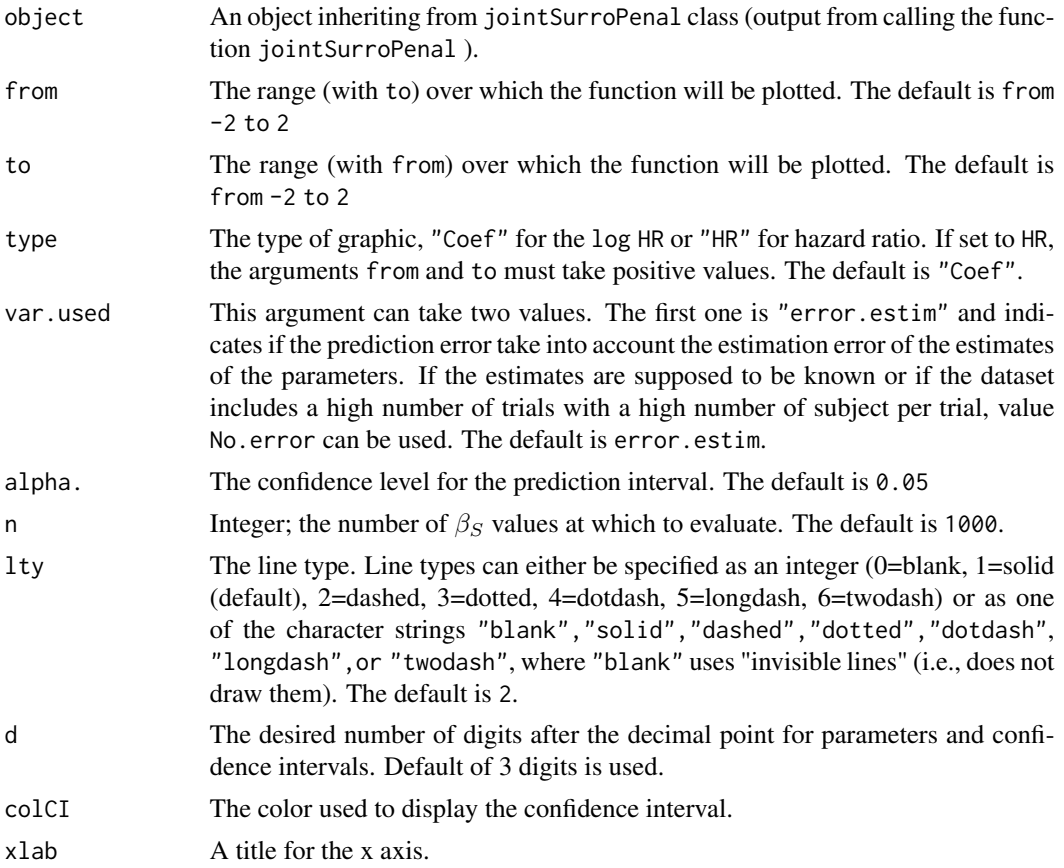

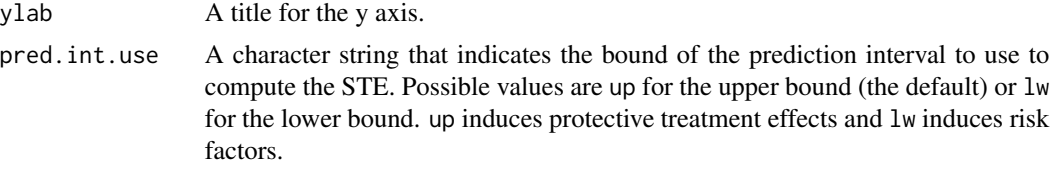

#### Value

For a considered treatment effects on the surrogate enpoint, plot the associated treatment effects on the true endpoint predicted from the joint surrogate model with the prediction interval.

#### Author(s)

Casimir Ledoux Sofeu <casimir.sofeu@u-bordeaux.fr>, <scl.ledoux@gmail.com> and Virginie Rondeau <virginie.rondeau@inserm.fr>

#### References

Burzykowski T, Buyse M (2006). "Surrogate threshold effect: an alternative measure for metaanalytic surrogate endpoint validation." Pharmaceutical Statistics, 5(3), 173-186.ISSN 1539-1612.

Sofeu, C. L. and Rondeau, V. (2020). How to use frailtypack for validating failure-time surrogate endpoints using individual patient data from meta-analyses of randomized controlled trials. PLOS ONE; 15, 1-25.

### See Also

[jointSurroPenal](#page-57-0)[,jointSurroCopPenal,](#page-50-0)[predict.jointSurroPenal](#page-120-0)

### Examples

```
## Not run:
###--- Joint surrogate model ---###
###---evaluation of surrogate endpoints---###
data(dataOvarian)
joint.surro.ovar <- jointSurroPenal(data = dataOvarian, n.knots = 8,
               init.kappa = c(2000, 1000), indicator.alpha = 0,
               nb.mc = 200, scale = 1/365)
## "HR"
plotTreatPredJointSurro(joint.surro.ovar, from = 0, to = 4,
                type = "HR", var.used = "error.estim", lty = 2)
## "log HR"
plotTreatPredJointSurro(joint.surro.ovar, from = -2, to = 2,
                type = "Coef", var.used = "error.estim", lty = 2)
### For a value of ste greater than 0 (HR > 1), which induces deleterious
```

```
### treatment effet, argument "pred.int.use" can be set to "lw"
plotTreatPredJointSurro(joint.surro.ovar, from = 0, to = 2,
                type = "HR", var.used = "error.estim", lty = 2,
                pred.int.use = "lw")
```
## End(Not run)

<span id="page-120-0"></span>predict.jointSurroPenal

*Predict Method for the one-step Joint surrogate models for the evaluation of a canditate surrogate endpoint.*

#### Description

Predict the treatment effect on the true endpoint ( $\beta_T$ ), based on the treatment effect observed on the surrogate endpoint ( $\beta_S$ ).

## Usage

```
## S3 method for class 'jointSurroPenal'
predict(object, datapred = NULL, betaS.obs = NULL,
betaT.obs = NULL, ntrial0 = NULL, varused = "error.estim", alpha. = 0.05,dec = 3, colCI = "red", from = -2, to = 2, ...)
```
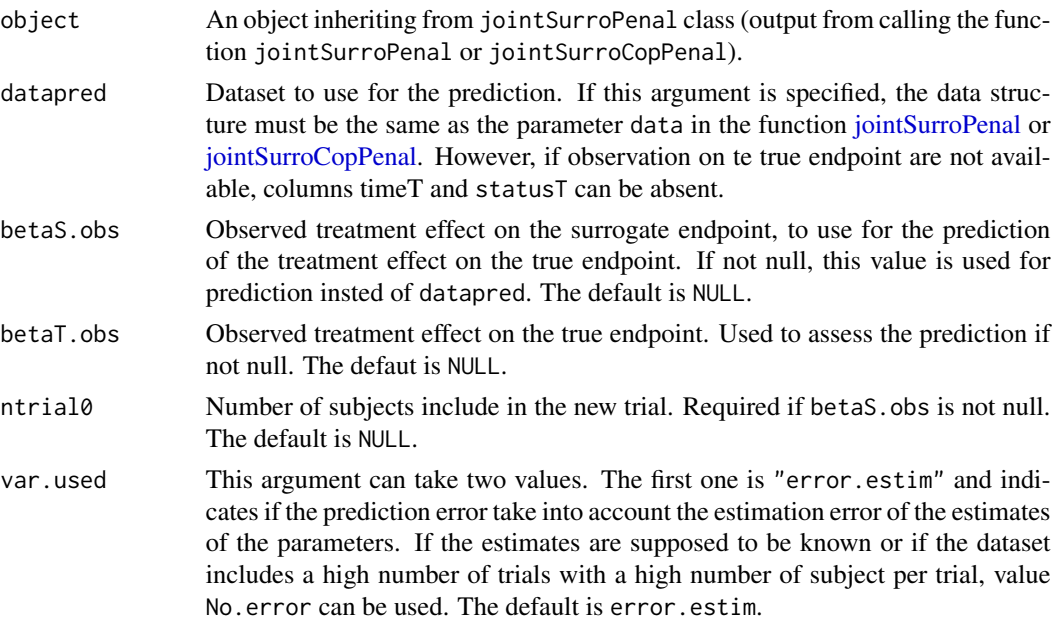

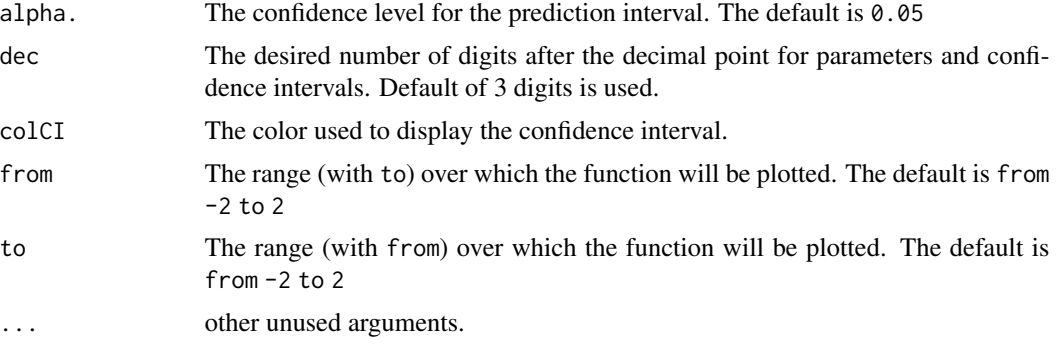

## Details

Prediction is based on the formulas described in (Burzikwosky *et al.*, 2006). We do not consider the case in which the prediction take into account estimation error on the estimate of the treatment effect on the surrogate endpoint in the new trial.

#### Value

Returns and display a dataframe including for each trial the number of included subjects (if available), the observed treatment effect on surrogate endpoint, the observed treatment effect on true endpoint (if available) and the predicted treatment effect on true enpoint with the associated prediction intervals. If the observe treatment effect on true endpoint (if available) is included into the prediction interval, the last columns contains "\*". This function also produces a plot of predicted treatment effects on the true endpoint according to the given values of the treatment effects on the surrogate endpoint, with the prediction intervals.

### Author(s)

Casimir Ledoux Sofeu <casimir.sofeu@u-bordeaux.fr>, <scl.ledoux@gmail.com> and Virginie Rondeau <virginie.rondeau@inserm.fr>

### References

Burzykowski T, Buyse M (2006). "Surrogate threshold effect: an alternative measure for metaanalytic surrogate endpoint validation." Pharmaceutical Statistics, 5(3), 173-186.ISSN 1539-1612.

Sofeu, C. L. and Rondeau, V. (2020). How to use frailtypack for validating failure-time surrogate endpoints using individual patient data from meta-analyses of randomized controlled trials. PLOS ONE; 15, 1-25.

### See Also

[jointSurroPenal](#page-57-0)[,jointSurroCopPenal](#page-50-0)

# Examples

## Not run:

```
###--- Joint surrogate model ---###
###---evaluation of surrogate endpoints---###
data(dataOvarian)
joint.surro.ovar <- jointSurroPenal(data = dataOvarian, n.knots = 8,
                init.kappa = c(2000, 1000), indicator.alpha = 0,
                nb.mc = 200, scale = 1/365)
# prediction of the treatment effects on the true endpoint in each trial of
# the dataOvarian dataset
predict(joint.surro.ovar)
# prediction of the treatment effect on the true endpoint from an observed
# treatment effect on the surrogate endpoint in a given trial
predict(joint.surro.ovar, betaS.obs = -0.797, betaT.obs = -1.018)
## End(Not run)
```
<span id="page-122-0"></span>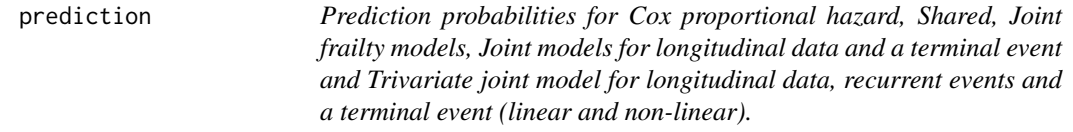

# **Description**

#### For Cox proportional hazard model

A predictive probability of event between t and horizon time t+w, with w the window of prediction.

$$
P(t, t+w) = \frac{S_i(t) - S_i(t+w)}{S_i(t)} = 1 - \left(\frac{S_0(t+w)}{S_0(t)}\right)^{\exp(\beta' Z_i)}
$$

#### For Gamma Shared Frailty model for clustered (not recurrent) events

Two kinds of predictive probabilities can be calculated:

- a conditional predictive probability of event between t and horizon time t+w, i.e. given a specific group

$$
P^{cond}(t, t+w) = \frac{S_{ij}(t|u_i) - S_{ij}(t+w|u_i)}{S_{ij}(t|u_i)} = 1 - \left(\frac{S_0(t+w)}{S_0(t)}\right)^{u_i \exp(\beta' Z_{ij})}
$$

- a marginal predictive probability of event between t and horizon time t+w, i.e. averaged over the population

$$
P^{marg}(t, t+w) = 1 - \left(\frac{1 + \theta H_0(t) \exp(\beta' Z_{ij})}{1 + \theta H_0(t+w) \exp(\beta' Z_{ij})}\right)^{1/\theta}
$$

### For Gaussian Shared Frailty model for clustered (not recurrent) events

Two kinds of predictive probabilities can be calculated:

- a conditional predictive probability of event between t and horizon time t+w, i.e. given a specific group and given a specific Gaussian random effect  $\eta$ 

$$
P^{cond}(t, t+w) = \frac{S_{ij}(t|\eta_i) - S_{ij}(t+w|\eta_i)}{S_{ij}(t|\eta_i)} = 1 - \left(\frac{S_0(t+w)}{S_0(t)}\right)^{\exp(\eta_i + \beta' Z_{ij})}
$$

- a marginal predictive probability of event between t and horizon time t+w, i.e. averaged over the population

$$
P^{marg}(t, t+w) = \frac{\int_{-\infty}^{+\infty} (S_{ij}(t|\eta_i) - S_{ij}(t+w|\eta_i))g(\eta)d\eta}{\int_{-\infty}^{+\infty} S_{ij}(t)g(\eta)d\eta}
$$

#### For Gamma Shared Frailty model for recurrent events

Two kinds of predictive probabilities can be calculated:

- A marginal predictive probability of event between t and horizon time t+w, i.e. averaged over the population.

$$
P^{marg}(t, t+w) = \frac{\int_0^{+\infty} (S_{i(J+1)}(t|u_i) - S_{ij}(t+w|u_i)) \cdot (u_i)^J S_{ij}(X_{iJ}|u_i)g(u)du}{\int_0^{+\infty} S_{i(J+1)}(t|u_i)(u_i)^J S_{i(J+1)}(X_{iJ}|u_i))g(u)du}
$$

- a conditional predictive probability of event between t and horizon time t+w, i.e. given a specific individual.

This prediction method is the same as the conditional gamma prediction method applied for clustered events (see formula

 $P^{cond}$ 

before).

#### For Gaussian Shared Frailty model for recurrent events

Two kinds of predictive probabilities can be calculated:

- A marginal predictive probability of event between t and horizon time t+w, i.e. averaged over the population.

$$
P^{marg}(t, t+w) = \frac{\int_0^{+\infty} (S_{i(J+1)}(t|\eta_i) - S_{ij}(t+w|\eta_i)) \cdot \exp(J\eta_i) S_{ij}(X_{iJ}|\eta_i) g(\eta) d\eta}{\int_0^{+\infty} S_{i(J+1)}(t|\eta_i) \exp(J\eta_i) S_{i(J+1)}(X_{iJ}|\eta_i)) g(\eta) d\eta}
$$

- a conditional predictive probability of event between t and horizon time t+w, i.e. given a specific individual.

#### prediction and the set of the set of the set of the set of the set of the set of the set of the set of the set of the set of the set of the set of the set of the set of the set of the set of the set of the set of the set o

This prediction method is the same as the conditional Gaussian prediction method applied for clustered events (see formula

 $P^{cond}$ 

#### before).

It is possible to compute all these predictions in two ways on a scale of times : - either you want a cumulative probability of developing the event between t and t+w (with t fixed, but with a varying window of prediction w); - either you want at a specific time the probability to develop the event in the next w (ie, for a varying prediction time t, but for a fixed window of prediction). See Details.

### For Joint Frailty model

Prediction for two types of event can be calculated : for a terminal event or for a new recurrent event, knowing patient's characteristics.

#### - Prediction of death knowing patients' characteristics :

It is to predict the probability of death in a specific time window given the history of patient i before the time of prediction t. The history  $H_i^{J,l}$ ,  $(l = 1, 2)$  is the information on covariates before time t, but also the number of recurrences and the time of occurences. Three types of marginal probabilities are computed:

- a prediction of death between t and t+w given that the patient had exactly J recurrences  $(H_i^{J,1})$ before t

$$
P^{1}(t,t+w) = P(D_{i} \leq t+w|D_{i} > t, H_{i}^{J,1}) = \frac{\int_{0}^{\infty} [S_{i}^{D}(t) - S_{i}^{D}(t+w)](u_{i})^{J} S_{i(J+1)}^{R}(t) g(u) du_{i}}{\int_{0}^{\infty} S_{i}^{D}(t)(u_{i})^{J} S_{i(J+1)}^{R}(t) g(u) du_{i}}
$$

- a prediction of death between t and t+w given that the patient had at least J recurrences  $(H_i^{J,2})$ before t

$$
P^2(t,t+w) = P(D_i \le t+w|D_i > t, H_i^{J,2}) = \frac{\int_0^\infty [S_i^D(t) - S_i^D(t+w)](u_i)^J S_{iJ}^R(X_{iJ}) g(u) du_i}{\int_0^\infty S_i^D(t)(u_i)^J S_{iJ}^R(X_{iJ}) g(u) du_i}
$$

- a prediction of death between t and t+w considering the recurrence history only in the parameters estimation. It corresponds to the average probability of death between t and t+w for a patient with these given characteristics.

$$
P^{3}(t, t+w) = P(D_{i} \leq t+w|D_{i} > t) = \frac{\int_{0}^{\infty} [S_{i}^{D}(t) - S_{i}^{D}(t+w)]g(u)du_{i}}{\int_{0}^{\infty} S_{i}^{D}(t)g(u)du_{i}}
$$

### - Prediction of risk of a new recurrent event knowing patients' characteristics :

It is to predict the probability of a new recurrent event in a specific time window given the history of patient i before the time of prediction t. The history  $H_i^J$  is the information on covariates before time t, but also the number of recurrences and the time of occurences. The marginal probability computed is a prediction of a new recurrent event between t and t+w given that the patient had exactly J recurrences  $(H_i^J)$  before t:

$$
P^{R}(t, t+w) = P(X_{i(j+1)} \leq t+w | X_{i(j+1)} > t, D_i > t, H_i^J) =
$$

$$
\frac{\int_{0}^{\infty}[S^{R}_{i(J+1)}(t)-S^{R}_{i(J+1)}(t+w)]S^{D}_{i}(t)(u_{i})^{J}S^{R}_{i(J+1)}(X_{ij})g(u)du_{i}}{\int_{0}^{\infty}S^{R}_{i(J+1)}(t)S^{D}_{i}(t)(u_{i})^{J}S^{R}_{i(J+1)}(X_{ij})g(u)du_{i}}
$$

It is possible to compute all these predictions in two ways : - either you want a cumulative probability of developing the event between t and t+w (with t fixed, but with a varying window of prediction w); - either you want at a specific time the probability to develop the event in the next w (ie, for a varying prediction time t, but for a fixed window of prediction). See Details.

With Gaussian frailties  $(\eta)$ , the same expressions are used but with  $u_i^J$  replaced by  $\exp(J\eta_i)$  and  $g(\eta)$  corresponds to the Gaussian distribution.

#### For Joint Nested Frailty models

Prediction of the probability of developing a terminal event between t and t+w for subject i who survived by time t based on the visiting and disease histories of their own and other family members observed by time t.

Let  $(Y_{fi}^R(t))$  be the history of subject i in family f, before time t, which includes all the recurrent events and covariate information. For disease history, let  $T_{fi}^D(t) = min(T_{fi}, t)$  be the observed time to an event before t;  $\delta_{fi}^D(t)$  the disease indicator by time t and  $X_{fi}^D(t)$  the covariate information observed up to time t. We define the family history of subject  $i$  in family  $f$  by

$$
H_{f(-i)}(t) = \{ Y_{fl}^R(t), T_{fl}^D(t), \delta_{fl}^D(t), X_{fl}^D(t), \forall l \in \{1, ..., i-1, i+1, ..., m_f\} \}
$$

which includes the visiting and disease history of all subjects except for subject  $i$  in family  $f$  as well as their covariate information by time  $t$ .

The prediction probability can be written as :

$$
P(T_{fi}^D < t + s | T_{fi}^D > t, Y_i(t), H_{(f-i)}(t)) =
$$

$$
\frac{\int\int P(t < T_{fi}^D < t + s | X_{fi}^D, \omega_{fi}) P(Y_i(t) | X_{fi}^R(t), \omega_i) P(H_{f(-i)}(t) | X_{f(-i)}(t), \omega_{fi}) g_{ui} g_{\omega f}}{\int\int P(T_{fi}^D > t | X_{fi}^D, \omega_{fi}) P(Y_i(t) | X_{fi}^R(t), \omega_i) P(H_{f(-i)}(t) | X_{f(-i)}(t), \omega_{fi}) g_{ui} g_{\omega f}}
$$

### For Joint models for longitudinal data and a terminal event

The predicted probabilities are calculated in a specific time window given the history of biomarker measurements before the time of prediction t  $(\mathcal{Y}_i(t))$ . The probabilities are conditional also on covariates before time t and that the subject was at risk at t. The marginal predicted probability of the terminal event is

$$
P(t,t+w) = P(D_i \leq t+w|D_i > t, \mathcal{Y}_i(t)) = \frac{\int_0^\infty [S_i^D(t) - S_i^D(t+w)]f(\mathcal{Y}_i(t)|\mathbf{X}_{Li}, \mathbf{b}_i)f(\mathbf{b}_i)db_i}{\int_0^\infty S_i^D(t)f(\mathcal{Y}_i(t)|\mathbf{X}_{Li}, \mathbf{b}_i)f(\mathbf{b}_i)db_i}
$$

These probabilities can be calculated in several time points with fixed time of prediction t and varying window w or with fixed window w and varying time of prediction t. See Details for an example of how to construct time windows.

#### For Trivariate joint models for longitudinal data, recurrent events and a terminal event

The predicted probabilities are calculated in a specific time window given the history of biomarker measurements  $\mathcal{Y}_i(t)$  and recurrences  $H_i^{J,1}$  (complete history of recurrences with known J number of observed events) before the time of prediction t. The probabilities are conditional also on covariates before time t and that the subject was at risk at t. The marginal predicted probability of the terminal event is

$$
P(t, t+w) = P(D_i \leq t+w|D_i > t, H_i^{J,1}, \mathcal{Y}_i(t))
$$
  
= 
$$
\frac{\int_0^{\infty} [S_i^D(t)-S_i^D(t+w)]) |\exp(J(v_i+g(t)^{\top}\boldsymbol{\eta}_R))S_{i(J+1)}^R(t)f(\mathcal{Y}_i(t)|\mathbf{X}_{Li}, b_i)f(\mathbf{u}_i) d\mathbf{u}_i}{\int_0^{\infty} S_i^D(t) \exp(J(v_i+g(t)^{\top}\boldsymbol{\eta}_R))S_{i(J+1)}^R(t)f(\mathcal{Y}_i(t)|\mathbf{X}_{Li}, b_i)f(\mathbf{u}_i) d\mathbf{u}_i}
$$

The biomarker history can be represented using a linear (trivPenal) or non-linear mixed-effects model (trivPenalNL).

These probabilities can be calculated in several time points with fixed time of prediction t and varying window w or with fixed window w and varying time of prediction t. See Details for an example of how to construct time windows.

## Usage

```
prediction(fit, data, data.Longi, t, window, event="Both", conditional =
FALSE, MC.sample=0, individual)
```
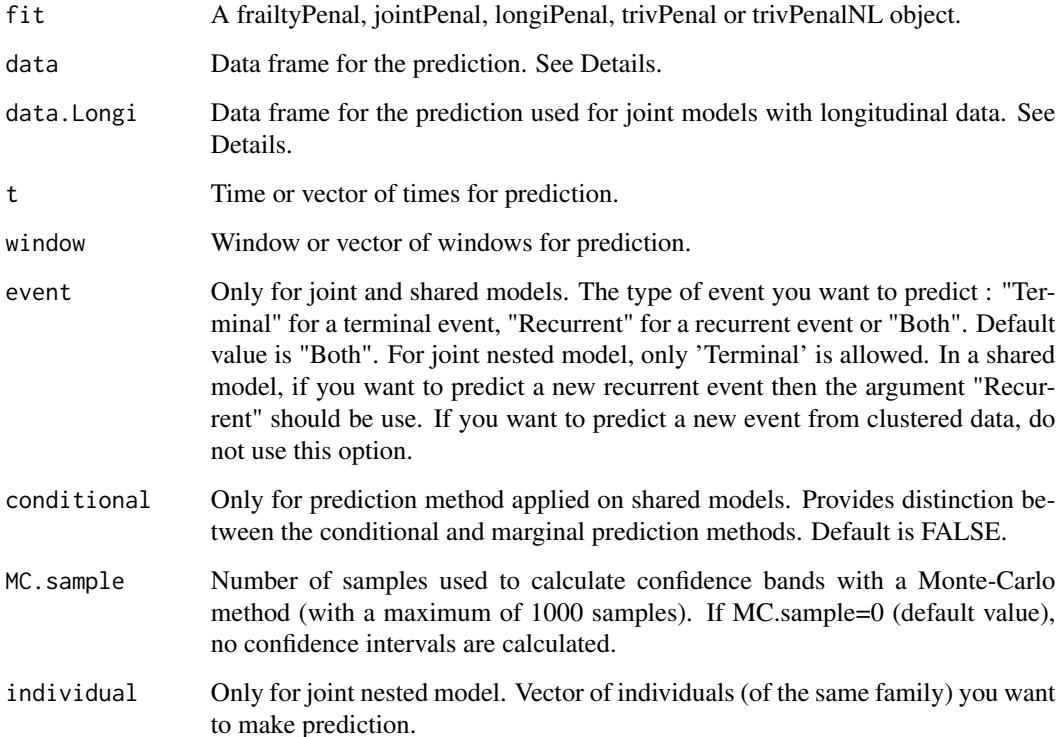

#### Details

To compute predictions with a prediction time t fixed and a variable window:

prediction(fit, datapred, t=10, window=seq(1,10,by=1))

Otherwise, you can have a variable prediction time and a fixed window.

prediction(fit, datapred, t=seq(10,20,by=1), window=5)

Or fix both prediction time t and window.

prediction(fit, datapred, t=10, window=5)

The data frame building is an important step. It will contain profiles of patient on which you want to do predictions. To make predictions on a Cox proportional hazard or a shared frailty model, only covariates need to be included. You have to distinguish between numerical and categorical variables (factors). If we fit a shared frailty model with two covariates sex (factor) and age (numeric), here is the associated data frame for three profiles of prediction.

```
datapred <- data.frame(sex=0,age=0) datapred$sex <-
as.factor(datapred$sex) levels(datapred$sex) <- c(1,2) datapred[1,] <-
c(1, 40) # man, 40 years old datapred[2,] \leq c(2, 45) # woman, 45 years old
datapred[3,] \leq \leq (1,60) # man, 60 years old
```
Time-dependent covariates: In the context of time-dependent covariate, the last previous value of the covariate is used before the time t of prediction.

It should be noted, that in a data frame for both marginal and conditional prediction on a shared frailty model for clustered data, the group must be specified. In the case of marginal predictions this can be any number as it does not influence predictions. However, for conditional predictions, the group must be also included in the data set used for the model fitting. The conditional predictions apply the empirical Bayes estimate of the frailty from the specified cluster. Here, three individuals belong to group 5.

```
datapred <- data.frame(group=0, sex=0,age=0) datapred$sex <-
as.factor(datapred$sex) levels(datapred$sex)<- c(1,2) datapred[1,] <-
c(5,1,40) # man, 40 years old (cluster 5) datapred[2,] <- c(5,2,45) # woman,
45 years old (cluster 5) datapred[3,] \leq c(5,1,60) # man, 60 years old
(cluster 5)
```
To use the prediction function on joint frailty models and trivariate joint models, the construction will be a little bit different. In these cases, the prediction for the terminal event takes into account covariates but also history of recurrent event times for a patient. You have to create a data frame with the relapse times, the indicator of event, the cluster variable and the covariates. Relapses occurring after the prediction time may be included but will be ignored for the prediction. A joint model with calendar-timescale need to be fitted with Surv(start,stop,event), relapse times correspond to the "stop" variable and indicators of event correspond to the "event" variable (if event=0, the relapse will not be taken into account). For patients without relapses, all the values of "event" variable

should be set to 0. Finally, the same cluster variable name needs to be in the joint model and in the data frame for predictions ("id" in the following example). For instance, we observe relapses of a disease and fit a joint model adjusted for two covariates sex (1:male 2:female) and chemo (treatment by chemotherapy 1:no 2:yes). We describe 3 different profiles of prediction all treated by chemotherapy: 1) a man with four relapses at 100, 200, 300 and 400 days, 2) a man with only one relapse at 1000 days, 3) a woman without relapse.

```
datapred <- data.frame(time=0,event=0,id=0,sex=0,chemo=0)
datapred$sex <- as.factor(datapred$sex) levels(datapred$sex) <- c(1,2)
datapred$chemo <- as.factor(datapred$chemo) levels(datapred$chemo) <- c(1,2)
datapred[1,] <- c(100, 1, 1, 1, 2) # first relapse of the patient 1 datapred[2,]
\leq c(200,1,1,1,2) # second relapse of the patient 1 datapred[3,] \leqc(300,1,1,1,2) # third relapse of the patient 1 datapred[4,] <-
c(400,1,1,1,2) # fourth relapse of the patient 1 datapred[5,] <-
c(1000, 1, 2, 1, 2) # one relapse at 1000 days for patient 2 datapred[6,] \leqc(100, 0, 3, 2, 2) # patient 3 did not relapse
```
The data can also be the dataset used to fit the joint model. In this case, you will obtain as many prediction rows as patients.

Finally, for the predictions using joint models for longitudinal data and a terminal event and trivariate joint models, a data frame with the history of the biomarker measurements must be provided. It must include data on measurements (values and time points), cluster variable and covariates. Measurements taken after the prediction time may be included but will be ignored for the prediction. The same cluster variable name must be in the data frame, in the data frame used for the joint model and in the data frame with the recurrent event and terminal event times. For instance, we observe two patients and each one had 5 tumor size measurements (patient 1 had an increasing tumor size and patient 2, decreasing). The joint model used for the predictions was adjusted on sex (1: male, 2: female), treatment (1: sequential arm, 2: combined arm), WHO baseline performance status (1: 0 status, 2: 1 status, 3: 2 status) and previous resection of the primate tumor (0: no, 1: yes). The data frame for the biomarker measurements can be:

```
datapredj_longi <- data.frame(id = 0, year = 0, tumor.size =
0, treatment = 0, age = 0, who.PS = 0, prev.resection = 0)
datapredj_longi$treatment <- as.factor(datapredj_longi$treatment)
levels(datapredj_longi$treatment) <- 1:2 datapredj_longi$age <-
as.factor(datapredj_longi$age) levels(datapredj_longi$age) <- 1:3
datapredj_longi$who.PS <- as.factor(datapredj_longi$who.PS)
levels(datapredj_longi$who.PS) <- 1:3 datapredj_longi$prev.resection <-
as.factor (datapredj_longi$prev.resection)
levels(datapredj_longi$prev.resection) <- 1:2 # patient 1: increasing tumor
size datapredj_longi[1,] <- c(1, 0,1.2 ,2,1,1,1) datapredj_longi[2,] <-
c(1, 0.3, 1.4, 2, 1, 1, 1) datapredj_longi[3,] <- c(1, 0.6, 1.9, 2, 1, 1, 1)datapredj_longi[4,] <- c(1,0.9,2.5,2,1,1,1) datapredj_longi[5,] <-
c(1,1.5,3.9,2,1,1,1)
```

```
# patient 2: decreasing tumor size datapredj_longi[6,] <- c(2, 0,1.2
,2,1,1,1) datapredj_longi[7,] <- c(2,0.3,0.7,2,1,1,1) datapredj_longi[8,] <-
c(2, 0.5, 0.3, 2, 1, 1, 1) datapredj_longi[9,] <- c(2, 0.7, 0.1, 2, 1, 1, 1)datapredj_longi[10,] <- c(2,0.9,0.1,2,1,1,1)
```
# Value

The following components are included in a 'predFrailty' object obtained by using prediction function for Cox proportional hazard and shared frailty model.

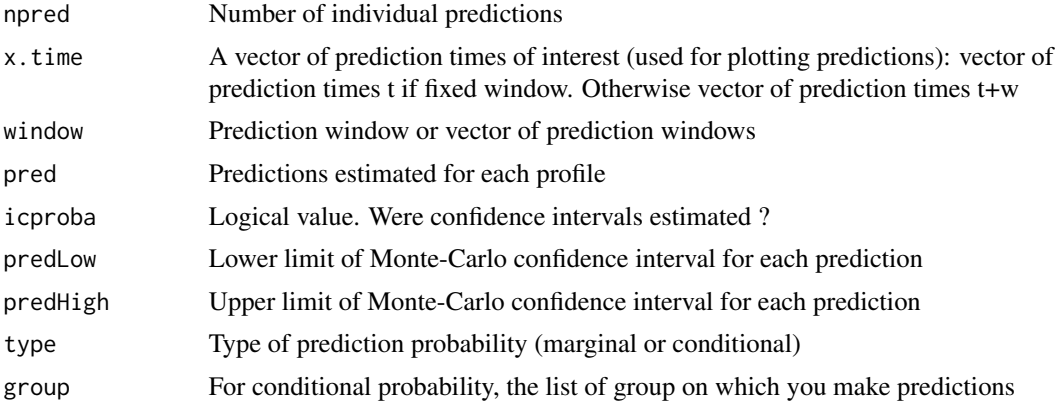

The following components are included in a 'predJoint' object obtained by using prediction function for joint frailty model.

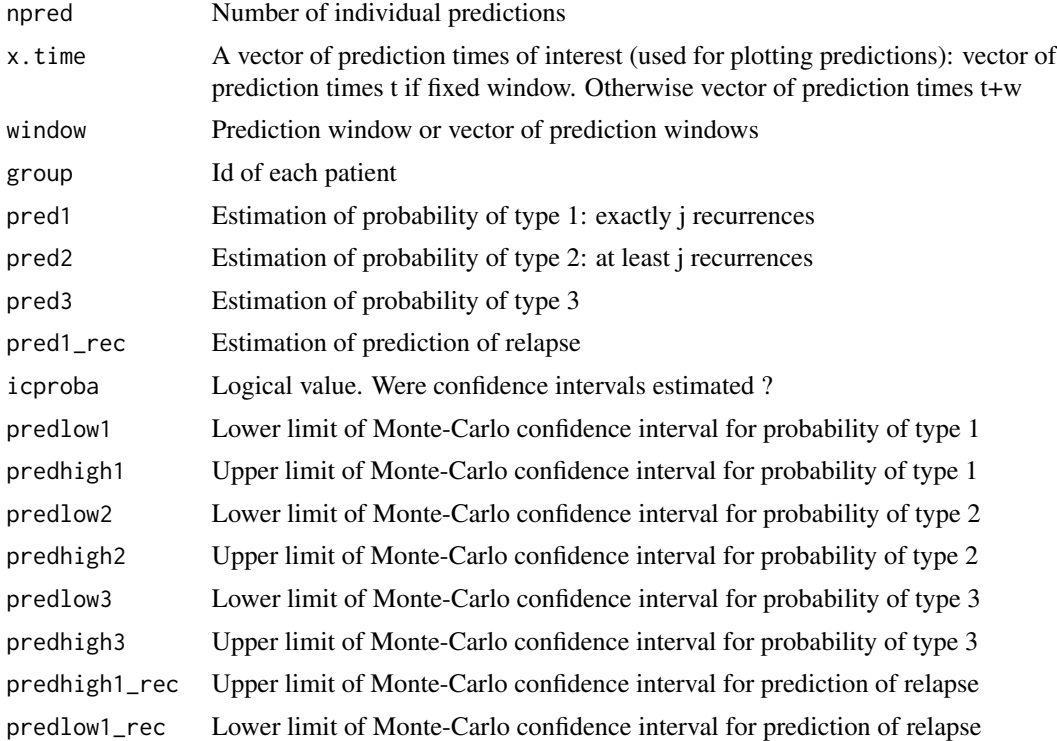

The following components are included in a 'predLongi' object obtained by using prediction function for joint models with longitudinal data.

npred Number of individual predictions

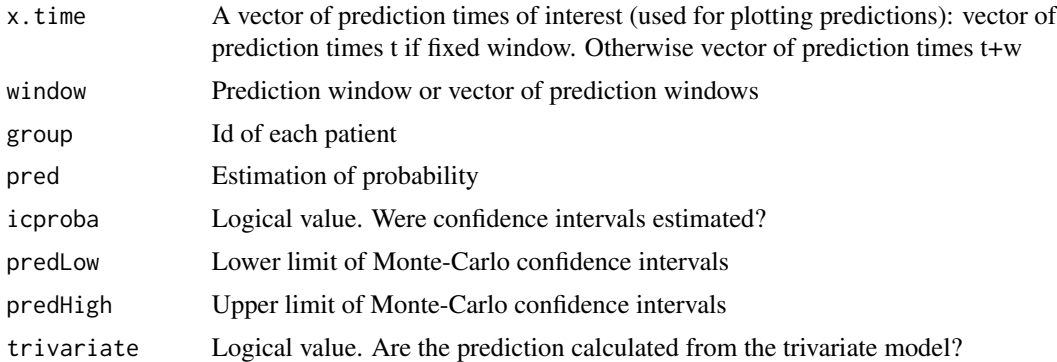

#### References

A. Krol, L. Ferrer, JP. Pignon, C. Proust-Lima, M. Ducreux, O. Bouche, S. Michiels, V. Rondeau (2016). Joint Model for Left-Censored Longitudinal Data, Recurrent Events and Terminal Event: Predictive Abilities of Tumor Burden for Cancer Evolution with Application to the FFCD 2000-05 Trial. *Biometrics* 72(3) 907-16.

A. Mauguen, B. Rachet, S. Mathoulin-Pelissier, G. MacGrogan, A. Laurent, V. Rondeau (2013). Dynamic prediction of risk of death using history of cancer recurrences in joint frailty models. *Statistics in Medicine*, 32(30), 5366-80.

V. Rondeau, A. Laurent, A. Mauguen, P. Joly, C. Helmer (2015). Dynamic prediction models for clustered and interval-censored outcomes: investigating the intra-couple correlation in the risk of dementia. *Statistical Methods in Medical Research*

# Examples

## Not run:

```
#####################################################
#### prediction on a COX or SHARED frailty model ####
#####################################################
```
data(readmission) #-- here is a generated cluster (31 clusters of 13 subjects) readmission <- transform(readmission,group=id%%31+1)

```
#-- we compute predictions of death
#-- we extract last row of each subject for the time of death
readmission <- aggregate(readmission,by=list(readmission$id),
                        FUN=function(x){x[length(x)]})[,-1]
```

```
##-- predictions on a Cox proportional hazard model --##
cox <- frailtyPenal(Surv(t.stop,death)~sex+dukes,
n.knots=10,kappa=10000,data=readmission)
```

```
#-- construction of the data frame for predictions
datapred <- data.frame(sex=0,dukes=0)
```

```
datapred$sex <- as.factor(datapred$sex)
levels(datapred$sex)<- c(1,2)
datapred$dukes <- as.factor(datapred$dukes)
levels(datapred$dukes)<- c(1,2,3)
datapred[1,] \leq c(1,2) # man, dukes 2
datapred[2,] \leq c(2,3) # woman, dukes 3
#-- prediction of death for two patients between 100 and 100+w,
#-- with w in (50,100,...,1900)
pred.cox <- prediction(cox,datapred,t=100,window=seq(50,1900,50))
plot(pred.cox)
#-- prediction of death for two patients between t and t+400,
#-- with t in (100,150,...,1500)
pred.cox2 <- prediction(cox,datapred,t=seq(100,1500,50),window=400)
plot(pred.cox2)
##-- predictions on a shared frailty model for clustered data --##
sha <- frailtyPenal(Surv(t.stop,death)~cluster(group)+sex+dukes,
n.knots=10,kappa=10000,data=readmission)
#-- marginal prediction
# a group must be specified but it does not influence the results
# in the marginal predictions setting
datapred$group[1:2] <- 1
pred.sha.marg <- prediction(sha,datapred,t=100,window=seq(50,1900,50))
plot(pred.sha.marg)
#-- conditional prediction, given a specific cluster (group=5)
datapred$group[1:2] <- 5
pred.sha.cond <- prediction(sha,datapred,t=100,window=seq(50,1900,50),
                            conditional = TRUE)
plot(pred.sha.cond)
##-- marginal prediction of a recurrent event, on a shared frailty model
data(readmission)
datapred <- data.frame(t.stop=0,event=0,id=0,sex=0,dukes=0)
datapred$sex <- as.factor(datapred$sex)
levels(datapred$sex)<- c(1,2)
datapred$dukes <- as.factor(datapred$dukes)
levels(datapred$dukes)<- c(1,2,3)
datapred[1,] \leq c(100,1,1,1,2) #man, dukes 2, 3 recurrent events
datapred[2,] <-c(200, 1, 1, 1, 2)datapred[3,] <- c(300,1,1,1,2)
datapred[4,] \leq c(350,0,2,1,2) #man, dukes 2 0 recurrent event
#-- Shared frailty model with gamma distribution
sha <- frailtyPenal(Surv(t.stop,event)~cluster(id)+sex+dukes,n.knots=10,
kappa=10000,data=readmission)
pred.sha.rec.marg <- prediction(sha,datapred,t=200,window=seq(50,1900,50),
event='Recurrent',MC.sample=100)
```
plot(pred.sha.rec.marg,conf.bands=TRUE)

```
##-- conditional prediction of a recurrent event, on a shared frailty model
pred.sha.rec.cond <- prediction(sha,datapred,t=200,window=seq(50,1900,50),
event='Recurrent',conditional = TRUE,MC.sample=100)
```

```
plot(pred.sha.rec.cond,conf.bands=TRUE)
#####################################################
######## prediction on a JOINT frailty model ########
#####################################################
```
data(readmission)

```
##-- predictions of death on a joint model --##
joi <- frailtyPenal(Surv(t.start,t.stop,event)~cluster(id)
+sex+dukes+terminal(death),formula.terminalEvent=~sex
+dukes,data=readmission,n.knots=10,kappa=c(100,100),recurrentAG=TRUE)
```

```
#-- construction of the data frame for predictions
datapredj <- data.frame(t.stop=0,event=0,id=0,sex=0,dukes=0)
datapredj$sex <- as.factor(datapredj$sex)
levels(datapredj$sex) <- c(1,2)
datapredj$dukes <- as.factor(datapredj$dukes)
levels(datapredj$dukes) <- c(1,2,3)
datapredj[1,] <- c(100,1,1,1,2)
datapredj[2,] <- c(200,1,1,1,2)
datapredj[3,] <- c(300,1,1,1,2)
datapredj[4,] <- c(400,1,1,1,2)
datapredj[5,] <- c(380,1,2,1,2)
```

```
#-- prediction of death between 100 and 100+500 given relapses
pred.joint0 <- prediction(joi,datapredj,t=100,window=500,event = "Terminal")
print(pred.joint0)
```

```
#-- prediction of death between 100 and 100+w given relapses
# (with confidence intervals)
pred.joint <- prediction(joi,datapredj,t=100,window=seq(50,1500,50),
event = "Terminal",MC.sample=100)
plot(pred.joint,conf.bands=TRUE)
# each y-value of the plot corresponds to the prediction between [100,x]
```

```
#-- prediction of death between t and t+500 given relapses
pred.joint2 <- prediction(joi,datapredj,t=seq(100,1000,50),
window=500,event = "Terminal")
plot(pred.joint2)
# each y-value of the plot corresponds to the prediction between [x,x+500],
#or in the next 500
```

```
#-- prediction of relapse between 100 and 100+w given relapses
# (with confidence intervals)
pred.joint <- prediction(joi,datapredj,t=100,window=seq(50,1500,50),
event = "Recurrent",MC.sample=100)
```

```
plot(pred.joint,conf.bands=TRUE)
# each y-value of the plot corresponds to the prediction between [100,x]
#-- prediction of relapse and death between 100 and 100+w given relapses
# (with confidence intervals)
pred.joint <- prediction(joi,datapredj,t=100,window=seq(50,1500,50),
event = "Both",MC.sample=100)
plot(pred.joint,conf.bands=TRUE)
# each y-value of the plot corresponds to the prediction between [100,x]
#############################################################################
### prediction on a JOINT model for longitudinal data and a terminal event ####
#############################################################################
data(colorectal)
data(colorectalLongi)
# Survival data preparation - only terminal events
colorectalSurv <- subset(colorectal, new.lesions == 0)
#-- construction of the data-frame for predictions
#-- biomarker observations
datapredj_longi <- data.frame(id = 0, year = 0, tumor.size = 0, treatment = 0,
age = 0, who.PS = 0, prev.resection = 0)
datapredj_longi$treatment <- as.factor(datapredj_longi$treatment)
levels(datapredj_longi$treatment) <- 1:2
datapredj_longi$age <- as.factor(datapredj_longi$age)
levels(datapredj_longi$age) <- 1:3
datapredj_longi$who.PS <- as.factor(datapredj_longi$who.PS)
levels(datapredj_longi$who.PS) <- 1:3
datapredj_longi$prev.resection <- as.factor(datapredj_longi$prev.resection)
levels(datapredj_longi$prev.resection) <- 1:2
# patient 1: increasing tumor size
datapredj_longi[1,] <- c(1, 0,1.2 ,2,1,1,1)
datapredj_longi[2,] <- c(1,0.3,1.4,2,1,1,1)
datapredj_longi[3,] <- c(1,0.6,1.9,2,1,1,1)
datapredj_longi[4,] <- c(1,0.9,2.5,2,1,1,1)
datapredj_longi[5,] <- c(1,1.5,3.9,2,1,1,1)
# patient 2: decreasing tumor size
datapredj_longi[6,] <- c(2, 0,1.2 ,2,1,1,1)
datapredj_longi[7,] <- c(2,0.3,0.7,2,1,1,1)
datapredj_longi[8,] <- c(2,0.5,0.3,2,1,1,1)
datapredj_longi[9,] <- c(2,0.7,0.1,2,1,1,1)
datapredj_longi[10,] <- c(2,0.9,0.1,2,1,1,1)
#-- terminal event
datapredj <- data.frame(id = 0, treatment = 0, age = 0, who.PS = 0,
prev.resection = 0)
datapredj$treatment <- as.factor(datapredj$treatment)
levels(datapredj$treatment) <- 1:2
```

```
datapredj$age <- as.factor(datapredj$age)
levels(datapredj$age) <- 1:3
datapredj$who.PS <- as.factor(datapredj$who.PS)
datapredj$prev.resection <- as.factor(datapredj$prev.resection)
levels(datapredj$prev.resection) <- 1:2
levels(datapredj$who.PS) <- 1:3
datapredj[1,] <- c(1,2,1,1,1)
datapredj[2,] <- c(2,2,1,1,1)
model.spli.CL <- longiPenal(Surv(time1, state) ~ age + treatment + who.PS
+ prev.resection, tumor.size ~ year * treatment + age + who.PS ,
colorectalSurv, data.Longi = colorectalLongi, random = c("1", "year"),
id = "id", link = "Current-level", left.censoring = -3.33, n.knots = 6,kappa = 1)
#-- prediction of death between 1 year and 1+2 given history of the biomarker
pred.jointLongi0 <- prediction(model.spli.CL, datapredj, datapredj_longi,
t = 1, window = 2)
print(pred.jointLongi0)
#-- prediction of death between 1 year and 1+w given history of the biomarker
pred.jointLongi <- prediction(model.spli.CL, datapredj, datapredj_longi,
t = 1, window = seq(0.5, 2.5, 0.2), MC.sample = 100)
plot(pred.jointLongi, conf.bands = TRUE)
# each y-value of the plot corresponds to the prediction between [1,x]
#-- prediction of death between t and t+0.5 given history of the biomarker
pred.jointLongi2 <- prediction(model.spli.CL, datapredj, datapredj_longi,
t = seq(1, 2.5, 0.5), window = 0.5, MC.sample = 100)
plot(pred.jointLongi2, conf.bands = TRUE)
# each y-value of the plot corresponds to the prediction between [x,x+0.5],
#or in the next 0.5
#############################################################################
##### marginal prediction on a JOINT NESTED model for a terminal event ######
#############################################################################
#*--Warning! You can compute this prediction method with ONLY ONE family
#*--by dataset of prediction.
#*--Please make sure your data frame contains a column for individuals AND a
#*--column for the reference number of the family chosen.
data(readmission)
readmissionNested <- transform(readmission,group=id%%30+1)
#-- construction of the data frame for predictions :
#-- family 5 was selected for the prediction
DataPred <- readmissionNested[which(readmissionNested$group==5),]
#-- Fitting the model
modJointNested_Splines <-
frailtyPenal(formula = Surv(t.start, t.stop, event)~subcluster(id)+
cluster(group) + dukes + terminal(death),formula.terminalEvent
```

```
=~dukes, data = readmissionNested, recurrentAG = TRUE,n.knots = 8,
kappa = c(9.55e+9, 1.41e+12), initialize = TRUE)
#-- Compute prediction over the individuals 274 and 4 of the family 5
predRead <- prediction(modJointNested_Splines, data=DataPred,t=500,
window=seq(100,1500,200), conditional=FALSE, individual = c(274, 4))
#########################################################################
##### prediction on TRIVARIATE JOINT model (linear and non-linear) ######
#########################################################################
data(colorectal)
data(colorectalLongi)
#-- construction of the data frame for predictions
#-- history of recurrences and terminal event
datapredj <- data.frame(time0 = 0, time1 = 0, new.lesions = 0, id = 0,
treatment = 0, age = 0, who.PS = 0, prev.resection = 0)
datapredj$treatment <- as.factor(datapredj$treatment)
levels(datapredj$treatment) <- 1:2
datapredj$age <- as.factor(datapredj$age)
levels(datapredj$age) <- 1:3
datapredj$who.PS <- as.factor(datapredj$who.PS)
levels(datapredj$who.PS) <- 1:3
datapredj$prev.resection <- as.factor(datapredj$prev.resection)
levels(datapredj$prev.resection) <- 1:2
datapredj[1,] <- c(0,0.4,1,1,2,1,1,1)
datapredj[2,] <- c(0.4,1.2,1,1,2,1,1,1)
datapredj[3,] <- c(0, 0.5, 1, 2, 2, 1, 1, 1)# Linear trivariate joint model
# (computation takes around 40 minutes)
model.trivPenal <-trivPenal(Surv(time0, time1, new.lesions) ~ cluster(id)
+ age + treatment + who.PS + terminal(state),
formula.terminalEvent =\sim age + treatment + who.PS + prev.resection,
tumor.size \sim year \star treatment + age + who.PS, data = colorectal,
data.Longi = colorectalLongi, random = c("1", "year"), id = "id",
link = "Random-effects", left.censoring = -3.33, recurrentAG = TRUE,
n.knots = 6, kappa=c(0.01, 2), method.GH="Pseudo-adaptive",
n.nodes=7, init.B = c(-0.07, -0.13, -0.16, -0.17, 0.42, #recurrent events covarates
-0.23, -0.1, -0.09, -0.12, 0.8, -0.23, #terminal event covariates
3.02, -0.30, 0.05, -0.63, -0.02, -0.29, 0.11, 0.74)) #biomarker covariates
#-- prediction of death between 1 year and 1+2
pred.jointTri0 <- prediction(model.trivPenal, datapredj,
datapredj_longi, t = 1, window = 2)
print(pred.jointTri0)
#-- prediction of death between 1 year and 1+w
pred.jointTri <- prediction(model.trivPenal, datapredj,
datapredj_longi, t = 1, window = seq(0.5, 2.5, 0.2), MC.sample = 100)
```

```
plot(pred.jointTri, conf.bands = TRUE)
#-- prediction of death between t and t+0.5
pred.jointTri2 <- prediction(model.trivPenal, datapredj,
datapredj_longi, t = seq(1, 2.5, 0.5), window = 0.5, MC.sample = 100)
plot(pred.jointTri2, conf.bands = TRUE)
###############################
# No information on dose - creation of a dummy variable
colorectalLongi$dose <- 1
# (computation can take around 40 minutes)
model.trivPenalNL <- trivPenalNL(Surv(time0, time1, new.lesions) ~ cluster(id) + age + treatment
+ terminal(state), formula.terminalEvent =~ age + treatment, biomarker = "tumor.size",
 formula.KG \sim 1, formula.KD \sim treatment, dose = "dose", time.biomarker = "year",
data = colorectal, data.Longi =colorectalLongi, random = c("y0", "KG"), id = "id",
 init.B = c(-0.22, -0.16, -0.35, -0.19, 0.04, -0.41, 0.23), init.A1pha = 1.86,
 init.Eta = c(0.5, 0.57, 0.5, 2.34), init.Biomarker = c(1.24, 0.81, 1.07, -1.53),
recurrentAG = TRUE, n.knots = 5, kappa = c(0.01, 2), method.GH = "Pseudo-adaptive")
#-- prediction of death between 1 year and 1+2
pred.jointTriNL0 <- prediction(model.trivPenalNL, datapredj,
datapredj_longi, t = 1, window = 2)
print(pred.jointTriNL0)
#-- prediction of death between 1 year and 1+w
pred.jointTriNL <- prediction(model.trivPenalNL, datapredj,
datapredj_longi, t = 1, window = seq(0.5, 2.5, 0.2), MC.sample = 100)
plot(pred.jointTriNL, conf.bands = TRUE)
#-- prediction of death between t and t+0.5
pred.jointTriNL2 <- prediction(model.trivPenalNL, datapredj,
datapredj_longi, t = \text{seq}(2, 3, 0.2), window = 0.5, MC.sample = 100)
plot(pred.jointTriNL2, conf.bands = TRUE)
## End(Not run)
```
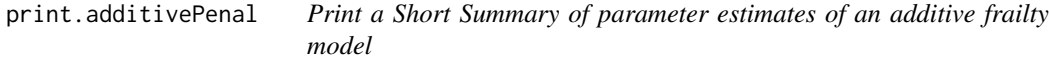

#### **Description**

Prints a short summary of the parameter estimates of an additive frailty model or more generally of an 'additivePenal' object

## Usage

```
## S3 method for class 'additivePenal'
print(x, digits = max(options()$digits - 4, 6),
...)
```
# Arguments

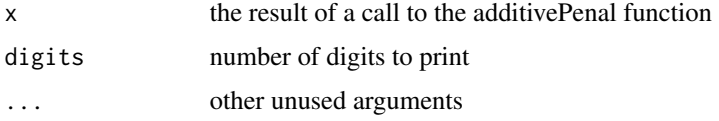

# Value

Print the parameter estimates of the survival or hazard functions.

# See Also

[additivePenal](#page-7-0)

print.Cmeasures *Print a short summary of results of Cmeasure function.*

# Description

Print a short summary of results of the concordance measure estimated by the Cmeasure function.

# Usage

```
## S3 method for class 'Cmeasures'
print(x, \ldots)
```
# Arguments

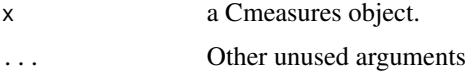

# Value

Print concordance measures estimated.

# See Also

**[Cmeasures](#page-14-0)** 

print.frailtyPenal *Print a Short Summary of parameter estimates of a shared frailty model*

#### Description

Prints a short summary of parameter estimates of a 'frailtyPenal' object

### Usage

```
## S3 method for class 'frailtyPenal'
print(x, \text{ digits} = max(options() \text{3 digits} - 4, 6),...)
```
## Arguments

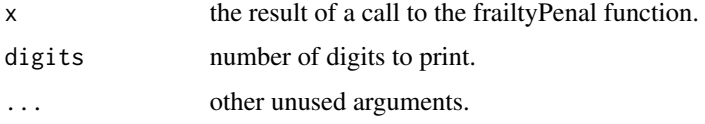

# Value

Print the parameter estimates of the survival or hazard functions.

### See Also

[frailtyPenal](#page-30-0)

print.jointNestedPenal

*Print a Short Summary of parameter estimates of a joint nested frailty model*

### Description

Prints a short summary of parameter estimates of a joint nested frailty model, or more generally an object of class 'jointNestedPenal' for joint nested frailty models.

### Usage

```
## S3 method for class 'jointNestedPenal'
print(x, digits = max(options()$digits - 4,
6), \ldots)
```
140 print.jointPenal

### Arguments

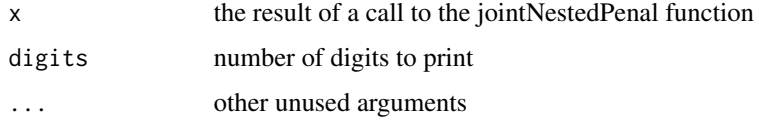

# Value

Print, separately for each type of event (recurrent and terminal), the parameter estimates of the survival or hazard functions.

### See Also

[frailtyPenal](#page-30-0)

print.jointPenal *Print a Short Summary of parameter estimates of a joint frailty model*

## Description

Prints a short summary of parameter estimates of a joint frailty model, or more generally an object of class 'frailtyPenal' for joint frailty models.

## Usage

```
## S3 method for class 'jointPenal'
print(x, digits = max(options()$digits - 4, 6), ...)
```
## Arguments

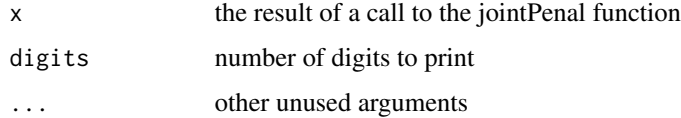

### Value

Print, separately for each type of event (recurrent and terminal), the parameter estimates of the survival or hazard functions.

### See Also

[frailtyPenal](#page-30-0)

print.longiPenal *Print a Summary of parameter estimates of a joint model for longitudinal data and a terminal event*

### Description

Prints a short summary of parameter estimates of a joint model for longitudinal data and a terminal event, an object inheriting from class 'longiPenal'.

#### Usage

## S3 method for class 'longiPenal' print(x, digits = max(options()\$digits - 4, 6), ...)

### Arguments

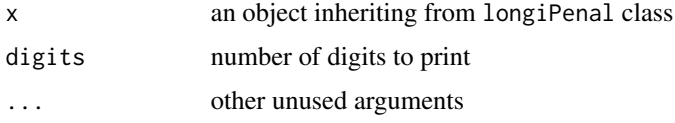

# Value

Print, separately for each part of the model (longitudinal and terminal) the parameter estimates and details on the estimation.

### See Also

[longiPenal](#page-79-0)

print.multivPenal *Print a Short Summary of parameter estimates of a multivariate frailty model*

## Description

Prints a short summary of parameter estimates of a multivariate frailty model, or more generally an object of class 'multivPenal'.

#### Usage

```
## S3 method for class 'multivPenal'
print(x, \text{ digits} = max(options() \text{5 digits} - 4, 6),...)
```
# Arguments

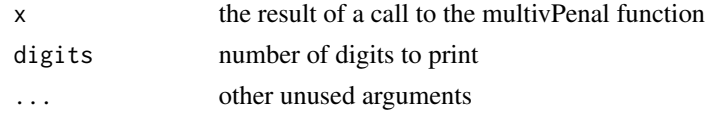

# Value

Print, separately for each type of event (recurrent1, recurrent2 and terminal), the parameter estimates of the survival or hazard functions.

## See Also

[multivPenal](#page-89-0)

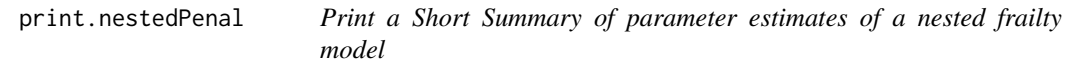

# Description

Prints a short summary of parameter estimates of a nested frailty model

## Usage

## S3 method for class 'nestedPenal' print(x, digits =  $max($ options()\$digits - 4, 6), ...)

# Arguments

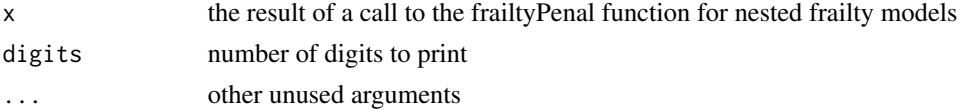

## Value

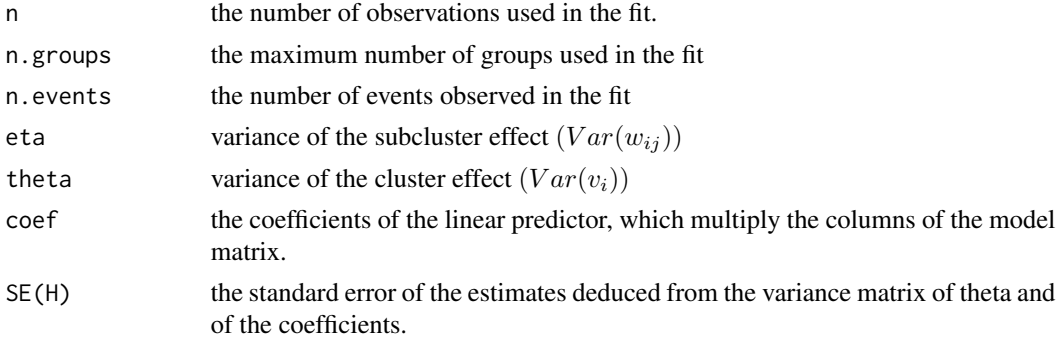

# print.prediction 143

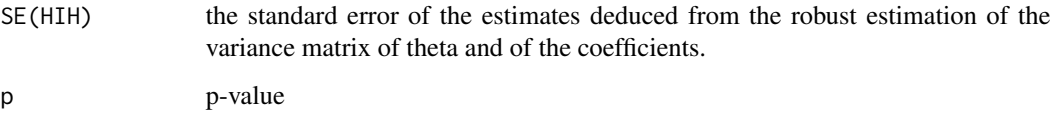

# See Also

[frailtyPenal](#page-30-0)

print.prediction *Print a short summary of results of prediction function.*

# Description

Print a short summary of results of prediction function.

## Usage

```
## S3 method for class 'predFrailty'
print(x, \text{ digits} = 3, \ldots)## S3 method for class 'predJoint'
print(x, \text{ digits} = 3, \ldots)## S3 method for class 'predLongi'
print(x, \text{ digits} = 3, \ldots)
```
# Arguments

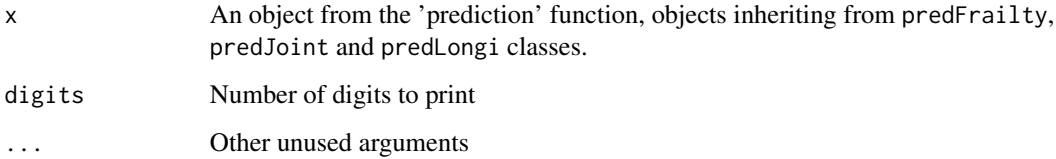

### Value

Print the probabilities estimated.

# See Also

[prediction](#page-122-0)

## Description

Prints a short summary of parameter estimates of a joint model for longitudinal data, recurrent events and a terminal event, an object inheriting from class 'trivPenal'.

## Usage

```
## S3 method for class 'trivPenal'
print(x, digits = max(options()$digits - 4, 6), ...)
```
### Arguments

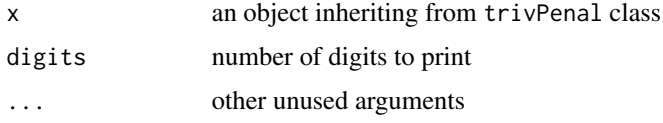

# Value

Print, separately for each part of the model (longitudinal, recurrent and terminal) the parameter estimates and details on the estimation.

### See Also

[trivPenal](#page-169-0)

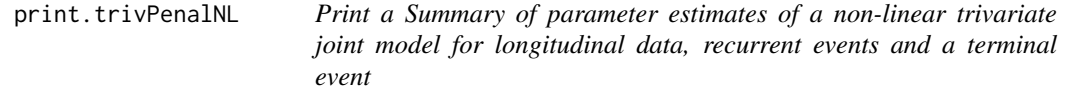

## Description

Prints a short summary of parameter estimates of a non-linear trivariate joint model for longitudinal data, recurrent events and a terminal event, an object inheriting from class 'trivPenalNL'.

### Usage

```
## S3 method for class 'trivPenalNL'
print(x, digits = max(options()$digits - 4, 6), ...)
```
#### readmission 145

#### Arguments

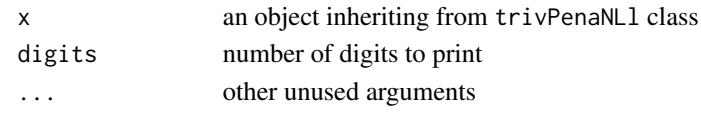

## Value

Print, separately for each part of the model (biomarker growth, biomarker decline, recurrent events and terminal event) the parameter estimates and details on the estimation.

#### See Also

[trivPenalNL](#page-178-0)

readmission *Rehospitalization colorectal cancer*

## **Description**

This contains rehospitalization times after surgery in patients diagnosed with colorectal cancer

## Usage

data(readmission)

## Format

This data frame contains the following columns:

id identification of each subject. Repeated for each recurrence

enum which readmission

t.start start of interval (0 or previous recurrence time)

t.stop recurrence or censoring time

time interocurrence or censoring time

event rehospitalization status. All event are 1 for each subject excepting last one that it is 0

chemo Did patient receive chemotherapy? 1: No; 2:Yes

sex gender: 1:Males 2:Females

dukes Dukes' tumoral stage: 1:A-B; 2:C 3:D

charlson Comorbidity Charlson's index. Time-dependent covariate. 0: Index 0; 1: Index 1-2; 3: Index  $>=3$ 

death death indicator. 1:dead and 0:alive

### Source

Gonzalez, JR., Fernandez, E., Moreno, V., Ribes, J., Peris, M., Navarro, M., Cambray, M. and Borras, JM (2005). Sex differences in hospital readmission among colorectal cancer patients. *Journal of Epidemiology and Community Health*, 59, 6, 506-511.

# Description

This function loads the shiny package and runs the application for modelisation and prediction of several frailty models using package frailtypack.

## Usage

runShiny()

## Value

No value returned.

### References

Rizopoulos D. (2016)

## Examples

## Not run:

runShiny()

## End(Not run)

slope *Identify variable associated with the random slope*

## Description

This is a special function used in the context of survival additive models. It identifies the variable which is in interaction with the random slope  $(v_i)$ . Generally, this variable is the treatment variable. Using interaction() in a formula implies that an additive frailty model is fitted.

#### Usage

slope(x)

#### Arguments

x A factor, a character or a numerical variable

#### slope that the state of the state of the state of the state of the state of the state of the state of the state of the state of the state of the state of the state of the state of the state of the state of the state of the

## Value

x The variable in interaction with the random slope

### Note

It is necessary to specify which variable is in interaction with the random slope, even if only one explanatory variable is included in the model.

## See Also

[additivePenal](#page-7-0)

## Examples

```
## Not run:
data(dataAdditive)
##-- Additive with one covariate --##
modAdd1cov <- additivePenal(Surv(t1,t2,event)~cluster(group)+var1+
slope(var1),data=dataAdditive,n.knots=8,kappa=10000,hazard="Splines")
##-- Additive with two covariates --##
set.seed(1234)
dataAdditive$var2 <- rbinom(nrow(dataAdditive),1,0.5)
modAdd2cov <- additivePenal(Surv(t1,t2,event)~cluster(group)+var1+
var2+slope(var1),data=dataAdditive,n.knots=8,kappa=10000,
hazard="Splines")
##-- Additive with 2 covariates and stratification --##
dataAdditive$var2 <- rbinom(nrow(dataAdditive),1,0.5)
modAddstrat <- additivePenal(Surv(t1,t2,event)~cluster(group)+
strata(var2)+var1+slope(var1),data=dataAdditive,n.knots=8,
kappa=c(10000,10000),hazard="Splines")
```
## End(Not run)

### Description

This function compute the surrogate threshold effect (STE) from the one-step joint frailty [model](#page-57-0) or joint frailty-copula [model](#page-50-0). The STE is defined as the minimum treament effect on surrogate endpoint, necessary to predict a non-zero effect on true endpoint (Burzykowski *et al.*, 2006).

#### Usage

```
ste(object, var.used = "error.estim", alpha. = 0.05,
   pred.int.use = "up")
```
#### Arguments

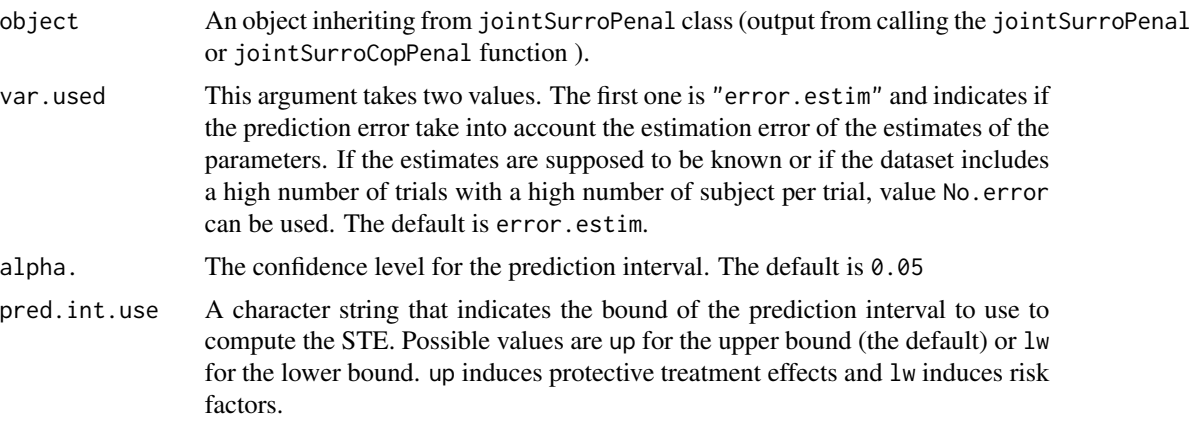

## Details

The STE is obtained by solving the equation  $l(\alpha_0) = \mathbf{0}$  (resp.  $u(\alpha_0) = \mathbf{0}$ ), where  $\alpha_0$  represents the corresponding STE, and  $l(\alpha_0)$  (resp.  $u(\alpha_0)$ ) is the lower (resp. upper) bound of the prediction interval of the treatment effect on the true endpoint ( $\beta + b_0$ ). Thereby,

$$
l(\alpha_0) \equiv E(\beta + b_0 | \alpha_0, \vartheta) - Z_{1-(\gamma/2)} \sqrt{(Var(\beta + b_0 | \alpha_0, \vartheta))}
$$

and

.

$$
u(\alpha_0) \equiv E(\beta + b_0 | \alpha_0, \vartheta) + Z_{1-(\gamma/2)} \sqrt{(Var(\beta + b_0 | \alpha_0, \vartheta))}
$$

where  $\vartheta$  represents the set of estimates for the fixed-effects and the variance-covariance parameters of the random effects obtained from the joint surrogate [model](#page-57-0) (Sofeu *et al.*, 2018).

Given that negative values of treatment effect indicate a reduction of the risk of failure and are considered beneficial, STE is recommended to be computed from the upper prediction limit  $u(\alpha_0)$ 

The details on the computation of STE is describes in Burzykowski *et al.* (2006).

<span id="page-147-0"></span>

### Value

Returns and displays the STE.

## Author(s)

Casimir Ledoux Sofeu <casimir.sofeu@u-bordeaux.fr>, <scl.ledoux@gmail.com> and Virginie Rondeau <virginie.rondeau@inserm.fr>

## References

Burzykowski T, Buyse M (2006). "Surrogate threshold effect: an alternative measure for metaanalytic surrogate endpoint validation." Pharmaceutical Statistics, 5(3), 173-186.ISSN 1539-1612.

Sofeu, C. L., Emura, T., and Rondeau, V. (2019). One-step validation method for surrogate endpoints using data from multiple randomized cancer clinical trials with failure-time endpoints. Statistics in Medicine 38, 2928-2942.

Sofeu, C. L. and Rondeau, V. (2020). How to use frailtypack for validating failure-time surrogate endpoints using individual patient data from meta-analyses of randomized controlled trials. PLOS ONE; 15, 1-25.

### See Also

[jointSurroPenal](#page-57-0)[,jointSurroCopPenal](#page-50-0), [predict](#page-120-0)

## Examples

## Not run:

```
###--- Joint surrogate model ---###
###---evaluation of surrogate endpoints---###
```

```
data(dataOvarian)
joint.surro.ovar <- jointSurroPenal(data = dataOvarian, n.knots = 8,
               init.kappa = c(2000, 1000), indicator.alpha = 0,
                nb.mc = 200, scale = 1/365)
```

```
# ======STE=====
# ste(joint.surro.ovar, var.used = "error.estim")
# Assuming no errors on the estimates
# ste(joint.surro.ovar, var.used = "No.error", pred.int.use = "up")
```
## End(Not run)

#### Description

This is a special function used in the context of survival nested or joint nested models. It identifies correlated groups of observations within other groups defined by using 'cluster' function from 'survival' package, and is used on the right hand side of 'frailtyPenal' formula for fitting a nested or joint nested model. Using subcluster() in a formula implies that a nested or a joint nested frailty model is estimated.

#### Usage

subcluster(x)

### Arguments

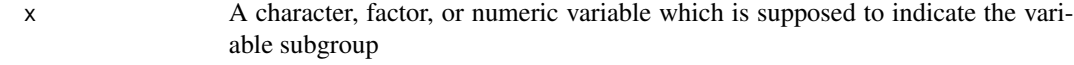

## Value

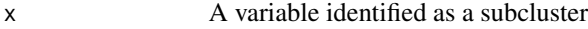

#### See Also

[frailtyPenal](#page-30-0)

#### Examples

#### ## Not run:

```
data(dataNested)
modClu <- frailtyPenal(Surv(t1,t2,event)~cluster(group)+
subcluster(subgroup)+cov1+cov2,data=dataNested,
n.knots=8,kappa=c(50000,50000),hazard="Splines")
```
print(modClu)

```
#-- here is generated cluster (30 clusters)
readmissionNested <- transform(readmission,group=id%%30+1)
```

```
modJointNested_Splines <- frailtyPenal(formula = Surv(t.start, t.stop, event)
\sim subcluster(id) + cluster(group) + dukes +
terminal(death), formula.terminalEvent = ~dukes,
data = readmissionNested, recurrentAG = TRUE, n.knots = 8,kappa = c(9.55e+9, 1.41e+12), initialize = TRUE)
```
## End(Not run)

summary.additivePenal *summary of parameter estimates of an additive frailty model*

## Description

This function returns hazard ratios (HR) and its confidence intervals

### Usage

```
## S3 method for class 'additivePenal'
summary(object, level = 0.95, len = 6, d = 2,
lab="hr", ...)
```
## Arguments

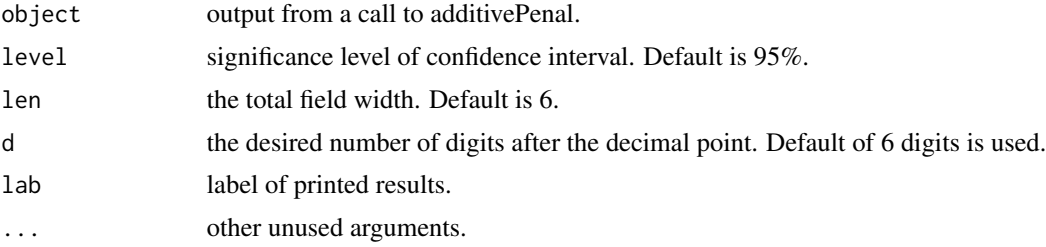

## Value

Prints HR and its confidence intervals for each covariate. Confidence level is allowed (level argument)

### See Also

[additivePenal](#page-7-0)

## Examples

## Not run:

data(dataAdditive)

```
modAdd <- additivePenal(Surv(t1,t2,event)~cluster(group)+var1+slope(var1),
correlation=TRUE,data=dataAdditive,n.knots=8,kappa=862,hazard="Splines")
```
#- 'var1' is boolean as a treatment variable.

summary(modAdd)

## End(Not run)

summary.frailtyPenal *summary of parameter estimates of a shared frailty model*

## Description

This function returns hazard rations (HR) and its confidence intervals

### Usage

```
## S3 method for class 'frailtyPenal'
summary(object, level = 0.95, len = 6, d = 2,
lab="hr", ...)
```
## Arguments

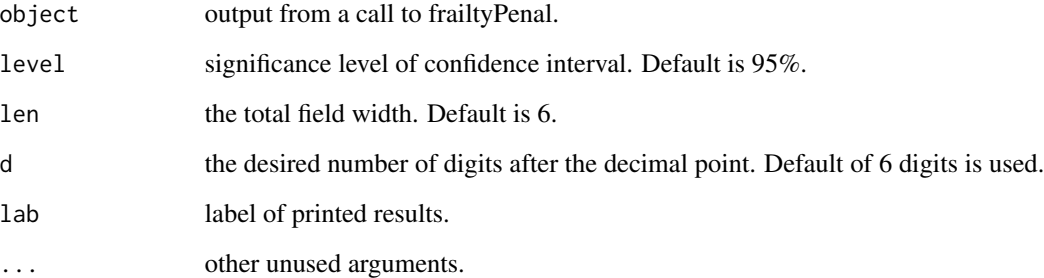

# Value

Prints HR and its confidence intervals. Confidence level is allowed (level argument).

# See Also

[frailtyPenal](#page-30-0)

## Examples

```
## Not run:
data(kidney)
##-- Shared frailty model --##
modSha <- frailtyPenal(Surv(time,status)~age+sex+cluster(id),
n.knots=8,kappa=10000,data=kidney,hazard="Splines")
##-- Cox proportional hazard model --##
modCox <- frailtyPenal(Surv(time,status)~age+sex,
n.knots=8,kappa=10000,data=kidney,hazard="Splines")
#-- confidence interval at 95% level (default)
summary(modSha)
summary(modCox)
#-- confidence interval at 99% level
summary(modSha,level=0.99)
summary(modCox,level=0.99)
```
## End(Not run)

summary.jointNestedPenal

*summary of parameter estimates of a joint nested frailty model*

# Description

This function returns hazard rations (HR) and its confidence intervals.

## Usage

```
## S3 method for class 'jointNestedPenal'
summary(object, level = 0.95, len = 6, d =
2, lab="hr", ...)
```
## Arguments

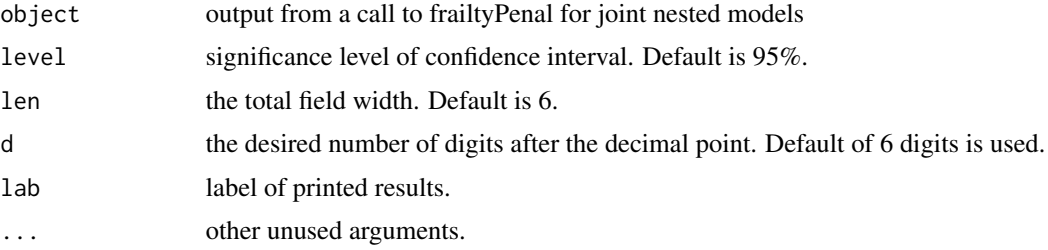

## Value

Prints HR and its confidence intervals for each covariate. Confidence level is allowed (level argument).

# See Also

### [frailtyPenal](#page-30-0)

### Examples

## Not run:

```
#-- here is generated cluster (30 clusters)
readmissionNested <- transform(readmission,group=id%%30+1)
```
# Baseline hazard function approximated with splines with calendar-timescale

```
model.spli.AG <- frailtyPenal(formula = Surv(t.start, t.stop, event)
\sim subcluster(id) + cluster(group) + dukes + terminal(death),
formula.terminalEvent = ~dukes, data = readmissionNested,
recurrentAG = TRUE, n.knots = 8, kappa = c(9.55e+9, 1.41e+12),initialize = TRUE)
```
summary(model.spli.AG)

## End(Not run)

summary.jointPenal *summary of parameter estimates of a joint frailty model*

# Description

This function returns hazard rations (HR) and its confidence intervals.

## summary.jointPenal 155

## Usage

```
## S3 method for class 'jointPenal'
summary(object, level = 0.95, len = 6, d = 2,
lab="hr", ...)
```
### Arguments

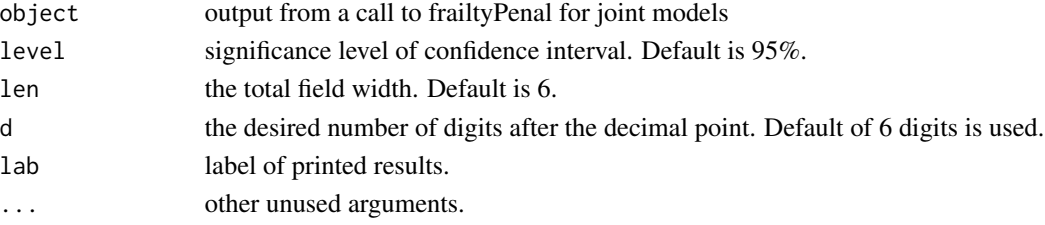

## Value

Prints HR and its confidence intervals for each covariate. Confidence level is allowed (level argument).

## See Also

[frailtyPenal](#page-30-0)

## Examples

## Not run:

data(readmission)

```
#-- gap-time
modJoint.gap <- frailtyPenal(Surv(time,event)~cluster(id)+sex+dukes+
charlson+terminal(death),formula.terminalEvent=~sex+dukes+charlson,
data=readmission,n.knots=14,kappa=c(9.55e+9,1.41e+12))
```

```
#-- calendar time
modJoint.calendar <- frailtyPenal(Surv(t.start,t.stop,event)~cluster(id)+
sex+dukes+charlson+terminal(death),formula.terminalEvent=~sex+dukes+charlson,
data=readmission,n.knots=10,kappa=c(9.55e+9,1.41e+12),recurrentAG=TRUE)
```
#-- It takes around 1 minute to converge

```
summary(modJoint.gap)
summary(modJoint.calendar)
```
## End(Not run)

```
summary.jointSurroPenal
```
*Short summary of the random effects parameters, the fixed treatment effects, and the surrogacy evaluation criteria estimated from a joint surrogate model*

### Description

This function returns the estimate of the coefficients and their standard error with p-values of the Wald test for the joint surrogate model, also hazard ratios (HR) and their confidence intervals for the fixed treatment effects, and finaly an estimate of the surrogacy evaluation criterian (Kendall's  $\tau$ and  $R_{trial}^2$  )

#### Usage

## S3 method for class 'jointSurroPenal' summary(object,  $d = 4$ , len = 3, int.method.kt = 0,  $nb.gh = 32, ...$ 

### Arguments

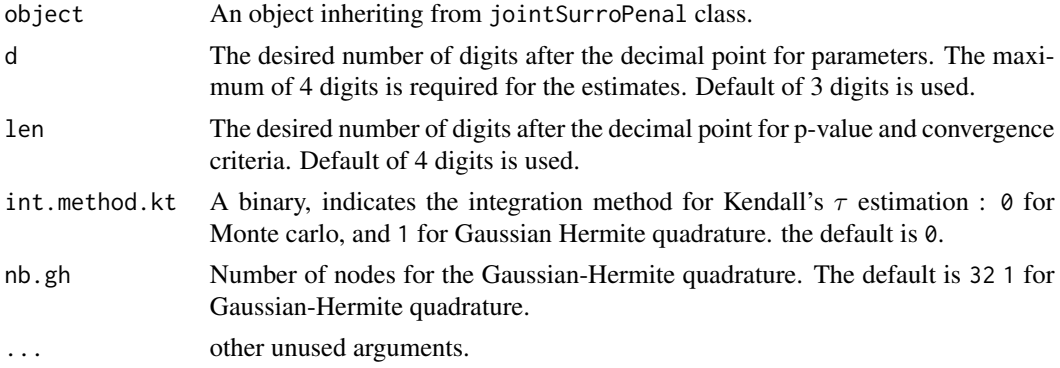

#### Value

For the variances parameters of the random effects, it prints the estimate of the coefficients with their standard error, Z-statistics and p-values of the Wald test. For the fixed treatment effects, it also prints HR and its confidence intervals for each covariate. For the surrogacy evaluation criteria, its prints the estimated Kendall's  $\tau$  with its 95% Confidence interval obtained by the parametric bootstrap or Delta-method, the estimated  $R_{trial}^2$  (R2trial) with standard error and the 95% Confidence interval obtained by Delta-method (Dowd *et al.*, 2014),  $R_{trial}^2$  (R2.boot) and its 95% Confidence interval obtained by the parametric bootstrap. We notice that, using bootstrap, the standard error of the point estimate is not available. We propose a classification of  $R_{trial}^2$  according to the suggestion of the Institute of Quality and Efficiency in Health Care (Prasad *et al.*, 2015). We also display the surrogate threshold effect ([ste](#page-147-0)) with the associated hazard risk. The rest of parameters concerns the convergence characteristics and included: the penalized marginal log-likelihood, the number of iterations, the LCV and the Convergence criteria.

#### Author(s)

Casimir Ledoux Sofeu <casimir.sofeu@u-bordeaux.fr>, <scl.ledoux@gmail.com> and Virginie Rondeau <virginie.rondeau@inserm.fr>

## References

Dowd BE, Greene WH, Norton EC (2014). "Computation of Standard Errors." Health Services Research, 49(2), 731-750.

Prasad V, Kim C, Burotto M, Vandross A (2015). "The strength of association between surrogate end points and survival in oncology: A systematic review of trial-level meta- alyses." JAMA Internal Medicine, 175(8), 1389-1398.

### See Also

[jointSurroPenal](#page-57-0)[,jointSurroCopPenal,](#page-50-0)[jointSurroTKendall](#page-74-0)

### Examples

```
###---Data generation---###
data.sim <-jointSurrSimul(n.obs=400, n.trial = 20,cens.adm=549,
          alpha = 1.5, theta = 3.5, gamma = 2.5, zeta = 1,
          sigma.s = 0.7, sigma.t = 0.7, cor = 0.8, betas = -1.25,
          betat = -1.25, full.data = 0, random.generator = 1,
          seed = 0, nb.reject.data = 0)
## Not run:
###---Estimation---###
joint.surrogate <- jointSurroPenal(data = data.sim, nb.mc = 300,
                   nb.gh = 20, indicator.alpha = 1, n.knots = 6)
summary(joint.surrogate)
summary(joint.surrogate, d = 4, len = 3, int.method.kt = 1, nb.gh = 25)
## End(Not run)
```
summary.jointSurroPenalSimul

*Short summary of the simulation studies based on a joint surrogate model*

#### Description

This function returns the true value, the mean of the estimates, the empirical standard error, the mean of the estimated standard errors (Mean SE), and the coverage probability for model parameters

#### Usage

```
## S3 method for class 'jointSurroPenalSimul'
summary(object, d = 3, R2boot = 0, displayMSE = 0, printResult = 1, CP = 0, ...)
```
#### Arguments

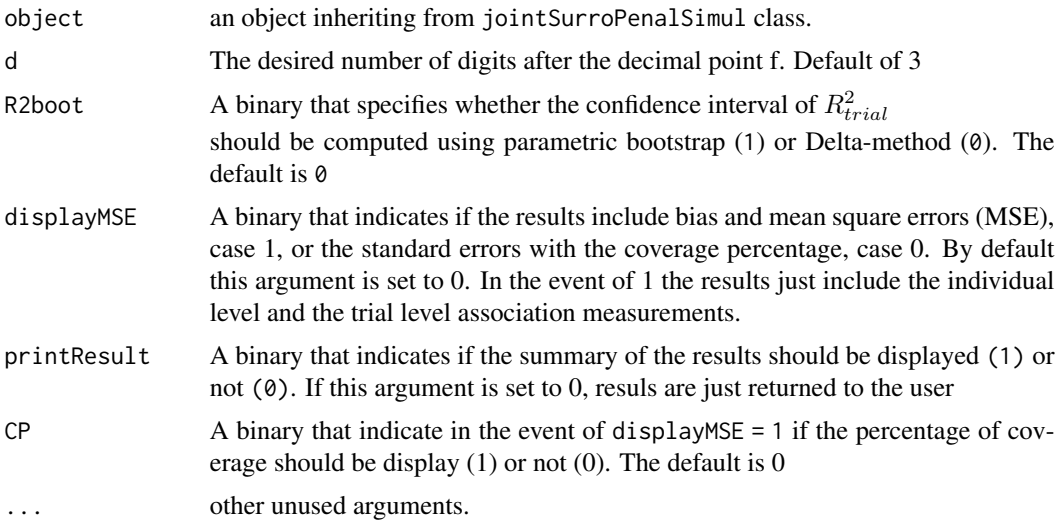

## Value

For each parameter of the joint surrogate model , we print the true simulation value, the empirical standard error (empirical SE), the mean of the estimated standard errors (Mean SE), and the coverate probability (CP). For Kendall's  $\tau$ , the 95% Confidence interval is obtained by parametric bootstrap (for joint frailty model) or Delta-method (for joint frailty-copula model). For  $R_{trial}^2$  (R2trial), the standard error is obtained by Delta-method and the 95% Confidence interval could be obtained directly or by parametric bootstrap. We also display the total number of non convergence case with the associated percentage  $(R : n(\%))$ , the mean number of iterations to reach convergence, and other estimation and simulation parameters. We also return a dataframe of the simulations results .

#### Author(s)

Casimir Ledoux Sofeu <casimir.sofeu@u-bordeaux.fr>, <scl.ledoux@gmail.com> and Virginie Rondeau <virginie.rondeau@inserm.fr>

#### See Also

[jointSurroPenalSimul](#page-66-0)

## Examples

```
# Studies simulation
## Not run:
# (Computation takes around 45 minutes using a processor including 40
```

```
# cores and a read only memory of 378 Go)
joint.simul <- jointSurroPenalSimul(nb.dataset = 10, nbSubSimul=600,
                   ntrialSimul=30, LIMparam = 0.001, LIMlogl = 0.001,
                   LIMderiv = 0.001, nb.mc = 200, nb.gh = 20,
                   nb.gh2 = 32, true.init.val = 1, print.iter=F)
# results
summary(joint.simul, d = 3, R2boot = 1) # bootstrap
summary(joint.simul, d = 3, R2boot = 0) # Delta-method
## End(Not run)
```
summary.longiPenal *Short summary of fixed covariates estimates of a joint model for longitudinal data and a terminal event*

### **Description**

This function returns coefficients estimates and their standard error with p-values of the Wald test for the longitudinal outcome and hazard ratios (HR) and their confidence intervals for the terminal event.

#### Usage

## S3 method for class 'longiPenal' summary(object, level =  $0.95$ , len =  $6$ , d =  $2$ ,  $labc("coef", "hr"), ...$ 

## Arguments

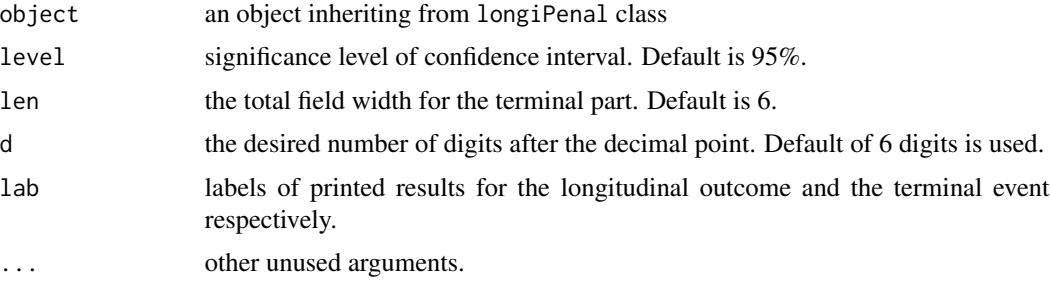

## Value

For the longitudinal outcome it prints the estimates of coefficients of the fixed covariates with their standard error and p-values of the Wald test. For the terminal event it prints HR and its confidence intervals for each covariate. Confidence level is allowed (level argument).

### See Also

**[longiPenal](#page-79-0)** 

## Examples

```
## Not run:
###--- Joint model for longitudinal data and a terminal event ---###
data(colorectal)
data(colorectalLongi)
# Survival data preparation - only terminal events
colorectalSurv <- subset(colorectal, new.lesions == 0)
# Baseline hazard function approximated with splines
# Random effects as the link function
model.spli.RE <- longiPenal(Surv(time1, state) ~ age + treatment + who.PS
+ prev.resection, tumor.size ~ year * treatment + age + who.PS ,
colorectalSurv,data.Longi = colorectalLongi, random = c("1", "year"),
id = "id", link = "Random-effects", left.censoring = -3.33,n.knots = 7, kappa = 2)
# Weibull baseline hazard function
# Current level of the biomarker as the link function
model.weib.CL <- longiPenal(Surv(time1, state) ~ age + treatment + who.PS
+ prev.resection, tumor.size ~ year * treatment + age + who.PS ,
colorectalSurv, data.Longi = colorectalLongi, random = c("1", "year"),
id = "id", link = "Current-level", left.censoring = -3.33, hazard = "Weibull")
summary(model.spli.RE)
summary(model.weib.CL)
## End(Not run)
```
summary.multivPenal *summary of parameter estimates of a multivariate frailty model.*

## Description

This function returns hazard ratio (HR) and its confidence intervals.

## summary.nestedPenal 161

## Usage

```
## S3 method for class 'multivPenal'
summary(object, level = 0.95, len = 6, d = 2, lab
= "hr", ...)
```
### Arguments

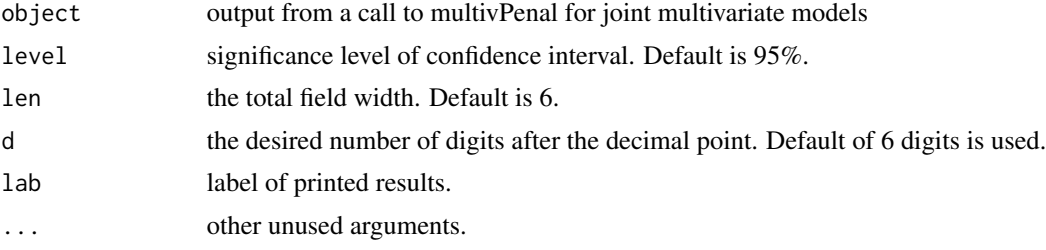

## Value

Prints HR and its confidence intervals for each covariate. Confidence level is allowed (level argument)

## See Also

[multivPenal](#page-89-0)

summary.nestedPenal *summary of regression coefficient estimates of a nested frailty model*

## Description

This function returns hazard rations (HR) and its confidence intervals for each regression coefficient.

### Usage

```
## S3 method for class 'nestedPenal'
summary(object, level = 0.95, len = 6, d = 2,
lab="hr", ...)
```
## Arguments

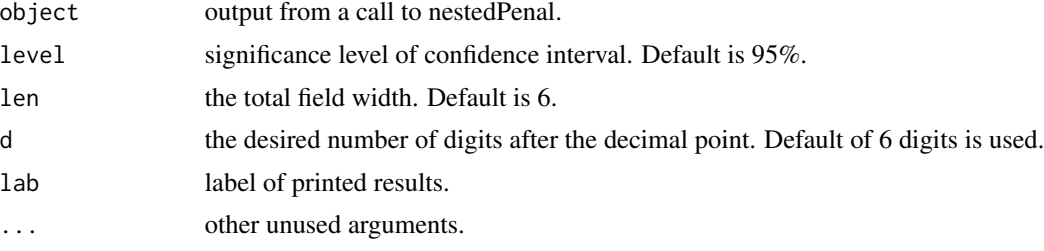

### Value

Prints HR and its confidence intervals for each regression coefficient. Confidence level is allowed (level argument).

## See Also

[frailtyPenal](#page-30-0)

## Examples

## Not run:

data(dataNested)

```
modNested <- frailtyPenal(Surv(t1,t2,event)~cluster(group)+
subcluster(subgroup)+cov1+cov2,data=dataNested,
n.knots=8,kappa=c(50000,50000),hazard="Splines")
```
#- It takes 90 minutes to converge (depends on processor)

summary(modNested)

## End(Not run)

<span id="page-161-0"></span>summary.trivPenal *Short summary of fixed covariates estimates of a joint model for longitudinal data, recurrent events and a terminal event*

# Description

This function returns coefficients estimates and their standard error with p-values of the Wald test for the longitudinal outcome and hazard ratios (HR) and their confidence intervals for the terminal event.

## Usage

```
## S3 method for class 'trivPenal'
summary(object, level = 0.95, len = 6, d = 2,
lab=c("coef", "hr"), ...
```
## summary.trivPenal 163

#### **Arguments**

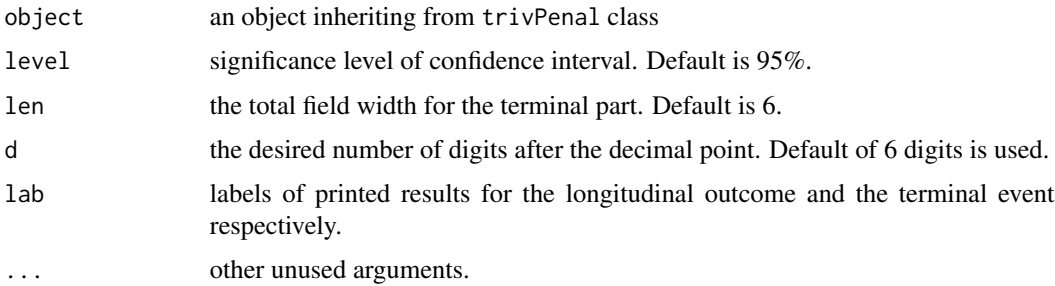

### Value

For the longitudinal outcome it prints the estimates of coefficients of the fixed covariates with their standard error and p-values of the Wald test. For the terminal event it prints HR and its confidence intervals for each covariate. Confidence level is allowed (level argument).

## See Also

[trivPenal](#page-169-0)

### Examples

## Not run:

```
###--- Trivariate joint model for longitudinal data, ---###
###--- recurrent events and a terminal event ---###
```

```
data(colorectal)
data(colorectalLongi)
```

```
# Weibull baseline hazard function
# Random effects as the link function, Gap timescale
# (computation takes around 30 minutes)
model.weib.RE.gap <-trivPenal(Surv(gap.time, new.lesions) ~ cluster(id)
+ age + treatment + who.PS + prev.resection + terminal(state),
formula.terminalEvent =\sim age + treatment + who.PS + prev.resection,
tumor.size \sim year * treatment + age + who.PS, data = colorectal,
data.Longi = colorectalLongi, random = c("1", "year"), id = "id",
link = "Random-effects", left.censoring = -3.33, recurrentAG = FALSE,
hazard = "Weibull", method.GH="Pseudo-adaptive", n.nodes = 7)
```

```
summary(model.weib.RE.gap)
```
## End(Not run)

summary.trivPenalNL *Short summary of fixed covariates estimates of a non-linear trivariate joint model for longitudinal data, recurrent events and a terminal event*

## Description

This function returns coefficients estimates and their standard error with p-values of the Wald test for the biomarker growth (KG) and decline (KD) and hazard ratios and their confidence intervals for the terminal event.

#### Usage

```
## S3 method for class 'trivPenalNL'
summary(object, level = 0.95, len = 6, d = 2,
lab=c("coef","hr"), ...)
```
### Arguments

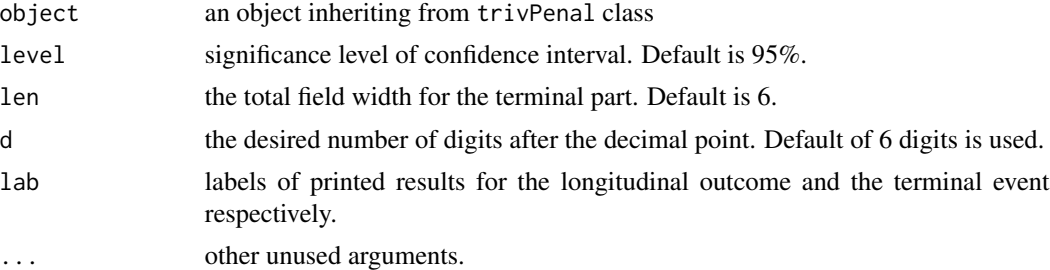

## Value

For the longitudinal outcome it prints the estimates of coefficients of the fixed covariates with their standard error and p-values of the Wald test (separetely for the biomarker growth and decline). For the terminal event it prints HR and its confidence intervals for each covariate. Confidence level is allowed (level argument).

#### See Also

[trivPenalNL](#page-178-0)

### Examples

## Not run:

###--- Trivariate joint model for longitudinal data, ---### ###--- recurrent events and a terminal event ---###

#### survDat 165

```
data(colorectal)
data(colorectalLongi)
# Weibull baseline hazard function
# Random effects as the link function, Gap timescale
# (computation takes around 30 minutes)
model.weib.RE.gap <-trivPenal(Surv(gap.time, new.lesions) ~ cluster(id)
+ age + treatment + who.PS + prev.resection + terminal(state),
formula.terminalEvent =\sim age + treatment + who.PS + prev.resection,
tumor.size \sim year * treatment + age + who.PS, data = colorectal,
data.Longi = colorectalLongi, random = c("1", "year"), id = "id",link = "Random-effects", left.censoring = -3.33, recurrentAG = FALSE,
hazard = "Weibull", method.GH="Pseudo-adaptive", n.nodes = 7)
summary(model.weib.RE.gap)
## End(Not run)
```
survDat *Survival dataset (TPJM)*

## Description

This is a simulated dataset used to illustrate the two-part joint model included in the longiPenal function.

## Usage

data(survDat)

### Format

This data frame contains the following columns:

id The identification number of a patient

deathTimes The event times (death or censoring)

d Censoring indicator

trt Treatment covariate

SurvIC *Create a survival object for interval censoring and possibly left truncated data*

### Description

This is a function used in case of interval-censoring as a response variable in a model formula only for Cox proportional hazard or shared frailty model. Sometimes, an unobserved event might occur in a time interval [L,U]. RecurrentAG argument gets invalid with the use of SurvIC. Note that this function used a Kronecker product which can suffer from computation issue when the number of subjects in each cluster is high. Time dependent variables are not allowed.

#### Usage

SurvIC(t0, lower, upper, event)

### Arguments

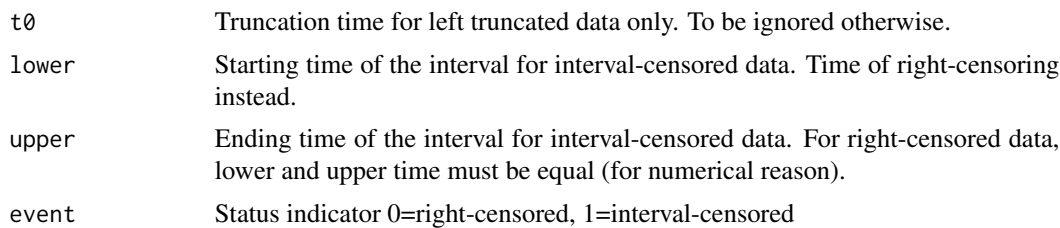

#### Details

Typical usages are SurvIC(lower,upper,event) or SurvIC(t0,lower,upper,event)

## Examples

```
## Not run:
data(bcos)
bcos$event <- ifelse(bcos$left!=bcos$right,1,0)
###--- Cox proportional hazard model with interval censoring ---###
cox.ic <- frailtyPenal(SurvIC(left,right,event)~treatment,
data=bcos,n.knots=8,kappa=10000)
###--- Shared model with interval censoring ---###
bcos$group <- c(rep(1:20,4),1:14)
sha.ic <- frailtyPenal(SurvIC(left,right,event)~cluster(group)+
```
#### survival and the state of the state of the state of the state of the state of the state of the state of the state of the state of the state of the state of the state of the state of the state of the state of the state of t

treatment,data=bcos,n.knots=8,kappa=10000)

## End(Not run)

survival *Survival function*

## Description

Let t be a continuous variable, we determine the value of the survival function to t after run fit.

### Usage

survival(t, ObjFrailty)

# Arguments

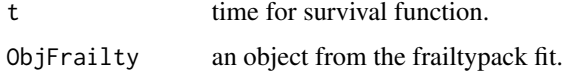

## Value

return the value of survival function in t.

## Examples

## Not run:

#-- a fit Shared data(readmission)

fit.shared <- frailtyPenal(Surv(time,event)~dukes+cluster(id)+ strata(sex),n.knots=10,kappa=c(10000,10000),data=readmission)

```
#-- calling survival
survival(20,fit.shared)
```
## End(Not run)

#### Description

This is a special function used in the context of recurrent event models with terminal event (e.g., censoring variable related to recurrent events). It contains the status indicator, normally 0=alive, 1=dead, and is used on the right hand side of a formula of a 'frailtyPenal', 'longiPenal' and 'trivPenal' functions. Using terminal() in a formula implies that a joint frailty model for recurrent events and terminal events is fitted.

#### Usage

terminal(x)

#### Arguments

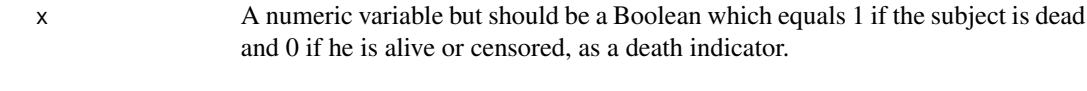

#### Value

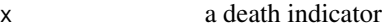

#### See Also

[frailtyPenal](#page-30-0)

timedep *Identify time-varying effects*

#### Description

This is a special function used in the context of Cox models and shared and joint frailty models. It identifies time-varying effects of covariates in the model. It is used in 'frailtyPenal' on the right hand side of formula or of formula.terminalEvent.

When considering time-varying effects in a survival model, regression coefficients can be modeled with a linear combination of B-splines  $B(t)$  with coefficients  $\zeta$  of order q with m interior knots :

$$
\beta(t) = \sum_{j=-q+1}^{m} \zeta_j B_{j,q}(t)
$$

You can notice that a linear combination of B-splines of order 1 without any interior knots (0 interior knot) is the same as a model without time-varying effect (or with constant effect over time).

#### timedep and the state of the state of the state of the state of the state of the state of the state of the state of the state of the state of the state of the state of the state of the state of the state of the state of th

Statistical tests (likelihood ratio tests) can be done in order to know whether the time-dependent coefficients are significantly different from zero or to test whether a covariate has a time-dependent effect significantly different from zero or not. These tests are correct only with a parametric approach yet.

- Proportional Hazard assumption ?

Time-dependency of a covariate effect can be tested. We need to estimate  $m + q$  parameters  $\zeta_i$  for  $j = -q + 1, ..., m$  for a time-varying coefficient. Only one  $(q = 1, m = 0)$  parameter is estimated for a constant effect. A global test is done.

$$
H_0: \beta(t) = \beta
$$

The corresponding LR statistic has a  $\chi^2$  distribution of degree  $m + q - 1$ .

- Significant association ?

We can also use a LR test to test whether a covariate has a significant effect on the hazard function. The null hypothesis is :

$$
H_0: \beta(t) = 0
$$

For that we fit a model considering the covariate with a regression coefficent modeled using Bsplines and a model without the covariate. Hence, the LR statistic has a  $\chi^2$  distribution of degree  $m + q$ .

#### Usage

timedep(x)

#### Arguments

x A numerical or a factor variable that would have a time-varying effect on the event

## Value

x A variable identified with a time-varying effect

#### References

Y. Mazroui, A. Mauguen, S. Mathoulin-Pelissier, G. MacGrogan, V. Brouste, V. Rondeau (2013). Time-varying coefficients in a multivariate frailty model: Application to breast cancer recurrences of several types and death. To appear.

## Examples

## Not run:

data(readmission)

```
###--- Shared Frailty model with time-varying effect ---###
sha.time <- frailtyPenal(Surv(time,event)~cluster(id)+dukes+charlson+
timedep(sex)+chemo,data=readmission,n.knots=8,kappa=1,
betaknots=3,betaorder=3)
#-- print results of the fit and the associated curves for the
#-- time-dependent effects
print(sha.time)
###--- Joint Frailty model with time-varying effect ---###
joi.time <- frailtyPenal(Surv(time,event)~cluster(id)+timedep(sex)+
chemo+terminal(death),formula.terminalEvent=~timedep(sex)+chemo,
data=readmission,n.knots=8,kappa=c(1,1),betaknots=3,betaorder=3)
print(joi.time)
## End(Not run)
```
<span id="page-169-0"></span>trivPenal *Fit a Trivariate Joint Model for Longitudinal Data, Recurrent Events and a Terminal Event*

#### **Description**

Fit a trivariate joint model for longitudinal data, recurrent events and a terminal event using a semiparametric penalized likelihood estimation or a parametric estimation on the hazard functions.

The longitudinal outcomes  $y_i(t_{ik})$   $(k = 1, \ldots, n_i, i = 1, \ldots, N)$  for N subjects are described by a linear mixed model and the risks of the recurrent and terminal events are represented by proportional hazard risk models. The joint model is constructed assuming that the processes are linked via a latent structure (Krol et al. 2015):

$$
\begin{cases}\ny_i(t_{ik}) = X_{Li}(t_{ik})^\top \beta_L + Z_i(t_{ik})^\top b_i + \epsilon_i(t_{ik}) & \text{(Longitudinal)} \\
r_{ij}(t|b_i) = r_0(t) \exp(v_i + X_{Rij}(t) \beta_R + g(b_i, \beta_L, Z_i(t), X_{Li}(t))^\top \eta_R) & \text{(Recurrent)} \\
\lambda_i(t|b_i) = \lambda_0(t) \exp(\alpha v_i + X_{Ti}(t) \beta_T + h(b_i, \beta_L, Z_i(t), X_{Li}(t))^\top \eta_T) & \text{(Terminal)}\n\end{cases}
$$

where  $X_{Li}(t)$ ,  $X_{Rij}(t)$  and  $X_{Ti}$  are vectors of fixed effects covariates and  $\beta_L$ ,  $\beta_R$  and  $\beta_T$  are the associated coefficients. Measurements errors  $\epsilon_i(t_{ik})$  are iid normally distributed with mean 0 and variance  $\sigma_{\epsilon}^2$ . The random effects  $\bm{b}_i = (b_{0i}, \ldots, b_{qi})^\top \sim \mathcal{N}(0, \bm{B}_1)$  are associated to covariates  $Z_i(t)$  and independent from the measurement error. The relationship between the biomarker and recurrent events is explained via  $g(b_i, \beta_L, \mathbf{Z}_i(t), \mathbf{X}_{Li}(t))$  with coefficients  $\eta_R$  and between the biomarker and terminal event is explained via  $h(\bm{b}_i,\bm{\beta}_L,\bm{Z}_i(t),\bm{X}_{Li}(t))$  with coefficients  $\bm{\eta}_T$ . Two forms of the functions  $g(\cdot)$  and  $h(\cdot)$  are available: the random effects  $b_i$  and the current biomarker

#### trivPenal 171

level  $m_i(t) = \bm{X}_{Li}(t_{ik})^\top \bm{\beta}_L + \bm{Z}_i(t_{ik})^\top \bm{b}_i$ . The frailty term  $v_i$  is gaussian with mean 0 and variance  $\sigma_v$ . Together with  $\mathbf{b}_i$  constitutes the random effects of the model:

$$
\boldsymbol{u}_i = \left(\begin{array}{c} \mathbf{b}_i \\ v_i \end{array}\right) \sim \mathcal{N}\left(\boldsymbol{0}, \left(\begin{array}{cc} \mathbf{B}_1 & \boldsymbol{0} \\ \boldsymbol{0} & \sigma_v^2 \end{array}\right)\right),
$$

We consider that the longitudinal outcome can be a subject to a quantification limit, i.e. some observations, below a level of detection s cannot be quantified (left-censoring).

### Usage

```
trivPenal(formula, formula.terminalEvent, formula.LongitudinalData, data,
data.Longi, random, id, intercept = TRUE, link = "Random-effects",
left.censoring = FALSE, recurrentAG = FALSE, n.knots, kappa, maxit = 300,
hazard = "Splines", init.B, init.Random, init.Eta, init.Alpha, method.GH =
"Standard", n.nodes, LIMparam = 1e-3, LIMlogl = 1e-3, LIMderiv = 1e-3,
print.times = TRUE)
```
### Arguments

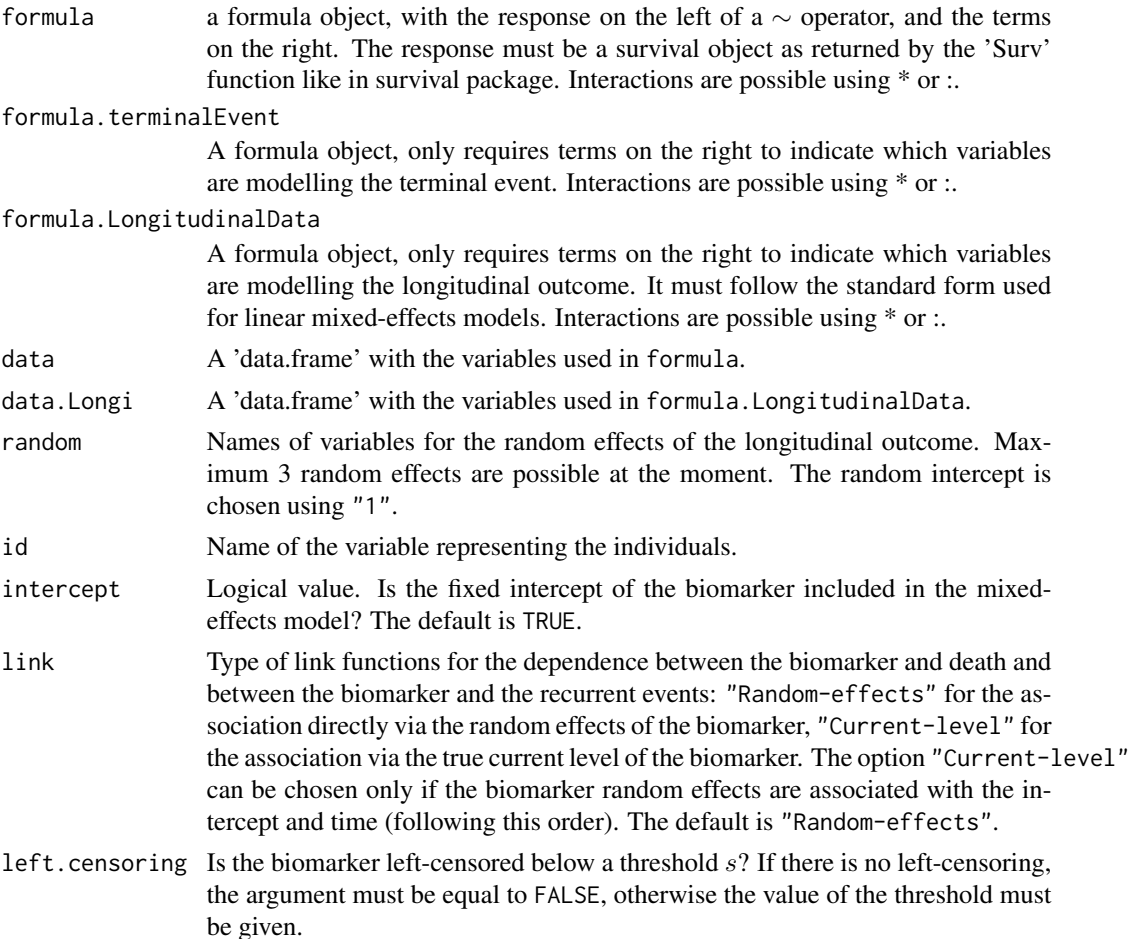

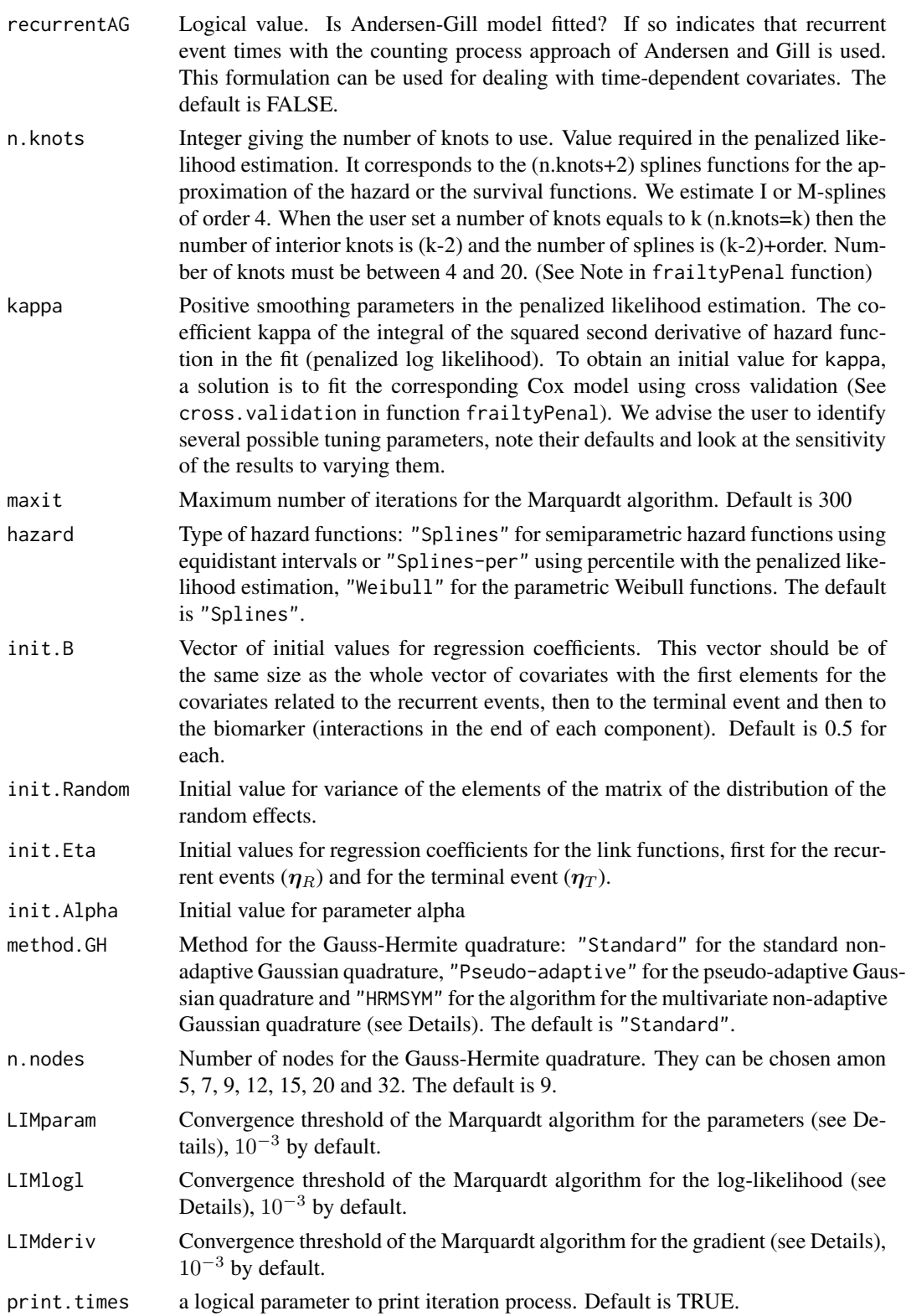

#### trivPenal 173

## Details

Typical usage for the joint model

```
trivPenal(Surv(time,event)~cluster(id) + var1 + var2 +
terminal(death), formula.terminalEvent =~ var1 + var3, biomarker ~
var1+var2, data, data.Longi, ...)
```
The method of the Gauss-Hermite quadrature for approximations of the multidimensional integrals, i.e. length of random is 2, can be chosen among the standard, non-adaptive, pseudo-adaptive in which the quadrature points are transformed using the information from the fitted mixed-effects model for the biomarker (Rizopoulos 2012) or multivariate non-adaptive procedure proposed by Genz et al. 1996 and implemented in FORTRAN subroutine HRMSYM. The choice of the method is important for estimations. The standard non-adaptive Gauss-Hermite quadrature ("Standard") with a specific number of points gives accurate results but can be time consuming. The non-adaptive procedure ("HRMSYM") offers advantageous computational time but in case of datasets in which some individuals have few repeated observations (biomarker measures or recurrent events), this method may be moderately unstable. The pseudo-adaptive quadrature uses transformed quadrature points to center and scale the integrand by utilizing estimates of the random effects from an appropriate linear mixed-effects model (this transformation does not include the frailty in the trivariate model, for which the standard method is used). This method enables using less quadrature points while preserving the estimation accuracy and thus lead to a better computational time.

NOTE. Data frames data and data.Longi must be consistent. Names and types of corresponding covariates must be the same, as well as the number and identification of individuals.

## Value

The following components are included in a 'trivPenal' object for each model:

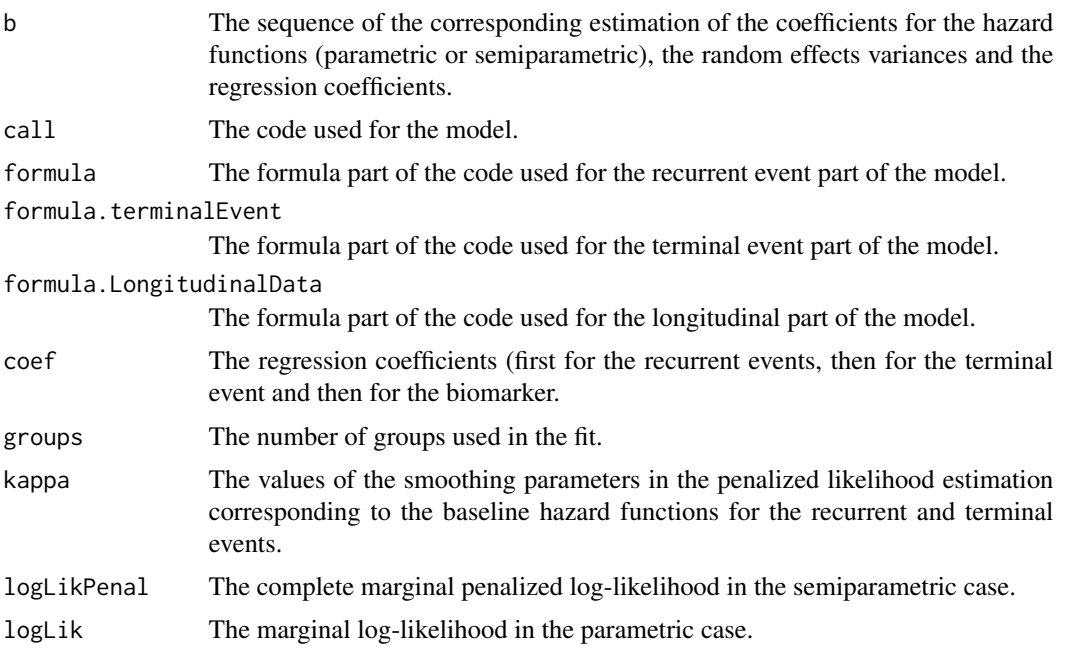

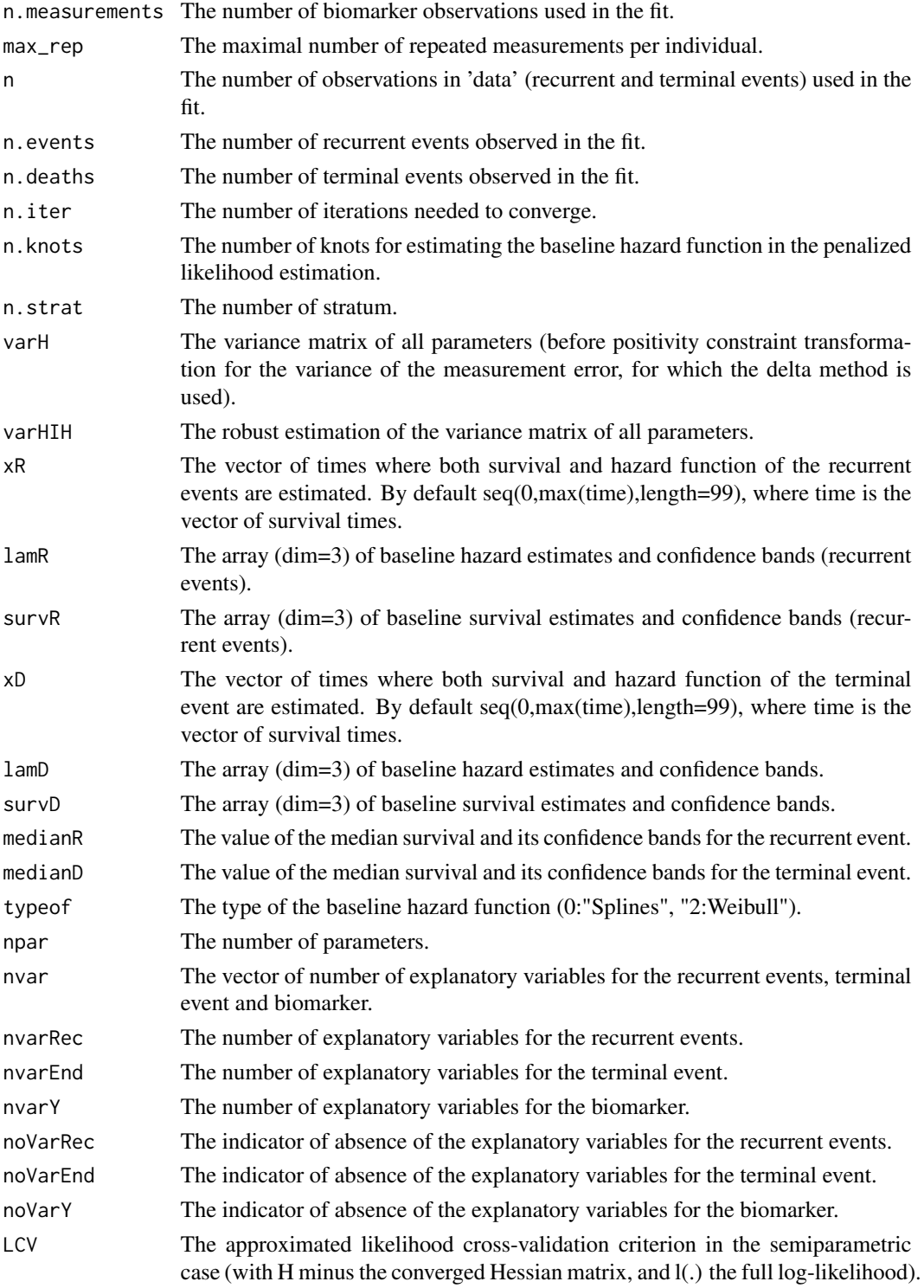

$$
LCV = \frac{1}{n}(trace(H_{pl}^{-1}H) - l(.))
$$

AIC The Akaike information Criterion for the parametric case.

$$
AIC = \frac{1}{n}(np - l(.))
$$

n.knots.temp The initial value for the number of knots.

shape.weib The shape parameter for the Weibull hazard functions (the first element for the recurrences and the second one for the terminal event).

scale.weib The scale parameter for the Weibull hazard functions (the first element for the recurrences and the second one for the terminal event).

martingale.res The martingale residuals related to the recurrences for each individual. martingaledeath.res

The martingale residuals related to the terminal event for each individual.

## conditional.res

The conditional residuals for the biomarker (subject-specific):  $\mathbf{R}_{i}^{(m)} = \mathbf{y}_{i}$  –  $\boldsymbol{X}_{Li}^\top \boldsymbol{\widehat{\beta}}_L - \boldsymbol{Z}_i^\top \boldsymbol{\widehat{b}}_i.$ 

marginal.res — The marginal residuals for the biomarker (population averaged):  $\boldsymbol{R}_{i}^{(c)}=\boldsymbol{y}_{i} X_{Li}^\top \widehat{\beta}_L.$ 

### marginal\_chol.res

The Cholesky marginal residuals for the biomarker:  $\boldsymbol{R}_{i}^{(m)}=\boldsymbol{U}_{i}^{(m)}\boldsymbol{R}_{i}^{(m)},$  where  $U_i^{(m)}$  is an upper-triangular matrix obtained by the Cholesky decomposition of the variance matrix  $V_{\mathbf{R}_{i}^{(m)}} = \widehat{V}_{i} - X_{Li} (\sum_{i=1}^{N} X_{Li} \widehat{V}_{i}^{-1} X_{Li})^{-1} X_{Li}^{\top}$ 

### conditional\_st.res

### The standardized conditional residuals for the biomarker.

marginal\_st.res

The standardized marginal residuals for the biomarker.

random.effects.pred

The empirical Bayes predictions of the random effects (ie. using conditional posterior distributions).

- frailty.pred The empirical Bayes predictions of the frailty term (ie. using conditional posterior distributions).
- pred.y.marg The marginal predictions of the longitudinal outcome.
- pred.y.cond The conditional (given the random effects) predictions of the longitudinal outcome.

linear.pred The linear predictor for the recurrent events part.

```
lineardeath.pred
```
The linear predictor for the terminal event part.

- global\_chisqR The vector with values of each multivariate Wald test for the recurrent part.
- dof\_chisqR The vector with degrees of freedom for each multivariate Wald test for the recurrent part.

global\_chisq.testR

The binary variable equals to 0 when no multivariate Wald is given, 1 otherwise (for the recurrent part).

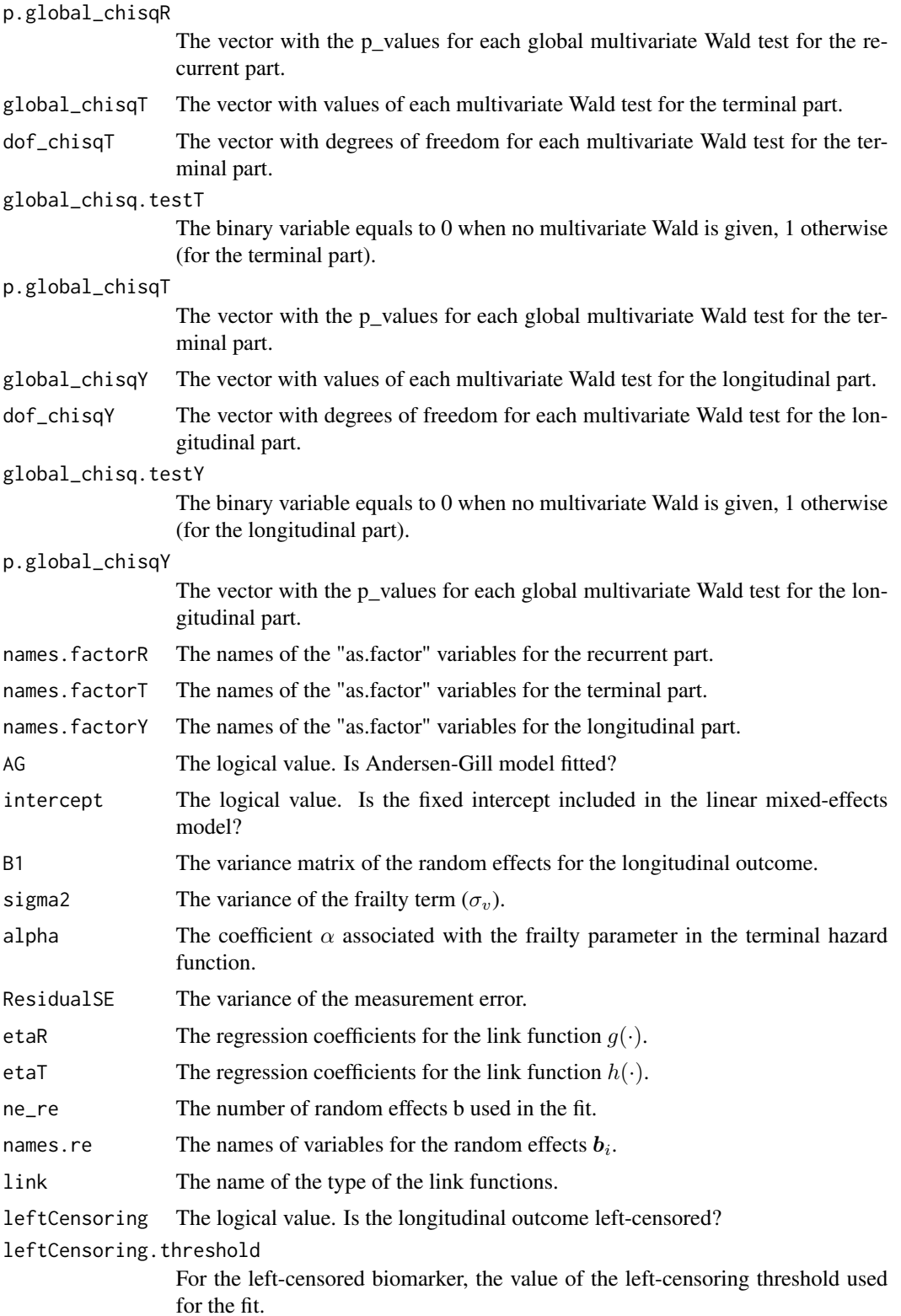

#### trivPenal 177

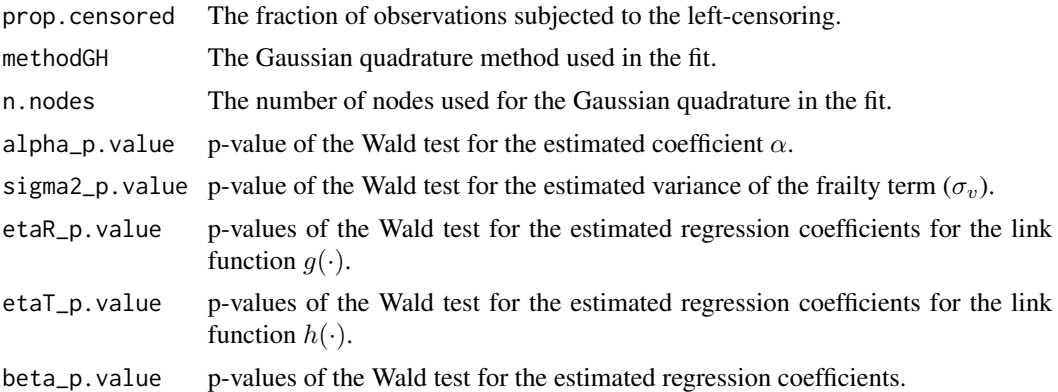

### Note

It is recommended to initialize the parameter values using the results from the reduced models (for example, longiPenal for the longitudinal and terminal part and frailtyPenal for the recurrent part. See example.

## References

A. Krol, A. Mauguen, Y. Mazroui, A. Laurent, S. Michiels and V. Rondeau (2017). Tutorial in Joint Modeling and Prediction: A Statistical Software for Correlated Longitudinal Outcomes, Recurrent Events and a Terminal Event. *Journal of Statistical Software* 81(3), 1-52.

A. Krol, L. Ferrer, JP. Pignon, C. Proust-Lima, M. Ducreux, O. Bouche, S. Michiels, V. Rondeau (2016). Joint Model for Left-Censored Longitudinal Data, Recurrent Events and Terminal Event: Predictive Abilities of Tumor Burden for Cancer Evolution with Application to the FFCD 2000-05 Trial. *Biometrics* 72(3) 907-16.

D. Rizopoulos (2012). Fast fitting of joint models for longitudinal and event time data using a pseudo-adaptive Gaussian quadrature rule. *Computational Statistics and Data Analysis* 56, 491- 501.

A. Genz and B. Keister (1996). Fully symmetric interpolatory rules for multiple integrals over infinite regions with Gaussian weight. *Journal of Computational and Applied Mathematics* 71, 299-309.

#### See Also

[plot.trivPenal](#page-114-0),[print.trivPenal](#page-143-0),[summary.trivPenal](#page-161-0)

### Examples

## Not run:

###--- Trivariate joint model for longitudinal data, ---### ###--- recurrent events and a terminal event ---###

data(colorectal)

```
data(colorectalLongi)
```

```
# Parameter initialisation for covariates - longitudinal and terminal part
# Survival data preparation - only terminal events
colorectalSurv <- subset(colorectal, new.lesions == 0)
initial.longi <- longiPenal(Surv(time1, state) ~ age + treatment + who.PS
+ prev.resection, tumor.size ~ year * treatment + age + who.PS ,
colorectalSurv,data.Longi = colorectalLongi, random = c("1", "year"),
id = "id", link = "Random-effects", left.censoring = -3.33,n.knots = 6, kappa = 2, method.GH="Pseudo-adaptive",
 maxit=40, n.nodes=7)
# Parameter initialisation for covariates - recurrent part
initial.frailty <- frailtyPenal(Surv(time0, time1, new.lesions) ~ cluster(id)
+ age + treatment + who.PS, data = colorectal,
recurrentAG = TRUE, RandDist = "LogN", n.knots = 6, kappa =2)
# Baseline hazard function approximated with splines
# Random effects as the link function, Calendar timescale
# (computation takes around 40 minutes)
model.spli.RE.cal <-trivPenal(Surv(time0, time1, new.lesions) ~ cluster(id)
+ age + treatment + who.PS + terminal(state),
formula.terminalEvent =\sim age + treatment + who.PS + prev.resection,
tumor.size \sim year * treatment + age + who.PS, data = colorectal,
data.Longi = colorectalLongi, random = c("1", "year"), id = "id",
link = "Random-effects", left.censoring = -3.33, recurrentAG = TRUE,
n.knots = 6, kappa=c(0.01, 2), method.GH="Standard", n.nodes = 7,
init.B = c(-0.07, -0.13, -0.16, -0.17, 0.42, + recurrent events covariates
-0.16, -0.14, -0.14, 0.08, 0.86, -0.24, #terminal event covariates
2.93, -0.28, -0.13, 0.17, -0.41, 0.23, 0.97, -0.61)) #biomarker covariates
```

```
# Weibull baseline hazard function
# Random effects as the link function, Gap timescale
# (computation takes around 30 minutes)
model.weib.RE.gap <-trivPenal(Surv(gap.time, new.lesions) ~ cluster(id)
+ age + treatment + who.PS + prev.resection + terminal(state),
formula.terminalEvent =\sim age + treatment + who.PS + prev.resection,
tumor.size \sim year * treatment + age + who.PS, data = colorectal,
data.Longi = colorectalLongi, random = c("1", "year"), id = "id",link = "Random-effects", left.censoring = -3.33, recurrentAG = FALSE,
hazard = "Weibull", method.GH="Pseudo-adaptive",n.nodes=7)
```
## End(Not run)

<span id="page-178-0"></span>trivPenalNL *Fit a Non-Linear Trivariate Joint Model for Recurrent Events and a Terminal Event with a Biomarker Described with an ODE Population Model*

#### **Description**

Fit a non-linear trivariate joint model for a longitudinal biomarker, recurrent events and a terminal event using a semiparametric penalized likelihood estimation or a parametric estimation on the hazard functions.

The values  $y_i(t)$   $(i = 1, \ldots, N)$  for N subjects represent the individual evolution of the biomarker e.g. tumor size expressed as the sum of the longest diameters (SLD) of target lesions. The dynamics of the biomarker are described by an ordinary differential equation (ODE) that includes the effect of the natural net growth and the treatment effect:

$$
\begin{cases}\n\frac{dy_i(t)}{dt} &= \exp(K_{G,0} + b_{G,i} + \mathbf{X}_{G,i}(t)^{\top} \beta_G) y_i(t) \\
-d_i \exp(K_{D,0} + b_{D,i} - t \times \exp(\lambda + b_{\lambda,i}) + \mathbf{X}_{D,i}(t)^{\top} \beta_D) y_i(t) \\
y_i(0) &= \exp(y_0 + b_{y_0,i})\n\end{cases}
$$

The model includes the following parameters (using the interpretation of tumor dynamics):  $\exp(K_{G,0})$ the constant tumor growth rate,  $\exp(K_{D,0})$  the drug-induced tumor decline rate,  $\lambda$  resistance effect to drug (exponential tumor decay change with time),  $\exp(y_0)$  the initial level of the biomarker and  $d_i$  is the treatment concentration (e.g dose). The random effects  $\mathbf{b}_i^{\top} = (b_{y_0,i}, b_{G,i}, b_{D,i}, b_{\lambda,i})^{\top}$  are gaussian variables with a diagonal covariance matrix  $B_1$ . In the trivariate model we use the analytical solution of the equation with the population-based approach of the non-linear mixed effects model. We can also assume a transformation for the observations of the biomarker (one parameter Box-Cox transformation) and we include a gaussian measurement error, for individual  $i$  and observation  $k$  ( $k = 1, ..., n_i$ ),  $\epsilon_{ik} \sim N(0, \sigma_{\epsilon}^2)$ .

The risks of the recurrent  $(r_{ij}(\cdot))$  the risk of the j-th event of the individual i) and terminal events  $(\lambda_i)$  the risk of the event of the individual i) are represented by proportional hazard risk models. The joint model is constructed assuming that the processes are linked via a latent structure and includes the non-linear mixed effects model for the longitudinal data:

$$
\begin{cases}\ny(t_{ik}) &= \exp[y_0 + b_{y_0,i} + t_{ik} \times \exp(K_{G,0} + b_{G,i} + \mathbf{X}_{G,i}(t)^{\top} \boldsymbol{\beta}_G) \\
+ d_i \times \exp(K_{D,0} + b_{D,i} - \lambda - b_{\lambda,i} + \mathbf{X}_{D,i}(t)^{\top} \boldsymbol{\beta}_D) \\
\times (\exp(-\exp(\lambda + b_{\lambda,i})t_{ik}) - 1)] + \epsilon_{ik} \\
r_{ij}(t|\boldsymbol{b}_i) &= r_0(t) \exp(v_i + \mathbf{X}_{Rij}(t)^{\top} \boldsymbol{\beta}_R + g(y_i(t))^{\top} \boldsymbol{\eta}_R) \\
\lambda_i(t|\boldsymbol{b}_i) &= \lambda_0(t) \exp(\alpha v_i + \mathbf{X}_{Ti}(t)^{\top} \boldsymbol{\beta}_T + h(y_i(t))^{\top} \boldsymbol{\eta}_T)\n\end{cases}
$$

where  $X_{G,i}(t)$ ,  $X_{D,i}(t)$ ,  $X_{R,i}(t)$  and  $X_{T,i}(t)$  are vectors of possible time-varying fixed effects covariates and  $\beta_G$ ,  $\beta_D$ ,  $\beta_R$  and  $\beta_T$  are the associated coefficients. The random effects  $b_i$  are independent from the measurement error. The relationship between the biomarker and recurrent events is explained via  $g(y_i(t))$  with coefficients  $\eta_R$  and between the biomarker and terminal event is explained via  $h(y_i(t))$  with coefficients  $\eta_T$ . Currently, only one form of the functions  $g(\cdot)$  and

,

 $h(\cdot)$  is available: the random effects  $b_i$ . The frailty term  $v_i$  is gaussian with mean 0 and variance  $\sigma_v$ . Together with  $\mathbf{b}_i$  constitutes the random effects of the model:

$$
\boldsymbol{u}_i = \left(\begin{array}{c} \mathbf{b}_i \\ v_i \end{array}\right) \sim \mathcal{N}\left(\mathbf{0}, \left(\begin{array}{cc} \mathbf{B}_1 & \mathbf{0} \\ \mathbf{0} & \sigma_v^2 \end{array}\right)\right),
$$

Any combination of the random effects  $b_i$ , e.g.  $b_i = b_{y_0,i}$  or  $b_i = \{b_{G,i}, b_{D,i}, b_{\lambda,i}\}$  can be chosen for the model.

We consider that the longitudinal outcome can be a subject to a quantification limit, i.e. some observations, below a level of detection s cannot be quantified (left-censoring).

### Usage

```
trivPenalNL(formula, formula.terminalEvent, biomarker, formula.KG,
formula.KD, dose, time.biomarker, data, data.Longi, random, id, link =
"Random-effects", BoxCox = FALSE, left.censoring = FALSE, recurrentAG =
FALSE, n.knots, kappa, maxit = 300, hazard = "Splines", init.B, init.Random,
init.Eta, init.Alpha, init.Biomarker, method.GH = "Standard", init.GH =
FALSE, n.nodes, LIMparam = 1e-3, LIMlogl = 1e-3, LIMderiv = 1e-3,
print.times = TRUE)
```
### Arguments

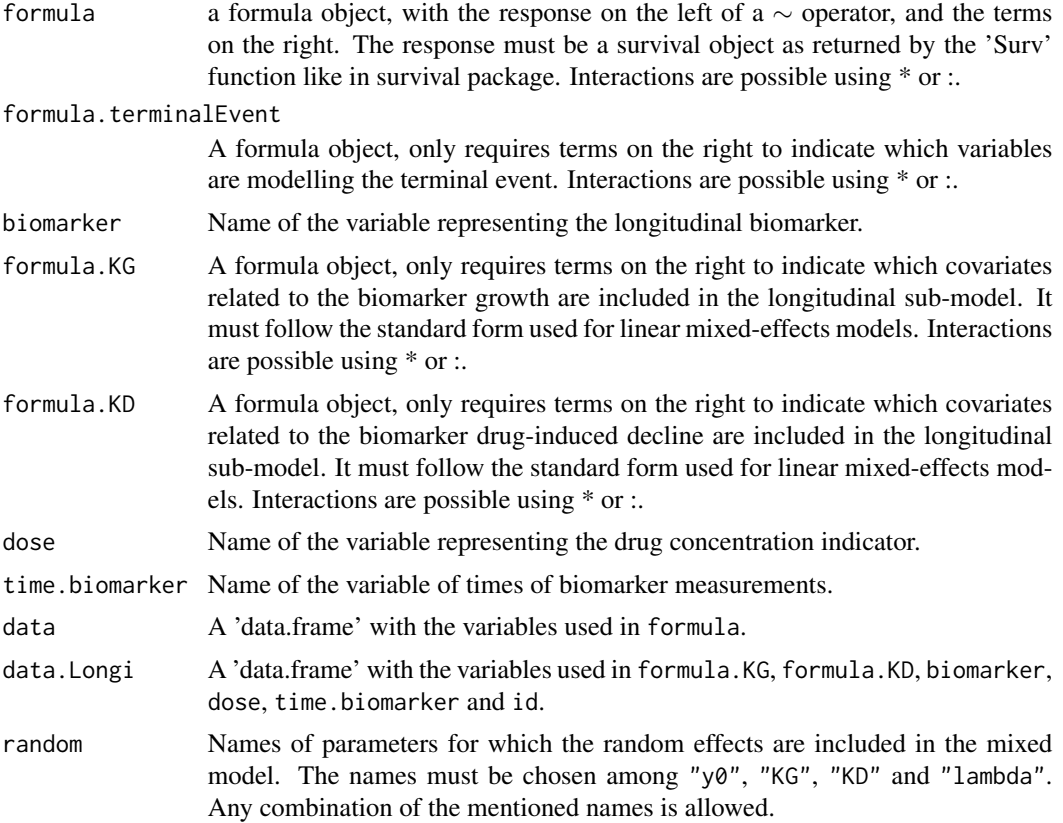
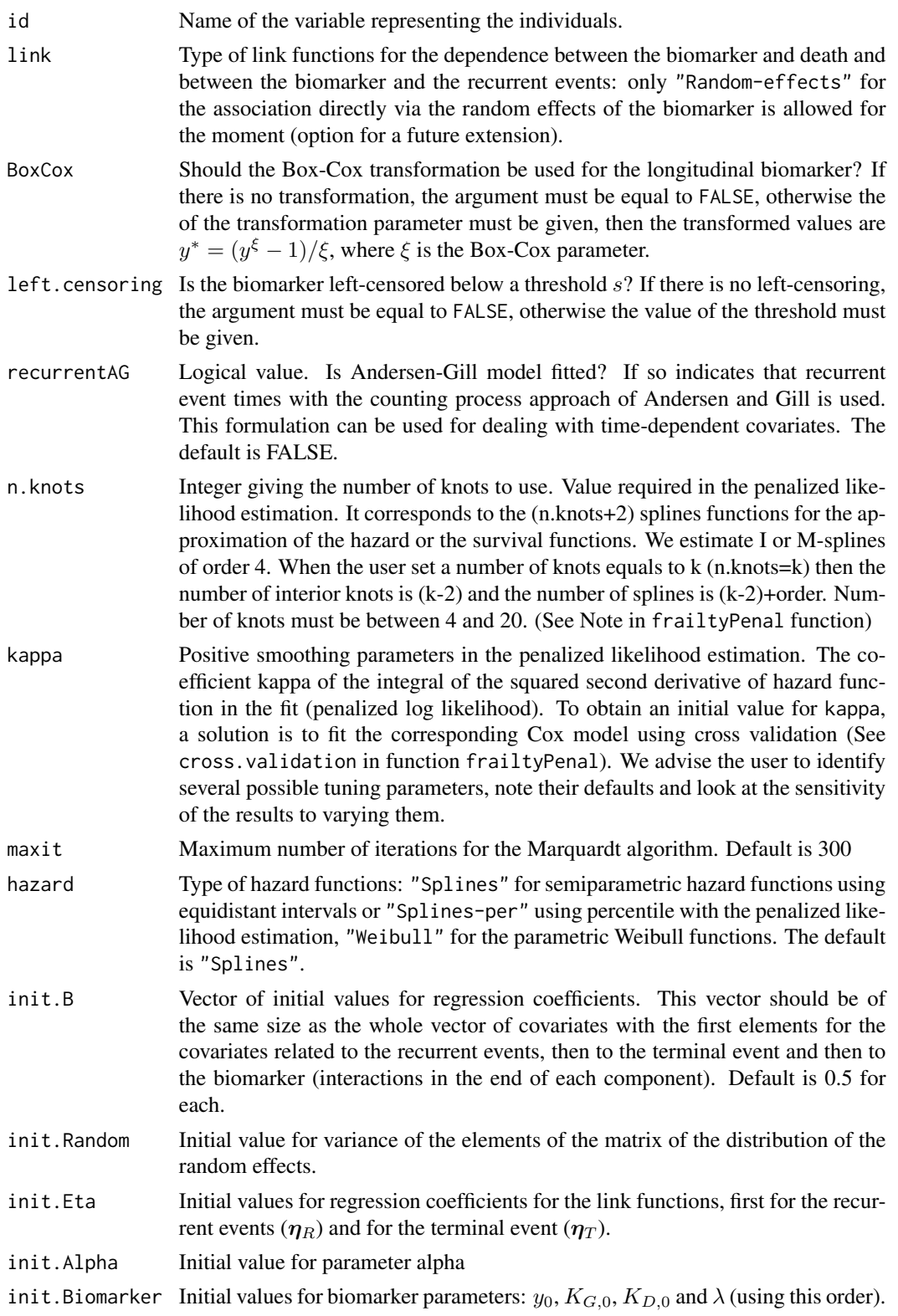

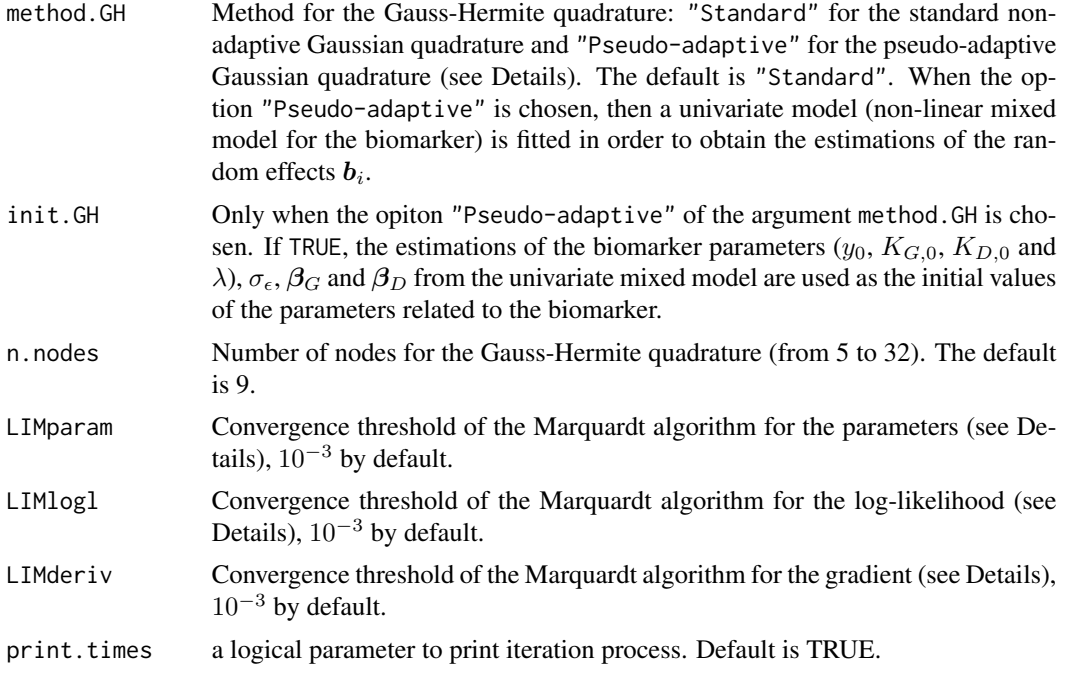

#### Details

Typical usage for the joint model

```
trivPenalNL(Surv(time,event)~cluster(id) + var1 + var2 +
terminal(death), formula.terminalEvent =~ var1 + var3, biomarker =
"biomarker.name", dose = "dose.name", time.biomarker = "time", formula.KG \simvar1, formula.KD ~ var2, data, data.Longi, ...)
```
The method of the Gauss-Hermite quadrature for approximations of the multidimensional integrals, i.e. length of random more than 2, can be chosen among the standard (non-adaptive) and pseudo-adaptive in which the quadrature points are transformed using the information from the fitted mixed-effects model for the biomarker (Rizopoulos 2012) or multivariate non-adaptive procedure proposed by Genz et al. 1996 and implemented in FORTRAN subroutine HRMSYM. The choice of the method is important for estimations. The standard non-adaptive Gauss-Hermite quadrature ("Standard") with a specific number of points gives accurate results but can be time consuming. The pseudo-adaptive quadrature uses transformed quadrature points to center and scale the integrand by utilizing estimates of the random effects from an appropriate non-linear mixedeffects model (this transformation does not include the frailty in the trivariate model, for which the standard method, with 20 quadrature points, is used). This method enables using less quadrature points while preserving the estimation accuracy and thus lead to a better computational time.

NOTE. Data frames data and data.Longi must be consistent. Names and types of corresponding covariates must be the same, as well as the number and identification of individuals.

#### Value

The following components are included in a 'trivPenalNL' object for each model:

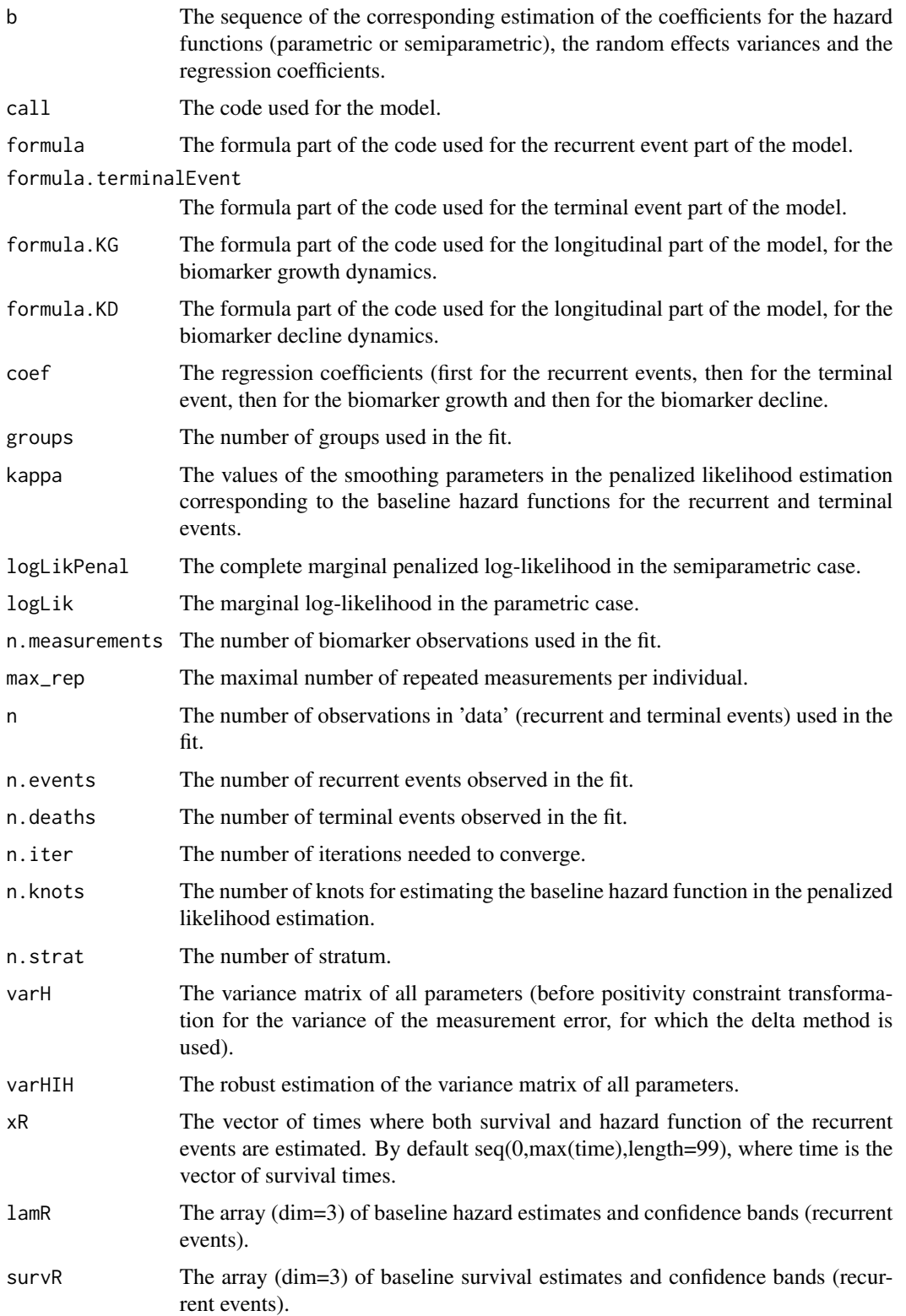

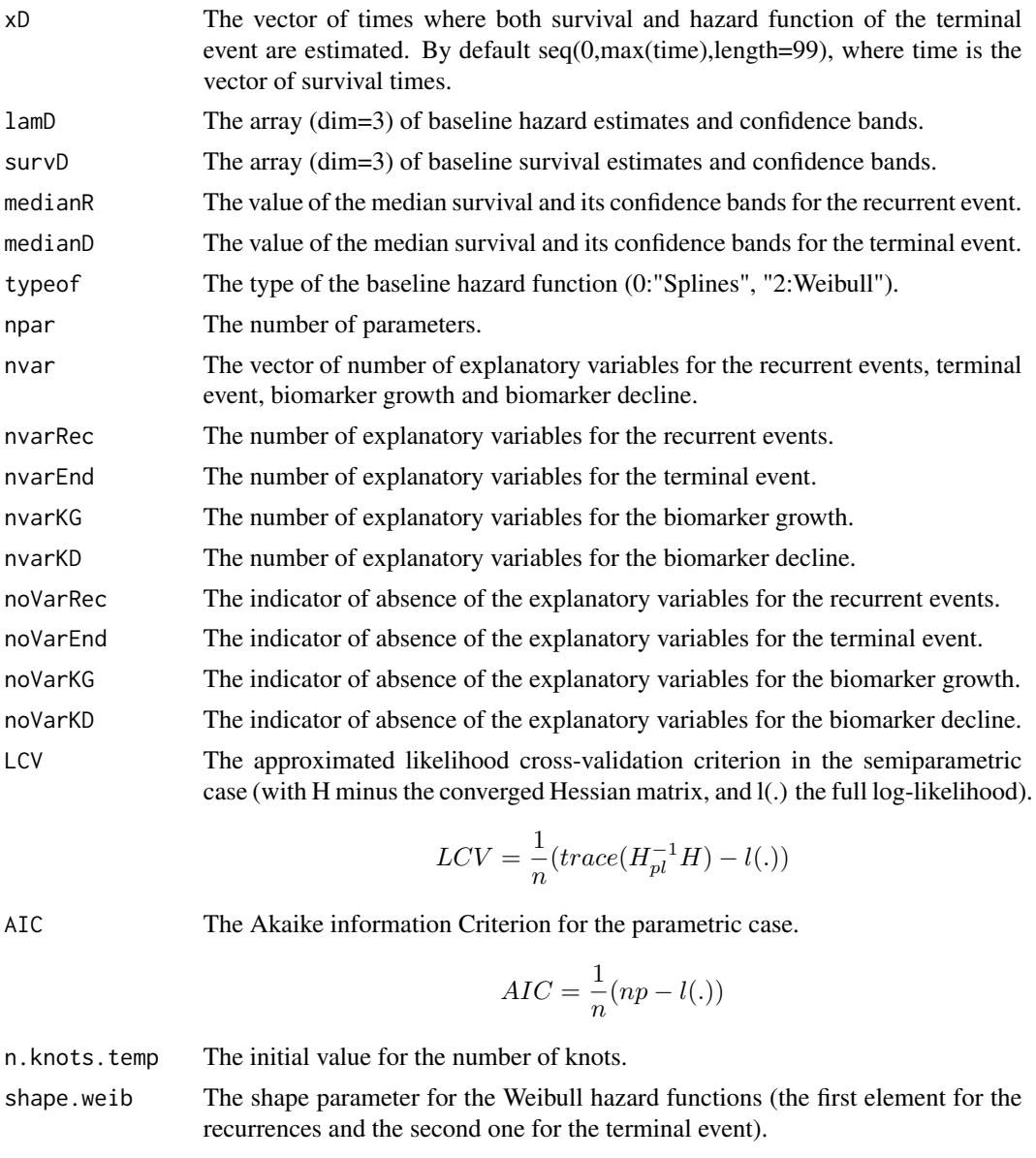

scale.weib The scale parameter for the Weibull hazard functions (the first element for the recurrences and the second one for the terminal event).

random.effects.pred

The empirical Bayes predictions of the random effects (ie. using conditional posterior distributions).

global\_chisq.testR

The binary variable equals to 0 when no multivariate Wald is given, 1 otherwise (for the recurrent part).

global\_chisq.testT

The binary variable equals to 0 when no multivariate Wald is given, 1 otherwise (for the terminal part).

# trivPenalNL 185

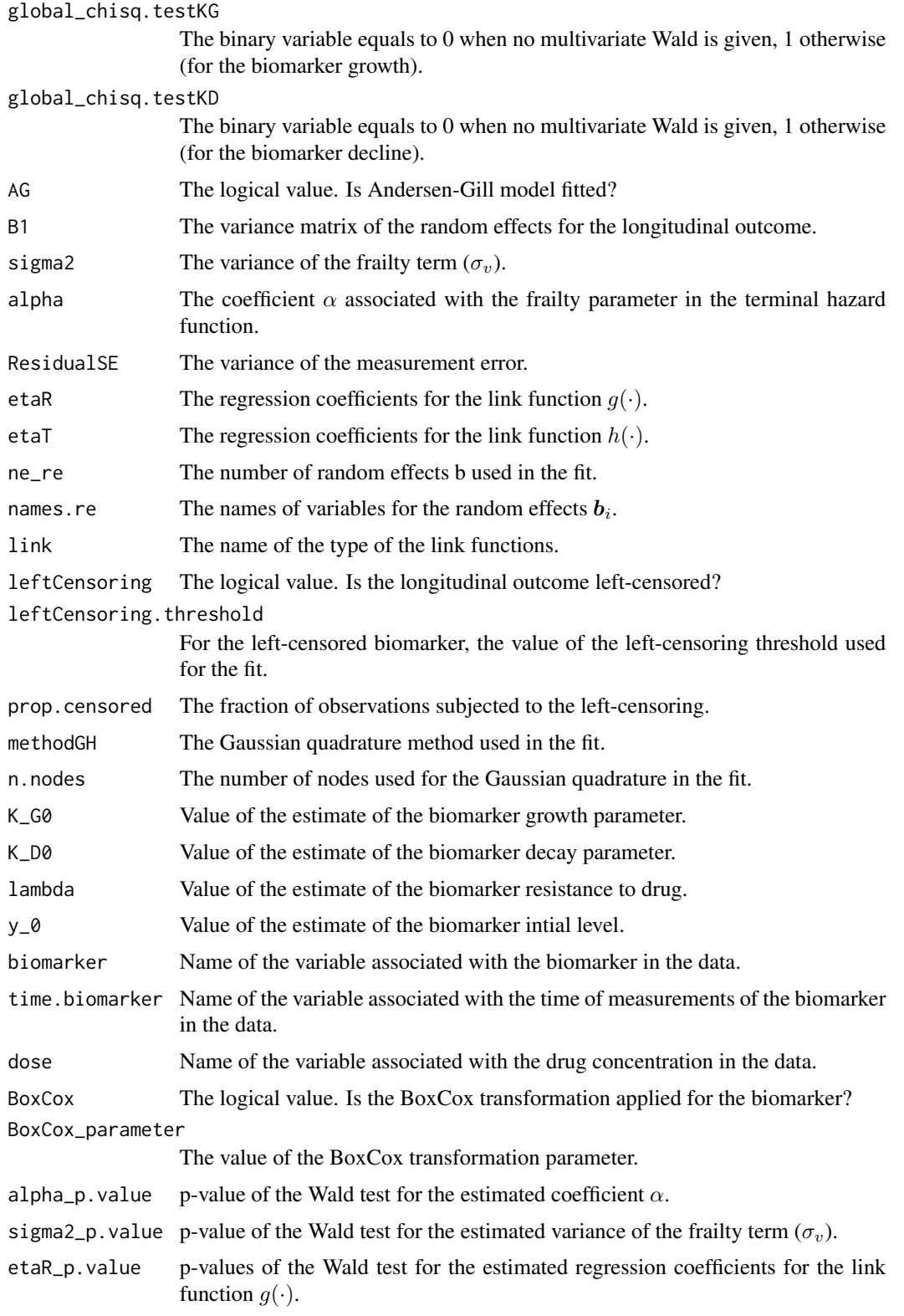

<span id="page-185-0"></span>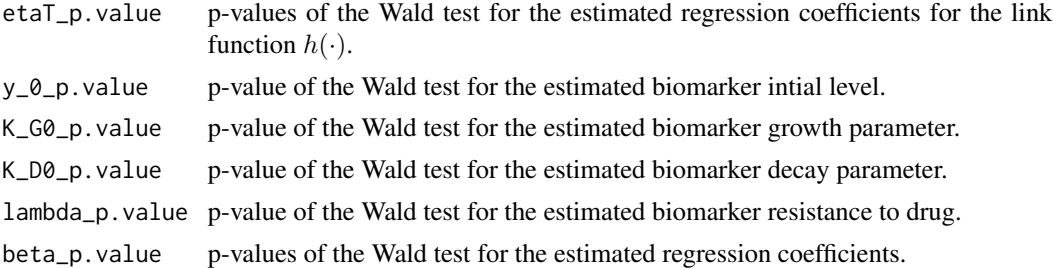

#### Note

It is recommended to initialize the parameter values using the results from a corresponding reduced model (frailtyPenal for the recurrent and terminal part). See example.

Estimations of models with more than three random effects can be very long.

#### References

A. Krol, C. Tournigand, S. Michiels and V. RondeauS (2018). Multivariate joint frailty model for the analysis of nonlinear tumor kinetics and dynamic predictions of death. *Statistics in Medicine*.

A. Krol, L. Ferrer, JP. Pignon, C. Proust-Lima, M. Ducreux, O. Bouche, S. Michiels, V. Rondeau (2016). Joint Model for Left-Censored Longitudinal Data, Recurrent Events and Terminal Event: Predictive Abilities of Tumor Burden for Cancer Evolution with Application to the FFCD 2000-05 Trial. *Biometrics* 72(3) 907-16.

D. Rizopoulos (2012). Fast fitting of joint models for longitudinal and event time data using a pseudo-adaptive Gaussian quadrature rule. *Computational Statistics and Data Analysis* 56, 491- 501.

L. Claret, P. Girard, P.M. Hoff, E. Van Cutsem, K.P. Zuideveld, K. Jorga, J. Fagerberg, R Bruno (2009). Model-based prediction of phase III overall survival in colorectal cancer on the basis of phase II tumor dynamics. *Journal of Clinical Oncology* 27(25), 4103-8.

#### See Also

[plot.trivPenalNL](#page-116-0),[print.trivPenalNL](#page-143-0),[summary.trivPenalNL](#page-163-0)

### Examples

```
## Not run:
```

```
###--- Non-linear trivariate joint model for longitudinal data, ---###
###--- recurrent events and a terminal event ---###
```
data(colorectal) data(colorectalLongi)

```
# No information on dose - creation of a dummy variable
colorectalLongi$dose <- 1
```

```
# Parameters initialisation - estimation of a simplified model
# with two random effects (a frailty term and a random effect
# related to biomarker growth (KG))
initial.model <- trivPenalNL(Surv(time0, time1, new.lesions) ~ cluster(id)
+ age + treatment + terminal(state), formula.terminalEvent =~ age + treatment,
biomarker = "tumor.size", formula.KG ~ 1, formula.KD ~ treatment, dose = "dose",
 time.biomarker = "year", data = colorectal, data.Longi =colorectalLongi,
random = "KG", id = "id", recurrentAG = TRUE, n.knots = 5, kappa = c(0.01, 2),
method.GH = "Pseudo-adaptive")
# Trivariate joint model with initial values for parameters
# (computation takes around 40 minutes)
model <- trivPenalNL(Surv(time0, time1, new.lesions) ~ cluster(id) + age + treatment
+ terminal(state), formula.terminalEvent =~ age + treatment, biomarker = "tumor.size",
 formula.KG \sim 1, formula.KD \sim treatment, dose = "dose", time.biomarker = "year",
 data = colorectal, data.Longi =colorectalLongi, random = c("y0", "KG"), id = "id",init.B = c(-0.22, -0.16, -0.35, -0.19, 0.04, -0.41, 0.23), init.A1pha = 1.86,
 init.Eta = c(0.5, 0.57, 0.5, 2.34), init.Biomarker = c(1.24, 0.81, 1.07, -1.53),
recurrentAG = TRUE, n.knots = 5, kappa = c(0.01, 2), method.GH = "Pseudo-adaptive")
```
## End(Not run)

wts *Identify weights*

## Description

This is a special function used in the context of the joint frailty models for data from nested casecontrol studies. It specifies weights defined by using 'wts' function, and is used of 'frailtyPenal' formula for fitting joint models.

#### Usage

wts(x)

#### Arguments

x A numeric variable which is supposed to indicate the weights

#### Value

x A variable identified as weights

<span id="page-187-0"></span>188 wts

# See Also

[frailtyPenal](#page-30-0)

# Examples

## Not run:

```
data(dataNCC)
modJoint.ncc <- frailtyPenal(Surv(t.start,t.stop,event)~cluster(id)+cov1
+cov2+terminal(death)+wts(ncc.wts), formula.terminalEvent=~cov1+cov2,
data=dataNCC,n.knots=8,kappa=c(1.6e+10, 5.0e+03),recurrentAG=TRUE, RandDist="LogN")
```
print(modJoint.ncc)

## End(Not run)

# Index

∗Topic Surrogate ste, [148](#page-147-0) ∗Topic concordance Cmeasures, [15](#page-14-0) ∗Topic datasets bcos, [13](#page-12-0) colorectal, [18](#page-17-0) colorectalLongi, [19](#page-18-0) dataAdditive, [20](#page-19-0) dataMultiv, [20](#page-19-0) dataNCC, [21](#page-20-0) dataNested, [22](#page-21-0) dataOvarian, [23](#page-22-0) gastadj, [45](#page-44-0) readmission, [145](#page-144-0) ∗Topic effect ste, [148](#page-147-0) ∗Topic file additivePenal, [8](#page-7-0) plot.Diffepoce, [99](#page-98-0) plot.epoce, [100](#page-99-0) plot.frailtyPenal, [101](#page-100-0) plot.longiPenal, [109](#page-108-0) plot.predFrailty, [113](#page-112-0) plot.predJoint, [114](#page-113-0) plot.predLongi, [115](#page-114-0) ∗Topic loocv loocv, [88](#page-87-0) plot.jointSurroPenalloocv, [107](#page-106-0) ∗Topic methods multivPenal, [90](#page-89-0) plot.additivePenal, [97](#page-96-0) plot.jointNestedPenal, [102](#page-101-0) plot.jointPenal, [104](#page-103-0) plot.multivPenal, [111](#page-110-0) plot.nestedPenal, [112](#page-111-0) plot.trivPenal, [115](#page-114-0) plot.trivPenalNL, [117](#page-116-1) print.additivePenal, [137](#page-136-0)

print.Cmeasures, [138](#page-137-0) print.frailtyPenal, [139](#page-138-0) print.jointNestedPenal, [139](#page-138-0) print.jointPenal, [140](#page-139-0) print.longiPenal, [141](#page-140-0) print.multivPenal, [141](#page-140-0) print.nestedPenal, [142](#page-141-0) print.prediction, [143](#page-142-0) print.trivPenal, [144](#page-143-1) print.trivPenalNL, [144](#page-143-1) summary.additivePenal, [151](#page-150-0) summary.frailtyPenal, [152](#page-151-0) summary.jointNestedPenal, [153](#page-152-0) summary.jointPenal, [154](#page-153-0) summary.jointSurroPenal, [156](#page-155-0) summary.jointSurroPenalSimul, [157](#page-156-0) summary.longiPenal, [159](#page-158-0) summary.multivPenal, [160](#page-159-0) summary.nestedPenal, [161](#page-160-0) summary.trivPenal, [162](#page-161-0) summary.trivPenalNL, [164](#page-163-1) ∗Topic misc cluster, [14](#page-13-0) Diffepoce, [24](#page-23-0) epoce, [26](#page-25-0) event2, [30](#page-29-0) num.id, [96](#page-95-0) prediction, [123](#page-122-0) slope, [146](#page-145-0) subcluster, [150](#page-149-0) terminal, [168](#page-167-0) timedep, [168](#page-167-0) wts, [187](#page-186-0) ∗Topic models frailtyPenal, [31](#page-30-1) longiPenal, [80](#page-79-0) multivPenal, [90](#page-89-0) trivPenal, [170](#page-169-0) trivPenalNL, [179](#page-178-0)

∗Topic multiv multivPenal, [90](#page-89-0) print.multivPenal, [141](#page-140-0) summary.multivPenal, [160](#page-159-0) ∗Topic package frailtypack-package, [4](#page-3-0) ∗Topic plot plot.jointSurroPenalloocv, [107](#page-106-0) ∗Topic prediction loocv, [88](#page-87-0) plot.jointSurroPenalloocv, [107](#page-106-0) plotTreatPredJointSurro, [119](#page-118-0) predict.jointSurroPenal, [121](#page-120-0) ste, [148](#page-147-0) ∗Topic ste ste, [148](#page-147-0) ∗Topic surrogate loocv, [88](#page-87-0) plot.jointSurroPenal, [106](#page-105-0) plot.jointSurroPenalloocv, [107](#page-106-0) plotTreatPredJointSurro, [119](#page-118-0) predict.jointSurroPenal, [121](#page-120-0) ste, [148](#page-147-0) ∗Topic threshold ste, [148](#page-147-0) additivePenal, [8,](#page-7-0) *[98](#page-97-0)*, *[138](#page-137-0)*, *[147](#page-146-0)*, *[151](#page-150-0)* bcos, [13](#page-12-0) CbootstrapFP *(*Cmeasures*)*, [15](#page-14-0) cindexes *(*Cmeasures*)*, [15](#page-14-0) cluster, [14,](#page-13-0) *[42](#page-41-0)* Cmeasures, [15,](#page-14-0) *[138](#page-137-0)* colorectal, [18](#page-17-0) colorectalLongi, [19](#page-18-0)

data.frame, *[50](#page-49-0)*, *[53](#page-52-0)*, *[60](#page-59-0)*, *[79](#page-78-0)* dataAdditive, [20](#page-19-0) dataMultiv, [20](#page-19-0) dataNCC, [21](#page-20-0) dataNested, [22](#page-21-0) dataOvarian, [23](#page-22-0) Diffepoce, [24,](#page-23-0) *[99](#page-98-0)*

epoce, [26,](#page-25-0) *[100](#page-99-0)* event2, [30,](#page-29-0) *[95](#page-94-0)*

factor.names *(*frailtyPenal*)*, [31](#page-30-1) for *(*multivPenal*)*, [90](#page-89-0)

frailty *(*multivPenal*)*, [90](#page-89-0) frailtypack *(*frailtypack-package*)*, [4](#page-3-0) frailtypack-package, [4](#page-3-0) frailtyPenal, *[14](#page-13-0)*, *[17](#page-16-0)*, [31,](#page-30-1) *[53,](#page-52-0) [54](#page-53-0)*, *[61,](#page-60-0) [62](#page-61-0)*, *[68,](#page-67-0) [69](#page-68-0)*, *[97](#page-96-0)*, *[101](#page-100-0)*, *[103](#page-102-0)*, *[105](#page-104-0)*, *[113](#page-112-0)*, *[139,](#page-138-0) [140](#page-139-0)*, *[143](#page-142-0)*, *[150](#page-149-0)*, *[152](#page-151-0)*, *[154,](#page-153-0) [155](#page-154-0)*, *[162](#page-161-0)*, *[168](#page-167-0)*, *[188](#page-187-0)* gastadj, [45](#page-44-0) hazard, [46](#page-45-0) jointSurrCopSimul, [47,](#page-46-0) *[58](#page-57-0)*, *[74](#page-73-0)* jointSurroCopPenal, *[47](#page-46-0)[–50](#page-49-0)*, [51,](#page-50-0) *[67](#page-66-0)*, *[71](#page-70-0)*, *[74](#page-73-0)*, *[89](#page-88-0)*, *[107](#page-106-0)*, *[120](#page-119-0)[–122](#page-121-0)*, *[149](#page-148-0)*, *[157](#page-156-0)* jointSurroPenal, *[58](#page-57-0)*, [58,](#page-57-0) *[67](#page-66-0)*, *[71](#page-70-0)*, *[74,](#page-73-0) [75](#page-74-0)*, *[77,](#page-76-0) [78](#page-77-0)*, *[89](#page-88-0)*, *[107](#page-106-0)*, *[120](#page-119-0)[–122](#page-121-0)*, *[149](#page-148-0)*, *[157](#page-156-0)* jointSurroPenalSimul, *[58](#page-57-0)*, *[65](#page-64-0)*, [67,](#page-66-0) *[158](#page-157-0)* jointSurroTKendall, [75,](#page-74-0) *[157](#page-156-0)* jointSurrSimul, *[50](#page-49-0)*, *[65](#page-64-0)*, *[74](#page-73-0)*, *[76](#page-75-0)*, [77,](#page-76-0) *[79](#page-78-0)* lines.additivePenal *(*plot.additivePenal*)*, [97](#page-96-0) lines.frailtyPenal *(*plot.frailtyPenal*)*, [101](#page-100-0) lines.jointNestedPenal *(*plot.jointNestedPenal*)*, [102](#page-101-0) lines.jointPenal *(*plot.jointPenal*)*, [104](#page-103-0) lines.jointSurroPenal *(*plot.jointSurroPenal*)*, [106](#page-105-0) lines.longiPenal *(*plot.longiPenal*)*, [109](#page-108-0) lines.nestedPenal *(*plot.nestedPenal*)*, [112](#page-111-0) lines.trivPenal *(*plot.trivPenal*)*, [115](#page-114-0) lines.trivPenalNL *(*plot.trivPenalNL*)*, [117](#page-116-1) longDat, [80](#page-79-0) longiPenal, [80,](#page-79-0) *[110](#page-109-0)*, *[141](#page-140-0)*, *[160](#page-159-0)* loocv, [88,](#page-87-0) *[108](#page-107-0)* model, *[148](#page-147-0)* model *(*multivPenal*)*, [90](#page-89-0) multivariate *(*multivPenal*)*, [90](#page-89-0) multivPenal, *[30](#page-29-0)*, [90,](#page-89-0) *[112](#page-111-0)*, *[142](#page-141-0)*, *[161](#page-160-0)* num.id, *[42](#page-41-0)*, [96](#page-95-0)

plot.additivePenal, [97](#page-96-0) plot.Diffepoce, [99](#page-98-0) plot.epoce, [100](#page-99-0)

#### $I<sub>ND</sub>E<sub>X</sub>$  191

plot.frailtyPenal, *[98](#page-97-0)*, [101,](#page-100-0) *[112](#page-111-0)* plot.jointNestedPenal, [102](#page-101-0) plot.jointPenal, [104](#page-103-0) plot.jointSurroPenal, [106](#page-105-0) plot.jointSurroPenalloocv, [107](#page-106-0) plot.longiPenal, *[86](#page-85-0)*, [109](#page-108-0) plot.multivPenal, *[95](#page-94-0)*, [111](#page-110-0) plot.nestedPenal, [112](#page-111-0) plot.predFrailty, [113](#page-112-0) plot.predJoint, [114](#page-113-0) plot.predLongi, [115](#page-114-0) plot.trivPenal, [115,](#page-114-0) *[177](#page-176-0)* plot.trivPenalNL, [117,](#page-116-1) *[186](#page-185-0)* plotTreatPredJointSurro, [119](#page-118-0) predict, *[149](#page-148-0)* predict.jointSurroPenal, *[120](#page-119-0)*, [121](#page-120-0) prediction, [123,](#page-122-0) *[143](#page-142-0)* print.additivePenal, [137](#page-136-0) print.Cmeasures, *[17](#page-16-0)*, [138](#page-137-0) print.frailtyPenal, [139](#page-138-0) print.jointNestedPenal, [139](#page-138-0) print.jointPenal, [140](#page-139-0) print.longiPenal, *[86](#page-85-0)*, [141](#page-140-0) print.multivPenal, *[95](#page-94-0)*, [141](#page-140-0) print.nestedPenal, [142](#page-141-0) print.predFrailty *(*print.prediction*)*, [143](#page-142-0) print.prediction, [143](#page-142-0) print.predJoint *(*print.prediction*)*, [143](#page-142-0) print.predLongi *(*print.prediction*)*, [143](#page-142-0) print.summary.additivePenal *(*summary.additivePenal*)*, [151](#page-150-0) print.summary.frailtyPenal *(*summary.frailtyPenal*)*, [152](#page-151-0) print.summary.jointNestedPenal *(*summary.jointNestedPenal*)*, [153](#page-152-0) print.summary.jointPenal *(*summary.jointPenal*)*, [154](#page-153-0) print.summary.jointSurroPenal *(*summary.jointSurroPenal*)*, [156](#page-155-0) print.summary.jointSurroPenalSimul *(*summary.jointSurroPenalSimul*)*, [157](#page-156-0) print.summary.longiPenal *(*summary.longiPenal*)*, [159](#page-158-0) print.summary.nestedPenal *(*summary.nestedPenal*)*, [161](#page-160-0) print.summary.trivPenal

*(*summary.trivPenal*)*, [162](#page-161-0) print.summary.trivPenalNL *(*summary.trivPenalNL*)*, [164](#page-163-1) print.trivPenal, [144,](#page-143-1) *[177](#page-176-0)* print.trivPenalNL, [144,](#page-143-1) *[186](#page-185-0)* readmission, [145](#page-144-0) runShiny, [146](#page-145-0) slope, *[12](#page-11-0)*, [146](#page-145-0) statFP *(*Cmeasures*)*, [15](#page-14-0) ste, *[119](#page-118-0)*, [148,](#page-147-0) *[156](#page-155-0)* subcluster, *[42](#page-41-0)*, [150](#page-149-0) summary.additivePenal, [151](#page-150-0) summary.frailtyPenal, [152](#page-151-0) summary.jointNestedPenal, [153](#page-152-0) summary.jointPenal, [154](#page-153-0) summary.jointSurroPenal, *[58](#page-57-0)*, *[65](#page-64-0)*, *[76](#page-75-0)*, [156](#page-155-0) summary.jointSurroPenalSimul, *[74](#page-73-0)*, [157](#page-156-0) summary.longiPenal, *[86](#page-85-0)*, [159](#page-158-0) summary.multivPenal, *[95](#page-94-0)*, [160](#page-159-0) summary.nestedPenal, [161](#page-160-0) summary.trivPenal, [162,](#page-161-0) *[177](#page-176-0)* summary.trivPenalNL, [164,](#page-163-1) *[186](#page-185-0)* survDat, [165](#page-164-0) SurvIC, *[42](#page-41-0)*, [166](#page-165-0) survival, [167](#page-166-0)

terminal, *[42](#page-41-0)*, *[95](#page-94-0)*, [168](#page-167-0) timedep, *[42](#page-41-0)*, [168](#page-167-0) timedep.names *(*frailtyPenal*)*, [31](#page-30-1) transfo.table *(*multivPenal*)*, [90](#page-89-0) trivPenal, *[116](#page-115-0)*, *[144](#page-143-1)*, *[163](#page-162-0)*, [170](#page-169-0) trivPenalNL, *[118](#page-117-0)*, *[145](#page-144-0)*, *[164](#page-163-1)*, [179](#page-178-0)

waldtest *(*frailtyPenal*)*, [31](#page-30-1) wts, [187](#page-186-0)